# Dic TRa **BLITTORAL**

**AMENAGEMENT DU PORT DEPARTEMENTAL DE LA TURBALLE : INVESTIGATIONS ENVIRONNEMENTALES**

*RAPPORT FINAL*

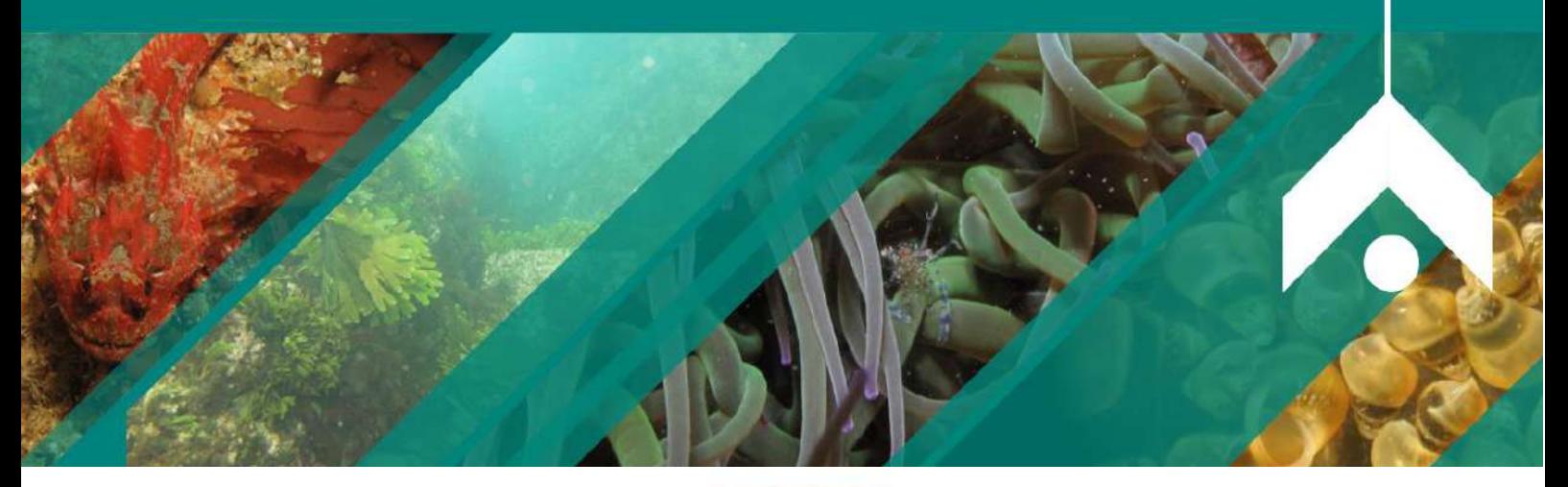

**DEMANDEUR : DEPARTEMENT LOIRE ATLANTIQUE**

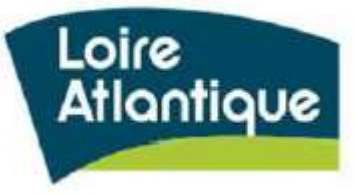

**JUIN 2019**

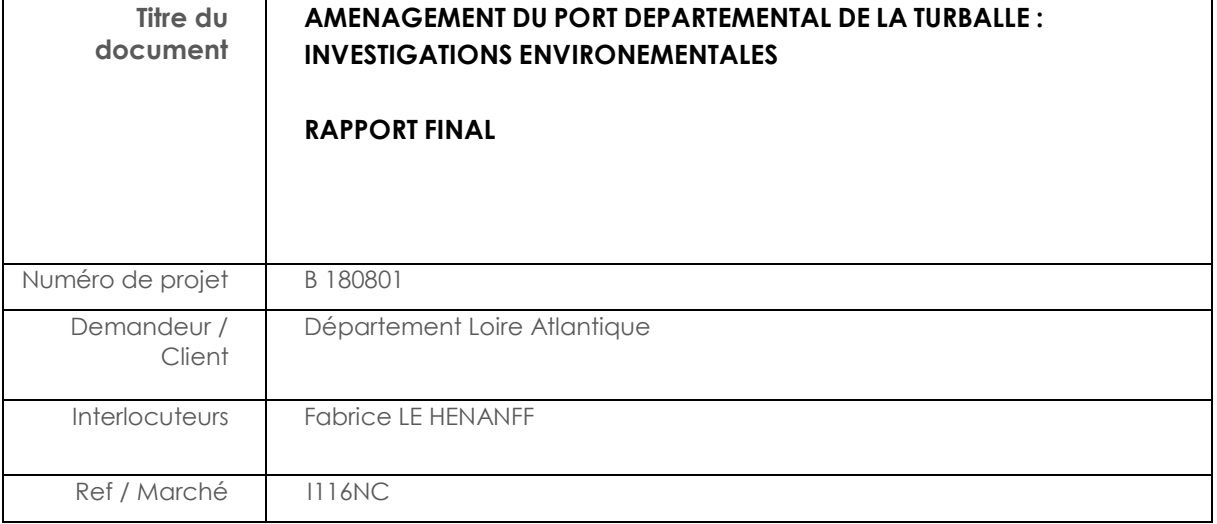

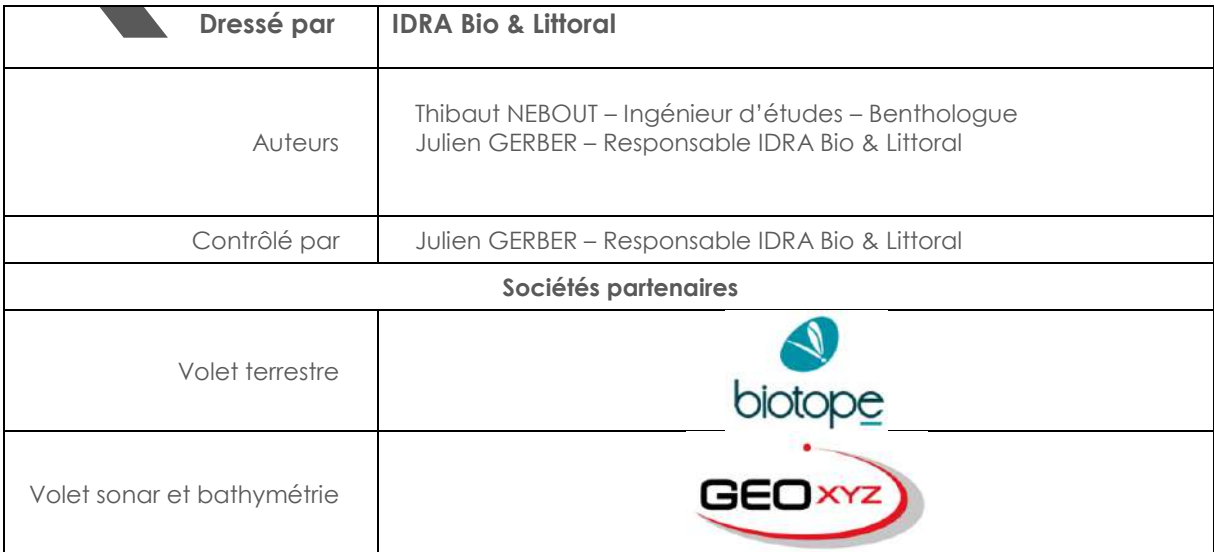

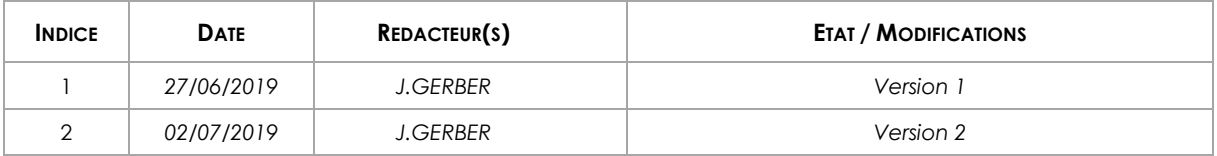

# SOMMAIRE

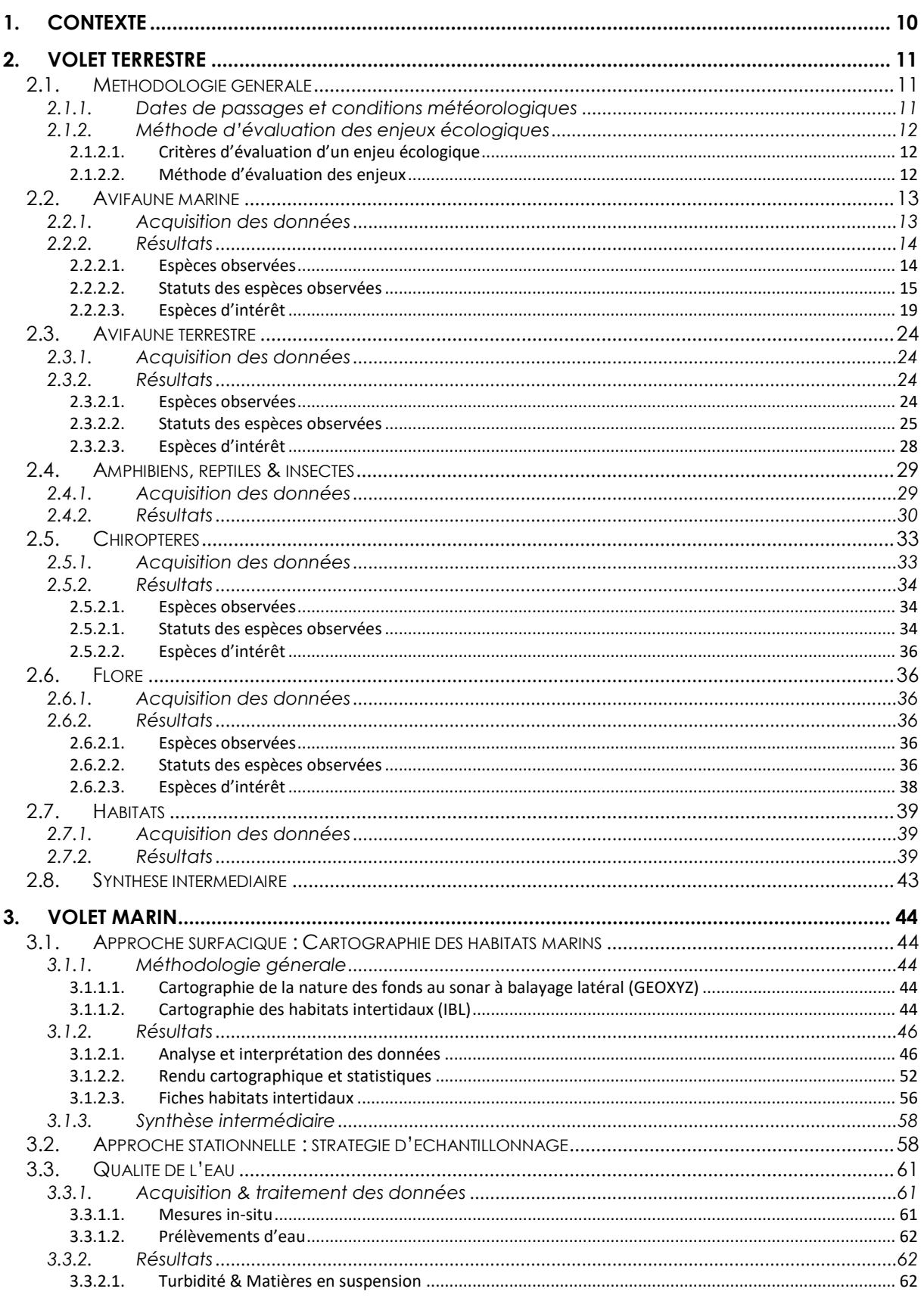

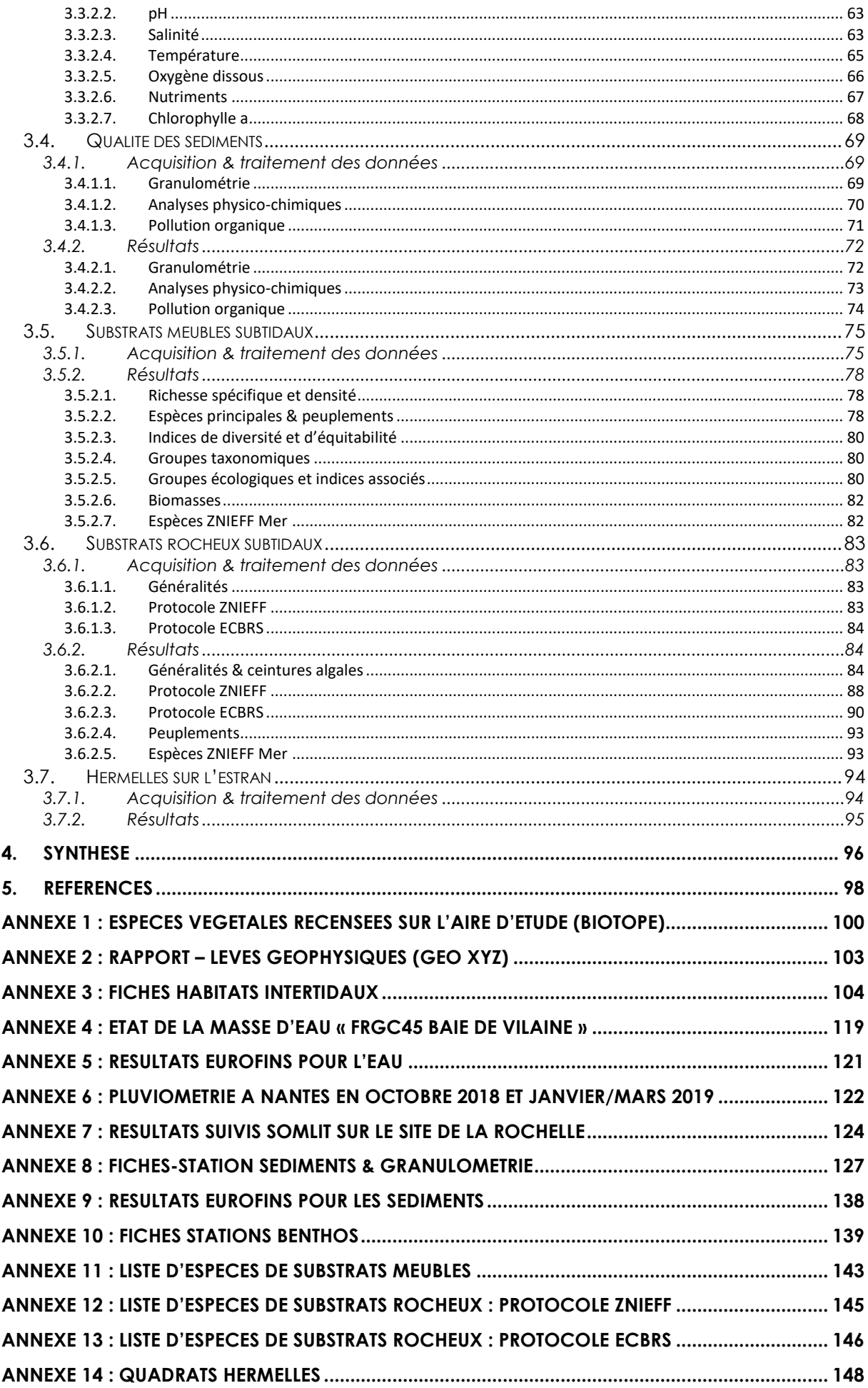

*Département Loire-Atlantique / Turballe*

# Liste des figures

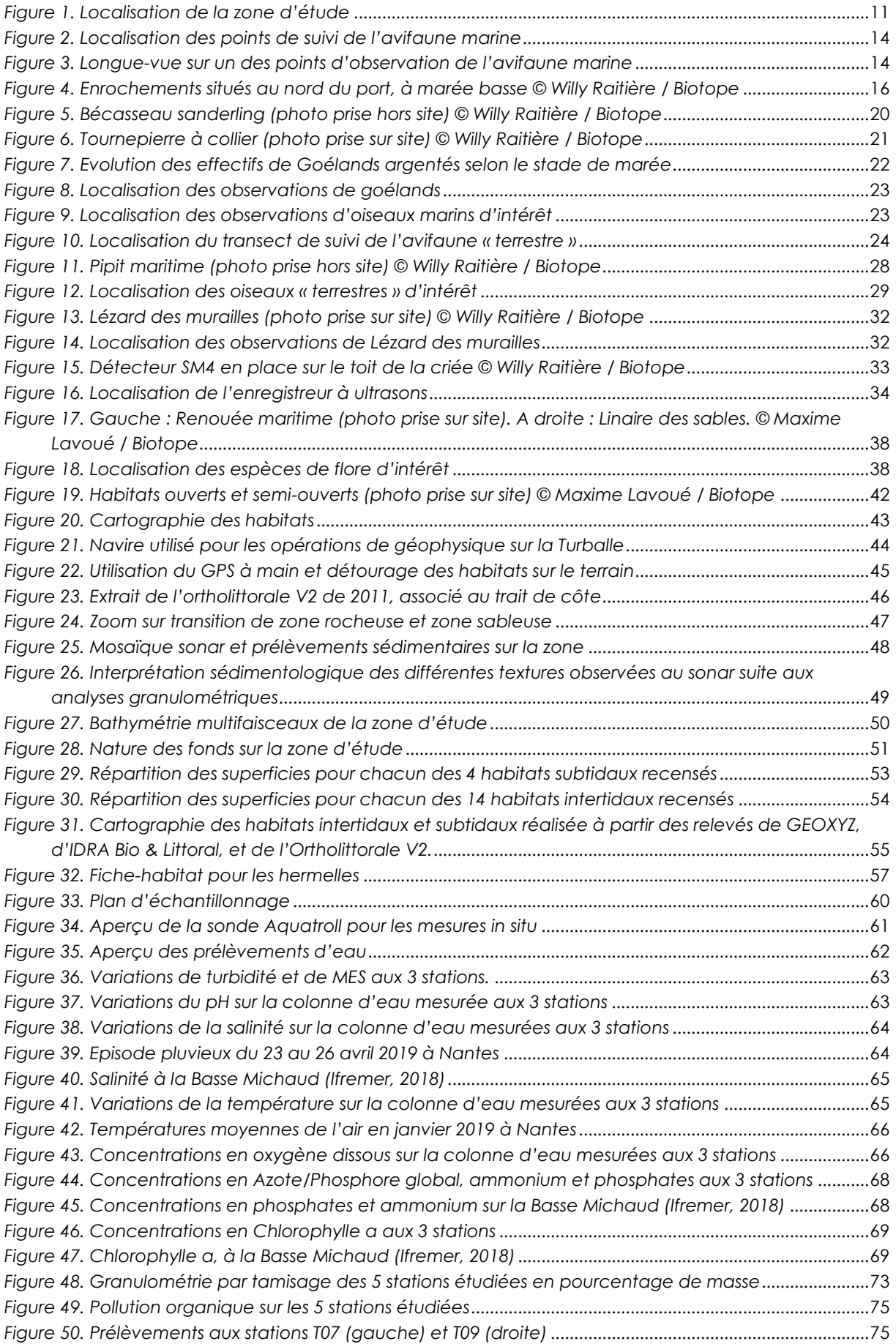

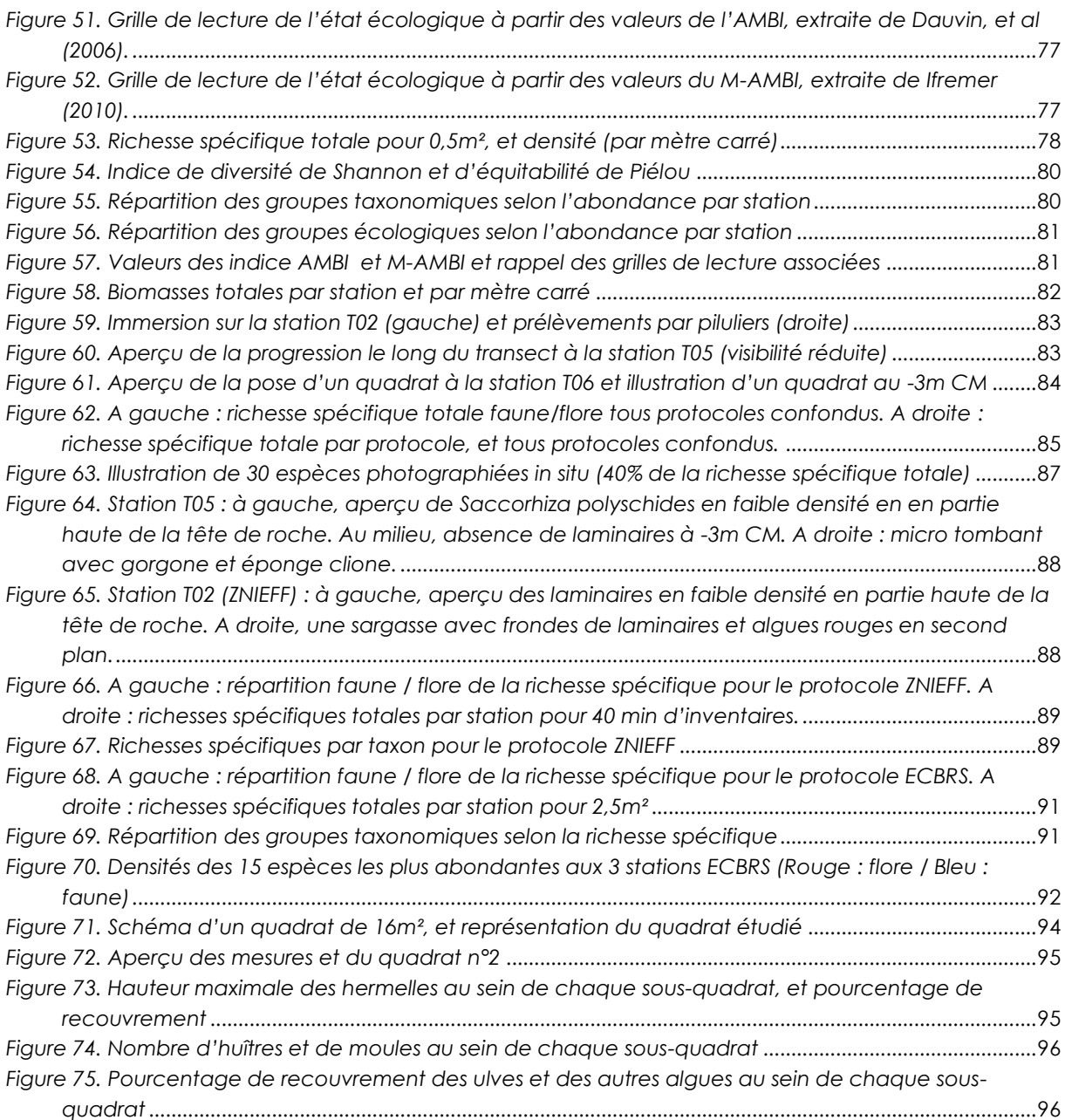

# Liste des tableaux

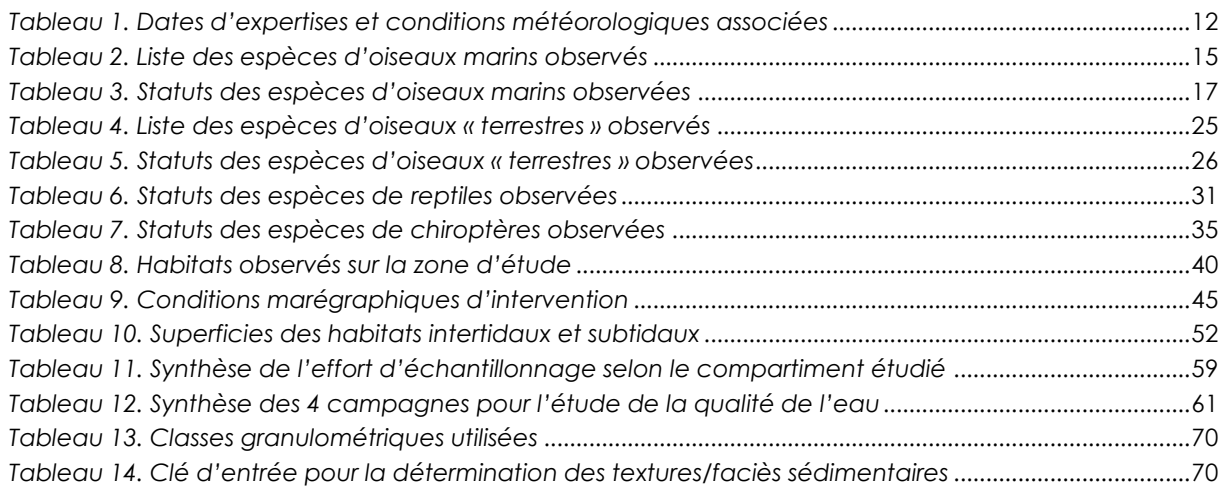

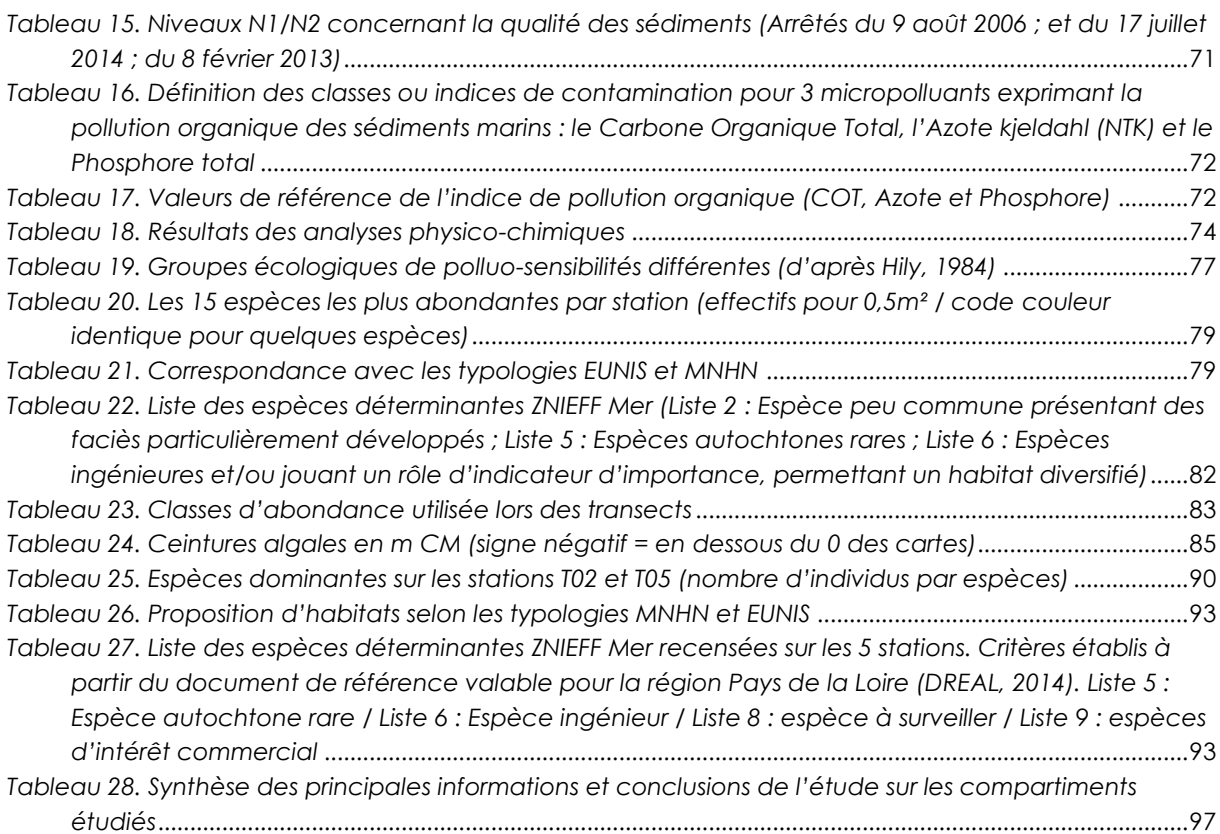

*Département Loire-Atlantique / Turballe*

# <span id="page-9-0"></span>1.CONTEXTE

Le port de la Turballe, composé d'un bassin de plaisance et d'un bassin de pêche, relève de la compétence du Conseil Départemental de Loire Atlantique. Il est aujourd'hui exploité dans le cadre d'une délégation de service public par la SAEML - Loire Atlantique Pêche et Plaisance – également gestionnaire du port du Croisic.

Le port de la Turballe a fait l'objet en 2016 d'une étude de faisabilité et d'opportunité relative à son aménagement. Cette réflexion avait pour objectif de permettre le développement futur du port, et en particulier celui de ses activités et de ses services directs et connexes. À l'horizon 2021, la Loire Atlantique va accueillir le premier champ éolien offshore de la façade Atlantique. Il sera constitué de 80 éoliennes, réparties sur 80 km², impliquant une maintenance continue.

Si l'arrivée de l'éolien offshore constitue pour le Département une véritable opportunité économique, l'annonce de l'implantation en 2020 dans le port de la Turballe, de la base de maintenance du champ éolien, offre à ce port une possibilité inédite de développement et de diversification.

Afin de permettre l'installation pérenne de cette base d'une part, mais aussi afin de satisfaire à l'ensemble des besoins récurrents de développement des activités portuaires d'autre part, le port de la Turballe doit être aménagé et son accès sécurisé.

**Dans ce cadre, le Département a décidé lors de la session de son Assemblée Départementale en date du 20 décembre 2017, de valider le programme de l'opération d'aménagement du port et de fixer le montant de l'autorisation de programme relative à l'ensemble de l'opération.**

Ainsi, un marché d'investigations environnementales a été lancé par le Département de Loire Atlantique dans le cadre de l'aménagement du port de la Turballe, dont le titulaire est la société IDRA Bio & Littoral, accompagnée des partenaires GEOXYZ et BIOTOPE.

Ce suivi inclut :

- La production d'une **cartographie des habitats marins intertidaux et subtidaux selon la typologie EUNIS** au sein de la zone d'étude ([Figure 1\)](#page-10-3). Ce travail est issu des prospections de terrain menées par GEOXYZ et IDRA Bio & Littoral.
- Des investigations concernant (réalisées par IDRA Bio & Littoral) :
	- o **La qualité de l'eau**
	- o **La qualité physico-chimique des sédiments**
	- o **Le benthos de substrats meubles subtidaux**
	- o **Le benthos de substrats rocheux subtidaux**
	- o **Une caractérisation des hermelles en milieu intertidal.**
- Des **inventaires faune et flore terrestres**, menés par la société Biotope**.**

**Le présent rapport détaille le contenu des investigations portées sur l'ensemble de ces éléments.** 

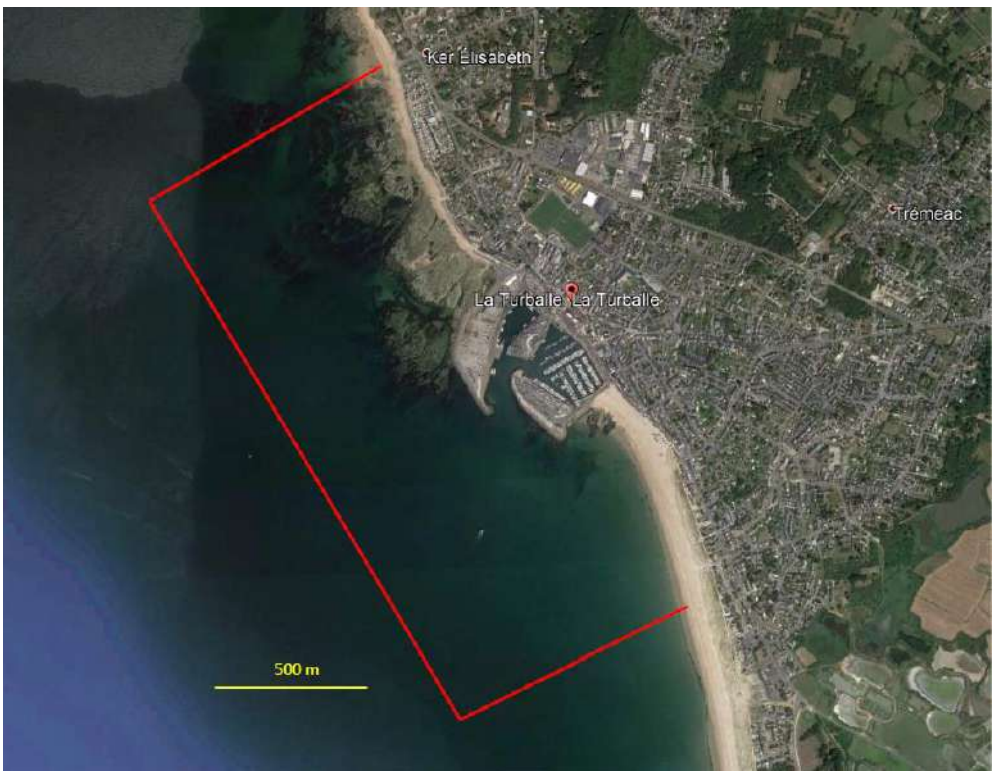

*Figure 1. Localisation de la zone d'étude*

## <span id="page-10-3"></span><span id="page-10-0"></span>2.VOLET TERRESTRE

## <span id="page-10-1"></span>2.1. METHODOLOGIE GENERALE

## 2.1.1. Dates de passages et conditions météorologiques

<span id="page-10-2"></span>Le tableau ci-dessous reprend l'ensemble des dates d'expertises réalisées ainsi que les conditions météorologiques associées.

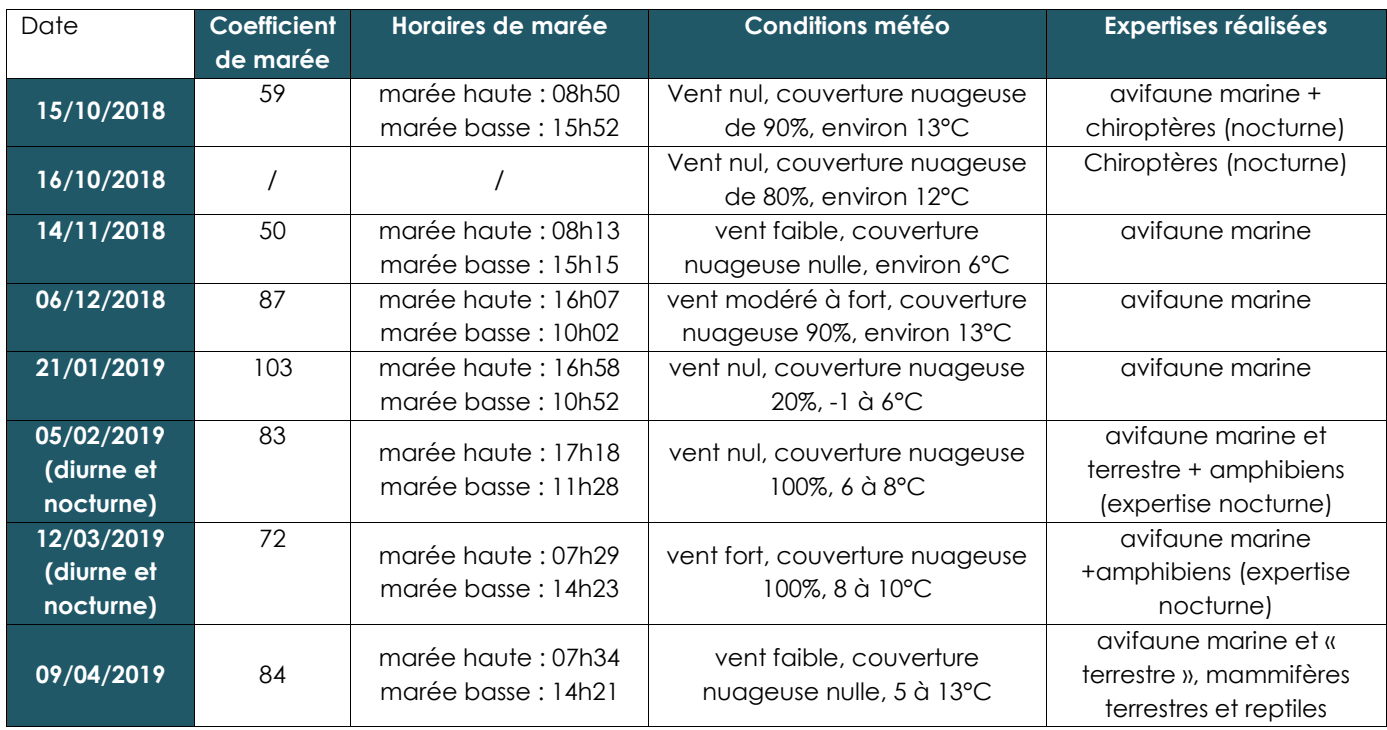

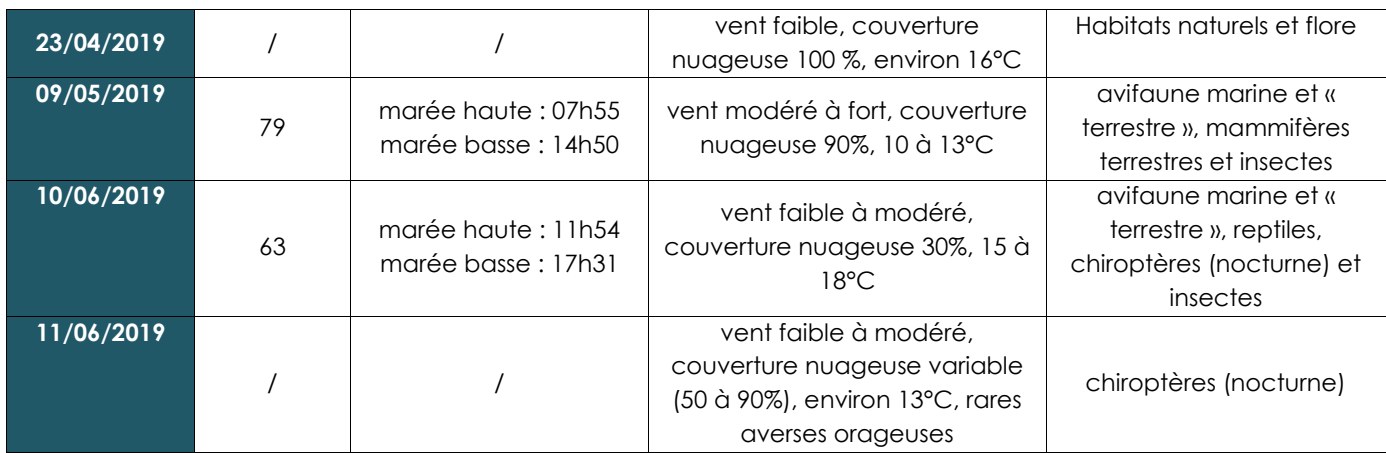

*Tableau 1. Dates d'expertises et conditions météorologiques associées*

## <span id="page-11-3"></span><span id="page-11-0"></span>2.1.2. Méthode d'évaluation des enjeux écologiques

## *2.1.2.1. Critères d'évaluation d'un enjeu écologique*

<span id="page-11-1"></span>Pour rappel, un enjeu écologique est la valeur attribuée à une espèce, un groupe biologique ou un cortège d'espèces, un habitat d'espèce, une végétation, un habitat naturel ou encore un cumul de ces différents éléments. Il s'agit d'une donnée objective, évaluée sans préjuger des effets d'un projet, définie d'après plusieurs critères tels que les statuts de rareté/menace de l'élément écologique considéré à différentes échelles géographiques. Pour une espèce, sont également pris en compte d'autres critères : l'utilisation du site d'étude, la représentativité de la population utilisant le site d'étude à différentes échelles géographiques, la viabilité de cette population, la permanence de l'utilisation du site d'étude par l'espèce ou la population de l'espèce, le degré d'artificialisation du site d'étude… Pour une végétation ou un habitat, l'état de conservation est également un critère important à prendre en compte.

Les listes de protection ne sont ainsi pas nécessairement indicatrices du statut de rareté / menace des éléments écologiques et le niveau d'enjeu écologique est indépendant du niveau de protection de l'élément écologique considéré.

Cette situation amène à utiliser d'autres outils, établis par des spécialistes, pour évaluer la rareté et/ou le statut de menace des espèces présentes : listes rouges, synthèses régionales ou départementales, littérature naturaliste... Elles rendent compte de l'état des populations d'espèces dans le secteur géographique auquel elles se réfèrent.

Ces documents de référence pour l'expertise n'ont pas de valeur juridique ou normative mais seront pris en compte dans la présente expertise.

## *2.1.2.2. Méthode d'évaluation des enjeux*

<span id="page-11-2"></span>Dans le cadre de cette étude réglementaire, une évaluation des enjeux écologiques sur l'aire d'étude a été réalisée.

Elle s'est appuyée sur les données recueillies sur le terrain, sur l'expérience des spécialistes en charge des inventaires et sur les connaissances les plus récentes. Dans un souci de robustesse et d'objectivité, ces informations ont ensuite été mises en perspective au moyen de références scientifiques et techniques (listes rouges, atlas de répartition, publications…) et de la consultation, quand cela s'est avéré nécessaire, de personnes ressources.

Pour chacun des habitats naturels ou des espèces observés, le niveau d'enjeu a été évalué selon les critères suivants :

● Statuts patrimoniaux de l'habitat naturel/ taxon considéré, à différentes échelles géographiques (Europe, France, régions administratives, départements administratifs ou domaines biogéographiques équivalents (liste des références présentée au chapitre précédent)) ;

● Superficie / recouvrement / typicité de l'habitat naturel sur l'aire d'étude ;

● Utilisation de l'aire d'étude par l'espèce (reproduction possible, probable ou certaine, alimentation, stationnement, repos…) ;

● Représentativité à différentes échelles géographiques de l'habitat naturel / la population d'espèce sur l'aire d'étude ;

● Viabilité ou permanence de cet habitat naturel / cette population sur l'aire d'étude ;

● Rôle fonctionnel écologique supposé (zone inondable, zone humide, élément structurant du paysage…) ;

● Contexte écologique et degré d'artificialisation / de naturalité de l'aire d'étude.

Aucune considération de statut réglementaire n'entre dans cette évaluation.

Chaque niveau d'enjeu écologique est associé à une portée géographique indiquant le poids de l'aire d'étude, ou d'un secteur de celle-ci, en termes de préservation de l'élément considéré (espèce, habitat, habitat d'espèce, groupe biologique ou cortège).

L'échelle suivante a été retenue :

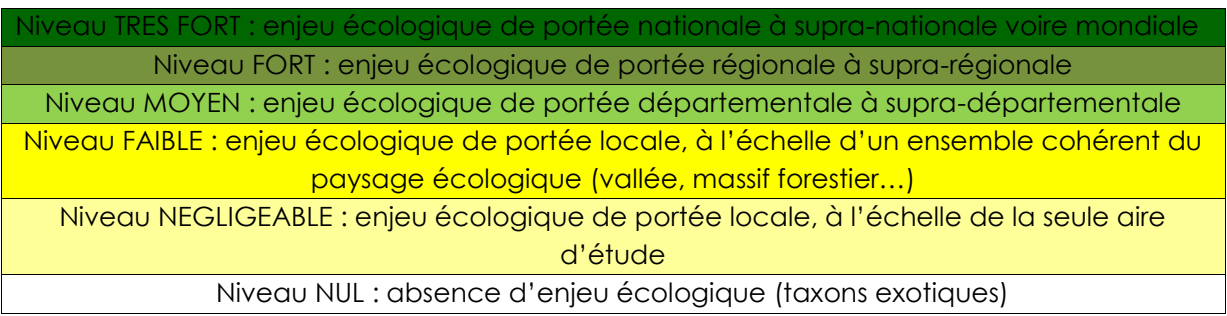

Dans le cas d'une espèce ou d'un groupe/cortège largement distribué en France, le niveau d'enjeu peut varier en fonction des secteurs et de l'utilisation de ces secteurs par cette espèce ou ce groupe/cortège.

Par défaut, les espèces dont le niveau d'enjeu est considéré comme « négligeable » n'apparaissent pas dans les tableaux de synthèse des espèces constituant un enjeu écologique.

## <span id="page-12-0"></span>2.2. AVIFAUNE MARINE

## 2.2.1. Acquisition des données

<span id="page-12-1"></span>Lors de chaque expertise, deux dénombrements de l'avifaune marine ont été réalisés par un observateur à l'aide de jumelles et d'une longue-vue : 1 à marée haute et 1 à marée basse. Pour chaque période du cycle annuel (migration postnuptiale, hivernage…), les expertises ont été réalisées en privilégiant des conditions de coefficient de marée variés.

Lors de chaque session de comptage, 6 points de comptage ont été suivis de manière à pouvoir dénombrer l'avifaune présente dans l'enceinte du port ainsi qu'en dehors (cf. carte ci-dessous). Ces points de comptage ont donc été suivis à deux reprises lors de chaque session : à marée haute et à marée basse.

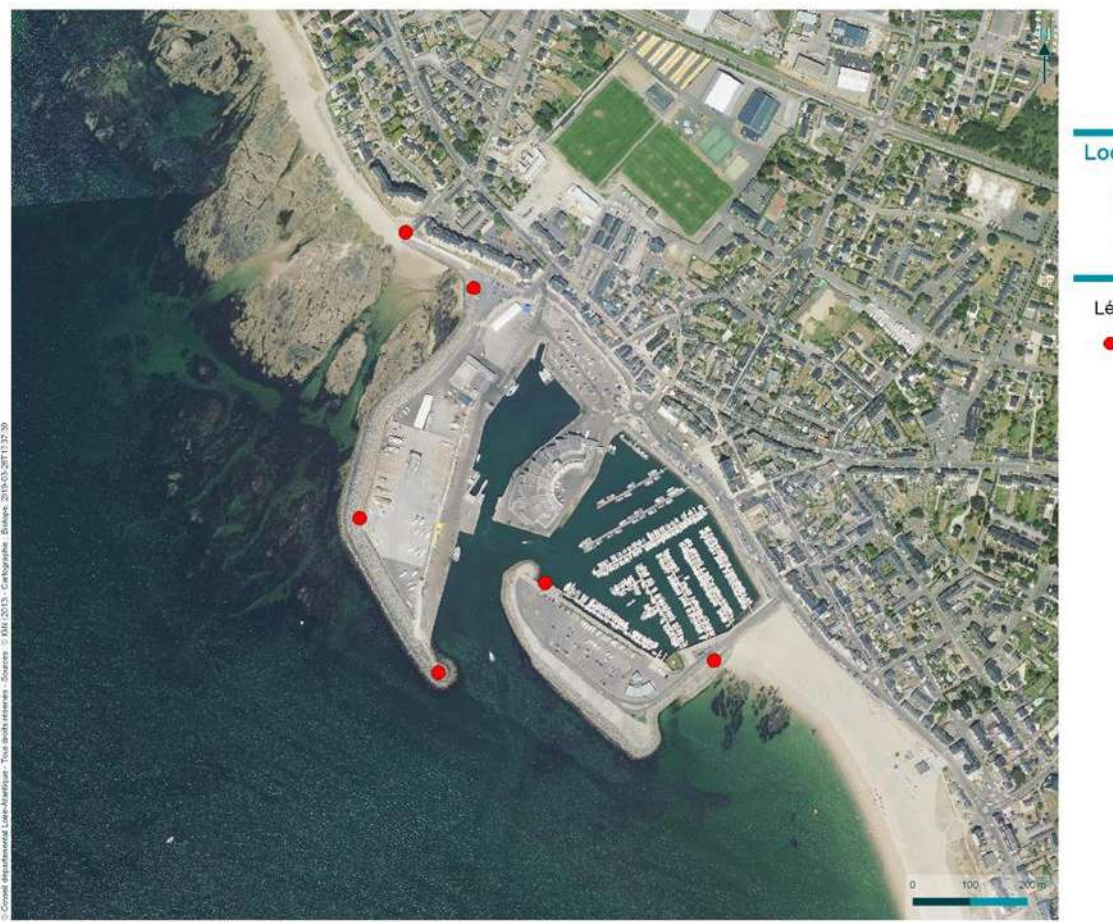

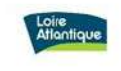

**Localisation des points** de comptage de l'avifaune marine Aménagement du port<br>partemental de La Turballe

Légende

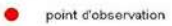

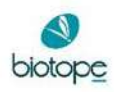

<span id="page-13-2"></span>*Figure 2. Localisation des points de suivi de l'avifaune marine*

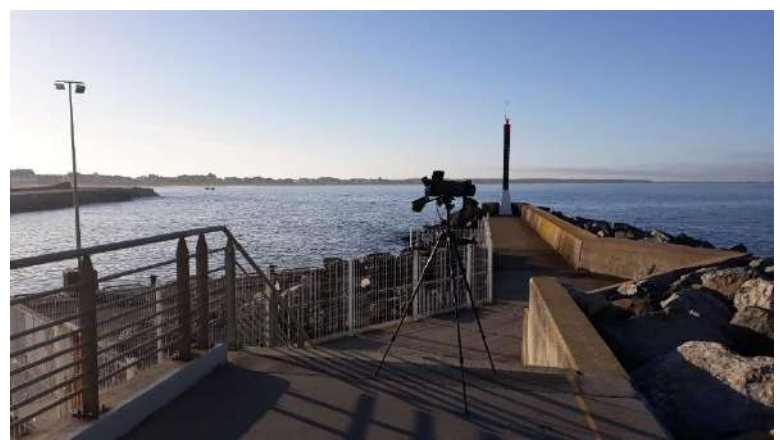

*Figure 3. Longue-vue sur un des points d'observation de l'avifaune marine*

## <span id="page-13-3"></span><span id="page-13-0"></span>2.2.2. Résultats

## *2.2.2.1. Espèces observées*

<span id="page-13-1"></span>L'avifaune marine est constituée des familles d'espèces suivantes : Laridés (mouettes et goélands), Sternidés (sternes), Anatidés (canards et oies), Alcidés (pingouins et guillemots), limicoles (bécasseaux, gravelots et chevaliers), Gaviidés (plongeons), Podicipédidés (grèbes), Sulidés (Fou de Bassan) et Phalacrocoracidés (cormorans).

Ainsi, 25 espèces d'oiseaux faisant partie de l'avifaune marine ont donc été observées sur la zone d'étude dans le cadre de ce travail.

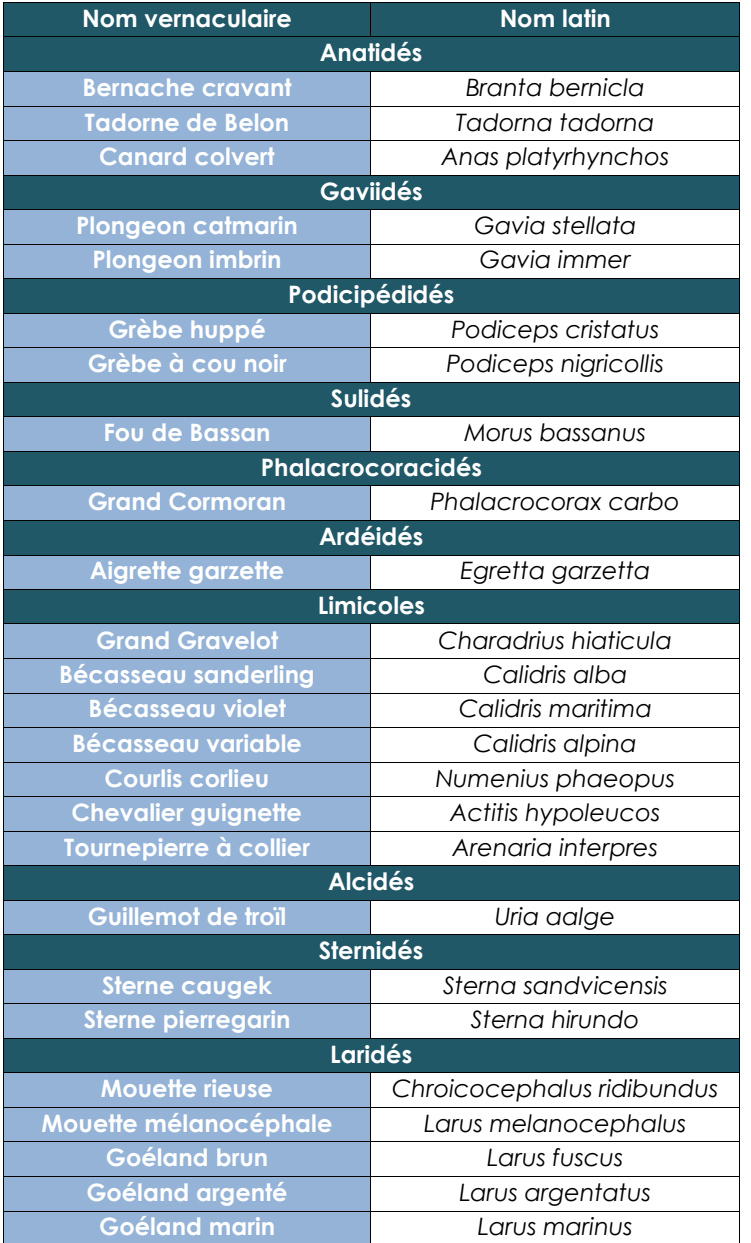

*Tableau 2. Liste des espèces d'oiseaux marins observés*

## *2.2.2.2. Statuts des espèces observées*

<span id="page-14-1"></span><span id="page-14-0"></span>Parmi les espèces observées :

- 23 sont protégées au niveau national ;

- 7 sont citées à l'annexe 1 de la directive européenne 79/409/CEE du 2 avril 1979 concernant la protection et la gestion des populations d'espèces d'oiseaux sauvages du territoire européen et appelée « Directive Oiseaux » ;

- 1 est citée sur la liste rouge nationale en tant que reproducteur ;
- 1 est citée sur la liste rouge nationale en tant qu'hivernant ;
- 1 est citée sur la liste rouge nationale en tant que migrateur.

Le tableau ci-dessous reprend les statuts de protection et de patrimonialités des espèces d'oiseaux marins observées.

<span id="page-15-0"></span>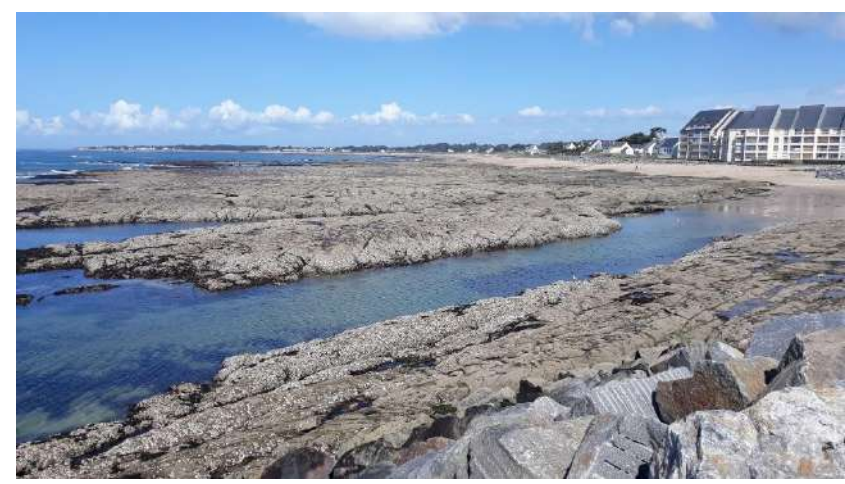

*Figure 4. Enrochements situés au nord du port, à marée basse © Willy Raitière / Biotope*

### *Tableau 3. Statuts des espèces d'oiseaux marins observées*

<span id="page-16-0"></span>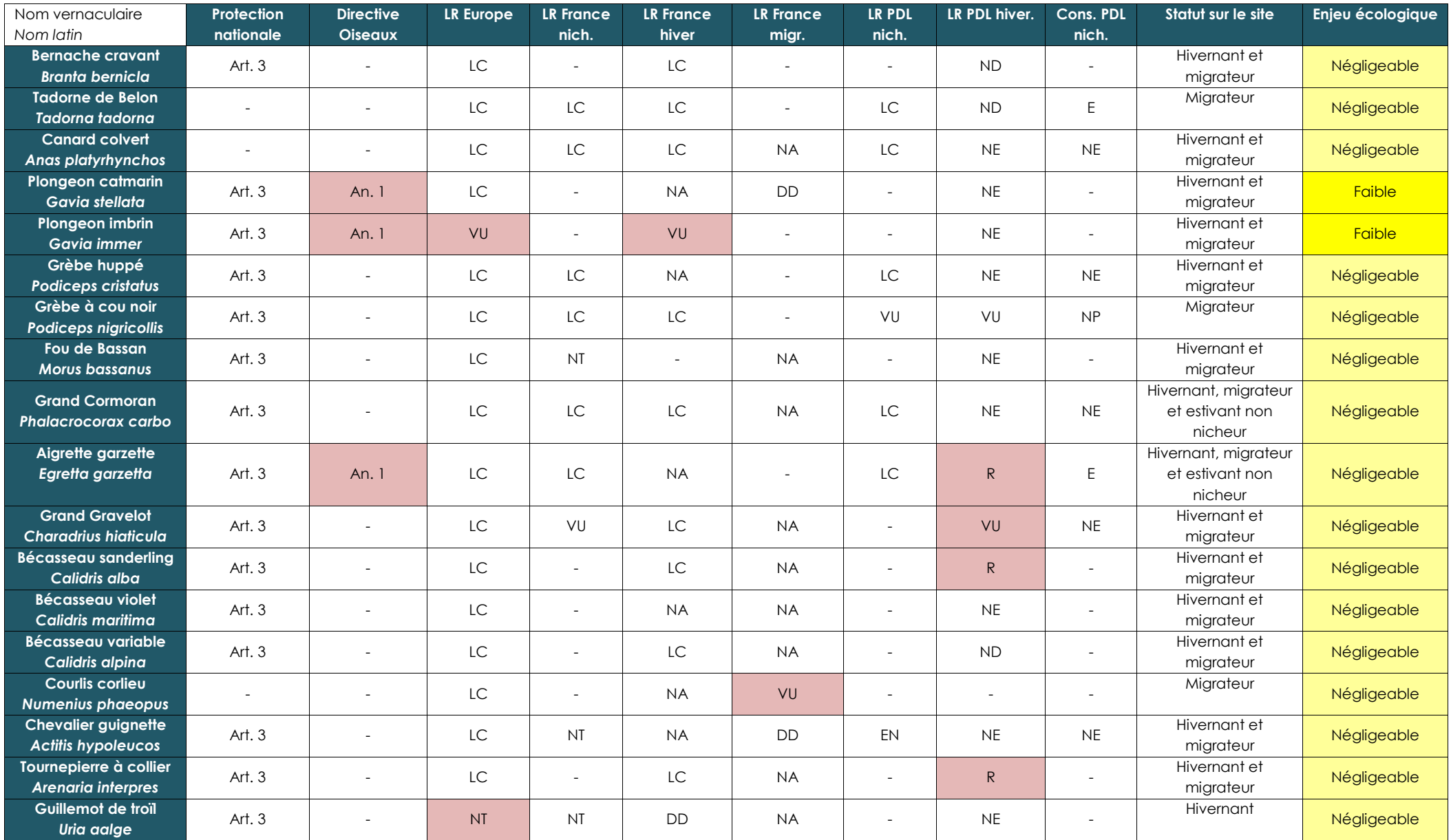

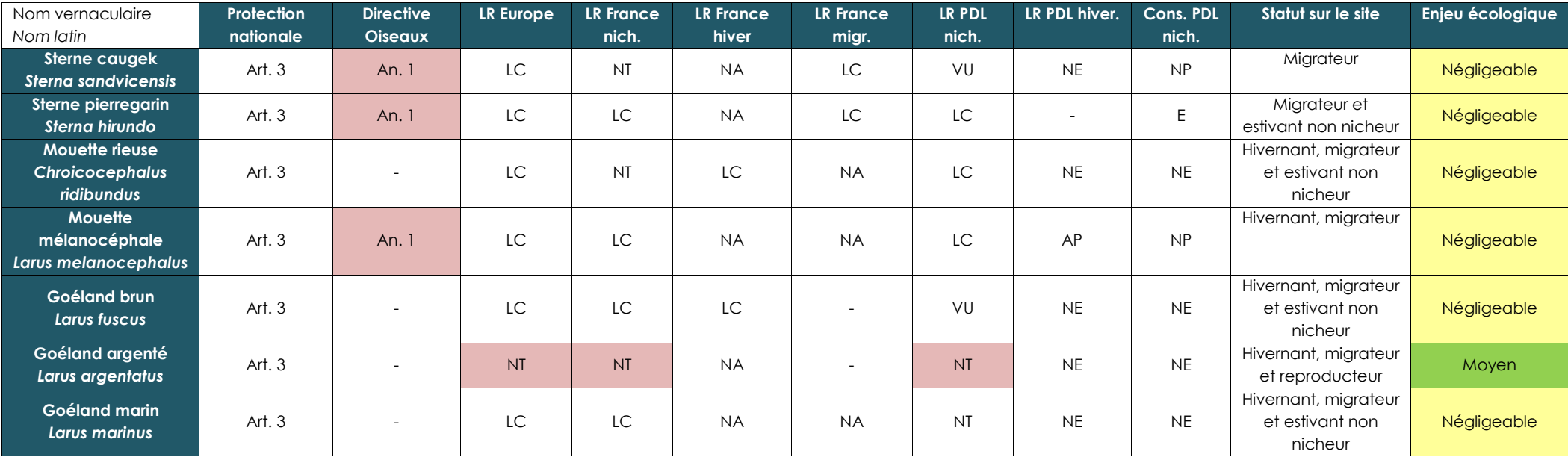

Protection nationale: Arrêté du 29 octobre 2009 fixant les listes des oiseaux protégés sur l'ensemble du territoire et les modalités de leur protection. Art. 3: Sont interdits sur tout le territoire métropolitain et en tou ou l'enlèvement des œufs et des nids ; la destruction, la mutilation intentionnelles, la capture ou l'enlèvement des oiseaux dans le milieu naturel ; la perturbation intentionnelle des oiseaux, notamment pendant la période *dépendance, pour autant que la perturbation remette en cause le bon accomplissement des cycles biologiques de l'espèce considérée.*

Directive Oiseaux : Directive européenne 79/409/CEE du 2 avril 1979 concernant la protection et la gestion des populations d'espèces d'oiseaux sauvages du territoire européen. An. 1 : espèces devant faire l'objet de mesure *concernant leur habitat, afin d'assurer leur survie et leur reproduction dans leur aire de distribution.*

LR Europe : BirdLife International, 2015. European red list of birds. Luxembourg : office for official publications of the european communities ; LC : préoccupation mineure, NT : quasi menace, VU : vulnérable, EN : en dang *d'extinction, DD : données insuffisantes, NA : non applicable*

LR France : UICN France, MNHN, LPO, SEOF & ONCFS (2016). La Liste rouge des espèces menacées en France - Chapitre Oiseaux de France métropolitaine. Paris, France. Dossier électronique (http://www.uicn.fr/Liste-rouge-oiseau *préoccupation mineure, NT : quasi menace, VU : vulnérable, EN : en danger, CR : en danger critique d'extinction, DD : données insuffisantes, NA : non applicable*

LR PDL (nich. et hiv.) : MARCHADOUR B., BEAUDOIN J-C., BESLOT E., BOILEAU N., MONTFORT D., RAITIERE W., TAVENON D. et YESOU P., 2014. Liste rouge des populations d'oiseaux nicheurs des Pays de la Loire. Coordination région *LPO Pays de la Loire, Bouchemaine, 24 p. ; CR : en danger critique, EN : en danger, VU : vulnérable, NT : quasi menacé, LC : préoccupation mineure*

Cons. PDL: MARCHADOUR B. et SÉCHET E. (coord.), 2008. Avifaune prioritaire en Pays de la Loire. Coordination régionale LPO Pays de la Loire, conseil régional des Pays de la Loire, 21 p. : ND : non défavorable, NE : non éva *R : rare, AP : à préciser*

## *2.2.2.3. Espèces d'intérêt*

### <span id="page-18-0"></span>➢ **Plongeon catmarin (***Gavia stellata***)**

L'espèce a été observée à une seule reprise : 1 individu au large du port le 21/01/19. L'espèce est présente de manière irrégulière sur le secteur, le plus souvent au large, l'espèce ne s'approchant que rarement du trait de côte.

L'espèce est citée à l'annexe 1 de la Directive « Oiseaux ».

### ➢ **Plongeon imbrin (***Gavia immer***)**

L'espèce a été observée à une seule reprise : 1 individu au large du port le 05/02/19. L'espèce est présente de manière irrégulière sur le secteur, le plus souvent au large, l'espèce ne s'approchant que rarement du trait de côte.

L'espèce est citée à l'annexe 1 de la Directive « Oiseaux » et est classée comme « vulnérable » sur la liste rouge européenne ainsi que sur la liste rouge nationale des oiseaux hivernants.

### ➢ **Aigrette garzette (***Egretta garzetta***)**

La présence de l'espèce est régulière puisque celle-ci a été observée à 5 reprises d'octobre 2018 à avril 2019. Les effectifs notés sont faibles puisqu'il s'agissait uniquement d'individus isolés. L'Aigrette garzette fréquente le site préférentiellement à marée basse période durant laquelle l'espèce cherche sa nourriture dans les canaux, les flaques et les mares situés entre les enrochements. L'espèce peut manifestement être observée en toutes saisons sur le site, bien qu'elle soit plus fréquente en dehors de la période de reproduction.

L'espèce est citée à l'annexe 1 de la Directive « Oiseaux » et est classée comme « Rare » sur la liste rouge régionale des oiseaux hivernants (bien que ce statut puisse désormais être remis en cause en raison de l'évolution démographique positive notable de l'espèce).

#### ➢ **Grand Gravelot (***Charadrius hiaticula***)**

Le Grand Gravelot a été observé à 4 reprises sur le site : le 15/10/18, le 14/11/18, le 05/02/19 et le 09/04/2019. Les effectifs notés sont parfois importants avec notamment 68 individus le 15/10/18 à marée haute, 142 le 14/11/18 à marée haute. Cette espèce est présente sur la zone d'étude principalement à marée haute et utilise les enrochements situés au nord du port ainsi que la partie de la plage des Bretons située directement au sud du port comme reposoir de marée haute. A marée basse, le Grand Gravelot a été observé en alimentation sur les zones de vasières et de sable ainsi que sur les rochers situés directement au nord du port. Cependant, les effectifs notés sont nettement plus faibles (maximum de 12 individus observés à marée basse).

Le Grand Gravelot est présent sur le site uniquement en période internuptiale. L'espèce est classée « vulnérable » sur la liste rouge régionale des oiseaux hivernants.

## ➢ **Bécasseau sanderling (***Calidris alba***)**

Le Bécasseau sanderling a été observé à 5 reprises sur le site : le 15/10/18, le 14/11/18, le 05/02/19, le 09/04/19 et le 09/05/19. Les effectifs les plus importants observés sont de 127 individus le 14/11/18 à marée basse, de 99 individus le 15/10/19 à marée haute et de 66 individus le 05/02/19 à marée haute.

Le Bécasseau sanderling utilise la plage des Bretons à marée haute comme reposoir mais également à marée basse comme site d'alimentation. On retrouve l'espèce également sur

les enrochements situés au nord du port mais uniquement à marée haute, en reposoir, lorsque des rochers restent émergés (donc par coefficients de marée faibles).

Le Bécasseau sanderling est présent sur le site uniquement en période internuptiale. L'espèce est classée « rare » sur la liste rouge régionale des oiseaux hivernants.

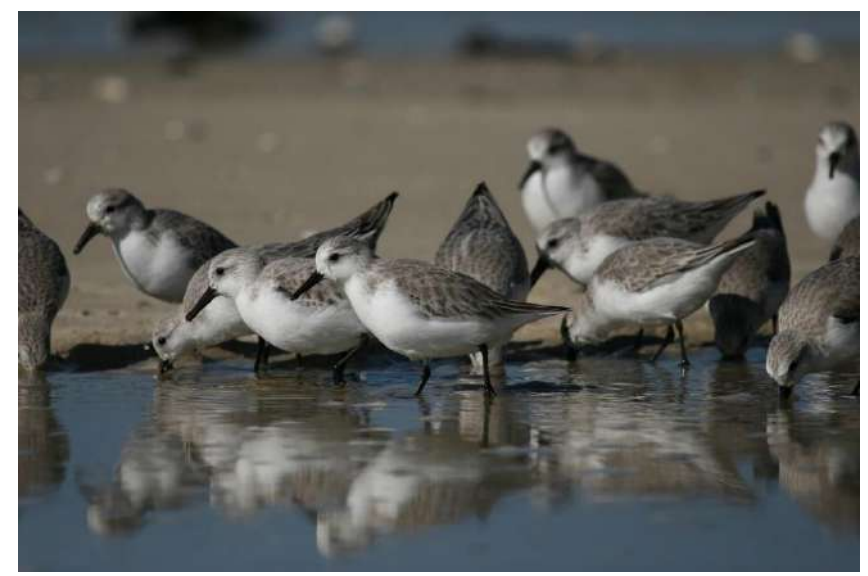

*Figure 5. Bécasseau sanderling (photo prise hors site) © Willy Raitière / Biotope*

#### <span id="page-19-0"></span>➢ **Courlis corlieu (***Numenius phaeopus***)**

L'espèce a été observée à une seule reprise sur le site : 1 individu à marée basse le 09/05/19 au niveau des enrochements au nord du port.

Le Courlis corlieu est présent sur le site uniquement en période de migration. L'espèce est classée « vulnérable » sur la liste rouge nationale des oiseaux migrateurs.

#### ➢ **Tournepierre à collier (***Arenaria interpres***)**

Le Tournepierre à collier a été observé à 8 reprises sur le site : le 15/10/18, le 14/11/18, le 06/12/18, le 21/01/19, le 05/02/19, le 12/03/19, le 09/04/19 et le 09/05/19. Les effectifs les plus importants observés sont de 400 individus le 21/01/19, de 300 individus le 06/12/18 et de 200 le 05/02/19. Tous ces effectifs ont été notés à marée haute.

A marée haute, lorsque les enrochements situés au nord du site sont recouverts, le Tournepierre à collier utilise les pontons d'accostage des bateaux de pêche comme reposoir. Dans le cas de coefficients de marée plus faibles, l'espèce peut être observée à marée haute sur la plage des Bretons, sur les rochers émergés au nord du port ainsi que sur les pontons du port de pêche. A marée basse, l'espèce a été observée en alimentation sur les enrochements au nord du port mais également sur la plage des Bretons ainsi que sur les pontons du port de pêche.

Le Tournepierre à collier est présent sur le site uniquement en période internuptiale. L'espèce est classée « rare » sur la liste rouge régionale des oiseaux hivernants.

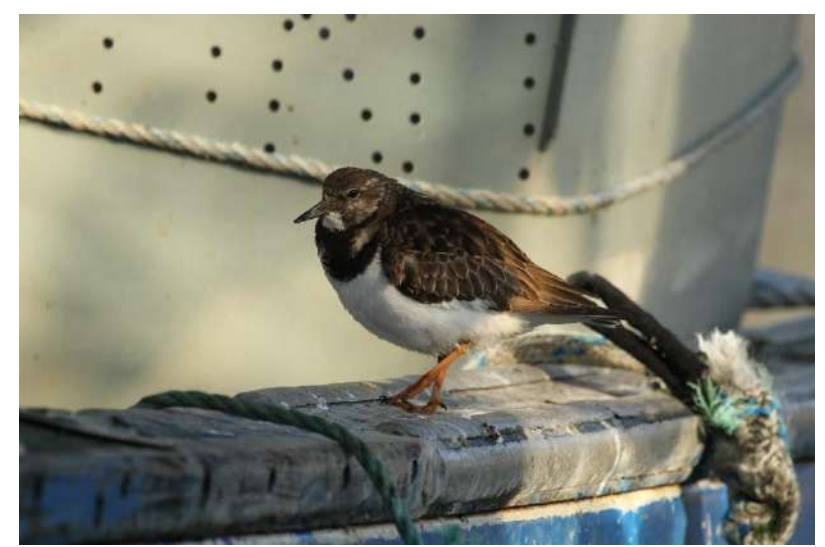

*Figure 6. Tournepierre à collier (photo prise sur site) © Willy Raitière / Biotope*

### <span id="page-20-0"></span>➢ **Guillemot de troïl (***Uria aalge***)**

L'espèce a été observée à une seule reprise sur le site : 1 individu en alimentation dans l'enceinte du port de pêche à marée haute le 15/10/18.

Le Guillemot de troïl est présent sur le site uniquement en période internuptiale. L'espèce est classée « quasi menacée » sur la liste rouge européenne.

#### ➢ **Sterne caugek (***Sterna sandvicensis***)**

L'espèce a été observée à deux reprises sur le site : 22 individus au repos à marée basse sur les rochers à l'ouest du port le 21/01/19 et 1 individu à marée basse sur les rochers au nord du port le 05/02/19.

La Sterne caugek est présent sur le site uniquement en période internuptiale. L'espèce est citée à l'annexe 1 de la Directive Oiseaux.

#### ➢ **Sterne pierregarin (***Sterna hirundo***)**

L'espèce a été observée à une seule reprise sur le site : 6 individus en alimentation dans l'enceinte du port de pêche le 10/06/19.

La Sterne pierregarin est présente sur le site uniquement en période de reproduction mais elle ne s'y reproduit pas. Le site est uniquement utilisé en recherche alimentaire. L'espèce est citée à l'annexe 1 de la Directive Oiseaux.

#### ➢ **Mouette mélanocéphale (***Larus melanocephalus***)**

La Mouette mélanocéphale a été observée à 5 reprises sur le site : le 15/10/18, le 14/11/18, le 06/12/18, le 21/01/19 et le 05/02/19. Les effectifs observés sont généralement faibles, étant compris entre 1 et 7 individus.

Cette espèce a été observée uniquement dans la zone d'enrochements située au nord et à l'ouest du port. La Mouette mélanocéphale utilise ces zones d'enrochements en alimentation à marée basse et en reposoir à marée haute.

La Mouette mélanocéphale est présente sur le site uniquement en période internuptiale. L'espèce est citée à l'annexe 1 de la Directive Oiseaux.

#### ➢ **Goéland argenté (***Larus argentatus***)**

Le Goéland argenté a été observé lors de chaque session d'expertise sur le site.

Les effectifs observés sont variables, compris entre 25 et 725 individus. Le graphique cidessous reprend l'évolution des effectifs observés dans le temps, en fonction du stade de marée.

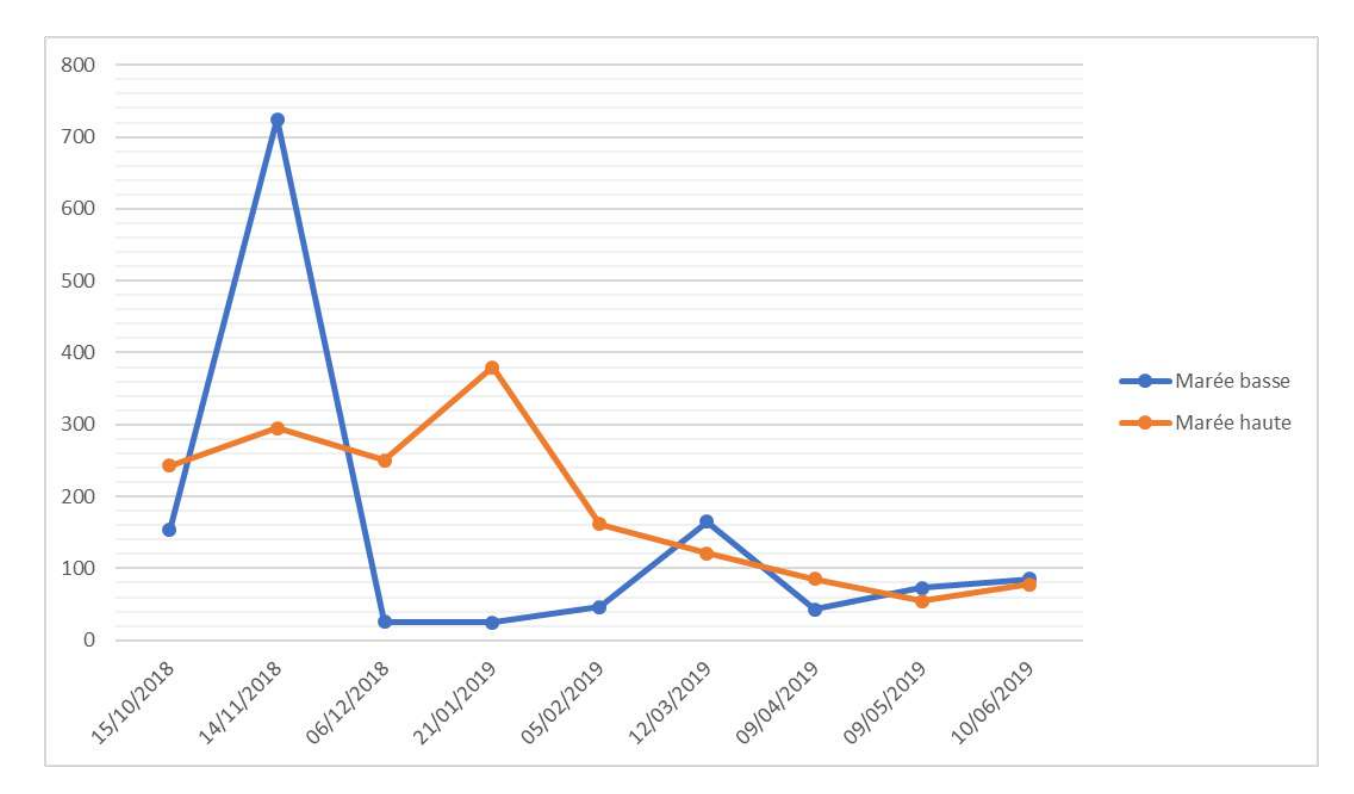

*Figure 7. Evolution des effectifs de Goélands argentés selon le stade de marée*

<span id="page-21-0"></span>La présence de l'espèce est plus importante durant la période hivernale, avec la présence d'oiseaux originaires des îles britanniques et d'Europe du nord. A la fin de l'hiver ces oiseaux quittent leur site d'hivernage pour rejoindre leurs colonies de reproduction et seuls les oiseaux nicheurs locaux accompagnés d'individus immatures restent sur la zone d'étude, ce qui explique la baisse des effectifs. Une dizaine de couples de Goélands argentés se reproduisent sur les toits de la criée.

A marée haute, l'espèce utilise les enrochements situés au nord du port, ainsi que les toits des bâtiments comme reposoir. A marée basse, les oiseaux se dispersent sur l'ensemble des enrochements émergés ainsi que sur les zones de sable et de vase à la recherche d'alimentation.

Le Goéland argenté est classé « quasi menacé » sur la liste rouge européenne, nationale et régionale des oiseaux nicheurs.

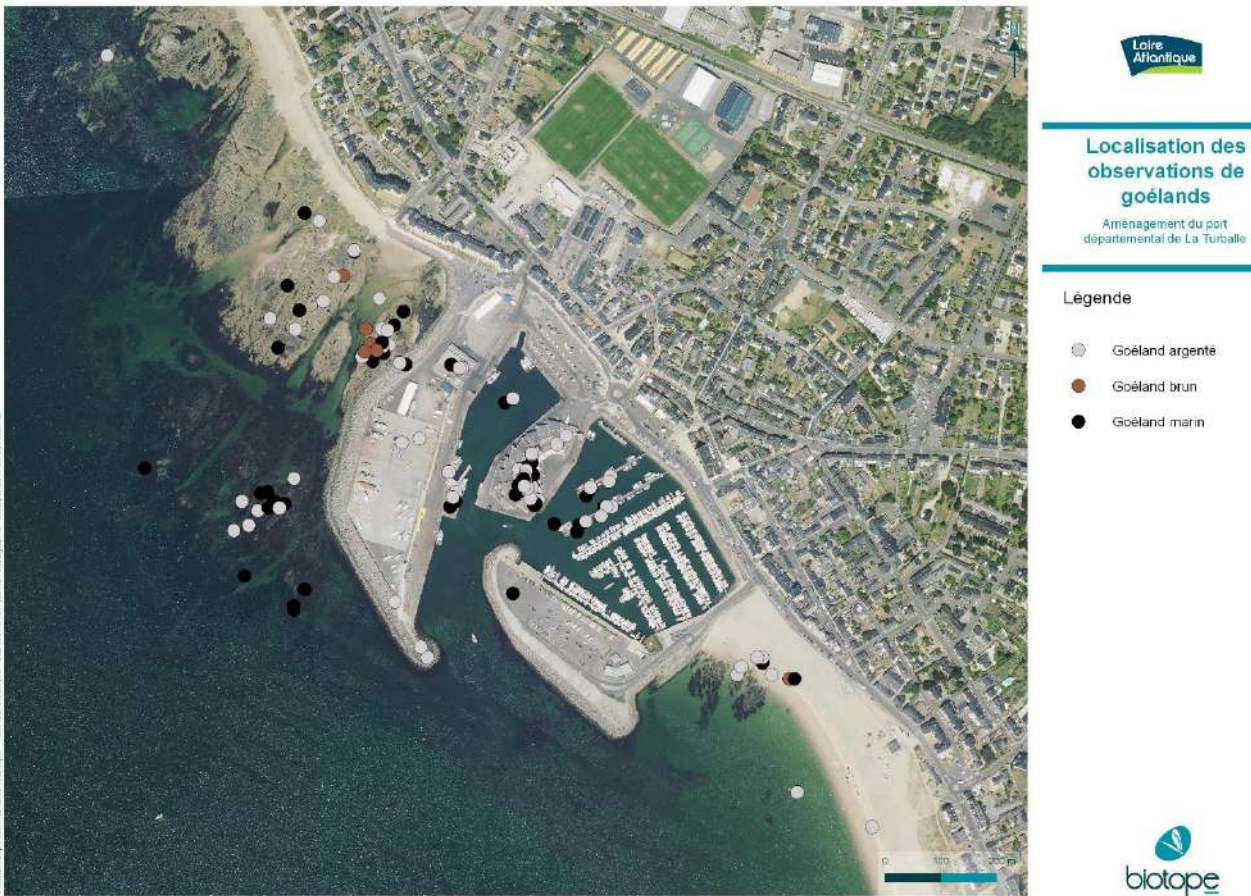

*Figure 8. Localisation des observations de goélands*

<span id="page-22-1"></span><span id="page-22-0"></span>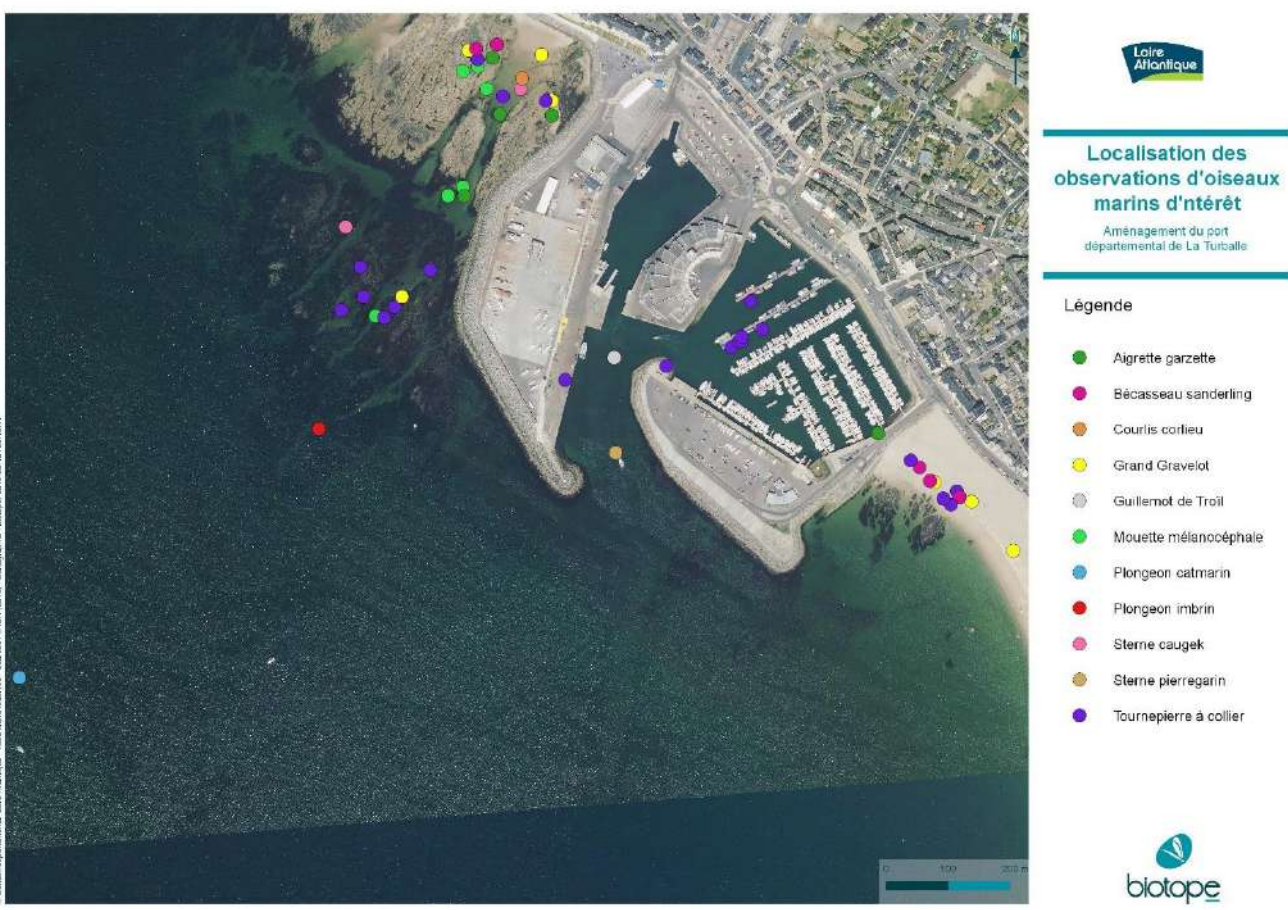

*Figure 9. Localisation des observations d'oiseaux marins d'intérêt*

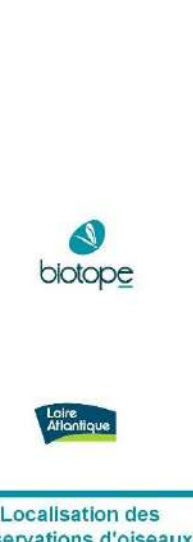

## <span id="page-23-0"></span>2.3. AVIFAUNE TERRESTRE

## 2.3.1. Acquisition des données

<span id="page-23-1"></span>Lors de chaque expertise, un transect de suivi parcourant l'ensemble de la zone portuaire a été parcouru par un observateur muni de jumelles et d'une longue-vue. Chaque espèce vue ou entendue était notée et associée à un statut selon la période de l'année et le statut reproducteur observé. Dans le cas des espèces patrimoniales, chaque contact était cartographié précisément.

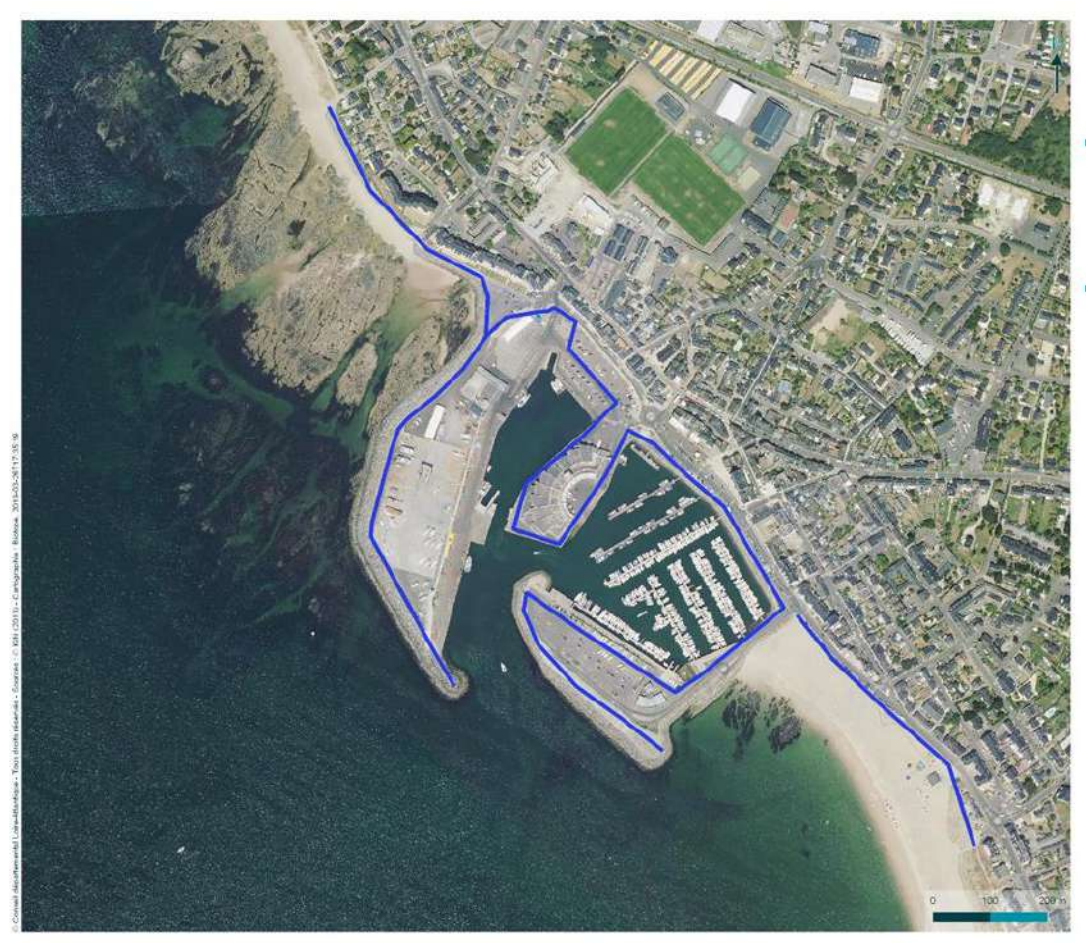

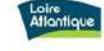

Transect de suivi de l'avifaune terrestre

Aménagement du port<br>départemental de La Turballe

Légende

transect d'étude de l'avifaune "terrestre"

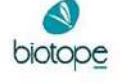

*Figure 10. Localisation du transect de suivi de l'avifaune « terrestre »*

## <span id="page-23-4"></span><span id="page-23-2"></span>2.3.2. Résultats

## *2.3.2.1. Espèces observées*

<span id="page-23-3"></span>Au total, 13 espèces de passereaux ont été observées sur le site. Le tableau ci-dessous reprend l'ensemble de ces espèces classées par familles.

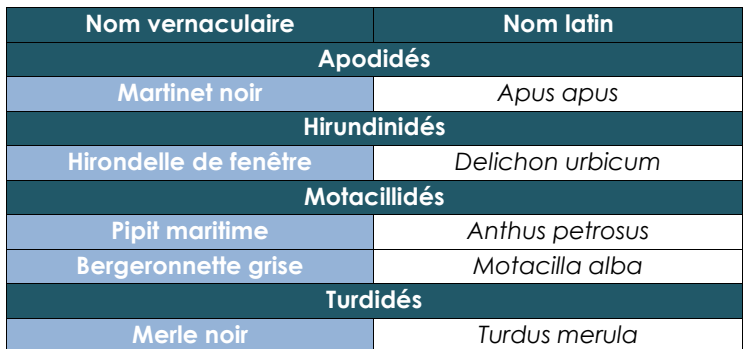

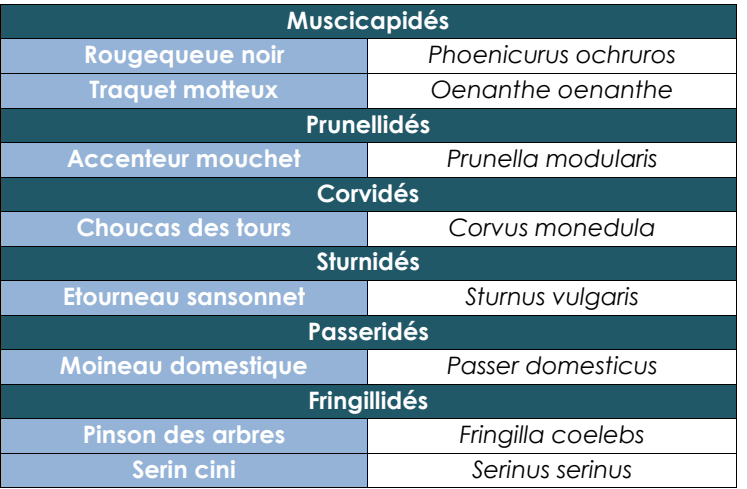

*Tableau 4. Liste des espèces d'oiseaux « terrestres » observés*

## *2.3.2.2. Statuts des espèces observées*

<span id="page-24-1"></span><span id="page-24-0"></span>Parmi les espèces observées :

- 11 sont protégées au niveau national ;

- aucune n'est citée à l'annexe 1 de la directive européenne 79/409/CEE du 2 avril 1979 concernant la protection et la gestion des populations d'espèces d'oiseaux sauvages du territoire européen et appelée « Directive Oiseaux » ;

- 4 sont citées sur la liste rouge nationale en tant que reproducteur.

Le tableau ci-dessous reprend les statuts de protection et de patrimonialités des espèces d'oiseaux « terrestres » observées.

### *Tableau 5. Statuts des espèces d'oiseaux « terrestres » observées*

<span id="page-25-0"></span>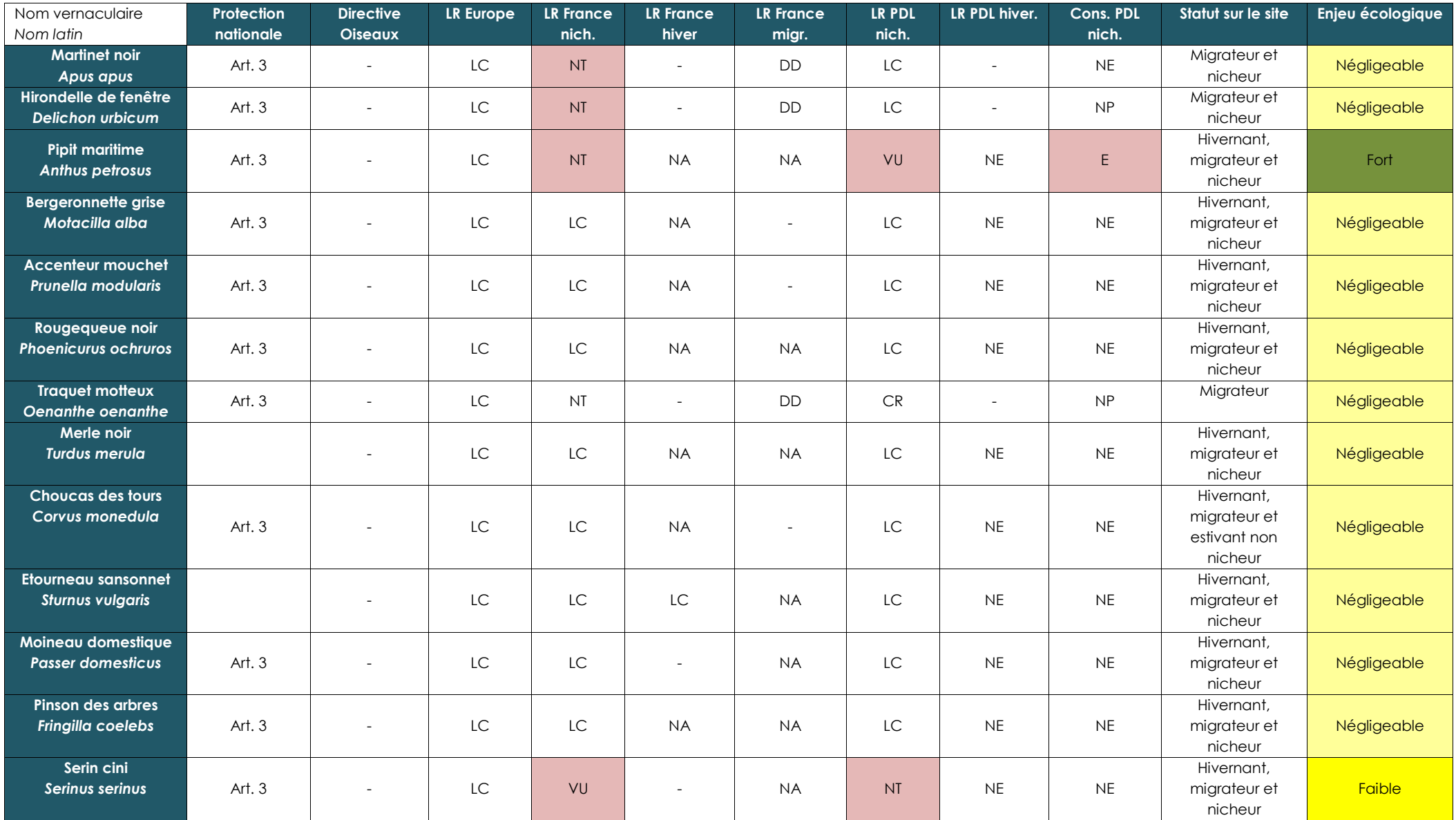

Protection nationale: Arrêté du 29 octobre 2009 fixant les listes des oiseaux protégés sur l'ensemble du territoire et les modalités de leur protection. Art. 3: Sont interdits sur tout le territoire métropolitain et en tou ou l'enlèvement des œufs et des nids ; la destruction, la mutilation intentionnelles, la capture ou l'enlèvement des oiseaux dans le milieu naturel ; la perturbation intentionnelle des oiseaux, notamment pendant la période *dépendance, pour autant que la perturbation remette en cause le bon accomplissement des cycles biologiques de l'espèce considérée.*

Directive Oiseaux : Directive européenne 79/409/CEE du 2 avril 1979 concernant la protection et la gestion des populations d'espèces d'oiseaux sauvages du territoire européen. An. 1 : espèces devant faire l'objet de mesure *concernant leur habitat, afin d'assurer leur survie et leur reproduction dans leur aire de distribution.*

LR Europe : BirdLife International, 2015. European red list of birds. Luxembourg : office for official publications of the european communities ; LC : préoccupation mineure, NT : quasi menace, VU : vulnérable, EN : en dang *d'extinction, DD : données insuffisantes, NA : non applicable*

LR France : UICN France, MNHN, LPO, SEOF & ONCFS (2016). La Liste rouge des espèces menacées en France - Chapitre Oiseaux de France métropolitaine. Paris, France. Dossier électronique (http://www.uicn.fr/Liste-rouge-oiseau *préoccupation mineure, NT : quasi menace, VU : vulnérable, EN : en danger, CR : en danger critique d'extinction, DD : données insuffisantes, NA : non applicable*

LR PDL (nich. et hiv.) : MARCHADOUR B., BEAUDOIN J-C., BESLOT E., BOILEAU N., MONTFORT D., RAITIERE W., TAVENON D. et YESOU P., 2014. Liste rouge des populations d'oiseaux nicheurs des Pays de la Loire. Coordination région *LPO Pays de la Loire, Bouchemaine, 24 p. ; CR : en danger critique, EN : en danger, VU : vulnérable, NT : quasi menacé, LC : préoccupation mineure*

Cons. PDL: MARCHADOUR B. et SÉCHET E. (coord.), 2008. Avifaune prioritaire en Pays de la Loire. Coordination régionale LPO Pays de la Loire, conseil régional des Pays de la Loire, 21 p. ; ND : non défavorable, NE : non éva *R : rare, AP : à préciser*

## *2.3.2.3. Espèces d'intérêt*

## <span id="page-27-0"></span>➢ **Martinet noir (***Apus apus***)**

Cette espèce nichant dans les anfractuosités des bâtiments est présente uniquement en période de reproduction sur le site. Au moins un couple a été observé dans une maison du Quai Saint-Paul.

Le Martinet noir n'est présent sur le site qu'en période de reproduction et de migration. Il est observé uniquement en vol. Cette espèce classée « quasi menacée » sur la liste rouge nationale.

### ➢ **Hirondelle de fenêtre (***Delichon urbicum***)**

Cette espèce ne se reproduit apparemment pas directement sur la zone d'étude mais à proximité immédiate. Ainsi, des individus ont été observés récoltant des matériaux pour la construction de leur nid ainsi qu'en alimentation au niveau des enrochements situés au nord du port.

L'Hirondelle de fenêtre n'est présente sur le site qu'en période de reproduction et de migration. Elle est observée principalement en vol. Cette espèce classée « quasi menacée » sur la liste rouge nationale.

### ➢ **Pipit maritime (***Anthus petrosus***)**

Le Pipit maritime est présent tout au long de l'année sur le site. Cependant, les effectifs sont généralement faibles, compris entre 1 et 3 individus.

En période de reproduction : on estime que 2 à 3 couples se reproduisent sur le site, au niveau des digues, murets et enrochements du port.

Cette espèce classée « quasi menacée » sur la liste rouge nationale, « vulnérable » sur la liste rouge régionale des oiseaux nicheurs et de priorité de conservation élevée au niveau régional.

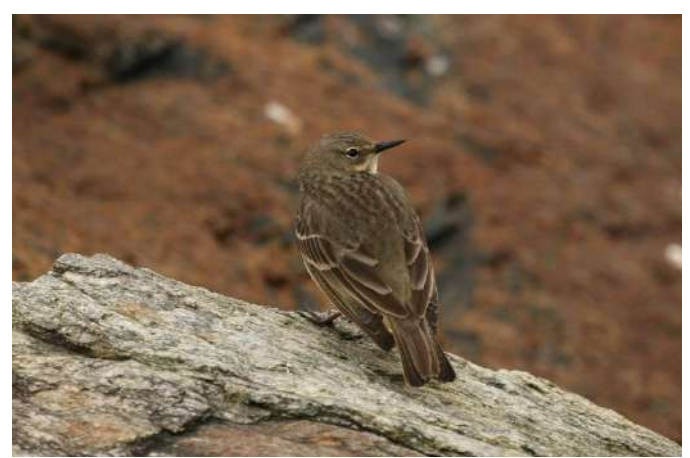

*Figure 11. Pipit maritime (photo prise hors site) © Willy Raitière / Biotope*

## <span id="page-27-1"></span>➢ **Serin cini (***Serinus serinus***)**

Le Serin cini est présent tout au long de l'année sur le site. Pour cette espèce comme pour le Pipit maritime, les effectifs observés sont faibles : moins de 5 individus.

Le Serin cini se reproduit dans les jardins urbains présentant le plus souvent des résineux. On estime que 1 à 2 couples se reproduisent dans la zone d'étude.

Cette espèce classée « vulnérable » sur la liste rouge nationale, « quasi menacée » sur la liste rouge régionale des oiseaux nicheurs.

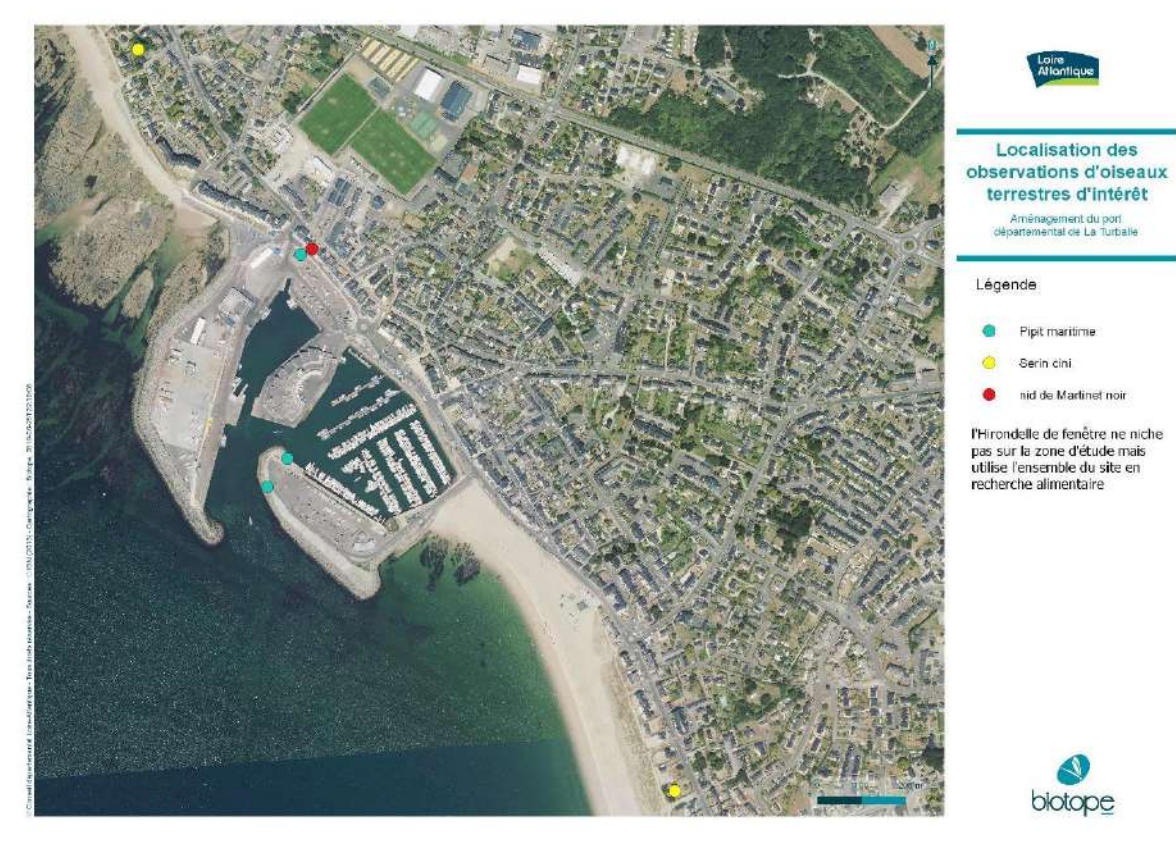

*Figure 12. Localisation des oiseaux « terrestres » d'intérêt*

## <span id="page-28-2"></span><span id="page-28-1"></span><span id="page-28-0"></span>2.4. AMPHIBIENS, REPTILES & INSECTES

## 2.4.1. Acquisition des données

➢ Les expertises visant les amphibiens ont été réalisées la nuit (à partir de la tombée de la nuit) afin de privilégier la période de plus forte activité pour ce groupe d'espèces. Le transect défini pour l'étude de l'avifaune terrestre (cf. carte cidessus) a été parcouru afin de vérifier la présence d'amphibiens en déplacement sur la zone d'étude.

En effet, en l'absence de point d'eau favorable à la reproduction des espèces de ce groupes taxinomique, seuls des individus en dispersion ou en prospection sont susceptibles de fréquenter la zone d'étude.

➢ Les expertises visant les insectes ont été focalisées sur les espèces d'intérêt potentiellement présentes sur le site d'étude. Le transect défini pour l'étude de l'avifaune terrestre (cf. carte ci-dessus) a été parcouru afin de vérifier la présence d'insectes d'intérêt sur la zone d'étude. Compte-tenu des milieux présents, les odonates (libellules) et les rhopalocères (papillons de jours) ont été particulièrement visés.

Ces espèces ont été identifiées à vue, à l'aide de jumelles, mais également, lorsque cela était nécessaire, par le biais d'une capture (au filet à papillons) suivi d'un relâché immédiat sur place.

➢ Les expertises visant les reptiles ont été réalisées durant la journée, par conditions météorologiques favorables (temps ensoleillé). Le transect défini pour l'étude de l'avifaune terrestre (cf. carte ci-dessus) a été parcouru afin de vérifier la présence de reptiles sur la zone d'étude. Les haies ainsi que les murets et enrochements ont particulièrement été ciblés car ce sont des habitats appréciés des reptiles. Les observations ont été réalisées en utilisant des jumelles.

## <span id="page-29-0"></span>242 Résultats

➢ Aucune espèce d'amphibiens ni d'insectes d'intérêt a été observée sur la zone d'étude.

Concernant les amphibiens, la zone ne présente pas de zone d'alimentation (mare, étang…) et l'aspect très urbanisé du site, couplé à la forte salinité de la zone rend le secteur tout à fait défavorable pour ce groupe d'espèces.

- ➢ Concernant les insectes, les habitats présents ne sont pas favorables à la présence d'espèces d'intérêt aussi, seul un cortège d'espèces communes et en dispersion peut être observé.
- ➢ Concernant les reptiles, seul le Lézard des murailles (*Podarcis muralis*) a été observé sur la zone d'étude. Cette espèce apprécie les zones ensoleillées, les murets en pierre et les enrochements aussi, elle a été observée sur de nombreux sites de la zone d'étude, principalement le long des habitations longeant le front de mer mais également au sein même du port (cf. carte).

#### *Tableau 6. Statuts des espèces de reptiles observées*

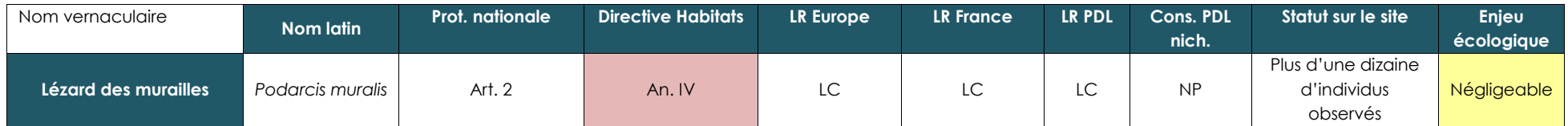

Protection nationale: Arrêté du 19 novembre 2007 fixant les listes des amphibiens et des reptiles protégés sur l'ensemble du territoire et les modalités de leur protection. Art. 2: Sont interdits, sur tout le territoire mé destruction ou l'enlèvement des œufs et des nids, la destruction, la mutilation, la capture ou l'enlèvement, la perturbation intentionnelle des animaux dans le milieu naturel ; sont interdites sur les parties du territoire présente ainsi que dans l'aire de déplacement naturel des novaux de populations existants. la destruction. l'altération ou la dégradation des sites de reproduction et des aires de repos des animaux. Ces interdictions s'app physiques ou biologiques réputés nécessaires à la reproduction ou au repos de l'espèce considérée, aussi longtemps qu'ils sont effectivement utilisés ou utilisables au cours des cycles successifs de reproduction ou de repo autant que la destruction, l'altération ou la dégradation remette en cause le bon accomplissement de ces cycles biologiques. Sont interdits, sur tout le territoire national et en tout temps, la détention, le transport, la *en vente, la vente ou l'achat, l'utilisation, commerciale ou non, des spécimens prélevés*

Directive Habitats : Directive européenne du 21 mai 1992 concerne la préservation des habitats naturels de la faune et de la flore sauvage. An. 4 : Espèces animales et végétales d'intérêt communautaire qui nécessite une pr LR Europe : Cox, N.A. and Temple, H.J. 2009. European Red List of Reptiles. Luxembourg: Office for Official Publications of the European Communities : LC : préoccupation mineure, NT : quasi menace, VU : vulnérable, EN : en *danger critique d'extinction, DD : données insuffisantes, NA : non applicable*

LR France : UICN France, MNHN et SHF, 2015. La liste rouge des espèces menacées en France. Chapitre Reptiles et Amphibiens de France métropolitaine. http://www.uicn.fr/IMG/pdf/Liste rouge France Reptiles et Amphibiens de m *LC : préoccupation mineure, NT : quasi menace, VU : vulnérable, EN : en danger, CR : en danger critique d'extinction, DD : données insuffisantes, NA : non applicable*

<span id="page-30-0"></span>LR PDL et Cons. PDL : Marchadour B. (coord), 2009. Mammifères. Amphibiens et Reptiles prioritaires en Pays de la Loire. Coordination régionale LPO Pays de la Loire. Conseil régional des Pays de la Loire. 125 p. : ND : non *évalué, VU : vulnérable, R : rare, AP : à préciser*

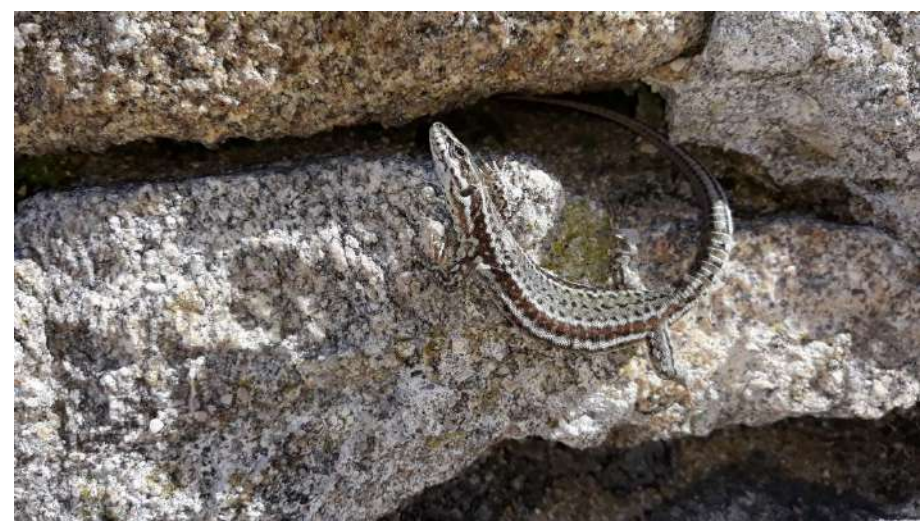

*Figure 13. Lézard des murailles (photo prise sur site) © Willy Raitière / Biotope*

<span id="page-31-0"></span>Compte-tenu des milieux présents et de la présence du seul Lézard des murailles, l'enjeu écologique lié aux reptiles peut être qualifié de négligeable.

<span id="page-31-1"></span>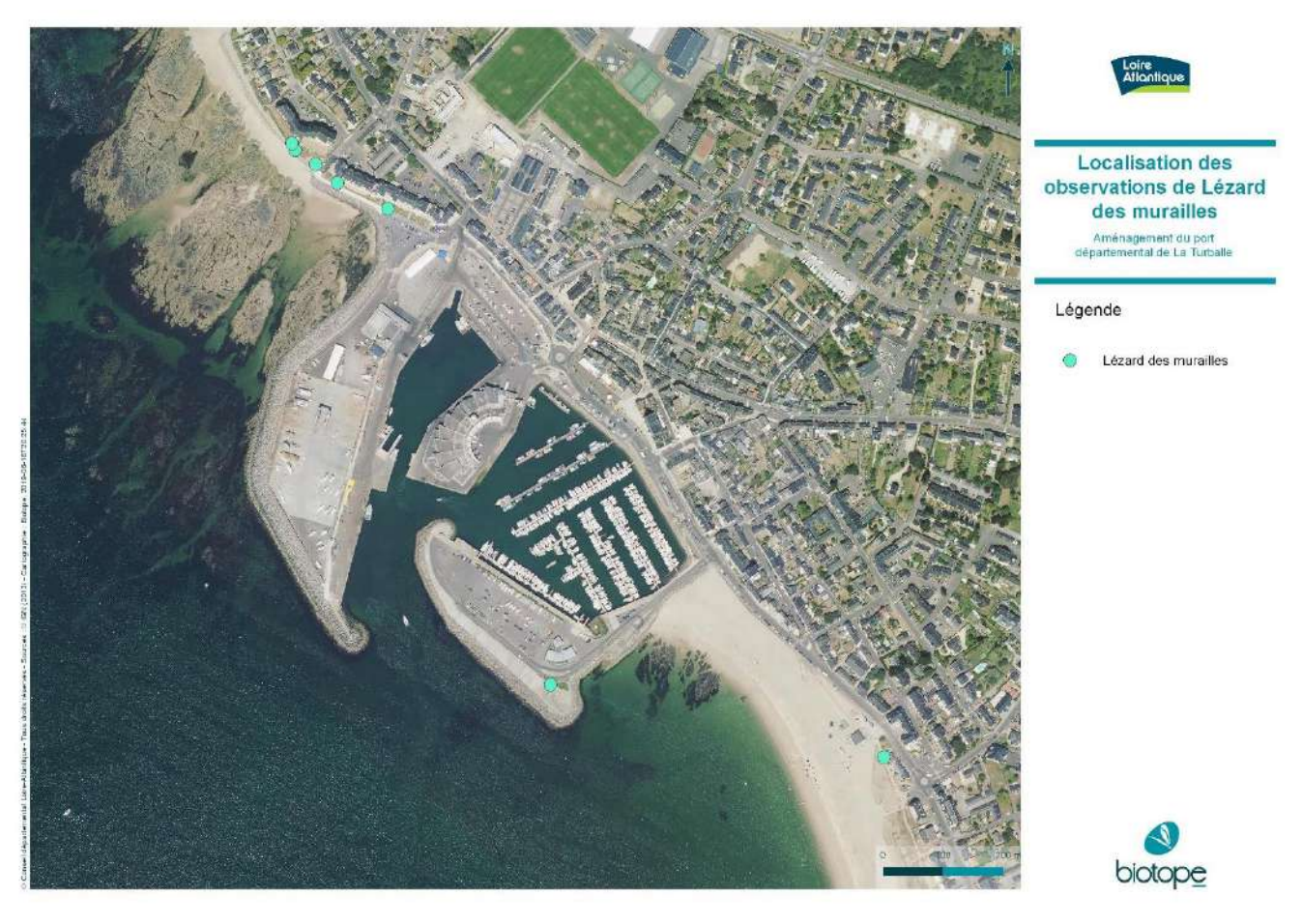

*Figure 14. Localisation des observations de Lézard des murailles*

## <span id="page-32-1"></span><span id="page-32-0"></span>2.5. CHIROPTERES

## 2.5.1. Acquisition des données

Pour ce groupe d'espèces, un enregistreur d'ultrasons de type SM4-Bat a été placé sur le toit des bâtiments de la criée sur une durée de 2 nuits.

Les enregistrements ont ensuite été analysés à l'aide du logiciel Sonochiro ©.

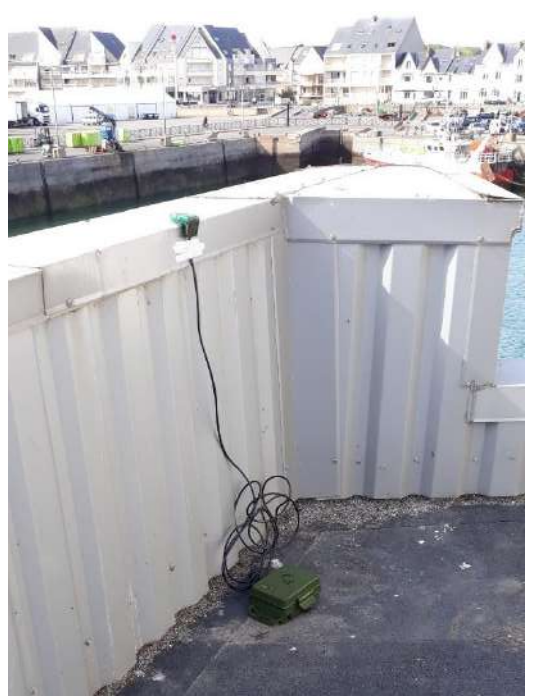

*Figure 15. Détecteur SM4 en place sur le toit de la criée © Willy Raitière / Biotope*

<span id="page-32-2"></span>Des écoutes nocturnes avec des détecteurs d'enregistrement des ultrasons permettent à la fois d'identifier la majorité des espèces françaises et d'obtenir des données semiquantitatives sur leur fréquence et leur taux d'activité. Les distances de détection sont variables selon les espèces.

Les critères d'identification sont basés sur la corrélation des types de cris, identifiés en fonction de la sonorité associée à différents paramètres appréciables ou mesurables (fréquence initiale, fréquence terminale, durée du signal, maximum et répartition de l'énergie, etc.) avec leur rythme (durée des intervalles entres les cris) et l'environnement (estimation de la distance aux obstacles). En cas de présence prolongée d'individus, il est comptabilisé un contact toutes les 5 secondes (méthodologie de Barataud 2012).

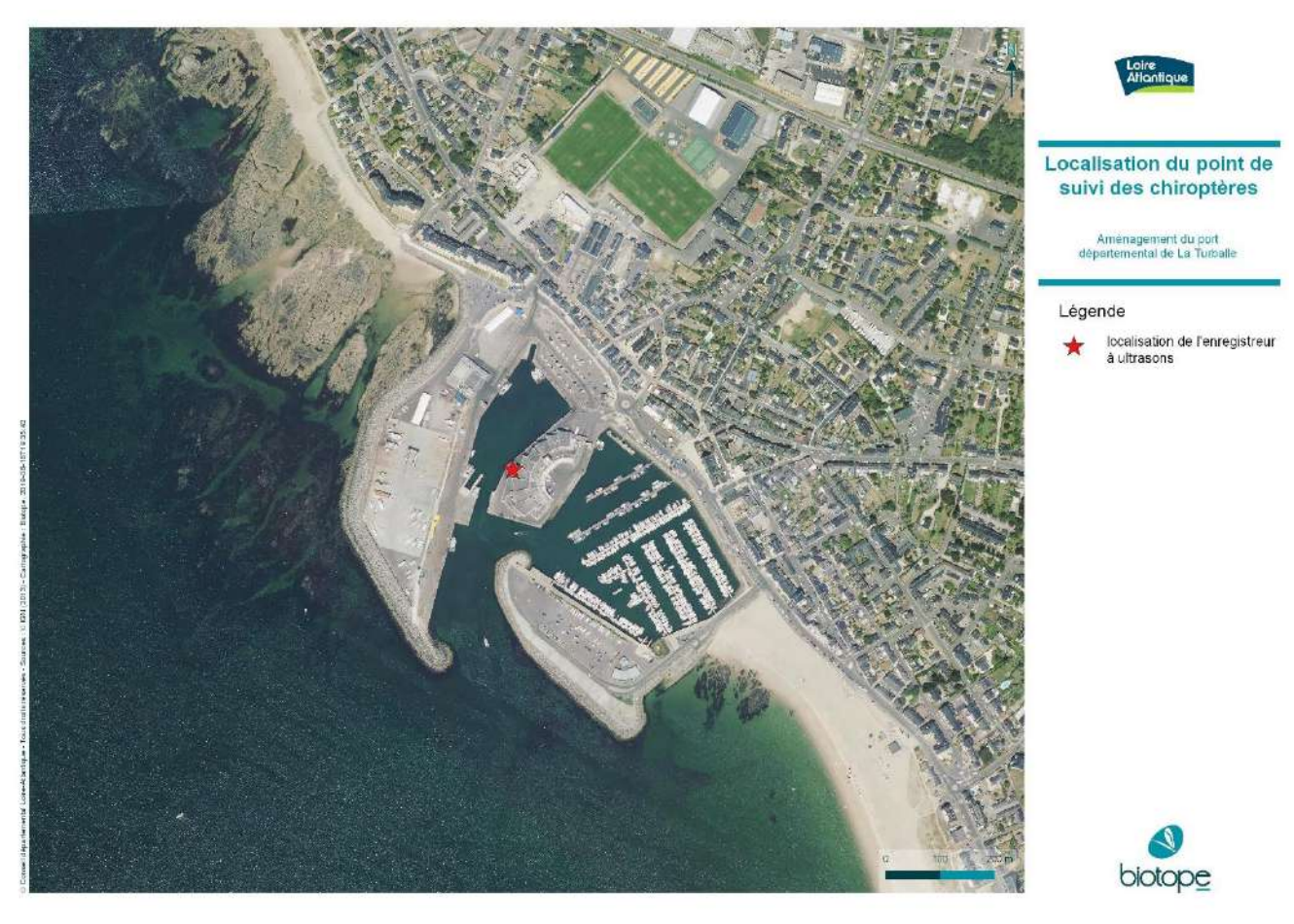

*Figure 16. Localisation de l'enregistreur à ultrasons*

## <span id="page-33-3"></span><span id="page-33-0"></span>2.5.2. Résultats

## *2.5.2.1. Espèces observées*

<span id="page-33-1"></span>Les expertises chiroptérologiques réalisées ont permis d'identifier 2 espèces certifiées et une paire d'espèces (Pipistrelle de Kuhl/Pipistrelle de Nathusius). Cette richesse spécifique peut être considérée comme assez élevée au regard du contexte global très urbanisé.

<span id="page-33-2"></span>*2.5.2.1. Statuts des espèces observées*

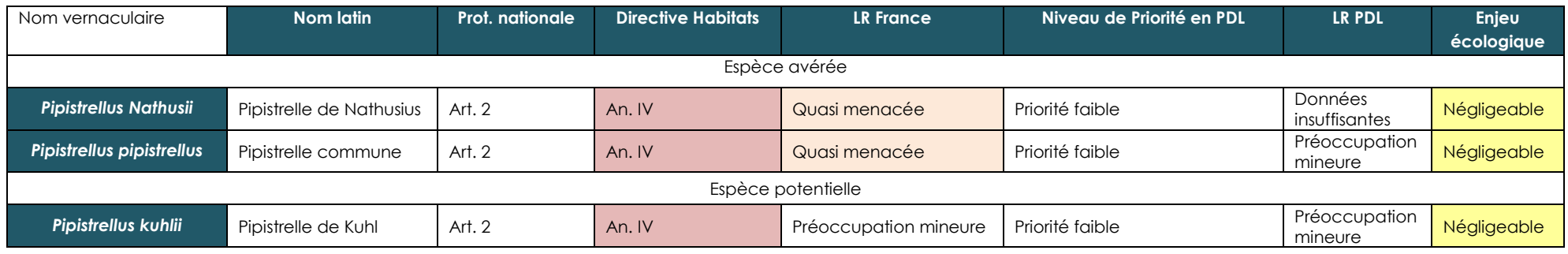

#### *Tableau 7. Statuts des espèces de chiroptères observées*

*Protection nationale : Arrêté du 19 novembre 2007 fixant les listes des amphibiens et des reptiles protégés sur l'ensemble du territoire et les modalités de leur protection*

<span id="page-34-0"></span>Directive Habitats : Directive européenne du 21 mai 1992 concerne la préservation des habitats naturels de la faune et de la flore sauvage. An. 4 : Espèces animales et végétales d'intérêt communautaire qui nécessite une pr LR France : UICN France, MNHN, SFEPM & ONCFS (2017) ; LC : préoccupation mineure, NT : quasi menace, VU : vulnérable, EN : en danger, CR : en danger critique d'extinction, DD : données insuffisantes, NA : non applicable LR PDL et Cons. PDL : Marchadour B. (coord), 2009. Mammifères, Amphibiens et Reptiles prioritaires en Pays de la Loire. Coordination régionale LPO Pays de la Loire, Conseil régional des Pays de la Loire, 125 p. ; ND : non *évalué, VU : vulnérable, R : rare, AP : à préciser*

## <span id="page-35-0"></span>*2.5.2.2. Espèces d'intérêt*

#### ➢ **Pipistrelle de Nathusius (***Pipistrellus nathusii***)**

Cette espèce est principalement inféodée aux complexes de zones boisées et d'habitats humides. Les contacts, tous issus du mois d'octobre s'inscrivent dans la période de migration de cette espèce. Elle utilise donc probablement le site uniquement en transit en phase de migration automnale.

Les habitas impactés sont secondaires (transit) pour cette espèce et les travaux envisagés ne sont pas de nature à remettre en cause le cycle biologique des populations cibles de cette espèce.

#### ➢ **Pipistrelle commune (***Pipistrellus pipistrellus***)**

Cette espèce est principalement inféodée aux bâtis. Espèce anthropique commune, elle utilise un grand nombre de biotopes et doit utiliser le site en transit et en alimentation en fonction des ressources alimentaires disponibles.

Les habitas impactés sont secondaires (transit principalement) pour cette espèce et les travaux envisagés ne sont pas de nature à remettre en cause le cycle biologique des populations cibles de cette espèce.

## <span id="page-35-2"></span><span id="page-35-1"></span>26 FLORE

## 2.6.1. Acquisition des données

<span id="page-35-3"></span>Concernant la flore, des expertises ciblées sur la période vernale ont été réalisées. Une liste d'espèces a été dressée sur l'ensemble de l'aire d'étude, couplée à des pointages au GPS et comptage d'effectifs pour les stations d'espèces floristiques remarquables.

#### 2.6.2. Résultats

#### *2.6.2.1. Espèces observées*

<span id="page-35-4"></span>Au cours des investigations botaniques, 115 espèces végétales ont été recensées sur l'aire d'étude ([Annexe 1](#page-99-0)). Au regard de la pression d'inventaire, et de la taille relativement faible du site, ce chiffre est assez faible puisque les habitats sont fortement artificialisés.

À titre de comparaison, aujourd'hui 414 espèces ont été recensées sur la commune de La Turballe depuis 2000 (source Ecalluna, CBNB).

La richesse floristique de l'aire d'étude est faible compte tenu du contexte très artificialisé du secteur. Les cortèges des espèces dunaire et littorales dominent largement.

## *2.6.2.2. Statuts des espèces observées*

<span id="page-35-5"></span>Le tableau suivant précise, pour chaque espèce remarquable identifiée ses statuts réglementaires et/ou de patrimonialité, ses habitats et populations observés sur l'aire d'étude et le niveau d'enjeu écologique attribué localement. Conformément à la réglementation, l'approche est proportionnée avec un développement plus important des espèces constituant un enjeu écologique.
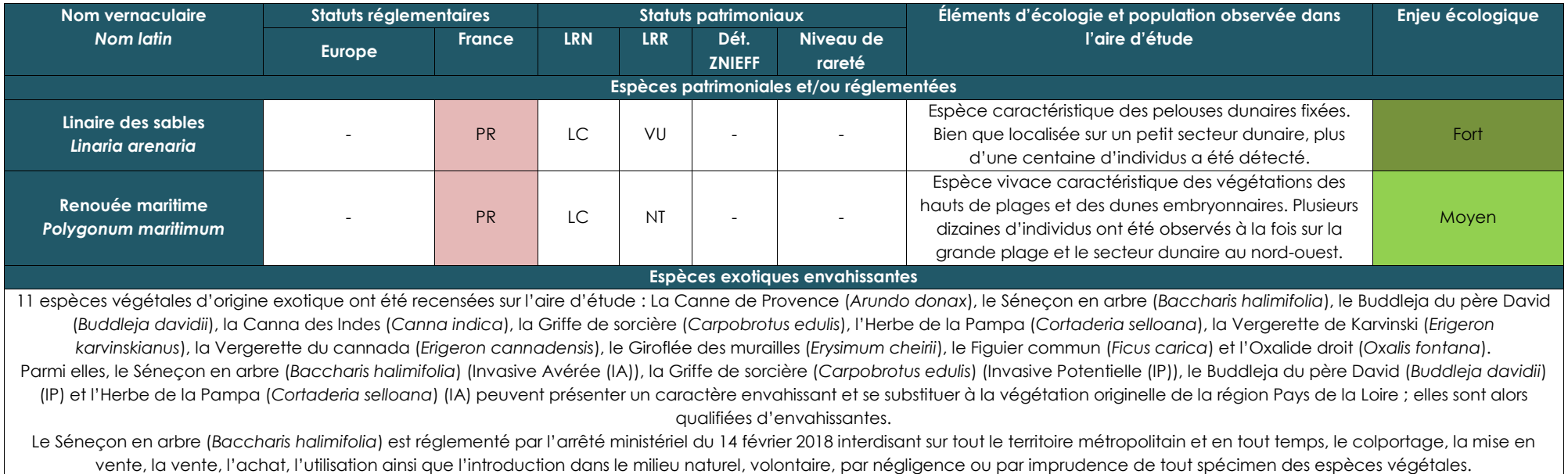

### *2.6.2.3. Espèces d'intérêt*

115 espèces floristiques ont pu être identifiées au sein de l'aire d'étude.

Parmi elles, plusieurs présentent un caractère remarquable :

- 1 espèce avec un enjeu écologique fort ;
- 1 espèce avec un enjeu écologique moyen ;
- 113 espèces avec un enjeu écologique faible ;
- 11 espèces exotiques dont 4 à caractère envahissant avéré.

De plus, deux espèces végétales sont protégées : la Linaire des sables et la Renouée maritime.

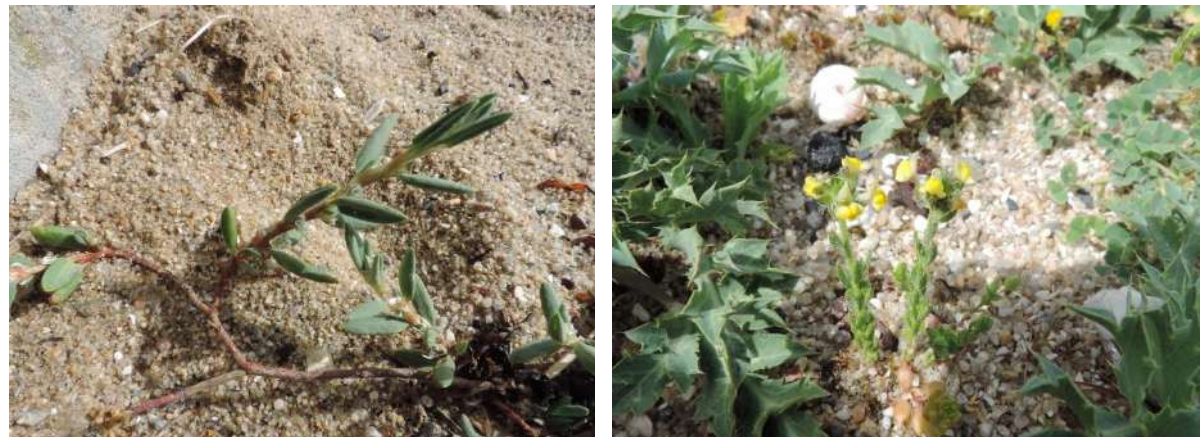

*Figure 17. Gauche : Renouée maritime (photo prise sur site). A droite : Linaire des sables. © Maxime Lavoué / Biotope*

Les enjeux floristiques sont globalement faibles à localement fort à l'échelle de l'aire d'étude.

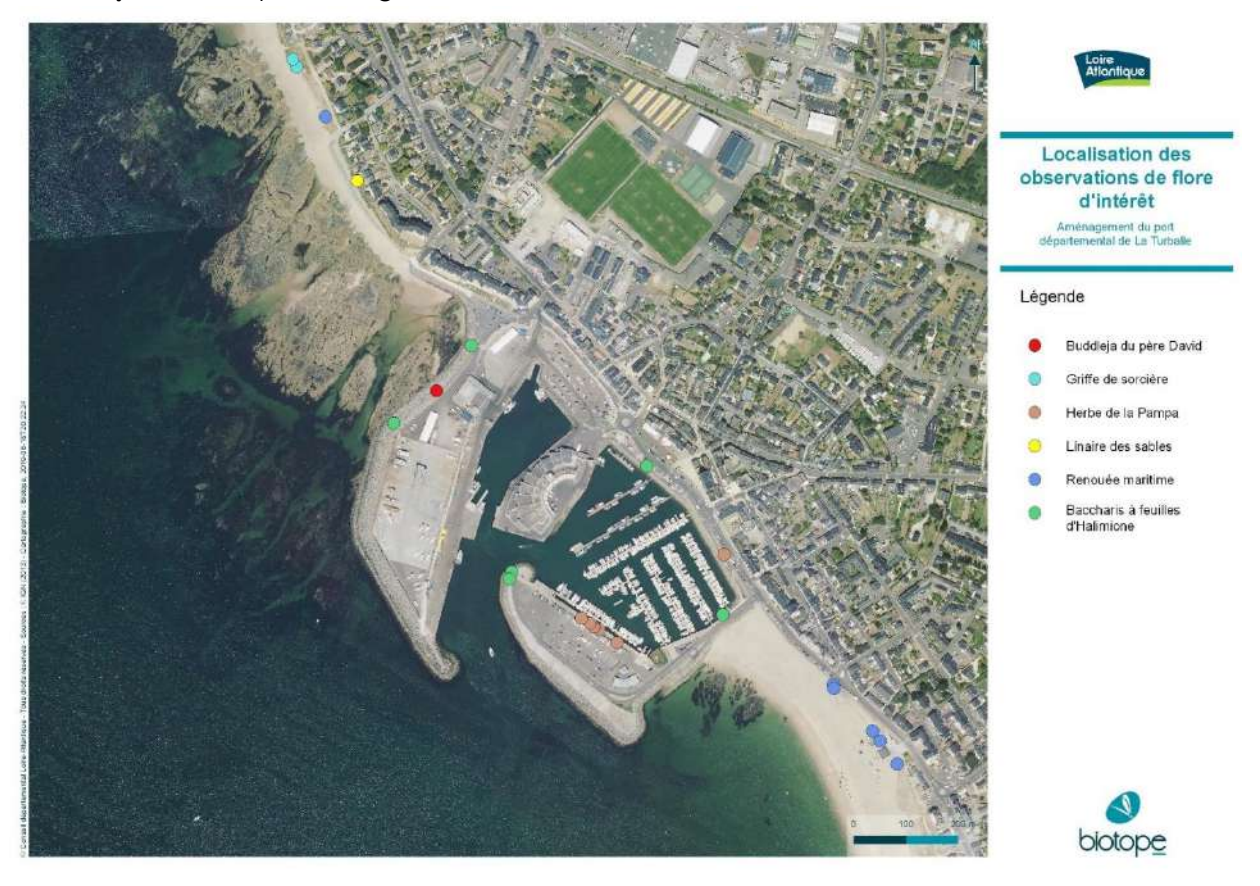

*Figure 18. Localisation des espèces de flore d'intérêt*

# 2.7. HABITATS

### 2.7.1. Acquisition des données

Concernant les habitats, des relevés simples d'espèces végétales ont été réalisés pour l'établissement d'un cortège permettant le rattachement aux habitats naturels semi-naturels ou artificiels listés dans les référentiels utilisés (CB, Eunis, PVF, Natura 2000).

### 2.7.2. Résultats

Au-delà des habitats intertidaux et marins (voir [3.1Approche surfacique](#page-43-0) : Cartographie des [habitats marins\)](#page-43-0), plusieurs grands types de milieux ont été recensés sur l'aire d'étude :

- Habitats ouverts, semi-ouverts ;
- Habitats artificialisés.

Le tableau suivant précise, pour chaque type d'habitat identifié les typologies de référence, les statuts de patrimonialité, la superficie/linéaire sur l'aire d'étude et l'enjeu écologique.

#### *Tableau 8. Habitats observés sur la zone d'étude*

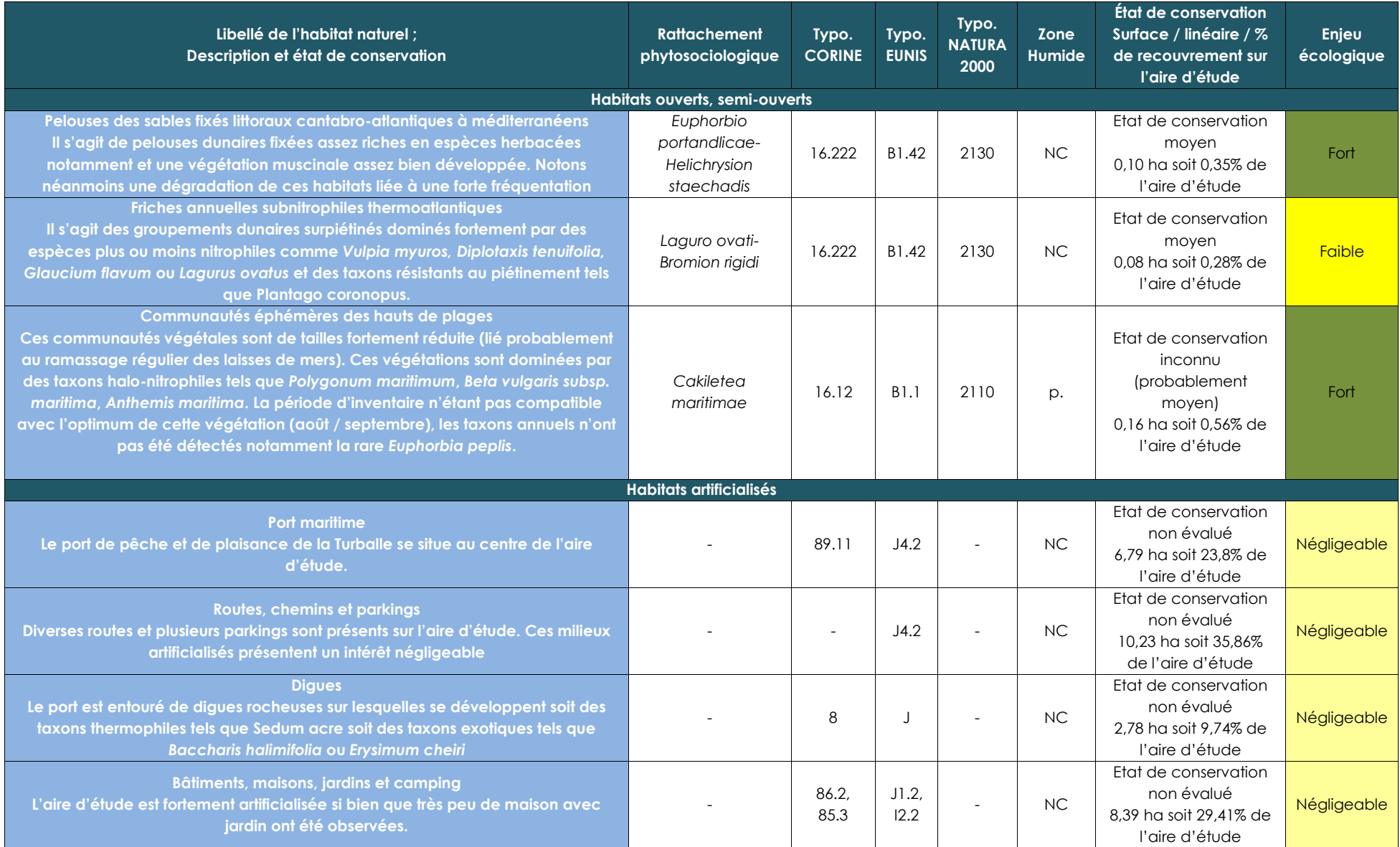

#### *Département Loire-Atlantique / Turballe*

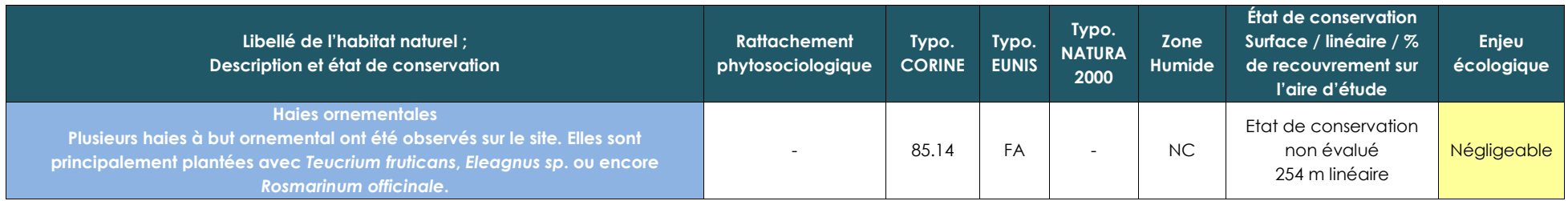

Libellé de l'habitat naturel : dénomination des communautés végétales relevées sur l'aire d'étude, issues principalement du référentiel régional (Delassus et al.,2014) ou aussi des typologies CORINE Biotopes (Bissardon, Gu *EUNIS (Louvel et al., 2013). Les intitulés des typologies de référence sont parfois complexes et ont pu être adaptés au besoin de l'étude.*

Rattachement phytosociologique : syntaxon phytosociologique au niveau de l'alliance par défaut, voire de rang inférieur lorsque cela est possible (sous-alliance association, groupement...), selon le prodrome des végétation *2004) et autres publications du prodrome des végétations de France 2 (voir sources en bibliographie).*

*Typologie CORINE Biotopes : typologie de description et de classification des habitats européens (Bissardon, Guibal & Rameau, 1997).*

*Typologie EUNIS : typologie de description et de classification des habitats européens (Louvel et al., 2013).*

Typologie Natura 2000 : typologie de description et de codification des habitats d'intérêt communautaire (Commission Européenne DG Environnement, 2013), dont certains prioritaires dont le code Natura 2000 est alors complét

Zones humides : habitats caractéristiques de zones humides au sens de l'arrêté du 24 juin 2008 selon la nomenclature CORINE Biotopes et/ou selon le Prodrome des végétations de France. Cette approche ne tient compte ni des

*pédologiques ni des critères floristiques – Légende : « H » => Humide ; « p » => pro parte. « NC » => non concerné.*

*Figure 19. Habitats ouverts et semi-ouverts (photo prise sur site) © Maxime Lavoué / Biotope*

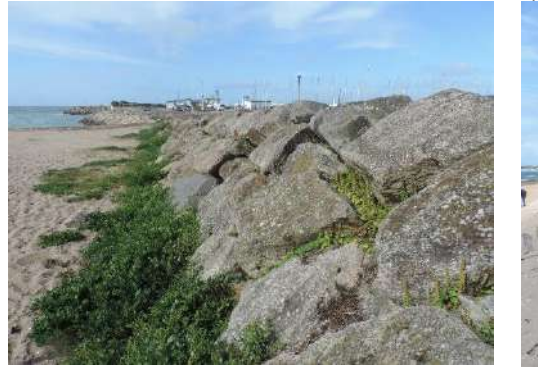

**Végétation éphémère des hauts de plage**

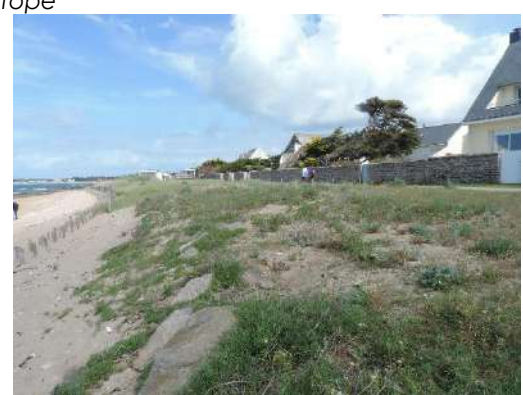

**Pelouses des sables fixés littoraux cantabro-atlantiques à méditerranéens**

8 types d'habitats naturels ou modifiés ont pu être identifiés au sein de l'aire d'étude. Celleci est principalement constituée de milieux artificialisés (98,8% de la surface totale).

3 habitats naturels se rattachent à un habitat d'intérêt communautaire (Natura 2000) : les communautés éphémères des hauts de plages (2110), les pelouses des sables fixés littoraux cantabro-atlantiques à méditerranéens (2130) et les friches annuelles subnitrophiles thermoatlantiques (2130). Ils couvrent 1,19 % de la surface de l'aire d'étude et se présentent sous un état de conservation considéré comme globalement moyen (surface restreinte et dégradations anthropiques).

Au regard de ces différents éléments, l'aire d'étude constitue un enjeu écologique considéré comme faible à ponctuellement fort pour les habitats naturels (présence d'habitats d'intérêt communautaire plus ou moins dégradés). Les habitats d'intérêt communautaire représentent les plus forts enjeux écologiques.

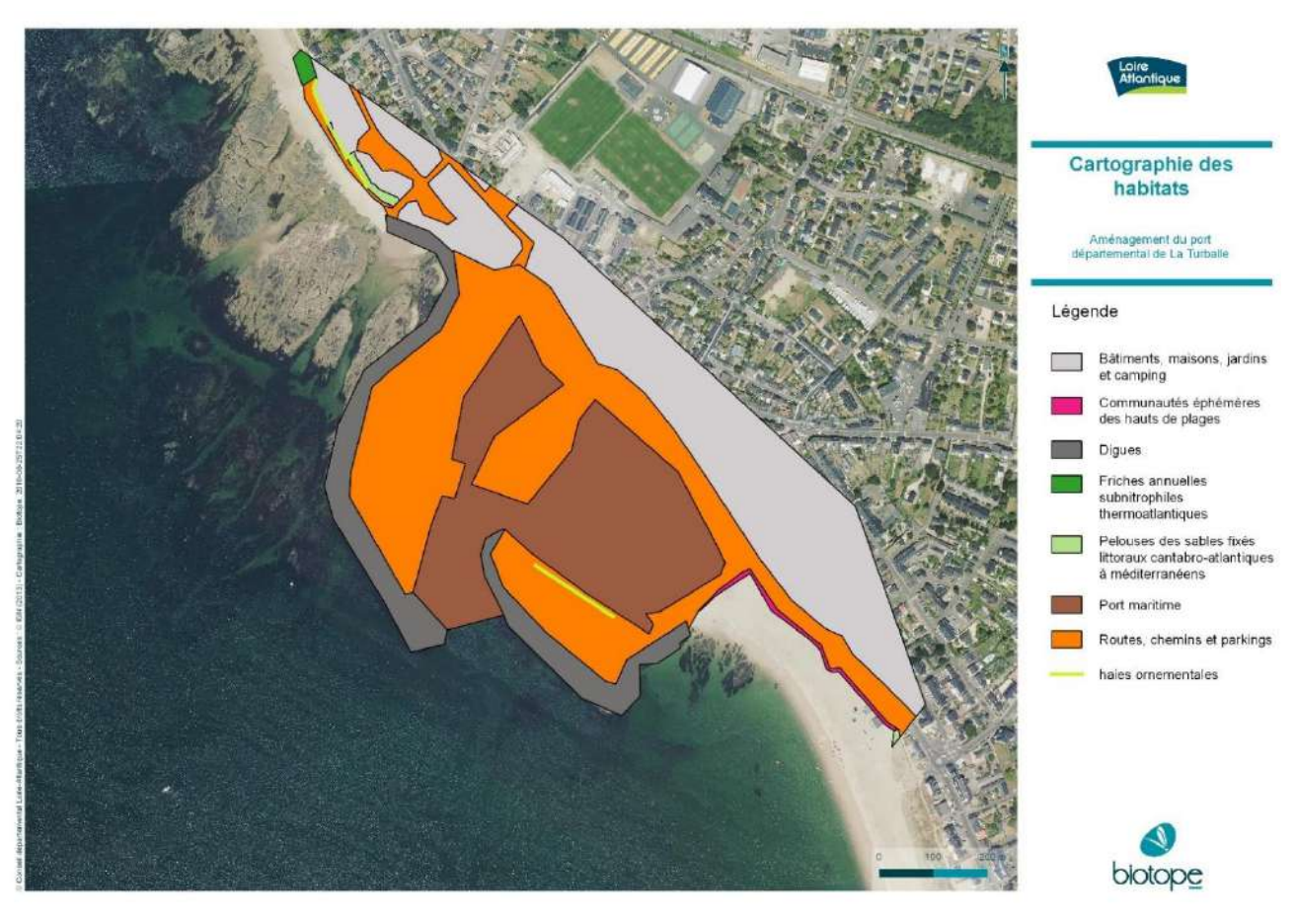

*Figure 20. Cartographie des habitats*

### 2.8. SYNTHESE INTERMEDIAIRE

Dans le cadre du projet d'aménagement du port départemental de La Turballe, des inventaires visant l'étude de la faune et de la flore ont été réalisés entre octobre 2018 et juin 2019. Les groupes de faune suivants ont été étudiés : oiseaux (marins et « terrestres »), amphibiens, reptiles, insectes (odonates et rhopalocères essentiellement) et chiroptères.

De ces inventaires, il ressort que la zone d'étude présente un enjeu écologique moyen pour l'avifaune marine du fait de la présence importante du Goéland argenté (aussi bien en période de reproduction qu'en période internuptiale) mais également du Plongeon imbrin et catmarin (en période internuptiale uniquement). Quelques espèces d'avifaune terrestres remarquables sont également présentes comme le Pipit maritime (2-3 couples en période de reproduction), le Serin cini (1-2 couples), le Martinet noir (au moins 1 couple) et l'Hirondelle de fenêtre (présente en alimentation uniquement). En ce qui concerne les reptiles, seul le Lézard des murailles a été observé en divers points de la zone d'étude. Aucune espèce d'insecte ou d'amphibien protégée et/ou patrimoniale n'a été observée. Concernant les chiroptères, la zone d'étude ne semble pas constituer une zone de chasse ou de reproduction importante puisque seule la Pipistrelle de Nathusius et la Pipistrelle commune ont été contactées, la Pipistrelle de Khul étant potentiellement présente également. Enfin, concernant la flore, la présence de 3 habitats d'intérêt communautaire, occupant seulement 1,19% de la zone d'étude, a été mise en évidence : les communautés éphémères des hauts de plages (2110), les pelouses des sables fixés littoraux cantabro-atlantiques à méditerranéens (2130) et les friches annuelles subnitrophiles thermoatlantiques (2130). Par ailleurs, la Linaire des sables ainsi que la Renouée maritime, deux espèces protégées au niveau national, ont été observées sur la zone d'étude.

# 3.VOLET MARIN

# <span id="page-43-0"></span>3.1. APPROCHE SURFACIQUE : CARTOGRAPHIE DES HABITATS MARINS

### 3.1.1. Méthodologie génerale

Ce suivi prévoit entre autres la production d'une **cartographie des habitats marins intertidaux et subtidaux selon la typologie EUNIS**. Ce travail est issu des prospections de terrain menées par GEOXYZ et IDRA Bio & Littoral au sein de la zone d'étude.

### *3.1.1.1. Cartographie de la nature des fonds au sonar à balayage latéral (GEOXYZ)*

Le rapport technique complet de GEOXYZ est présenté en [Annexe 2.](#page-102-0)

Les levés géophysiques ont été réalisés du **21 au 23 novembre 2018**, depuis le navire GEOSURVEYOR V [\(Figure 21\)](#page-43-1), incluant les opérations suivantes :

- Un **levé au sonar à balayage latéral (SBL) d'une portée de 1,2 à 30m** (fréquence 400kHz)**, inclut dans la tête du sondeur multifaisceaux (SMF),** a été effectué afin de préciser la nature des fonds ;
- Un **levé bathymétrique** a été réalisé au SMF (fréquence 400kHz), qui vient également compléter l'analyse issue des données du SBL.
- Des **prélèvements sédimentaires** à hauteur de 7 stations ont été effectués à la benne shipeck pour valider les faciès sédimentaires.

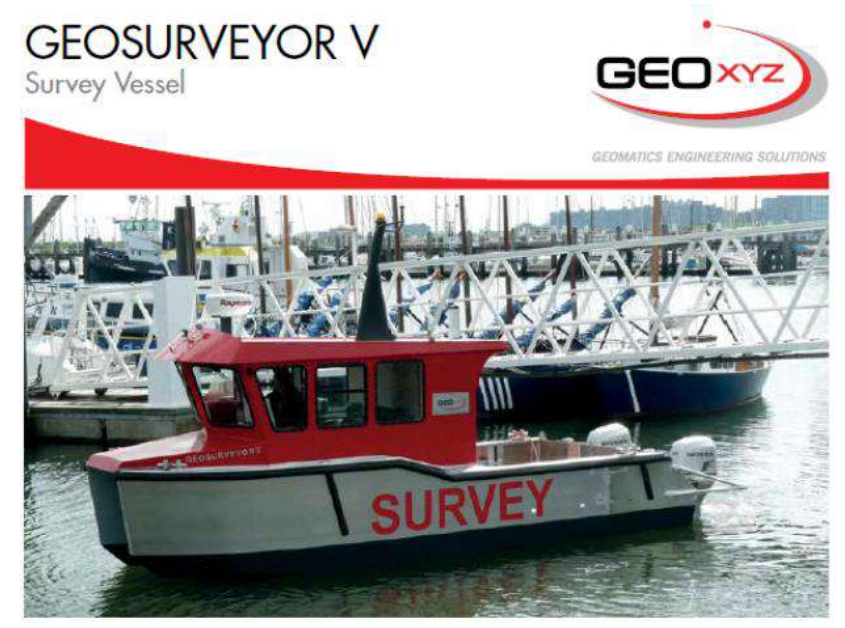

*Figure 21. Navire utilisé pour les opérations de géophysique sur la Turballe* 

### <span id="page-43-1"></span>*3.1.1.2. Cartographie des habitats intertidaux (IBL)*

Les opérations de terrain sur l'estran ont été menées sur 2 jours, autour de la basse mer par grands coefficients de marée, les **25 et 26 octobre 2018** [\(Tableau 9\)](#page-44-0).

<span id="page-44-0"></span>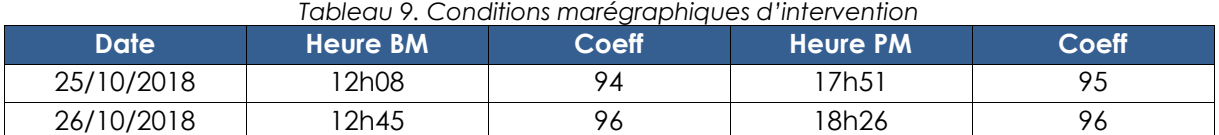

Les **habitats intertidaux** non couverts par les levés géophysiques ont été **caractérisés et délimités par voie terrestre, avec l'ortholittorale (V2) de 2011 en tant que support cartographique de prospection**. En effet, le support de cartographie de l'ortholittorale V2 [\(Figure 23\)](#page-45-0) est suffisamment précis pour effectuer une cartographie des habitats, comme cela est préconisé par le REBENT. Le détourage des différents habitats intertidaux identifiés sur l'estran, s'est fait à l'aide d'un GPS (Garmin 78).

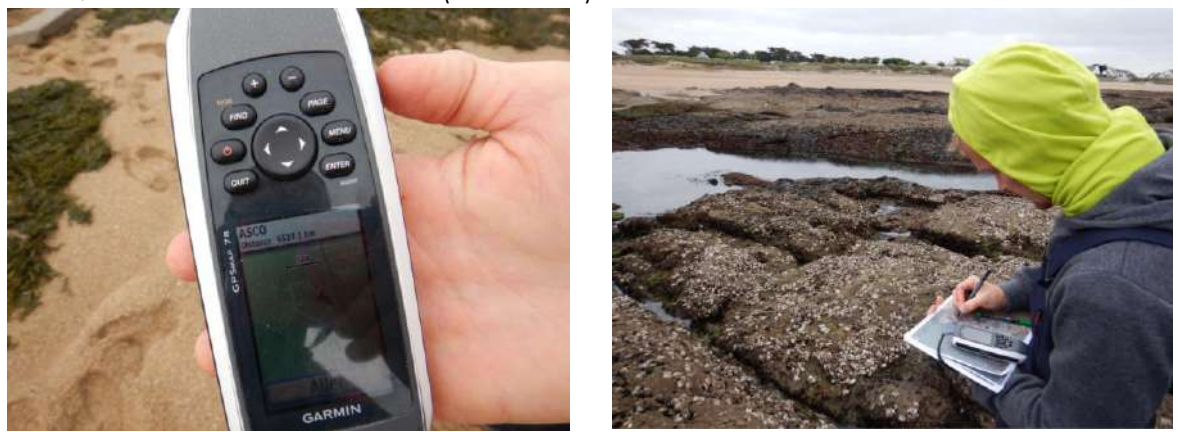

*Figure 22. Utilisation du GPS à main et détourage des habitats sur le terrain*

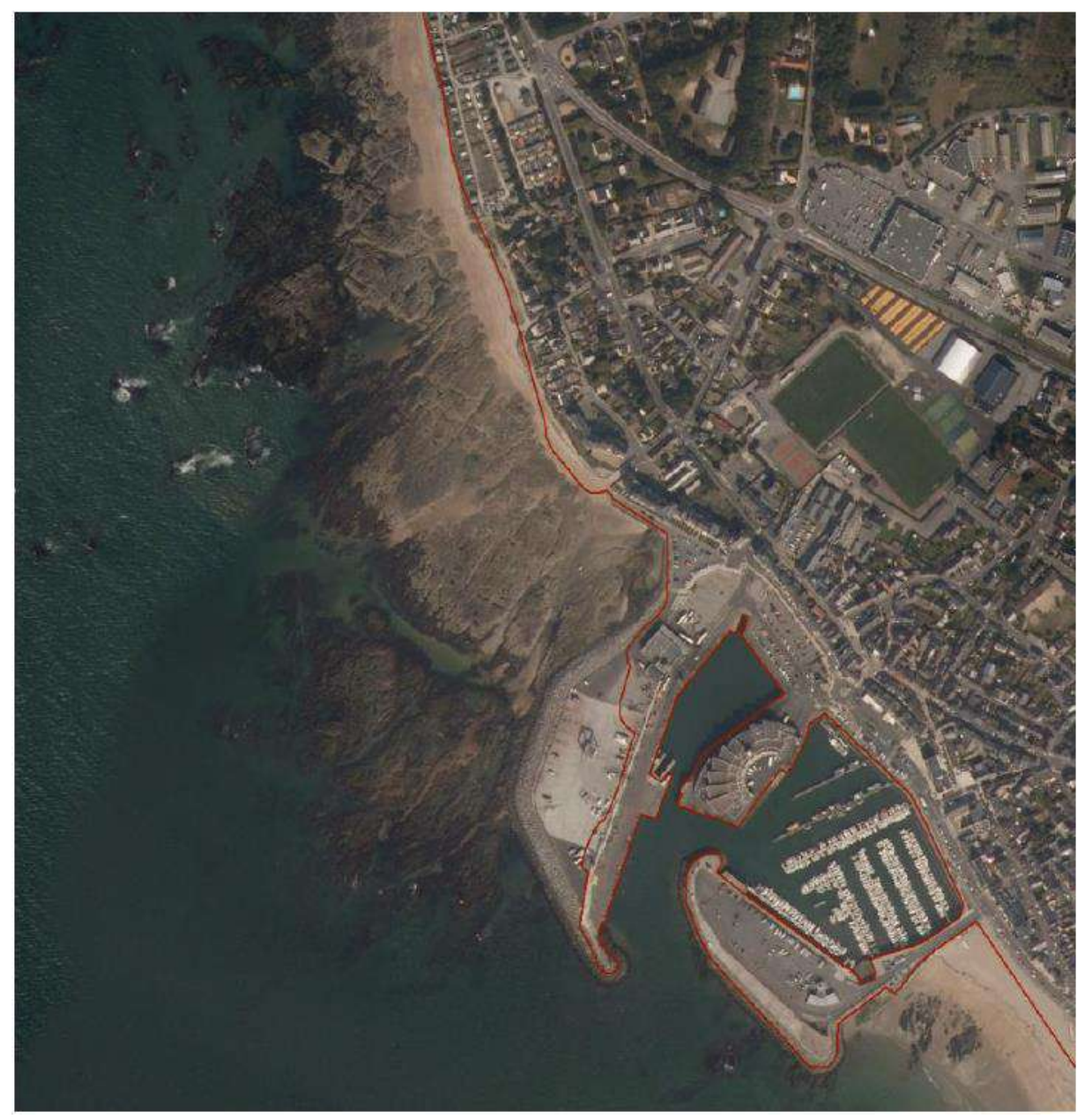

*Figure 23. Extrait de l'ortholittorale V2 de 2011, associé au trait de côte*

### <span id="page-45-0"></span>3.1.2. Résultats

### *3.1.2.1. Analyse et interprétation des données*

#### ➢ **Nature des fonds (GEOXYZ)**

### o Mosaïque sonar et prélèvements sédimentaires

Classiquement, une roche ou un matériau « dur » réfléchit fortement le signal, et apparaît donc dans des teintes très claires, alors qu'un sédiment meuble absorbe le signal et se matérialise ainsi par des teintes sombres. Ces nuances sont parfois difficiles à interpréter, d'où l'importance des prélèvements.

L'aspect général de la **zone rocheuse est accidenté et caractérisé par des blocs de couleur clair et sombre** [\(Figure 24\)](#page-46-0). La teinte gris moyen représente le sédiment meuble, présent sous forme de rides, visibles au sonar.

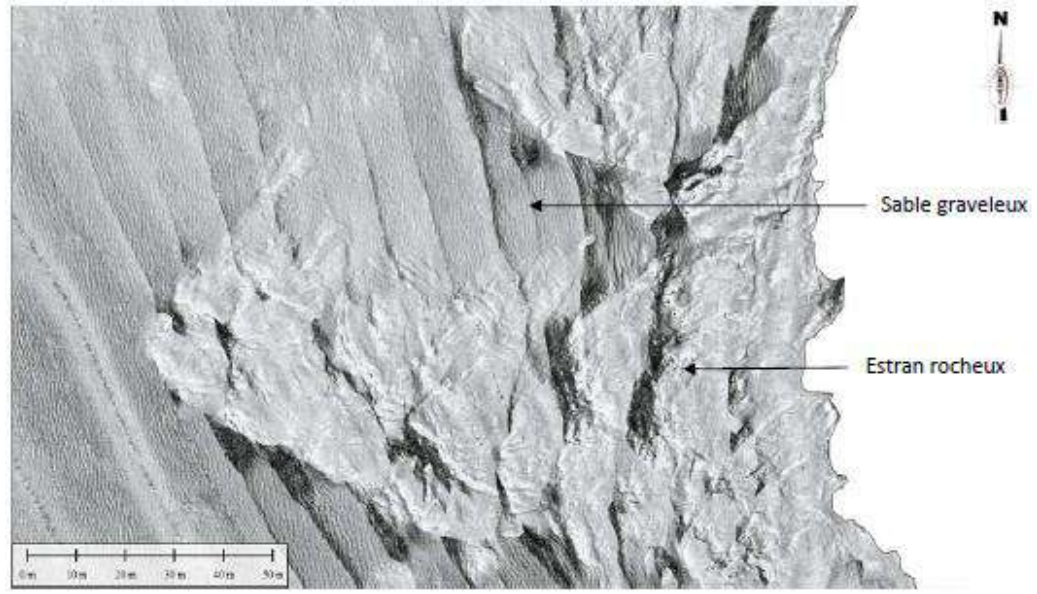

*Figure 24. Zoom sur transition de zone rocheuse et zone sableuse*

<span id="page-46-0"></span>Au total, 7 prélèvements sédimentaires ont été réalisés à la benne shipeck, **pour analyse granulométrique des différentes textures identifiés au sonogramme**. Les résultats des analyses granulométriques font état de **3 textures sédimentaires différentes** (l'échantillon n°7 étant représenté par de la roche):

- Des **sables graveleux** (échantillons 1 et 4) ;
- Des **sables légèrement graveleux** (échantillons 2, 3 et 5) ;
- Des graviers sableux (échantillon 6).

Les contours ont ensuite été réalisés selon ces faciès, comme l'illustre la [Figure 26.](#page-48-0)

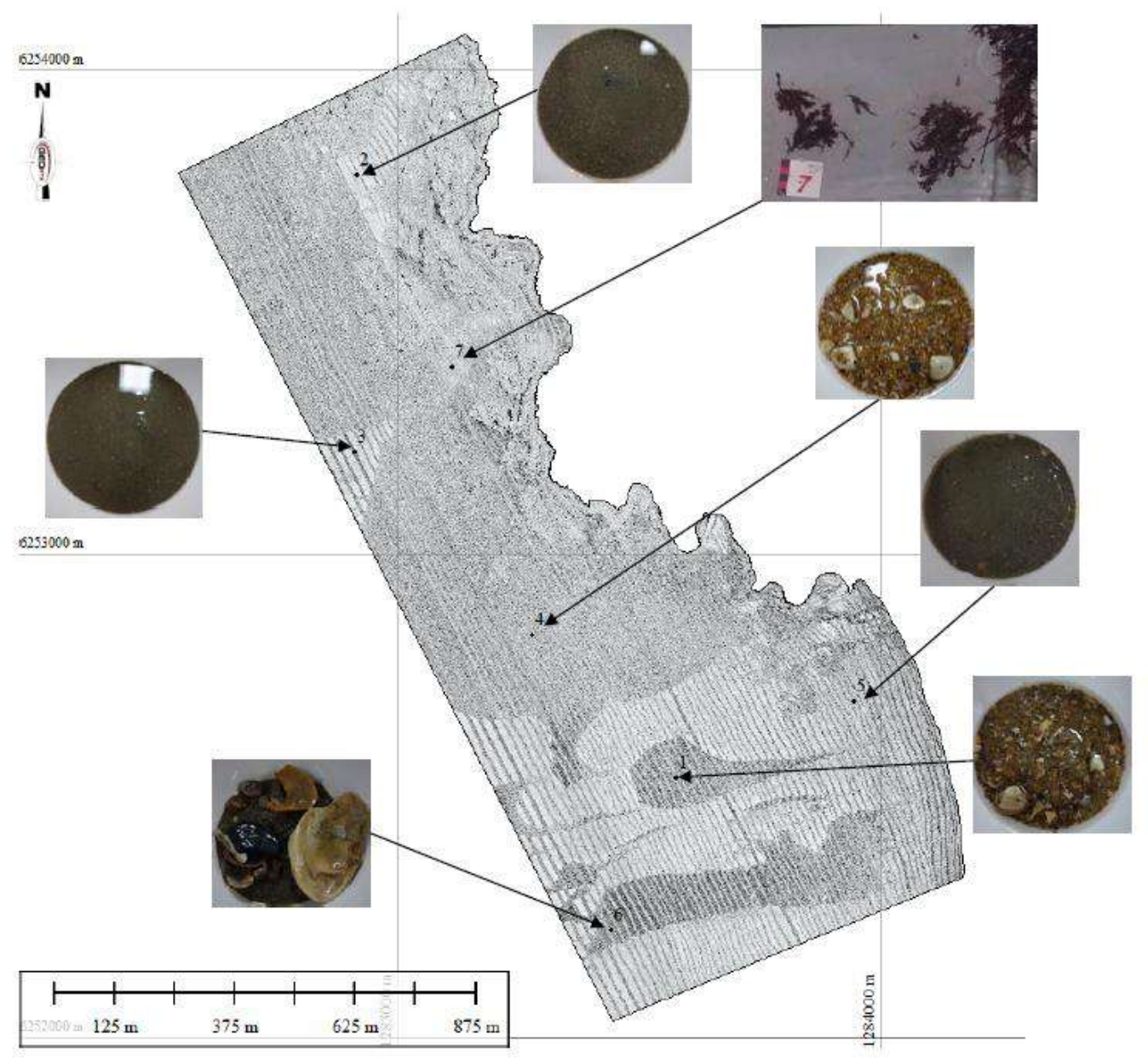

*Figure 25. Mosaïque sonar et prélèvements sédimentaires sur la zone*

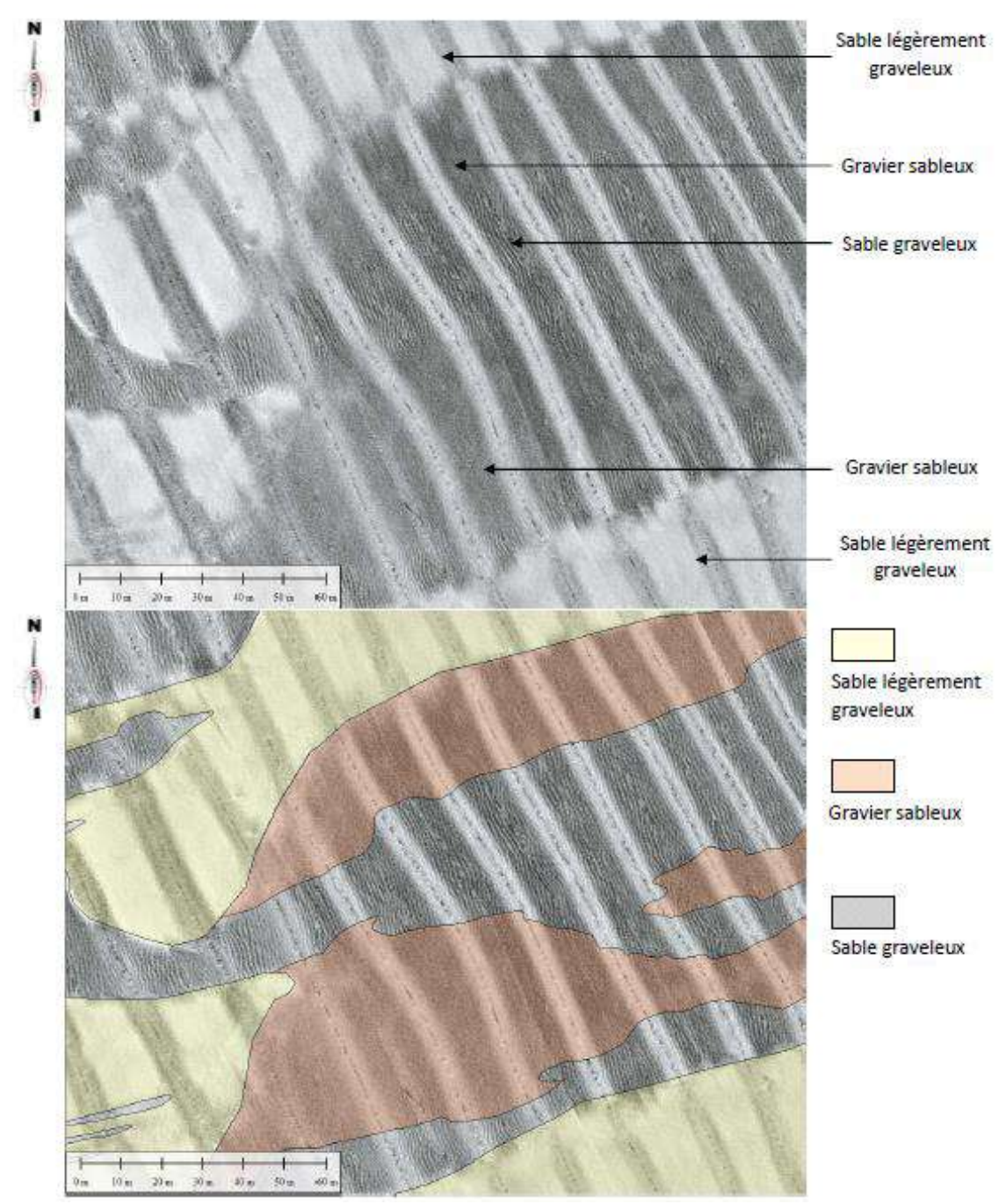

<span id="page-48-0"></span>*Figure 26. Interprétation sédimentologique des différentes textures observées au sonar suite aux analyses granulométriques*

### o Bathymétrie

Au sein de la zone d'étude, les profondeurs varient de **-2,57 m (estran à découvert) à 7,09 m CM<sup>1</sup>** (Cotes Marines correspondant au 0 hydrographique du SHOM ; port de référence : Le Croisic).

Un estran rocheux est visible sur toute la partie Nord-Est de la zone d'étude. D'autres roches de tailles variables sont dispersées de manière sporadique sur le reste de la zone. Lorsque l'on s'éloigne progressivement de l'estran rocheux vers l'ouest, **le fond marin est tapissé d'une couche de sable graveleux et coquiller**. Un sable de granulométrie différente recouvre à certains endroits le sable grossier et est caractérisé par des couches de 20 à 80 cm d'épaisseur.

 $\overline{\phantom{0}}$ 

*<sup>1</sup> NB : la carte ci-dessous présente la bathymétrie avec un signé inversé : les cotes positives de l'estran (en rouge) sont en réalité négatives en référentiel au 0 des cartes.* 

C'est ce **sable légèrement graveleux** que l'on retrouve sur le fond de l'estran rocheux aux abords de la côte **sous la forme d'accumulations sédimentaires dans les dépressions et autres couloirs préférentiels empruntés par les courants marins**.

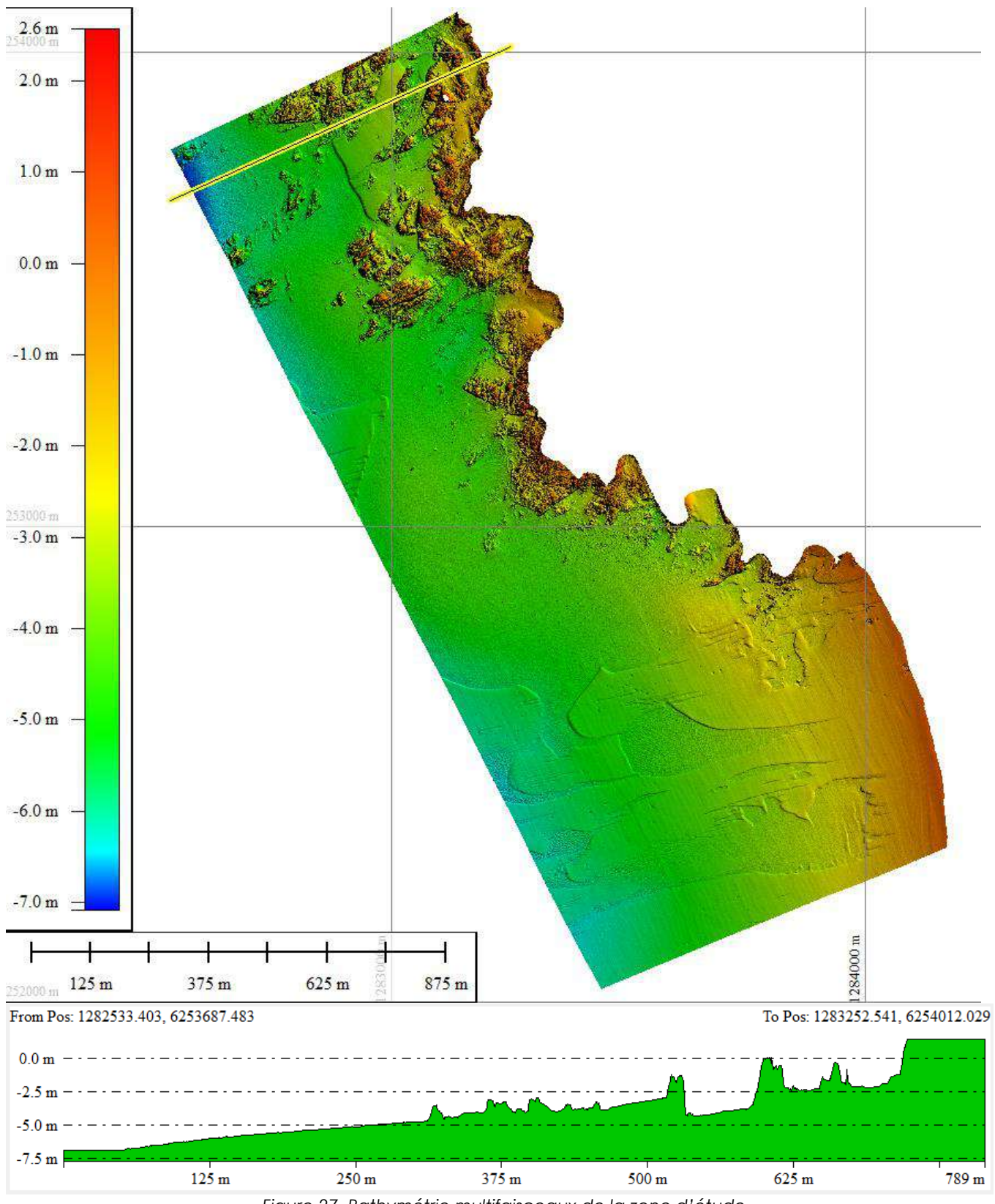

*Figure 27. Bathymétrie multifaisceaux de la zone d'étude*

#### o Synthèse : nature des fonds sur la zone

A la lumière des éléments collectés par le sonar à balayage latéral, et les données bathymétriques, la carte de nature des fonds est proposée à la [Figure 28.](#page-50-0) La zone numérisée comme une plateforme rocheuse est une zone de roche sub-affleurante qui est couverte de sédiments meubles localement.

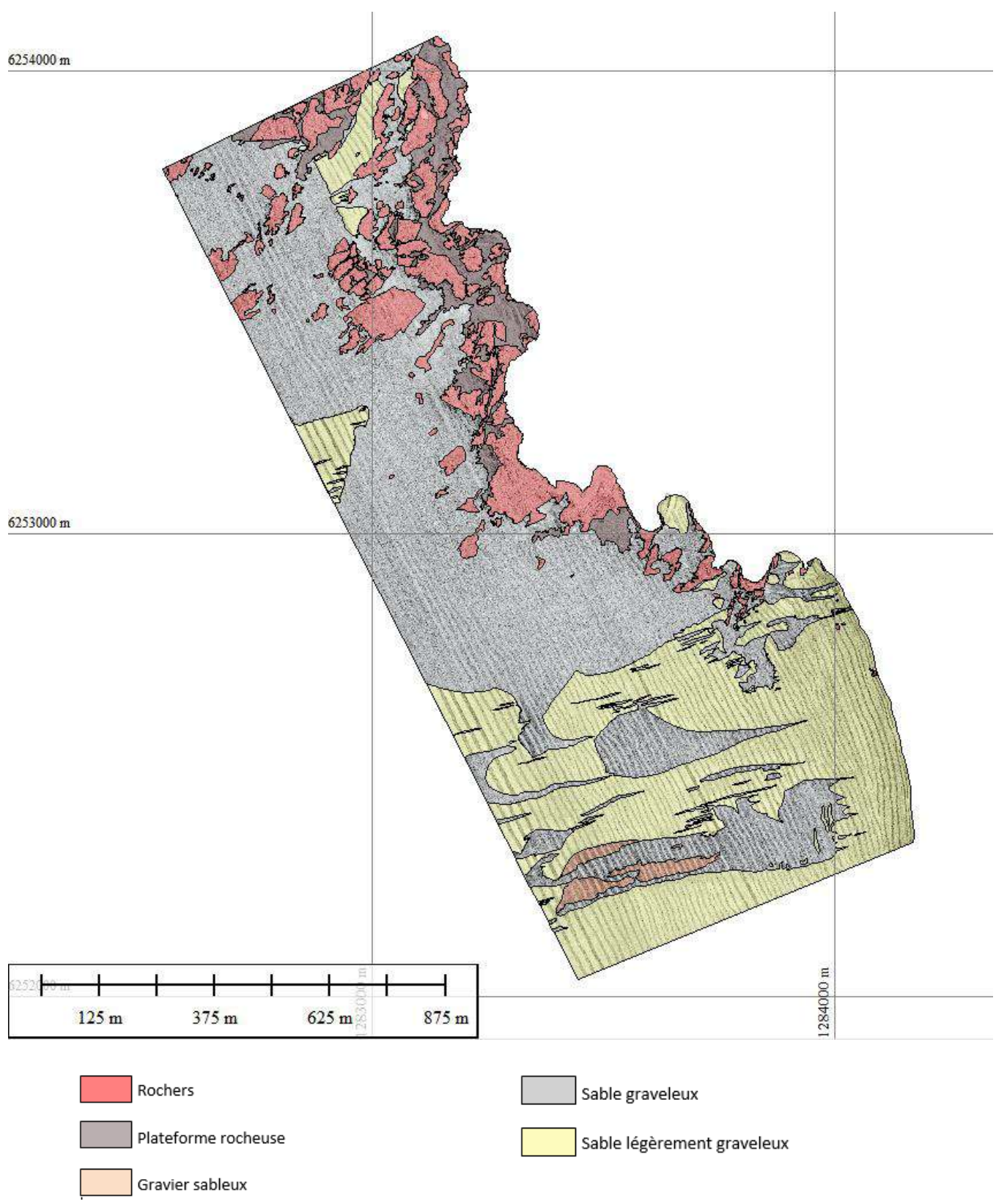

<span id="page-50-0"></span>*Figure 28. Nature des fonds sur la zone d'étude*

### ➢ **Habitats subtidaux (IBL)**

A partir des données fournies par GEOXYZ, une interprétation à dire d'expert benthologue est réalisée pour transposer les faciès de nature de fonds vers des habitats marins. Les vérités terrains à venir au printemps 2018, notamment sur les substrats durs, permettront de compléter si nécessaire la nature ou la délimitation des habitats identifiés.

### ➢ **Habitats intertidaux (IBL)**

Les données récoltées sur le terrain ont été transposées sur SIG. Les contours des habitats ont été détourés à partir des expertises sur le terrain, à l'aide de l'ortholittorale V2.

### ➢ **Typologies d'habitats**

Le rendu est proposé selon la typologie d'habitats EUNIS dont les niveaux de précision sont variables selon la correspondance des données de terrain avec les codes EUNIS existants. La conversion vers la typologie MNHN a été également effectuée.

### *3.1.2.2. Rendu cartographique et statistiques*

La cartographie de la zone d'étude est proposée à la [Figure 31.](#page-54-0) Le détail des superficies par habitat est exposé au tableau ci-après [\(Tableau 10\)](#page-51-0).

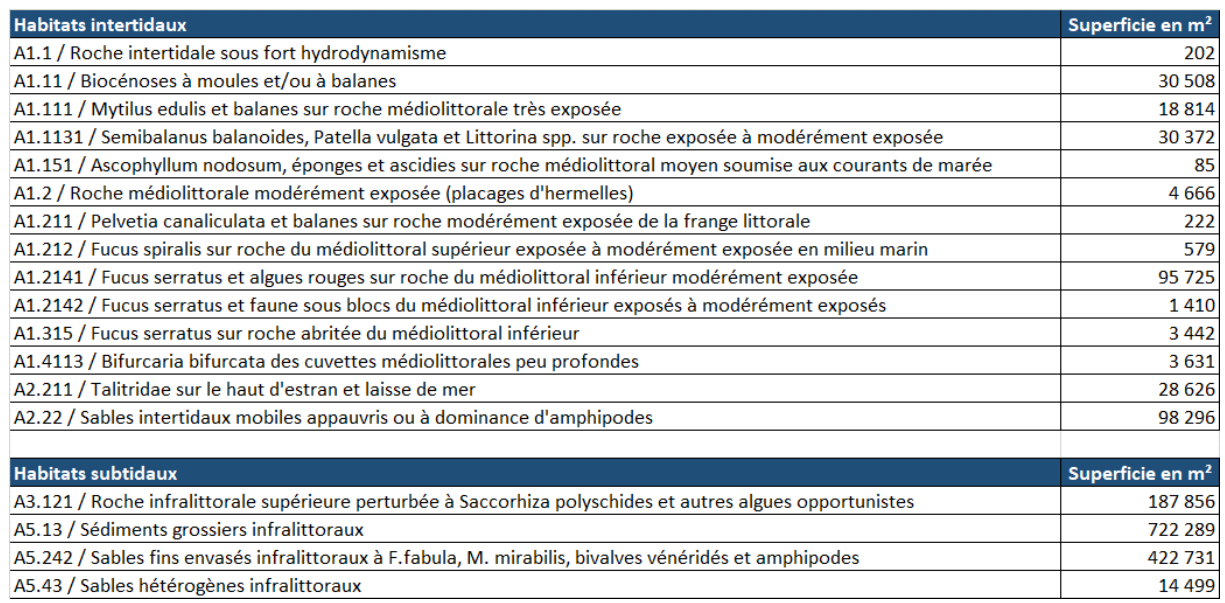

*Tableau 10. Superficies des habitats intertidaux et subtidaux*

<span id="page-51-0"></span>Les pourcentages respectifs des habitats subtidaux et intertidaux sont proposés aux [Figure 29](#page-52-0) et [Figure 30.](#page-53-0) **Les habitats intertidaux apparaissent beaucoup plus diversifiés que les habitats subtidaux**. En effet, seuls 4 habitats subtidaux ont été identifiés contre 14 en milieu intertidal. Ceci est en lien avec les contraintes d'accès plus faciles en milieu intertidal (découvert) qu'en milieu subtidal, et par un effort d'échantillonnage plus complet en milieu intertidal à ce stade de l'étude.

**Parmi les habitats subtidaux** [\(Figure 29\)](#page-52-0), **les sédiments dominent à plus de 85% la superficie totale**. Ils sont représentés majoritairement par les *sédiments grossiers infralitoraux* (A5.13 / 54%) et les *sables fins envasés infralittoraux à F.fabula, M. mirabilis, bivalves vénéridés et amphipodes*

(A5. 242 / 31%). Les habitats rocheux sont représentés par l'habitat *Roche infralittorale supérieure perturbée à Saccorhiza polyschides et autres algues opportunistes (A3.121 /14%).*

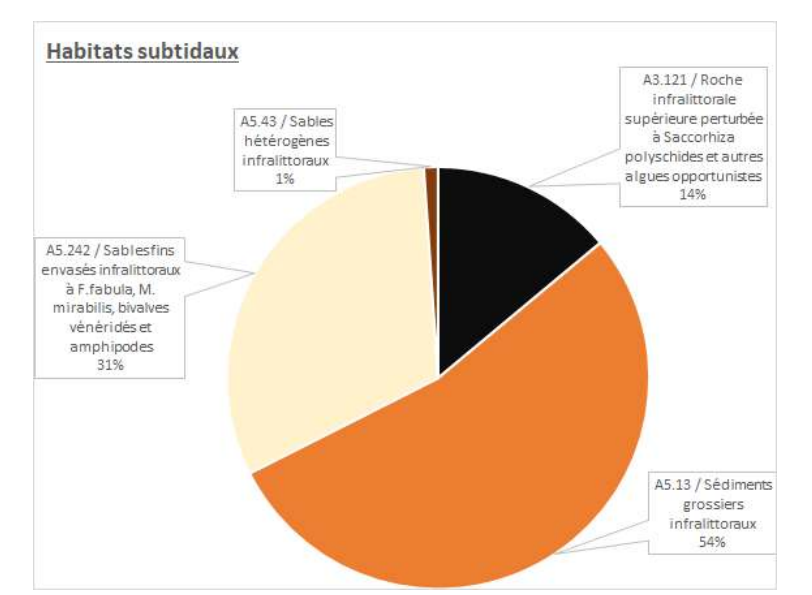

*Figure 29. Répartition des superficies pour chacun des 4 habitats subtidaux recensés*

<span id="page-52-0"></span>**Parmi les 14 habitats intertidaux** recensés au sein de la zone d'étude ([Figure 30\)](#page-53-0), **les habitats rocheux apparaissent beaucoup plus diversifiés (12 habitats) que les habitats meubles (2 habitats).** Cependant, en termes de superficie, **les 2 habitats de substrat meuble représentent à eux seuls, 40% de la superficie totale de l'estran** (31% pour l'habitat *A2.22 Sables intertidaux mobiles appauvris ou à dominance d'amphipodes).* L'habitat rocheux de bas d'estran *A1.2141 à Fucus serratus et algues rouges* est le plus étendu des substrats durs, avec plus de 30% de la superficie totale d'estran. A l'inverse, certains habitats ne représentent qu'une très faible proportion de la surface totale et ne sont présents que sous la forme de petites taches (*A1.151 Ascophyllum nodosum ; A1.211 Pelvetia canaliculata*). L'habitat *A1.2 Roche médiolittorale*, correspondant **aux placages d'hermelles, et couvre 1,5% de la superficie totale**. Il est présent dans la partie Nord de l'estran rocheux de la zone d'étude.

<span id="page-53-0"></span>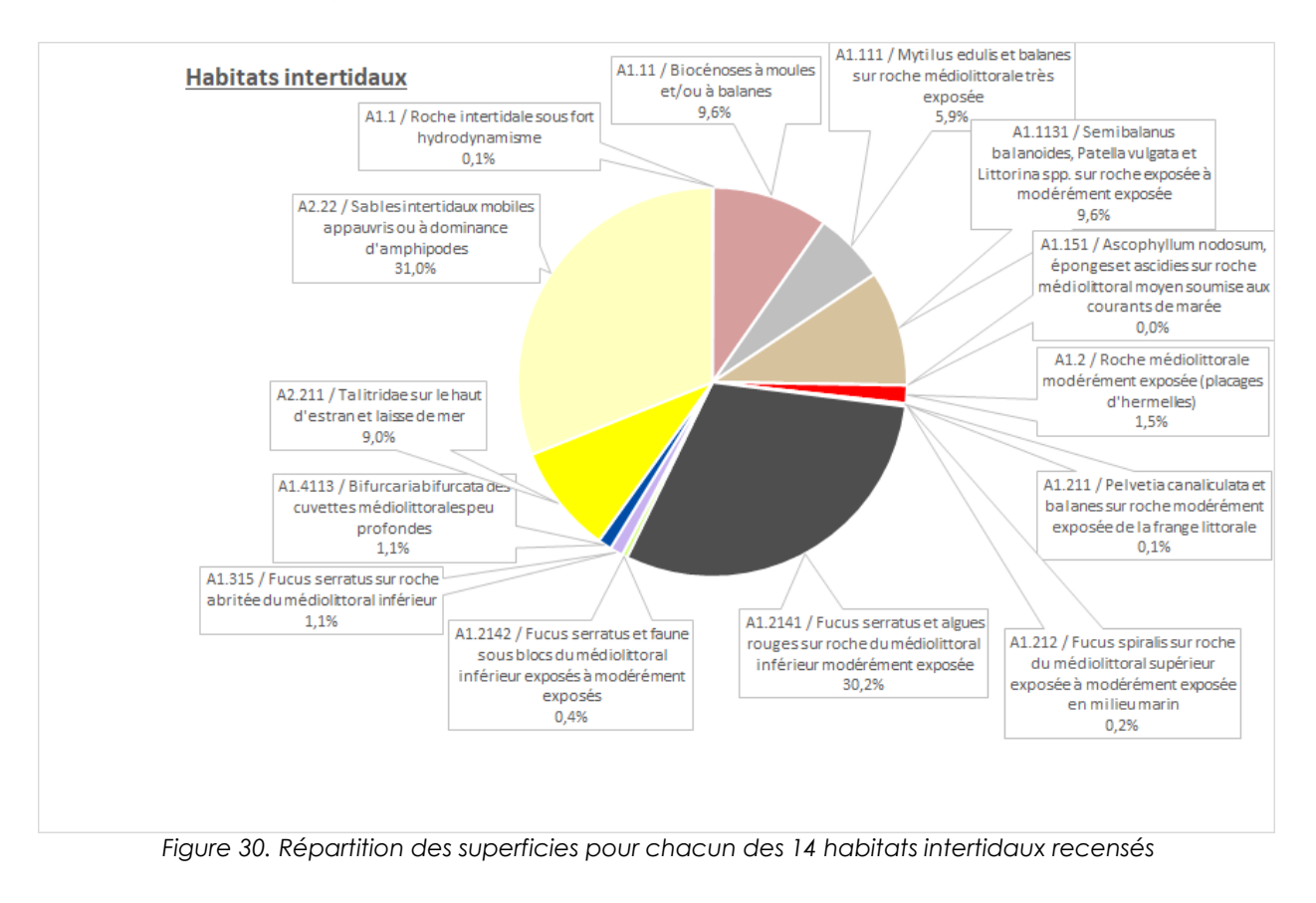

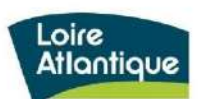

Aménagement du Port Départemental de la Turballe Cartographie des habitats subtidaux et intertidaux sur le secteur d'étude

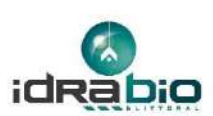

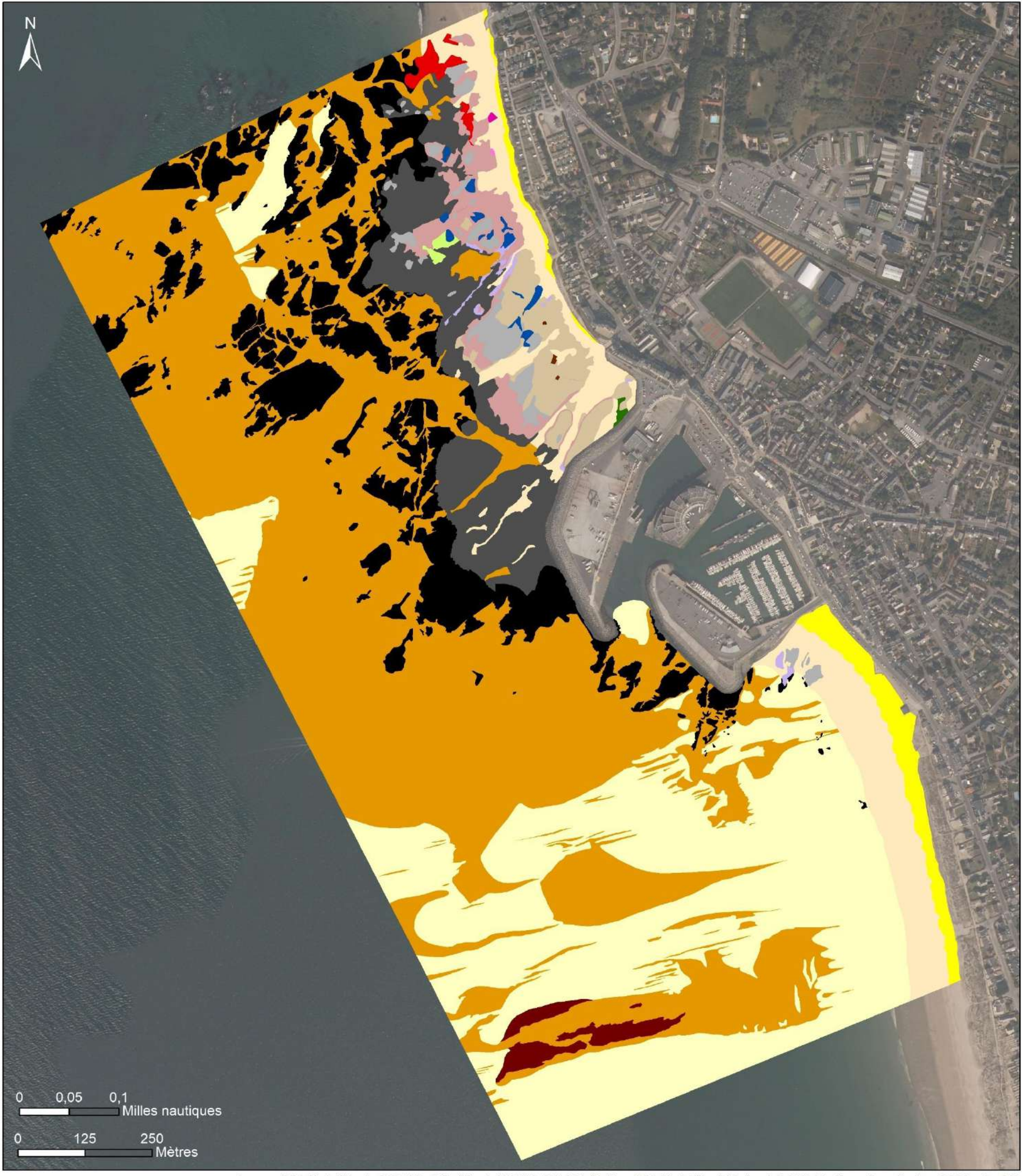

Souces : IDRA Bio & Littoral - GEO XYZ - Ortholittorale V2 2011, IGN / Réalisation : IDRA Bio & Littoral / Date : Juin 2019 / Système de projection : RGF Lambert 93,

#### <span id="page-54-0"></span>Légende

#### **Habitats EUNIS**

- A1.1 / Roche intertidale sous fort hydrodynamisme
- A1.11 / Biocénoses à moules et/ou à balanes sur roche
- A1.111 / Mytilus edulis et balanes sur roche médiolittorale très exposée
- A1.1131 / Semibalanus balanoides, Patella vulgata et Littorina spp. sur roche exposée A1.151 / Ascophyllum nodosum, éponges et ascidies sur roche médiolittorale A1.2 / Roche médiolittorale modérément exposée (hermelles en placages)
	- A1.211 / Pelvetia canaliculata et balanes sur roche modérément exposée
	- A1.212 / Fucus spiralis sur roche du médiolittoral supérieur exposée
	- A1.2142 / Fucus serratus et faune sous blocs du médiolittoral inférieur exposés
- A1.2141 / Fucus serratus et algues rouges sur roche du médiolittoral inférieur modérément exposée A1.315 / Fucus serratus sur roche abritée du médiolittoral inférieur A1.4113 / Bifurcaria bifurcata des cuvettes médiolittorales peu profondes A2.211 / Talitridae sur le haut d'estran et laisse de mer A2.22 / Sables intertidaux mobiles appauvris ou à dominance d'amphipodes A3.121. Roche infralittorale supérieure perturbée à Saccorhiza polyschides et autres algues opportunistes A5.13 / Sédiments grossiers infralittoraux A5.242. Sables fins envasés infralittoraux à F.fabula, M. mirabilis, bivalves vénéridés et amphipodes
	- A5.43 / Sables hétérogènes infralittoraux

*Figure 31. Cartographie des habitats intertidaux et subtidaux réalisée à partir des relevés de GEOXYZ, d'IDRA Bio & Littoral, et de l'Ortholittorale V2.* 

### *3.1.2.3. Fiches habitats intertidaux*

Une illustration et une description des **14 habitats intertidaux** (2 de substrat meuble et 12 de substrat dur) sont proposées en Annexe 3 sous la forme de **fiches-habitats synthétiques selon la typologie EUNIS**. Une correspondance avec la **typologie MNHN** est également proposée pour une meilleure identification de certains habitats (cas des placages de *Sabellaria alveolata,* différenciation plus précise des faciès à moules/cirripèdes/huîtres, …etc).

Un exemple de fiche est illustrée à la [Figure 32](#page-56-0) concernant l'habitat « placages d'hermelles intertidaux » pour lequel la typologie EUNIS n'est pas explicite : la typologie MNHN est en effet plus adaptée.

# **A1.2 Roche médiolittorale modérément exposée**

### **R03.04 Plaquages de** *Sabellaria alveolata* **sur roches médiolittorales**

**Description**

L'espèce *Sabellaria alveolata* est présente dans la partie Nord du substrat rocheux de la zone d'étude, sous la forme de plaquages adossés à la roche. Ces placages sont parfois recouverts de *Fucus serratus* et/ou d'algues vertes.

<span id="page-56-0"></span>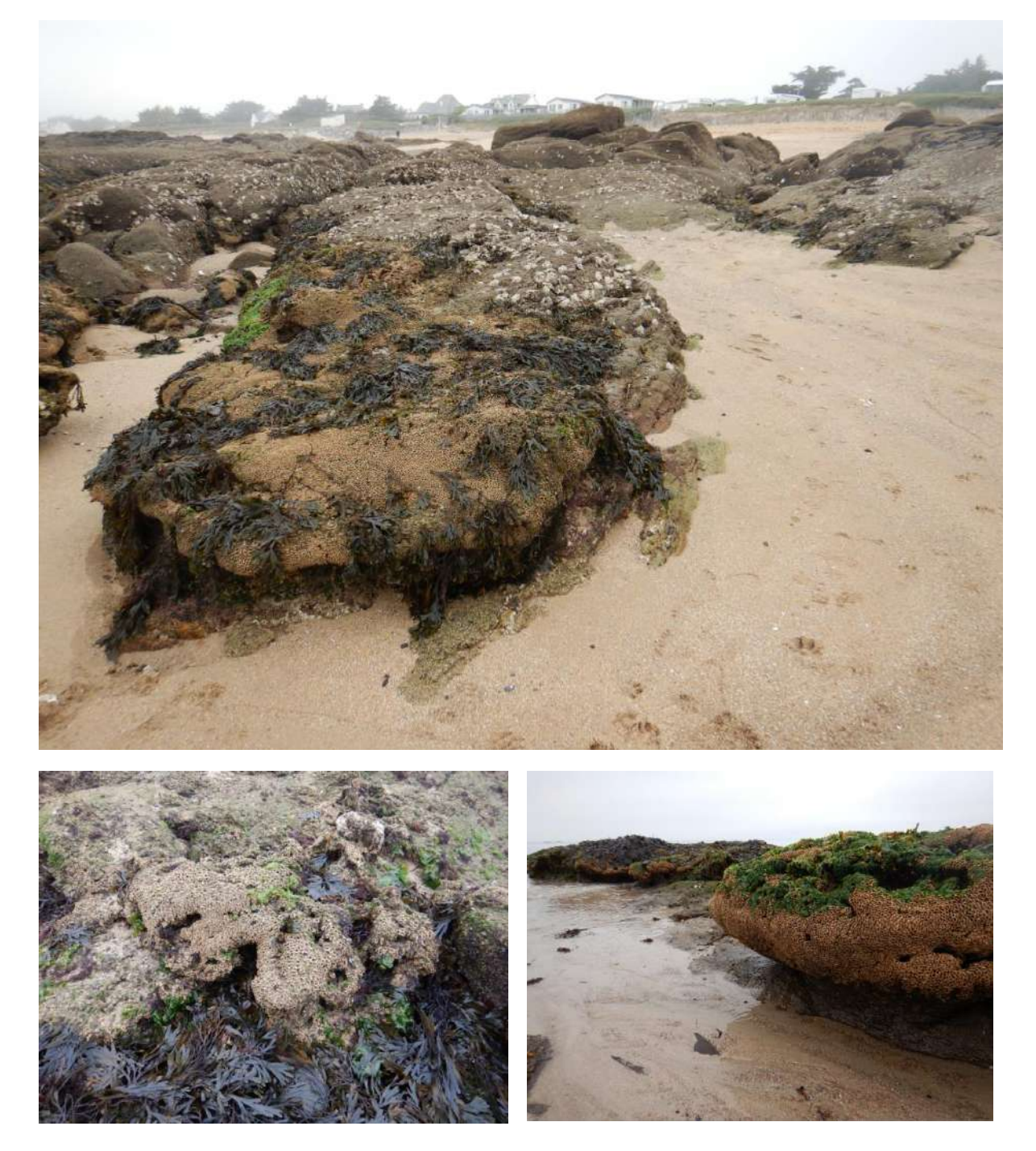

*Figure 32. Fiche-habitat pour les hermelles*

### 3.1.3. Synthèse intermédiaire

La cartographie des habitats produite met en avant les principaux points suivants :

- **En milieu subtidal, les habitats sédimentaires déterminés à partir de la nature des fonds dominent à plus de 85% la superficie totale**. Les vérités terrains à venir au printemps 2018, notamment sur les substrats durs, permettront de compléter si nécessaire la nature ou la délimitation des habitats identifiés, notamment sur la zone de la frange littorale en limite roche/sédiments.
- **En milieu intertidal, le expertises de terrain réalisées associées à l'ortholittorale montrent que les sédiments rocheux sont dominants, avec environ 60% de la superficie du secteur d'étude.** Les habitats caractérisés sont couramment rencontrés sur les côtes françaises dans l'ensemble. **Un habitat particulier est remarquable : les placages d'hermelles (***Sabellaria alveolata***) dont la forme certes non récifale constitue toutefois l'enjeu de conservation le plus élevé des habitats rencontrés sur l'estran.**

## 3.2. APPROCHE STATIONNELLE : STRATEGIE D'ECHANTILLONNAGE

### **Cinq volets principaux sont étudiés :**

- La qualité de l'eau
- La qualité physico-chimique des sédiments
- Le benthos de substrats meubles subtidaux
- Le benthos de substrats rocheux subtidaux
- Une caractérisation des hermelles en milieu intertidal.

L'effort d'échantillonnage réalisé pour ce suivi, le nombre de campagnes et leur période d'échantillonnage, les stations concernées, les protocoles appliqués ainsi que les principaux paramètres étudiés, sont synthétisés au [Tableau 11.](#page-58-0)

La localisation des stations est reportée à la [Figure 33.](#page-59-0)

Pour rappel, les matrices intégratrices sont fortement recommandées afin d'évaluer la qualité de l'eau (Claisse, *et al*, 2009). Selon l'Ifremer, la mesure directe/ponctuelle dans l'eau pose des problèmes de représentativité et de fiabilité. En effet, les niveaux de présence des contaminants dans l'eau fluctuent rapidement en fonction des apports et des mouvements des masses d'eau (marée, courants, dilution des eaux douces…). Un prélèvement d'eau à un instant T sur un point P, n'est représentatif que de ce lieu précis à cet instant précis.

En l'état, il est pertinent de rappeler que la **masse d'eau FRGC45 Baie de Vilaine, est en bon état écologique global**, qualité fondée sur divers paramètres (macroalgues, substrats meubles, … (voir Annexe 4).

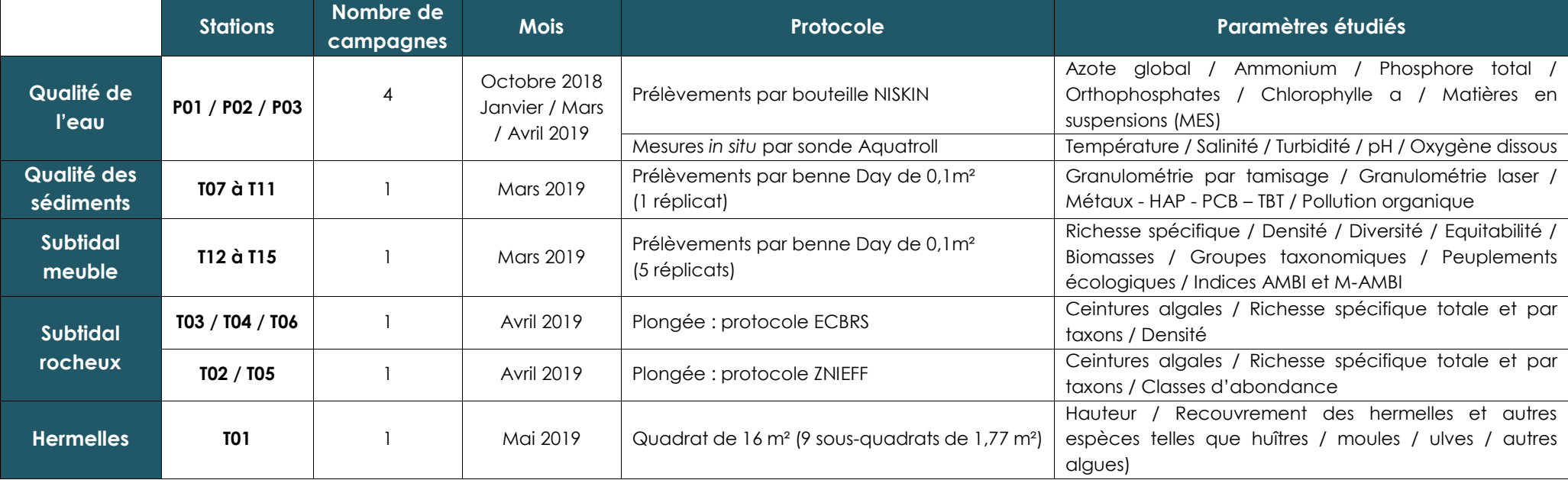

<span id="page-58-0"></span>*Tableau 11. Synthèse de l'effort d'échantillonnage selon le compartiment étudié*

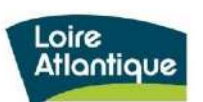

Plan d'échantillonnage réalisé sur les volets benthos - eau - sédiments

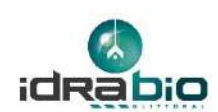

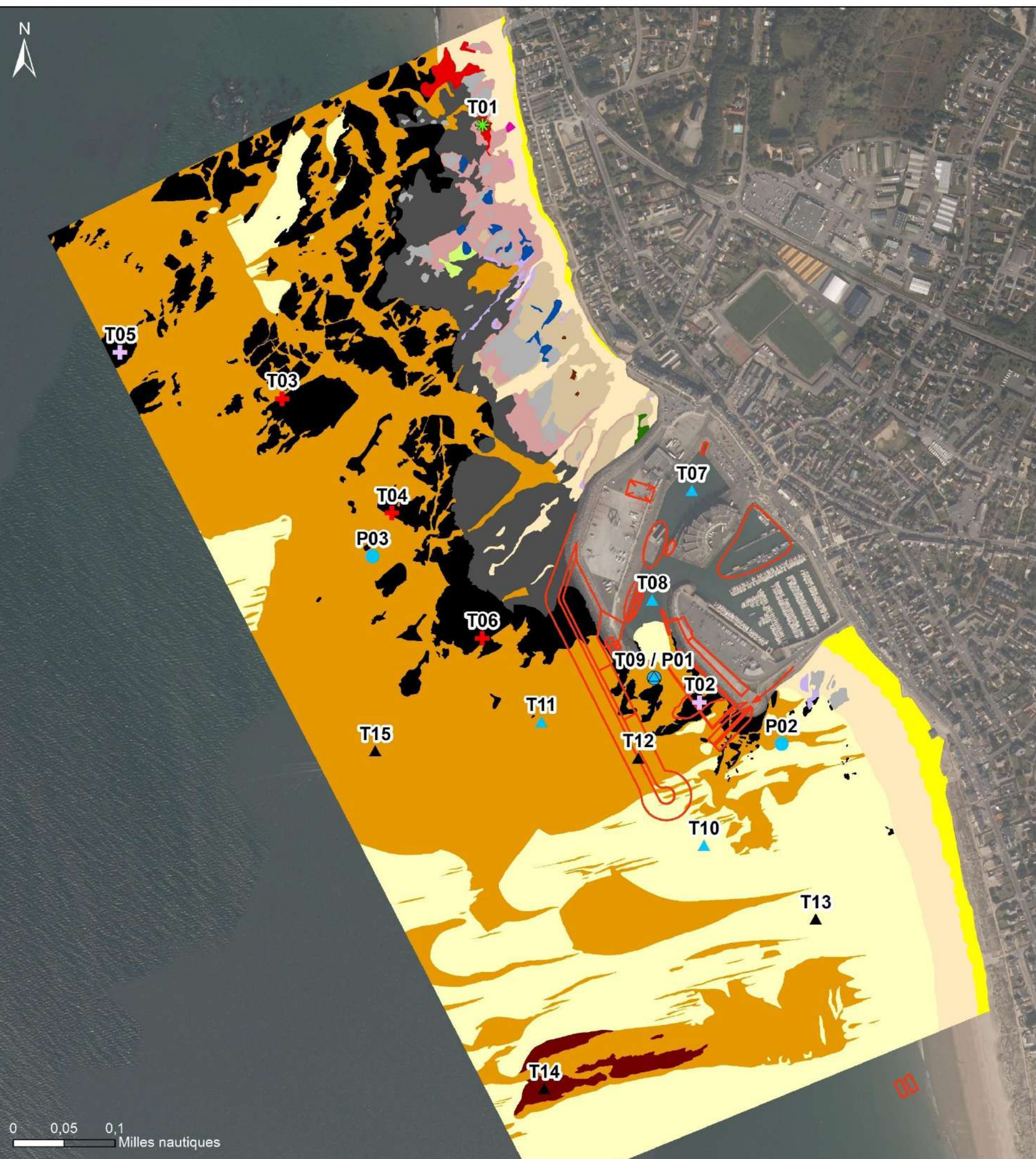

<span id="page-59-0"></span>250<br>| Mètres 125  $\pmb{0}$ 

Souces : IDRA Bio & Littoral - GEO XYZ - Ortholittorale V2 2011, IGN / Réalisation : IDRA Bio & Littoral / Date : Juin 2019 / Système de projection : RGF Lambert 93.

#### Légende

#### **Compartiments étudiés**

Intertidal / Rocheux quantitatif (hermelles) Subtidal / Rocheux quantitatif (ECBRS) Subtidal / Rocheux qualitatif (ZNIEFF) ۰ Subtidal / Meuble benthos ▲ Subtidal / Meuble sédiments A Subtidal / Meuble sédiments + Eau Subtidal / Eau - Emprise des futurs aménagements

w

**Habitats EUNIS** A1.1 / Roche intertidale sous fort hydrodynamisme A1.11 / Biocénoses à moules et/ou à balanes sur roche A1.111 / Mytilus edulis et balanes sur roche médiolittorale très exposée A1.1131 / Semibalanus balanoides, Patella vulgata et Littorina spp. sur roche exposée A1.151 / Ascophyllum nodosum, éponges et ascidies sur roche médiolittorale A1.2 / Roche médiolittorale modérément exposée (hermelles en placages) A1.211 / Pelvetia canaliculata et balanes sur roche modérément exposée A1.212 / Fucus spiralis sur roche du médiolittoral supérieur exposée A1.2142 / Fucus serratus et faune sous blocs du médiolittoral inférieur exposés

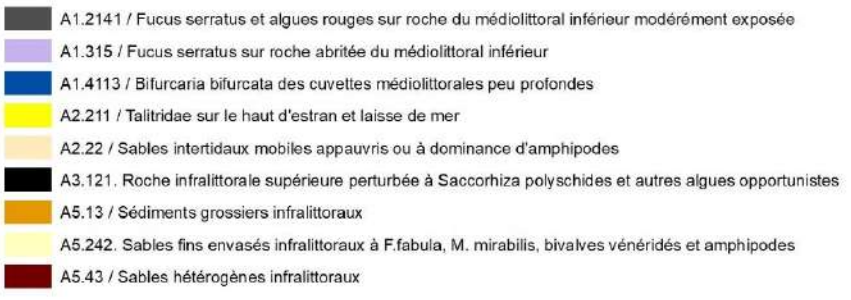

*Figure 33. Plan d'échantillonnage*

# 3.3. QUALITE DE L'EAU

### 3.3.1. Acquisition & traitement des données

Les 4 campagnes de mesures *in situ* et de prélèvements ont été réalisées selon le [Tableau 12.](#page-60-0) Tous les prélèvements ont eu lieu lors du flot, par mer calme, lors de grands coefficients de marée dans l'ensemble (sauf pour la dernière campagne en avril 2019).

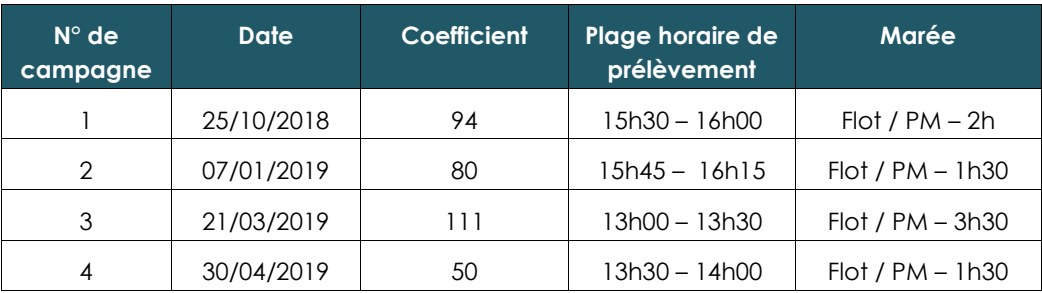

*Tableau 12. Synthèse des 4 campagnes pour l'étude de la qualité de l'eau*

### *3.3.1.1. Mesures in-situ*

<span id="page-60-0"></span>La sonde utilisée est une **sonde AQUATROLL 600**, connectée en BlueTooth à un smartphone pour l'enregistrement et l'export des données.

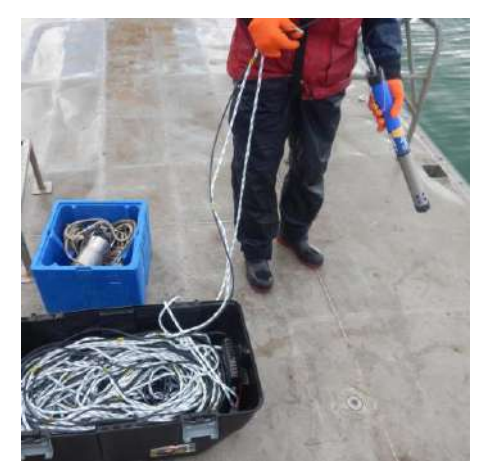

*Figure 34. Aperçu de la sonde Aquatroll pour les mesures in situ*

Les paramètres mesurés sont les suivants :

- ➢ **Température**
- ➢ **Salinité**
- ➢ **Turbidité (NTU)**
- ➢ **pH**
- ➢ **Oxygène dissous** (hormis en octobre : capteur défectueux)

L'ensemble des sondes est relié par un câble, et lesté pour permettre une descente la plus verticale possible. Les sondes sont protégées par une crépine pour éviter tout choc pouvant les endommager ou fausser la mesure.

Pour chaque station, les données sont enregistrées à **deux niveaux bathymétriques** :

- **Surface**
- Fond

Les données sont ensuite téléchargées depuis l'application mobile et les données par paramètre sont retranscrites sous forme de graphiques.

### *3.3.1.2. Prélèvements d'eau*

Par ailleurs, un prélèvement d'eau à mi- profondeur est réalisé sur chacune des 3 stations à l'aide d'une bouteille de type Niskin et conditionné dans un flaconnage adapté selon les paramètres requis, puis placé en enceinte réfrigérée. Les échantillons sont confiés au laboratoire Eurofins, accrédité COFRAC.

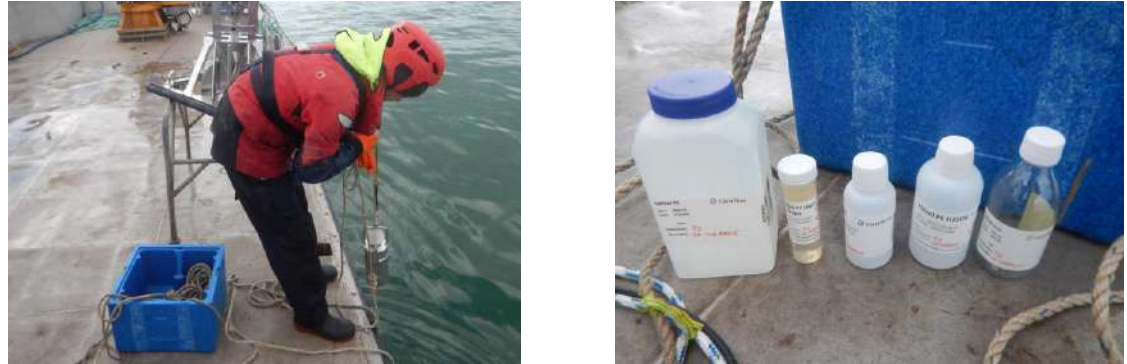

*Figure 35. Aperçu des prélèvements d'eau*

### 3.3.2. Résultats

Les résultats bruts du laboratoire obtenus pour les prélèvements d'eau sont présentés en Annexe 5.

### *3.3.2.1. Turbidité & Matières en suspension*

Les valeurs de **turbidité** sont présentées à la [Figure 36](#page-62-0) pour les 3 stations.

- En octobre 2018, elles ne dépassent pas 2,5 NTU, en surface comme au fond, sans gradient apparent en fonction de la profondeur.
- En janvier 2019, elles sont comprises :
	- o entre 3,7 NTU et 7,2 NTU en surface
	- o entre 12,3 NTU et 23 NTU au fond.

Ce gradient croissant de turbidité avec la profondeur est probablement lié aux conditions hydrodynamiques, qui génèrent une dynamique sédimentaire plus importante au fond, notamment en période hivernale lors d'épisodes post-tempête.

- En mars 2019, elles ne dépassent pas 4,3 NTU, en surface comme au fond, sans gradient apparent en fonction de la profondeur.
- En avril 2019, elles sont inférieures à 0,5 NTU (pas de gradient lié à la profondeur).

#### Sur l'ensemble des 4 campagnes, **les valeurs de turbidité lors du flot sont comprises entre 0,1 NTU et 23 NTU.**

Ces données sont à mettre en lien avec les **MES**, dont les valeurs sont comprises entre **2 et 12 mg/L. Elles sont corrélées directement avec les données de turbidité** : les tendances sont effectivement les mêmes. Un maximum est atteint en janvier (12 mg/L) puis une diminution progressive est notée en mars et avril 2019. Les gammes de valeurs sont par ailleurs cohérentes avec les données SOMLIT de La Rochelle, site le plus proche (Annexe 6) : cette comparaison est toutefois à pondérer en raison des contextes sédimentaires différents.

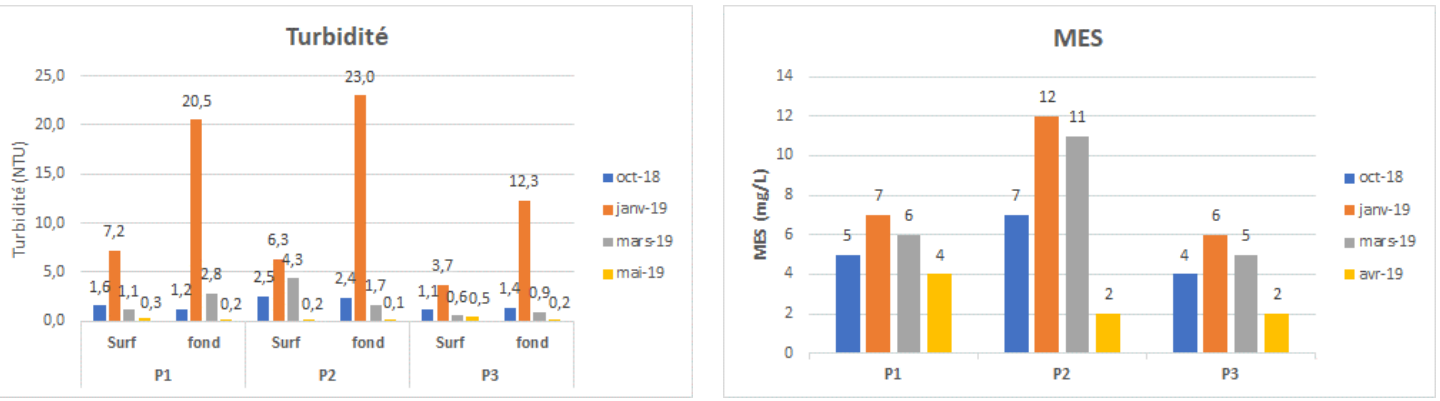

*Figure 36. Variations de turbidité et de MES aux 3 stations.*

#### <span id="page-62-0"></span>*3.3.2.2. pH*

Le pH varie très peu entre les stations [\(Figure 37\)](#page-62-1). Les valeurs sont comprises entre 7,9 et 8,3, quelle que soit la saison. La bibliographie indique à ce titre que le pH de l'eau de mer varie entre 8 et 8,3 (Aminot*, et al*, 2004). Sur le site de La Rochelle par exemple, le pH est compris entre 7,8 et 8,1 entre mai 2017 et mai 2019 (SOMLIT, 2019). Aucun gradient lié à la profondeur n'est apparent.

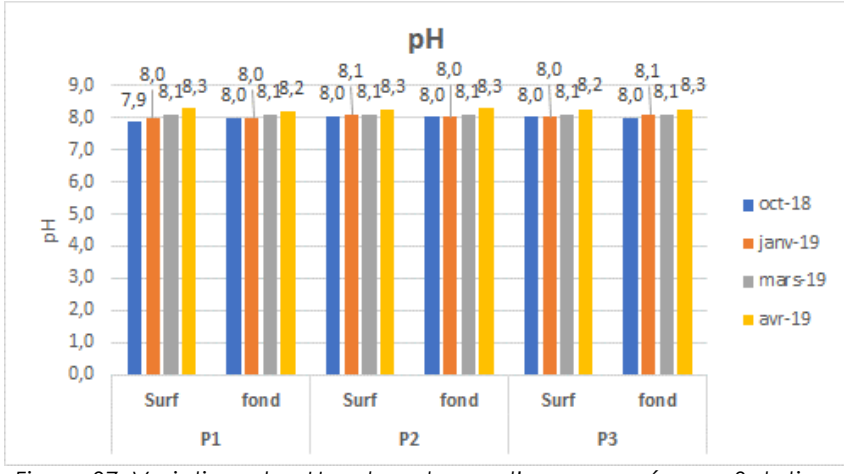

*Figure 37. Variations du pH sur la colonne d'eau mesurée aux 3 stations*

### <span id="page-62-1"></span>*3.3.2.3. Salinité*

A une profondeur donnée et pour une même campagne, les valeurs de salinité varient très peu entre les stations [\(Figure 38\)](#page-63-0). En revanche, des variations importantes sont notées entre les campagnes.

- En octobre 2018, la salinité est de 33,1 ppt quelle que soit la profondeur.
- En janvier 2019, la salinité est comprise :
	- o entre 30,1 et 30,3 ppt en surface
	- o entre 30,8 et 31 ppt au fond.
- En mars 2019, la salinité est comprise :
	- o entre 29,2 et 29,7 ppt en surface
	- o entre 29,5 et 31 ppt au fond.
- En avril 2019, la salinité est comprise :
	- o entre 26,2 et 26,7 ppt en surface
		- o entre 30,9 et 32,2 ppt au fond.

Ce **gradient croissant de salinité avec la profondeur**, observé aux campagnes de janvier, mars et avril 2019 est lié à la densité plus importante de l'eau de mer. Néanmoins, les écarts importants observés notamment en avril 2019 ne sont pas expliqués, notamment les valeurs particulièrement basses enregistrées en surface (de l'ordre de 26 ppt). Elles pourraient être liées à l'épisode de pluies précédant les mesures de 4 jours [\(Figure 39\)](#page-63-1), par une influence de la Loire en léger différé, via un écoulement sur plusieurs jours des eaux de surface du bassin versant. En effet, les jours précédant les 3 premières campagnes, la pluviométrie a été réduite voire nulle (Annexe 6).

La salinité maximale enregistrée au fond à toutes les stations est comprise entre 29,5 et 33,1 ppt, valeurs plutôt faibles pour des eaux marines, certes sous influence estuarienne. En effet, les valeurs de salinité en Atlantique sont le plus souvent voisines de 35 ppt sans influence estuarienne (Aminot, *et al*. 2004) : il apparaît que le suivi de l'Ifremer sur la Basse Michaud (Ifremer, 2018) enregistre régulièrement des valeurs de cet ordre de grandeur.

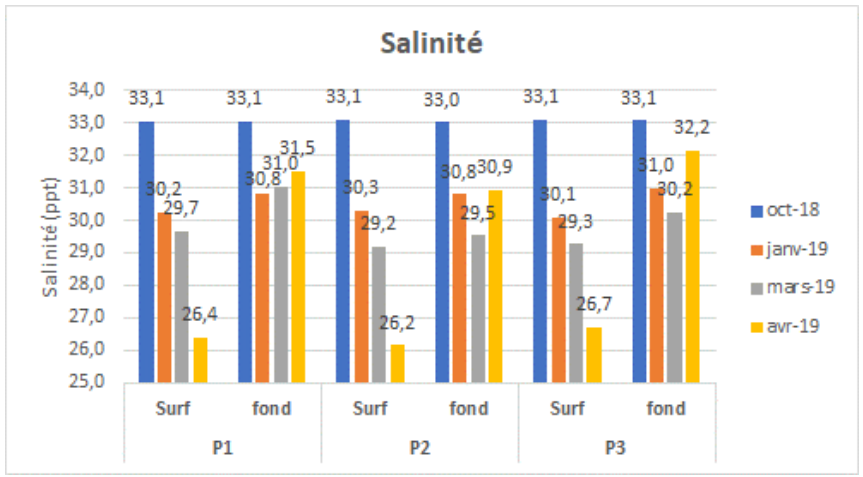

<span id="page-63-0"></span>*Figure 38. Variations de la salinité sur la colonne d'eau mesurées aux 3 stations*

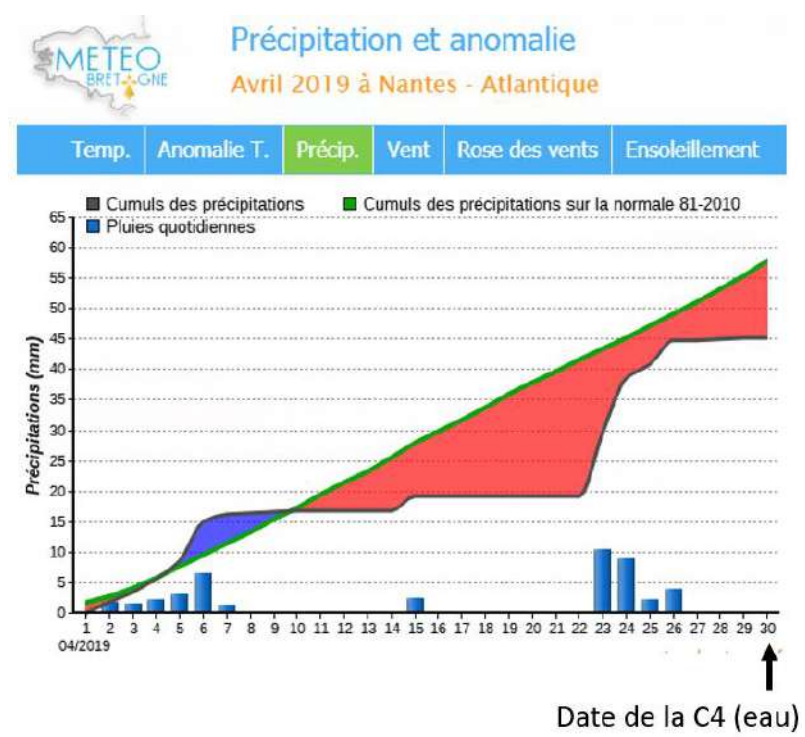

<span id="page-63-1"></span>*Figure 39. Episode pluvieux du 23 au 26 avril 2019 à Nantes*

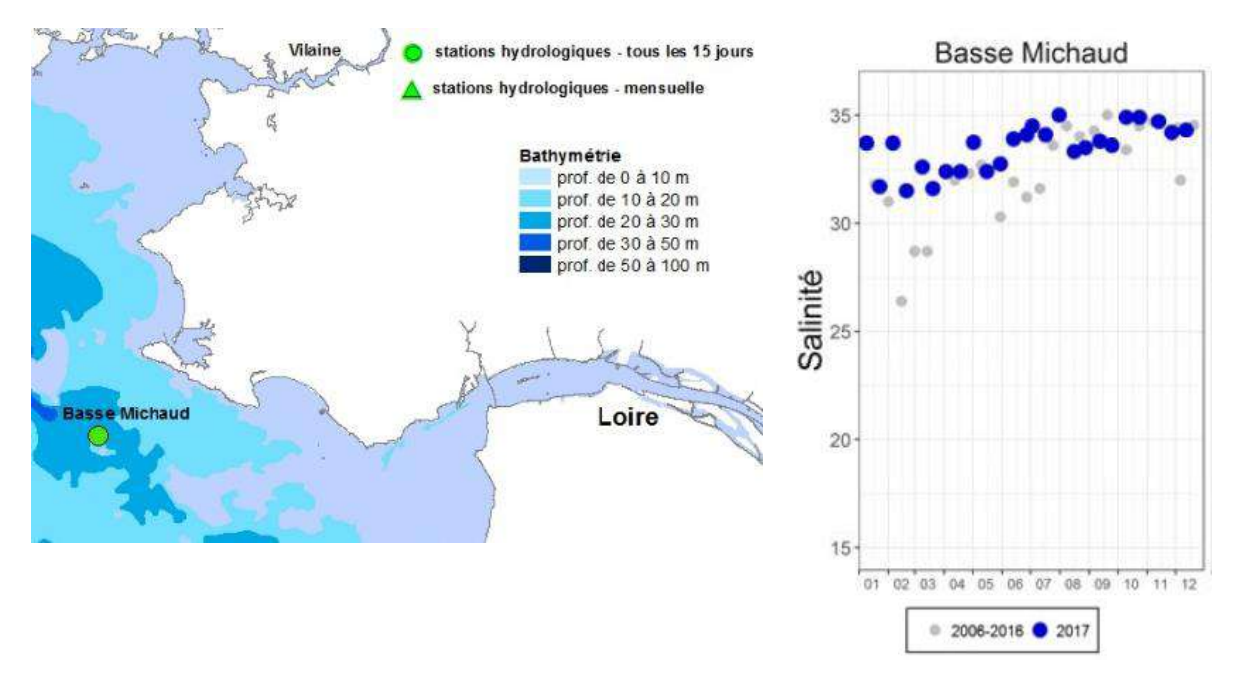

*Figure 40. Salinité à la Basse Michaud (Ifremer, 2018)*

### *3.3.2.4. Température*

Les températures mesurées sont reportées à la [Figure 41](#page-64-0) : elles varient de 8,8°C en janvier à 15,3°C en avril.

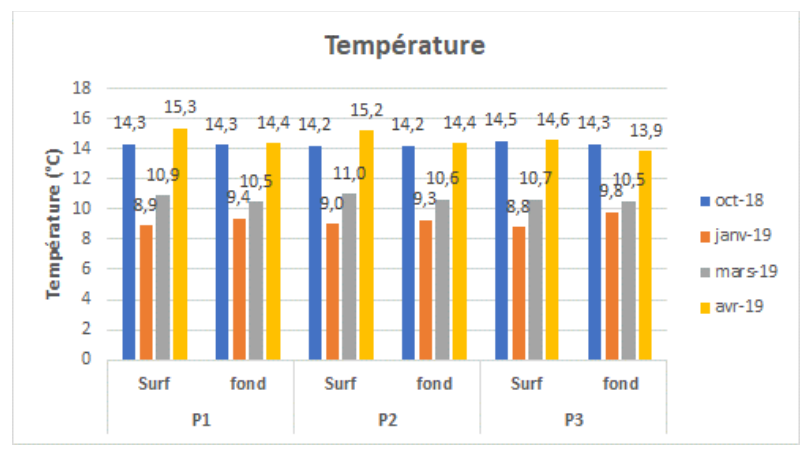

*Figure 41. Variations de la température sur la colonne d'eau mesurées aux 3 stations*

- <span id="page-64-0"></span>- En octobre 2018, la température est comprise entre 14,2 et 14,5 ° C, sans gradient de profondeur apparent.
- En janvier 2019, la température est comprise :
	- o entre 8,8 et 9°C en surface.
	- o entre 9,3 et 9,8° C au fond.

Un gradient croissant de température avec la profondeur est donc identifié en janvier : les températures de l'air sont plus basses que celle de l'eau, globalement inférieures à 8°C en moyenne [\(Figure 42\)](#page-65-0), contribuant au refroidissement la couche superficielle de la colonne d'eau.

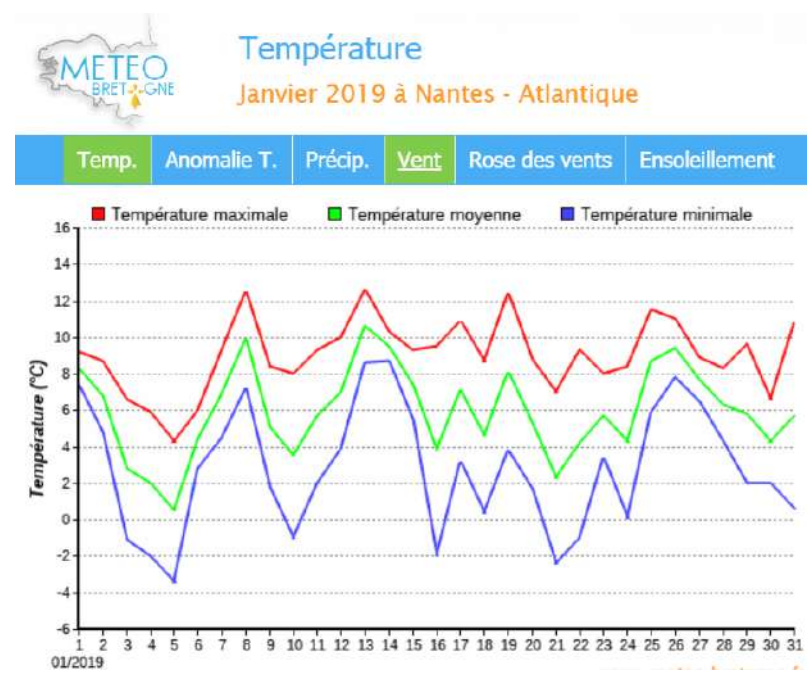

*Figure 42. Températures moyennes de l'air en janvier 2019 à Nantes*

- <span id="page-65-0"></span>- En mars 2019, la température est comprise :
	- o entre 10,7 et 11°C en surface
	- o entre 10,5 et 10,6°C au fond.
- En avril 2019, la température est comprise :
	- o entre 14,6 et 15,3°C en surface
	- o entre 13,9 et 14,4°C au fond.

Contrairement au mois de janvier, le gradient s'inverse avec l'augmentation de la température de l'air au printemps : les températures sont plus faibles au fond qu'en surface en mars et avril 2019.

### *3.3.2.5. Oxygène dissous*

Pour ce qui est de l'oxygène dissous, les valeurs sont comprises entre 9,1 et 10,4 mg/L [\(Figure](#page-65-1)  [43\)](#page-65-1). Ces valeurs sont globalement conformes aux valeurs habituellement notées dans la bibliographie, les valeurs de référence oscillant autour 8,3 mg/L (Soudant, *et al*, 2009).

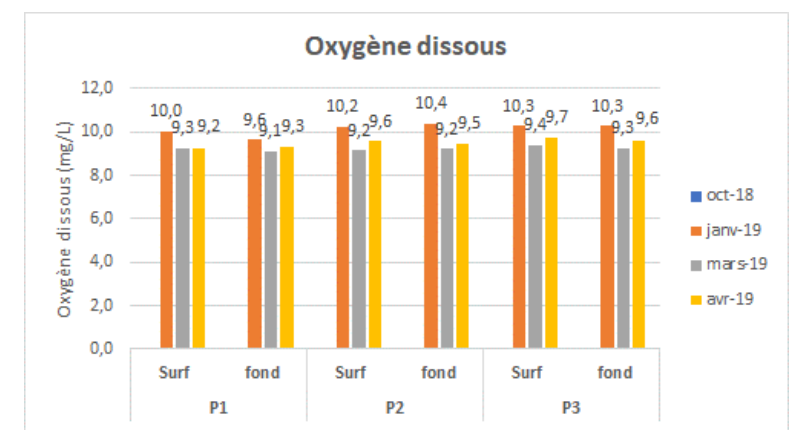

<span id="page-65-1"></span>*Figure 43. Concentrations en oxygène dissous sur la colonne d'eau mesurées aux 3 stations*

- En octobre 2018, une anomalie du capteur n'a pas permis la mesure de ce paramètre : les échantillons ont fait l'objet d'une analyse en laboratoire mais les résultats obtenus semblent aberrants (forte déviance avec le temps, comme la température) et ne sont donc pas présentés.

Pour les 3 campagnes étudiées, aucun gradient évident ne semble se dégager : ce paramètre ne suit pas directement l'évolution de température ; il est également fonction de l'activité photosynthétique.

*3.3.2.6. Nutriments*

Les paramètres d'azote/phosphore global, d'ammonium et de phosphates sont exposés à la [Figure 44.](#page-67-0) Les données concernant l'ammonium et les orthophosphates sont comparées aux données de l'Ifremer (2018) sur la Basse Michaud.

- Concernant **l'azote global (Kjeldahl),** les concentrations minimales sont enregistrées en octobre 2018 avec un maximum de 0,09 mg/L. Ensuite, cette concentration augmente progressivement en janvier, mars, et avril 2019, avec des valeurs comprises entre 0,83 mg/L et 1,09 mg/L.
- Concernant le **phosphore total**, les valeurs obtenues en octobre 2018 sont également les plus faibles (0,02 mg/L), et sont comprises entre 0,03 et 0,09 mg/L en janvier, mars, et avril 2019.

La bibliographie disponible à partir du SOMLIT ou des bulletins de surveillance Ifremer ne permet pas de comparer ces 2 paramètres. En revanche, pour l'ammonium et les phosphates, cette comparaison est possible sur le site de La Rochelle, le plus proche du secteur d'étude (Annexe 7).

- Concernant **l'ammonium**, la tendance est à l'alternance au fur et à mesure des campagnes étudiées (augmentation en janvier, baisse en mars, et augmentation en avril) avec des valeurs comprises entre 0,002 mg/L (soit 0,1 µmol/L) et 0,048 mg/L (2,64 µmol/L), ce qui est cohérent avec les résultats obtenus sur la Basse Michaud (Ifremer, 2018), dont les valeurs ne dépassent pas 2 µmol/L pour ce paramètre. Ceci est également le cas sur le site de La Rochelle avec toutefois quelques valeurs comprises entre 2 et 3 µmol/L.
- Concernant les **orthophosphates**, une augmentation est notée d'octobre 2018 à mars 2019, puis les concentrations en avril rejoignent celles d'octobre. Elles sont globalement comprises entre 0,02 mg/L (soit 0,19 µmol/L) et 0,07 mg/L (soit 0,75 µmol/L). Deux valeurs sont relevées à 0,11-0,12 mg/L (soit 1,23 µmol/L). Dans l'ensemble, ces valeurs sont cohérentes avec la bibliographie qui indique des concentrations inférieures à 1 µmol/L pour ce paramètre sur la Basse Michaud (Ifremer, 2018), ainsi que sur le site de La Rochelle (données SOMLIT).

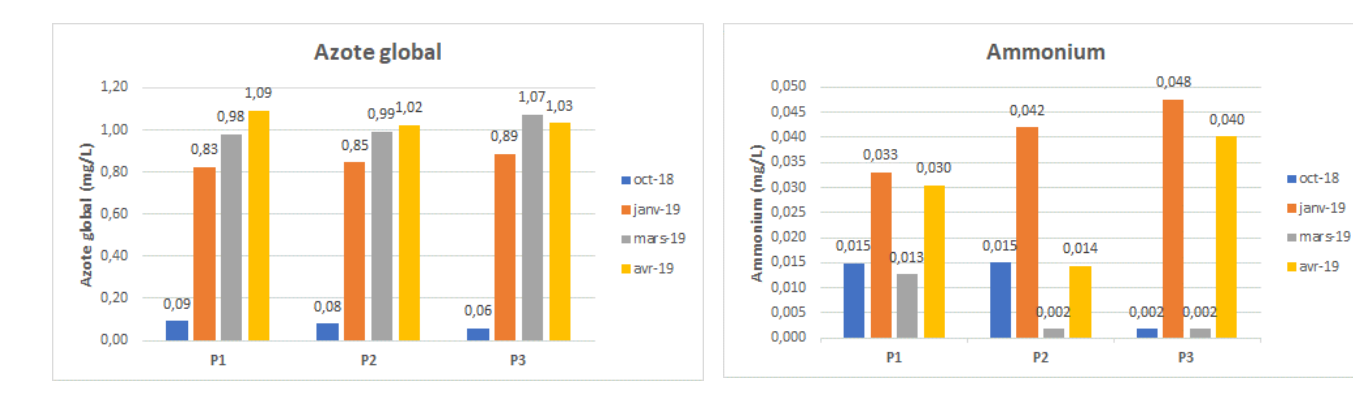

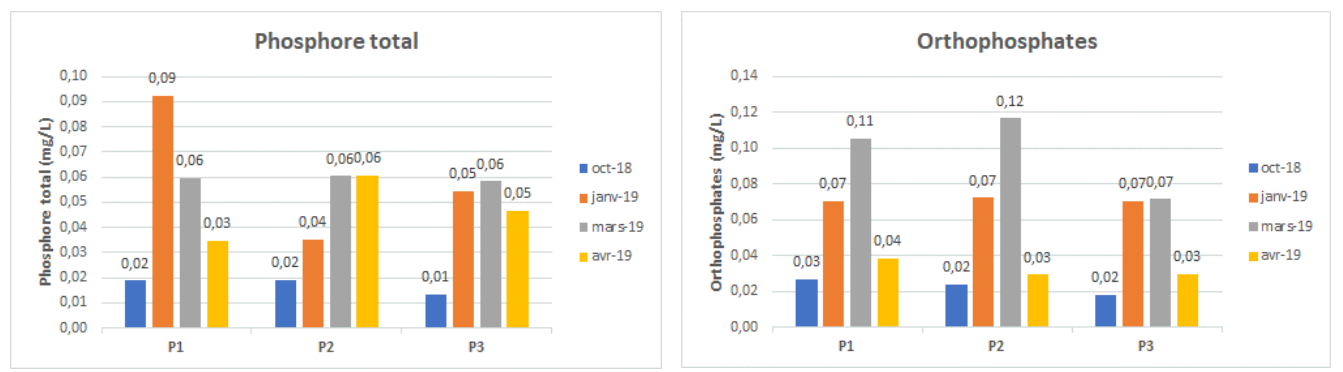

<span id="page-67-0"></span>*Figure 44. Concentrations en Azote/Phosphore global, ammonium et phosphates aux 3 stations*

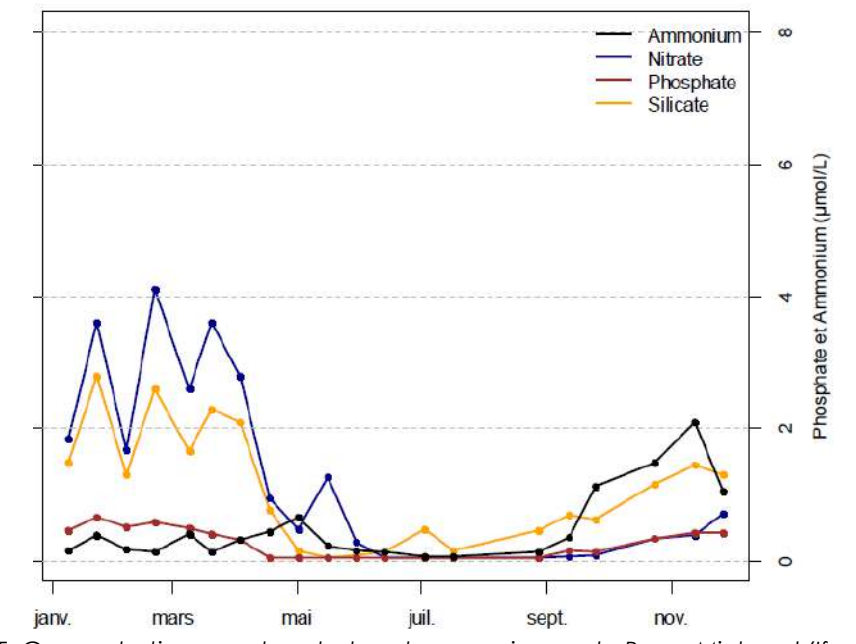

*Figure 45. Concentrations en phosphates et ammonium sur la Basse Michaud (Ifremer, 2018)*

### *3.3.2.7. Chlorophylle a*

Le paramètre Chlorophylle *a* est exposé à la [Figure 46.](#page-68-0) Globalement, les valeurs ne dépassent pas 2,1 µg/L. Trois valeurs plus élevées sont relevées entre 4,8 et 6,9 µg/L. Ces valeurs sont également cohérentes avec la bibliographie sur la Basse Michaud (< 5 µg/L), et sur le site de La Rochelle [\(Figure 47\)](#page-68-1), toutes inférieures à 5 µg/L. Une augmentation de l'activité photosynthétique est notée en avril 2019, à l'instar de ce qui est observé en avril 2018 à La Rochelle par ailleurs.

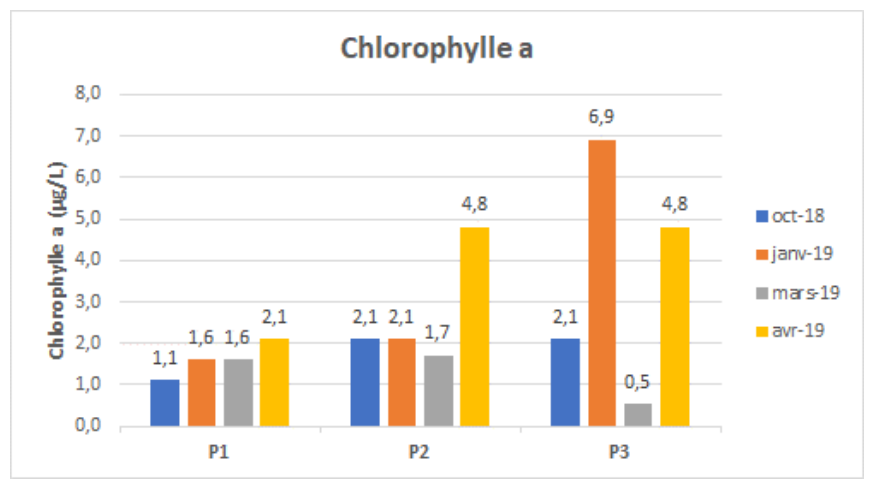

<span id="page-68-0"></span>*Figure 46. Concentrations en Chlorophylle a aux 3 stations*

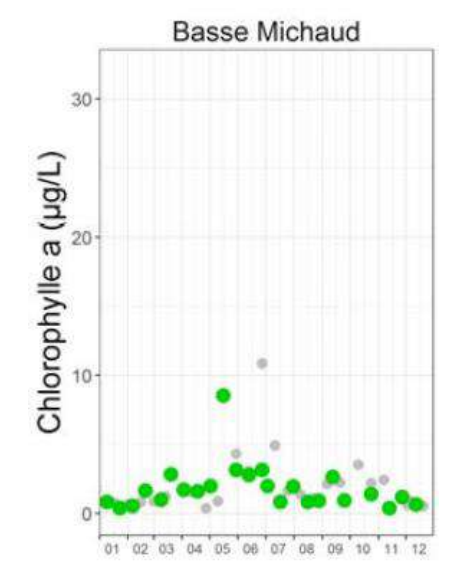

*Figure 47. Chlorophylle a, à la Basse Michaud (Ifremer, 2018)*

### <span id="page-68-1"></span>3.4. QUALITE DES SEDIMENTS

### 3.4.1. Acquisition & traitement des données

Les prélèvements de sédiments de surface ont été réalisé par benne Day lors des prélèvements benthiques (voir [3.5.1](#page-74-0) / [Acquisition & traitement des données\)](#page-74-0). Les fiches stations des échantillons sont exposées à l'Annexe 8.

### *3.4.1.1. Granulométrie*

Des granulométries **par tamisage et laser** ont été effectuées.

Le sédiment d'une masse initiale d'environ 500g est séché, tamisé sur une colonne de tamis, et chaque refus de tamis est alors pesé.

Une colonne de 10 tamis de maille croissante (40, 63, 125, 250, 500, 2000 et 20 000 µm) a été utilisée, selon les préconisations de la norme AFNOR. Les classes granulométriques ont ensuite été établies selon la classification présentée au [Tableau 13.](#page-69-0)

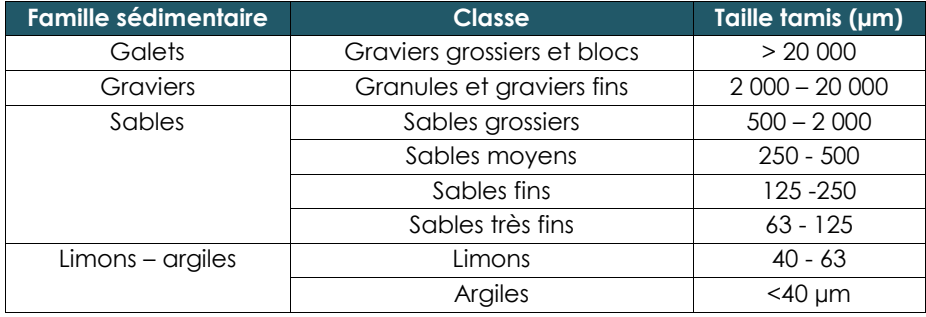

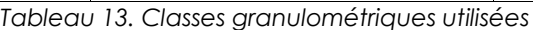

<span id="page-69-0"></span>Enfin, pour chaque station, une fiche est produite consignant la totalité des données brutes (Annexe 8). Les textures sédimentaires sont fournies selon la méthodologie de Larsonneur [\(Tableau 14\)](#page-69-1).

| Vases (Silts et Argiles<50 µm) | Silts et Argiles (<50µm) + Sables (]50-2000]) | Médiane  | Graviers + Galets (>2mm) |                               | Faciès sé dimentaire      | Code            |
|--------------------------------|-----------------------------------------------|----------|--------------------------|-------------------------------|---------------------------|-----------------|
| < 5%                           | < 50%                                         | $>2$ mm  | $>50\%$                  | Galets ( $\geq$ 2 cm) > 70%   | <b>Cailloutis</b>         |                 |
|                                |                                               |          |                          | 50% < Galets (22 cm) < 70%    | Cailloutis graveleux      | CG <sub>r</sub> |
|                                |                                               |          |                          | 15% < Galets (22 cm) < 50%    | Gravier caillouteux       | GrC             |
|                                |                                               |          |                          | Galets ( $22$ cm) < $15%$     | Gravier                   | Gr              |
|                                | >50%                                          | $< 2$ mm | $15\% < Gr + G < 50\%$   | $%$ Graviers < $%$ Galets     | <b>Sable call fouteux</b> | <b>SC</b>       |
|                                |                                               |          |                          | % Graviers > % Galets         | Sabie graveleux           | SGr             |
|                                |                                               |          | < 15%                    | Sables grossiers majoritaires | <b>Sable grossier</b>     | SGr             |
|                                |                                               |          |                          | Sables moyens majortiaires    | Sable moyen               | <b>SM</b>       |
|                                |                                               |          |                          | Sables fins majoritaires      | Sable fin                 | SF              |
| > 5%                           |                                               |          |                          |                               |                           |                 |
| V < 25%                        |                                               |          |                          |                               | <b>Sabie vaseux</b>       | <b>SV</b>       |
| $25\% < V < 75\%$              |                                               |          |                          |                               | Vase sableuse             | <b>SVS</b>      |
| V > 75%                        |                                               |          |                          |                               | Vase sableuse             | $\vee$          |

<span id="page-69-1"></span>*Tableau 14. Clé d'entrée pour la détermination des textures/faciès sédimentaires*

### *3.4.1.2. Analyses physico-chimiques*

**Les modalités de traitement** de l'échantillon sont les suivantes :

- Collecte d'environ 500 g de sédiments destiné aux analyses physico-chimiques
- Conditionnement en enceinte réfrigérée et envoi au laboratoire Eurofins Environnement, accrédité COFRAC.

La série d'analyses chimiques sur chaque échantillon consiste à déterminer la situation des sédiments au regard des seuils N1 et N2 définis par les Arrêtés du 9 août 2006, du 8 février 2013 et du 17 juillet 2014 « relatifs aux niveaux à prendre en compte lors d'une analyse de rejets dans les eaux de surface ou de sédiments marins, estuariens ou extraits de cours d'eau ou canaux relevant respectivement des rubriques 2.2.3.0, 4.1.3.0 et 3.2.1.0 de la nomenclature annexée à l'article R.214-1 du code de l'environnement ».

Les **analyses physico-chimiques** réalisées sur les sédiments concernent les paramètres suivants, conformément aux prescriptions de la Circulaire dragage de Juin 2000 :

- Matière sèche.
- Masse volumique ;
- Carbone Organique Total, Azote Kjeldhal et Phosphore total ;
- Les éléments trace inorganiques (métaux lourds) : Arsenic (As), Cadmium (Cd), Chrome (Cr), Cuivre (Cu), Mercure (Hg), Nickel (Ni), Plomb (Pb), Zinc (Zn) ;
- Les éléments trace organiques :
	- o Pesticides organochlorés : Polychlorobiphényles (7 PCB) ;
	- o Eléments organostanniques : Tributylétain (TBT) ; Dibutylétain (DBT) ; Monobutylétain (MBT) ;
		- o Hydrocarbures Aromatiques Polycycliques (16 HAP)
- Aluminium

Les valeurs des seuils N1/N2 [\(Tableau 16\)](#page-71-0) constituent le référentiel utilisé pour donner une première approximation de la qualité chimique des sédiments issus des opérations de dragage ou donnant lieu à une remobilisation de sédiments au sens large. Ces seuils sont aussi dressés sur la base de potentiel écotoxique pour le milieu.

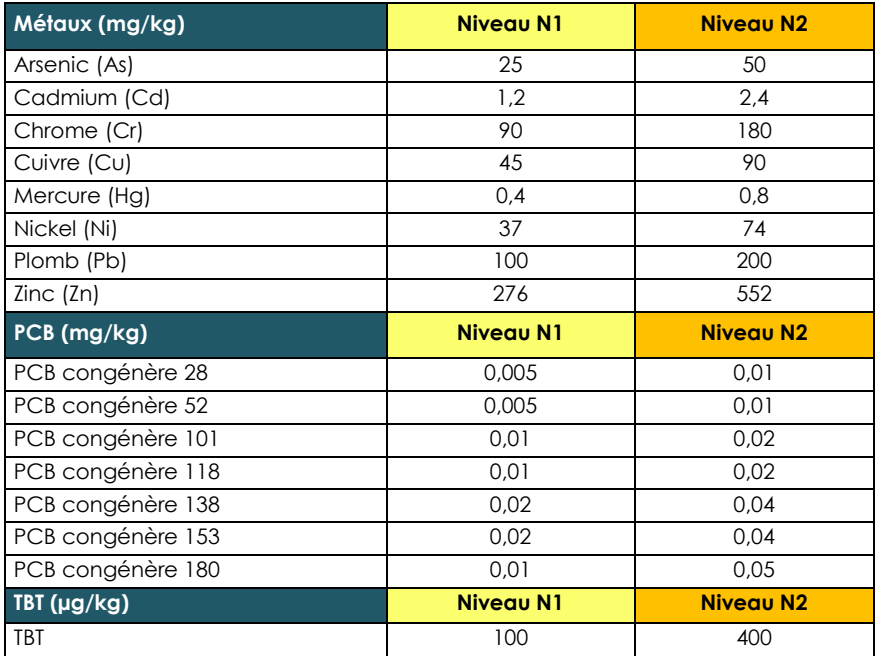

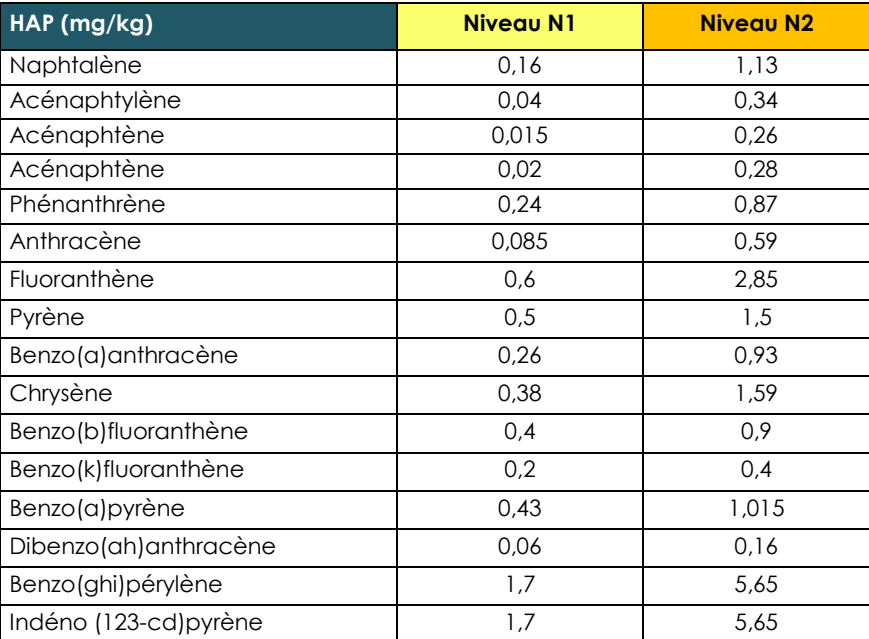

*Tableau 15. Niveaux N1/N2 concernant la qualité des sédiments (Arrêtés du 9 août 2006 ; et du 17 juillet 2014 ; du 8 février 2013)*

### *3.4.1.3. Pollution organique*

Le degré de **pollution organique** des sédiments superficiels est apprécié sur la base de 3 paramètres :

- L'azote organique total (azote Kjeldahl)
- Le phosphore total
- Le carbone organique total (COT)

Les classes de concentration utilisées pour le calcul de l'indice de pollution organique sont celles proposées par Alzieu en 2003 [\(Tableau 16\)](#page-71-0).

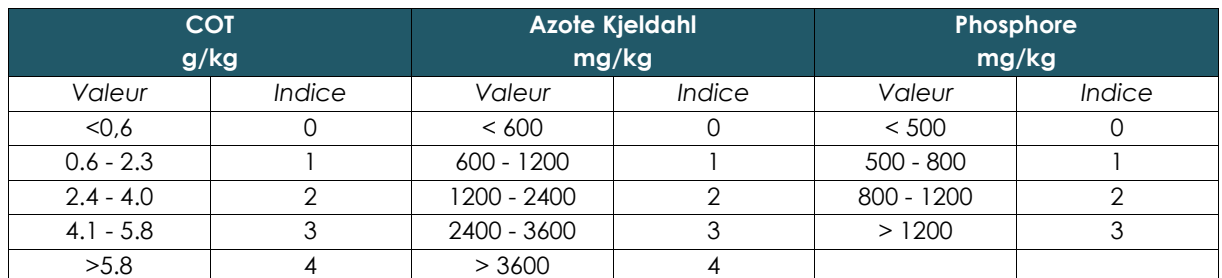

<span id="page-71-0"></span>*Tableau 16. Définition des classes ou indices de contamination pour 3 micropolluants exprimant la pollution organique des sédiments marins : le Carbone Organique Total, l'Azote kjeldahl (NTK) et le Phosphore total*

La somme des 3 indices permet le calcul de l'indice global de pollution organique compris entre 0 et 11, tel que défini dans le [Tableau 17.](#page-71-1)

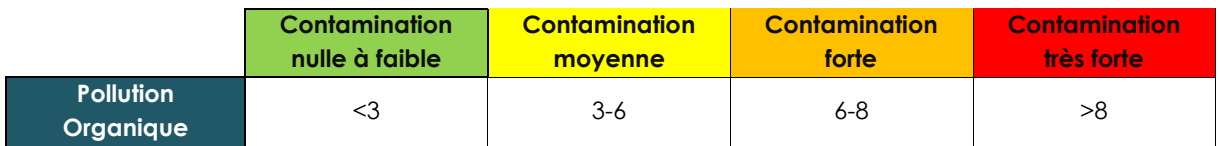

<span id="page-71-1"></span>*Tableau 17. Valeurs de référence de l'indice de pollution organique (COT, Azote et Phosphore)*

### 3.4.2. Résultats

Les photographies des échantillons sont proposées en Annexe 8.

### *3.4.2.1. Granulométrie*

Les résultats de l'analyse granulométrique par tamisage sont exposés à la [Figure 48](#page-72-0) et font apparaître, par leur hétérogénéité, **un spectre étendu de faciès sédimentaires**. Les résultats par méthode laser sont exposés en Annexe 9.

- Les sédiments de station T07 située dans le bassin portuaire présentent une forte odeur de bitume, sont de couleur noire et très liquides, et présentent des traces d'huile en surface. Cette station est très largement dominée par les argiles (85,9%). Sa texture sédimentaire appartient au groupe des **vases sableuses**.
- Au sein du chenal, à la station T08, les fractions en sables fins (10,3%) à très fins (58,3%) prennent l'ascendant sur les argiles/limons qui représentent 25,6% de l'échantillon. Il s'agit d'un **sable vaseux**.
- A la sortie du chenal à la station T09, les granules et graviers fins sont nettement dominants (66,6%), accompagnés de sables grossiers (32,3%). Elle correspond à la texture sédimentaire des **graviers**.
- La station T10 au sud de l'enceinte portuaire est dominée par les sables très fins (76,6%) et les sables fins (14,14%). Il s'agit du faciès des **sables fins**.
- Enfin, la station T11 située au sud-ouest du port, correspond au faciès des **sables grossiers** (70,8%).
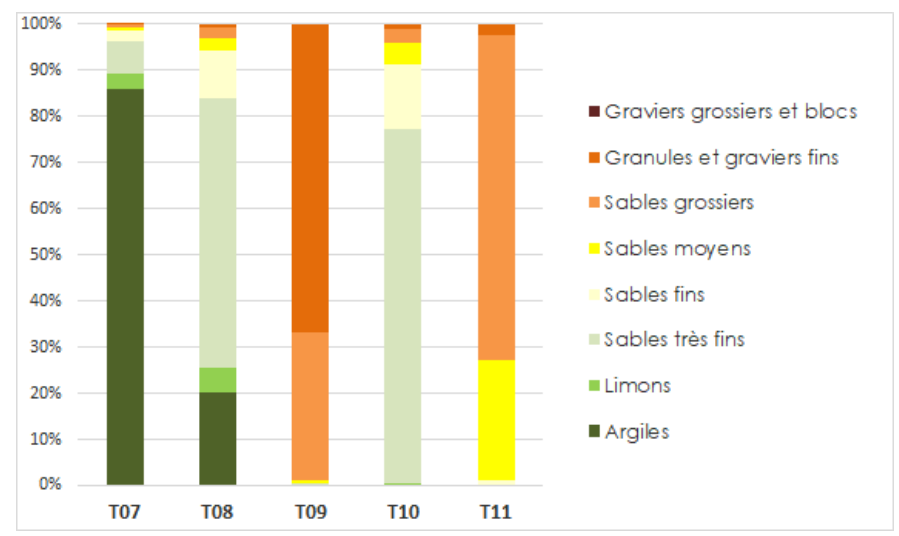

*Figure 48. Granulométrie par tamisage des 5 stations étudiées en pourcentage de masse*

#### *3.4.2.2. Analyses physico-chimiques*

Les résultats des analyses physico-chimiques sont exposés au [Tableau 18.](#page-73-0)

Les sédiments des 4 stations T08 à T11 ne présentent aucun dépassement du seuil N1, et sont donc exempts de contamination notable sur les paramètres étudiés.

En revanche, **à la station T07**, des dépassements de seuil sont détectés :

- **Dépassement du seuil N2 pour le cuivre.**
- **Dépassement du seuil N1 pour les 5 HAP suivants** : acénaphtylène, acénaphtène, fluorène anthracène, dibenzo(ah)anthracène.

**On note à cette station des concentrations en TBT, arsenic, et zinc, relativement proches du seuil N1.** 

Enfin, au regard des concentrations observées en T08, globalement moins élevées que celles observées en T07, mais nettement plus élevées que celles des stations T09 à T11 sur la majorité des paramètres étudiés, **un gradient décroissant de pollution est observé de l'intérieur des bassins vers l'extérieur du port, le chenal ayant probablement un rôle tampon** (station T08)**.** 

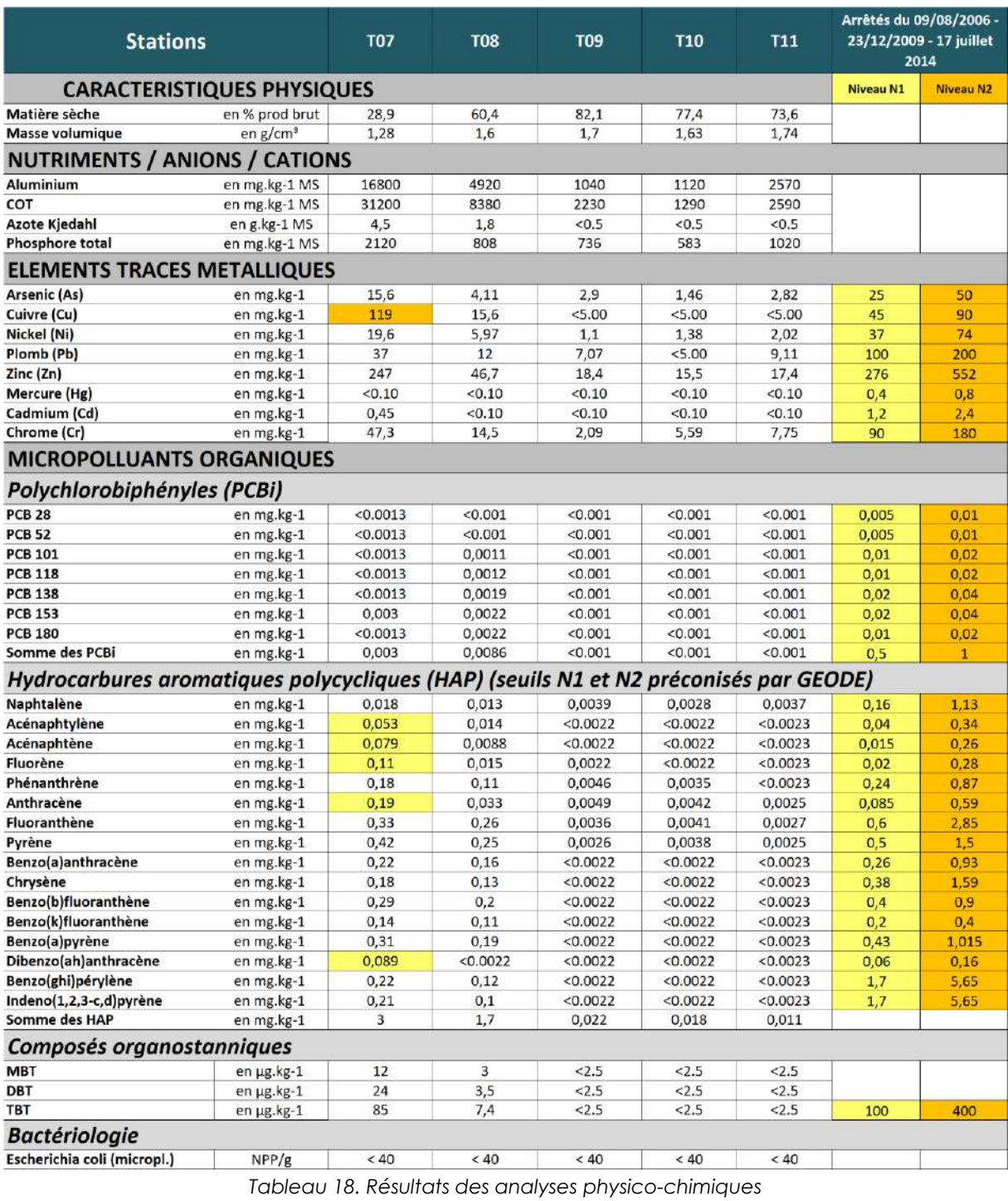

#### *3.4.2.3. Pollution organique*

<span id="page-73-0"></span>Enfin, les principaux résultats concernant la pollution organique (PO) exposés à la [Figure 49](#page-74-0) sont les suivants :

- **La station T07 montre une très forte pollution organique** (PO = 11), correspondant à une **valeur plafond** sur l'échelle définie par Alzieu (2003).
- **La pollution organique de la station T08 est également forte** (PO = 8).
- Les stations T09, T10 et T11 montrent des pollutions nulle (T09/T10) à moyenne (T11).

**A l'instar des résultats observés pour les analyses physico-chimiques, le chenal (T08) constitue donc une zone tampon également pour la matière organique, située entre les fortes concentrations du bassin portuaire, et les plus faibles concentrations à l'extérieur de l'enceinte portuaire.** 

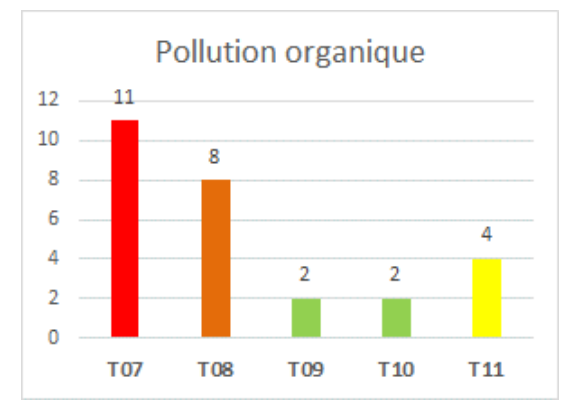

*Figure 49. Pollution organique sur les 5 stations étudiées*

### <span id="page-74-0"></span>3.5. SUBSTRATS MEUBLES SUBTIDAUX

#### 3.5.1. Acquisition & traitement des données

Pour les **4 stations T12 à T15 d'étude du benthos**, une benne Day (0,1m² de surface d'échantillonnage ; [Figure 50\)](#page-74-1) a été utilisée afin d'assurer les prélèvements benthiques. Le protocole utilisé est conforme aux recommandations du REBENT (Hily, *et al*, 2003) et à la norme ISO 16665.

A chaque station, **5 réplicats de 0,1m² ont été prélevés** pour l'analyse benthique.

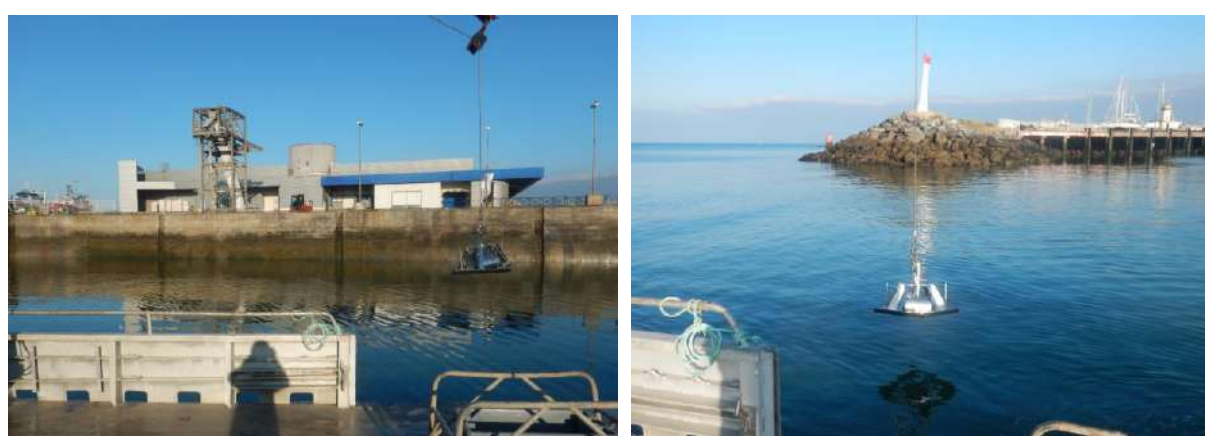

*Figure 50. Prélèvements aux stations T07 (gauche) et T09 (droite)*

<span id="page-74-1"></span>A chaque remontée de la benne, le volume de sédiments prélevé est vérifié, et le cas échéant, le prélèvement est refait s'il n'est pas estimé suffisant. Les godets sont ensuite ouverts et rincés délicatement au-dessus d'un bac de criée, de manière à récolter la totalité du prélèvement.

Les modalités de collecte des métadonnées et de traitement des échantillons sont les suivantes :

- Photographie du prélèvement dans le tamis ou le bac de criée
- Relevé sur une **fiche-station** des coordonnées géographiques (WGS84) de la station, date et heure de prélèvement, et hauteur d'eau.
- Tamisage des échantillons destinés à l'analyse benthique sur un tamis de maille ronde de 1mm.
- **Flaconnage, étiquetage, et formolage** de chaque réplicat à l'aide d'une solution de formaldéhyde à 5% (eau de mer QSP), tamponnée avec du tétraborate de sodium.

Les échantillons sont transférés du formol dans l'alcool après quelques jours. L'étape suivante consiste à **trier les échantillons** de façon à séparer le sédiment du matériel biologique.

**Les individus sont identifiés jusqu'à l'espèce** sauf pour certains groupes (Némertes, Plathelminthes, etc…) ou jusqu'au genre si l'état de l'individu ne permet pas de porter la détermination plus loin.

La validité des noms d'espèces, ainsi que les régimes trophiques, avant saisie dans la liste finale, sont vérifiés au moyen des sites de référence, conformément aux procédures en vigueur, à savoir le site **WoRMS** (*World Register of Marine Species).*

Enfin, les données sont saisies dans une base de données permettant leur traitement. Elles sont exploitées de manière à effectuer des **analyses univariées**, comprenant les principaux descripteurs des peuplements préconisés par Grall, *et al* (2005) :

- La **richesse spécifique totale** (S) correspondant au nombre d'espèces récoltées par station.
- La **densité**, qui se définit comme le nombre d'individus par unité de surface (1 mètre carré).
- Les **15 espèces les plus abondantes par station**.
- L'indice de diversité de Shannon-Weaver, qui permet d'exprimer la diversité d'un peuplement en prenant en compte le nombre d'espèces et l'abondance relative des espèces. Ainsi, une communauté dominée par une seule espèce aura un coefficient moindre qu'une communauté dont toutes les espèces sont codominantes. La valeur de l'indice varie de 0 (une seule espèce, ou bien une espèce dominant très largement toutes les autres) à log(S) (lorsque toutes les espèces ont même abondance). La base du logarithme utilisée est la base 2. Il est donné par la formule suivante :

$$
H' = -\sum_{i=1}^{s} p_i \log p_i
$$

Où :

p = abondance proportionnelle ou pourcentage d'importance de l'espèce :  $p = n/N$ ;<br><sup>*i*</sup>

*S* = nombre total d'espèces (Richesse spécifique);

*n* = nombre d'individus d'une espèce dans l'échantillon; *i* 

- *N* = nombre total d'individus de toutes les espèces dans l'échantillon.
- L'indice **d'équitabilité de Piélou** défini par :

$$
J'=H'/H'{}_{\textit{max}}
$$

Où H'max = log S (S= nombre total d'espèces / Log de base 2)

L'indice d'équitabilité permet de mesurer la répartition des individus au sein des espèces, indépendamment de la richesse spécifique. Sa valeur varie de 0 (dominance d'une des espèces) à 1 (équirépartition des individus dans les espèces).

- Les proportions des **groupes taxonomiques**
- Les proportions des **groupes écologiques**, définis à partir du logiciel AMBI (équipe AZTI), selon la classification proposée au [Tableau 19.](#page-76-0)

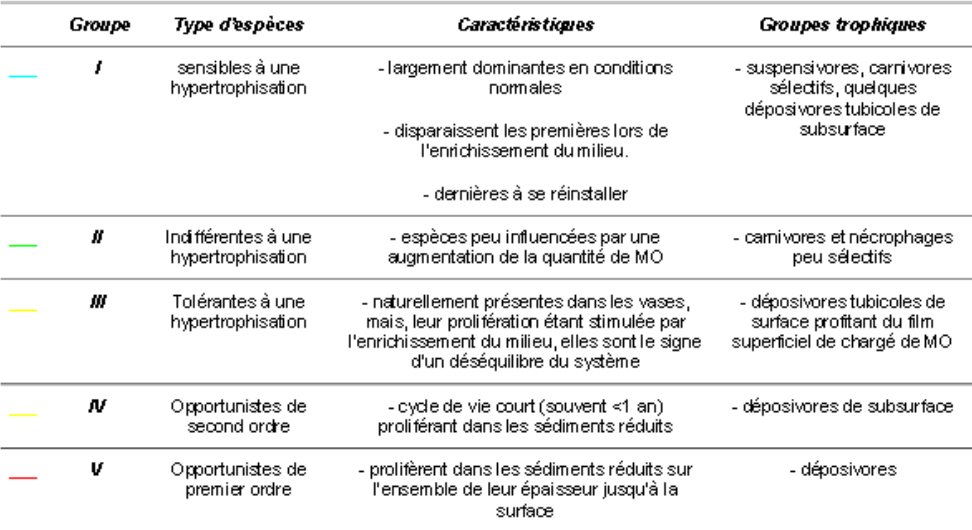

<span id="page-76-0"></span>*Tableau 19. Groupes écologiques de polluo-sensibilités différentes (d'après Hily, 1984)*

- Pour l'évaluation de l'état écologique, différents indices sont généralement utilisés. **Deux indices sont retenus dans cette étude :** 
	- o **L'AMBI :** Il a montré son efficacité dans la mise en évidence de diverses sources d'impacts (Dauvin, *et al*, 2006)**.** Le Coefficient Benthique (CB ou AMBI) a été créé pour le programme AZTI le long de la côte basque par Borja *et al*. (2000). Il consiste à pondérer le pourcentage de chaque groupe écologique présent par le poids de sa contribution dans la représentation du niveau de perturbation.

$$
CB = \{(0 \times \%GI) + (1.5 \times \%GII) + (3 \times \%GIII) + (4.5 \times GIV) + (6 \times \%GY)\}/100
$$
  
Il est calculé par le logiciel de l'équipe espagnole AZTI.  
'AMBI : 0 1.2 3.3 4.3 5.5 7  
Etat : Excellent Bon Moyen Médiocre Mauvais

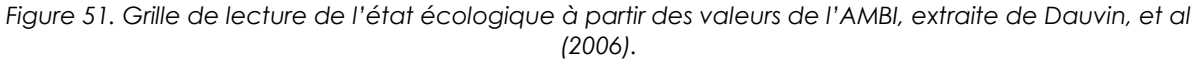

o **Le M-AMBI,** indice marin multimétrique de la qualité écologique du benthos de substrat meuble. Désigné comme « AMBI modifié », il résulte d'une application de l'analyse factorielle à l'indice AMBI, la richesse spécifique et l'indice de diversité de Shannon-Weaver (Desroy, *et al*, 2009).

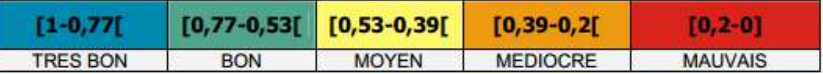

*Figure 52. Grille de lecture de l'état écologique à partir des valeurs du M-AMBI, extraite de Ifremer (2010).*

- Pour chaque groupe taxonomique, des mesures de **biomasses** par station sont réalisées selon le protocole suivant (Crisp, 1984) : après un passage à l'étuve (48h à 80°C), le poids sec avec cendres (PS) est déterminé avec une balance de précision (0,1mg). Chaque échantillon est ensuite passé au four (6h à 520°C), ce qui permet de mesurer le poids sec de cendres '(PSC). La différence entre les deux mesures obtenues (poids sec avec cendres – poids sec de cendres) permet de calculer le poids sec libre de cendre (PSLC) :

$$
PSLC = PS - PSC \text{ (en g)}
$$

L'ensemble des mesures de biomasses porte sur les taxons suivants : Annélides / Crustacés / Mollusques / Echinodermes / Autres taxons.

#### 3.5.2. Résultats

#### *3.5.2.1. Richesse spécifique et densité*

La [Figure 53](#page-77-0) présente les richesses spécifiques totales et les densités par station. Au total, sur les 4 stations, **127 espèces/taxons recensés et 4 139 individus** ont été identifiés. Les données brutes sont présentées en Annexe 11.

La richesse spécifique varie de 27 espèces (T12) à 61 espèces (T14). La station T12 située à proximité du chenal est celle qui présente les *minima* à la fois en termes de richesse spécifique avec 27 espèces, et de densité avec 992 ind./m².

La station T15, située sur un substrat similaire à dominance de sables grossiers, présente quant à elle les valeurs parmi les plus élevées sur ces 2 paramètres avec 50 espèces pour 4 368 ind./m².

Enfin, bien qu'elles soient situées sur des faciès sédimentaires différents, les stations T13 (sables fins) et T14 (graviers) présentent des valeurs semblables pour ces 2 paramètres avec 58 et 61 espèces respectivement, pour des densités comprises entre 1300 et 1600 ind./m² environ.

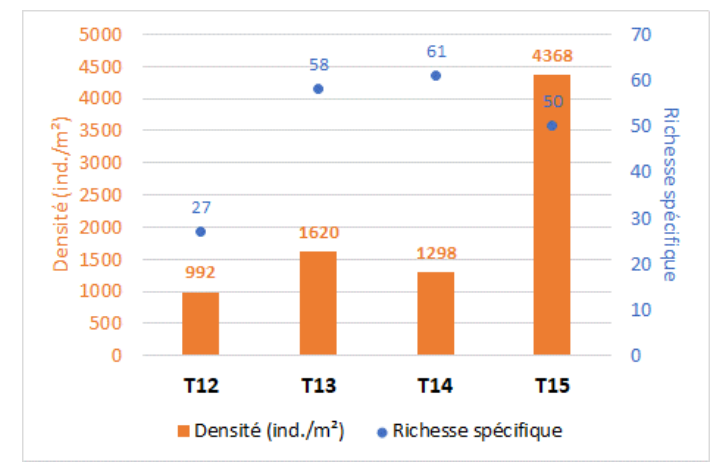

*Figure 53. Richesse spécifique totale pour 0,5m², et densité (par mètre carré)*

*3.5.2.2. Espèces principales & peuplements*

<span id="page-77-0"></span>Les espèces principales par station sont présentées au [Tableau 20.](#page-78-0)

- La station T15 correspond au faciès des sables grossiers à *Branchiostoma lanceolatum* et *Goodallia triangularis,* communauté couramment identifiée en Manche-Atlantique, dont les formes non appauvries sont généralement riches et denses. Les annélides *Pisione remota, Protodorvillea kefersteini* et *Polygordius appendiculatus* accompagnent le cortège avec de fortes abondances. Le bivalve *Spisula solida*, et l'oursin *Echinocyamus pusillus*, caractéristiques des sables grossiers, sont également représentés.

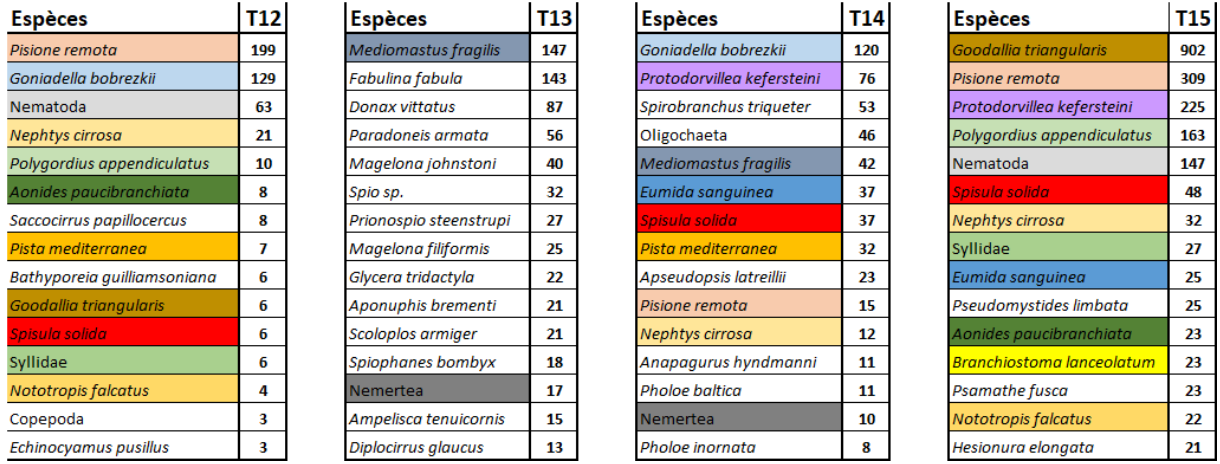

<span id="page-78-0"></span>*Tableau 20. Les 15 espèces les plus abondantes par station (effectifs pour 0,5m² / code couleur identique pour quelques espèces)*

- La station T12 correspond à un faciès d'appauvrissement de la station T15, également sur des sables grossiers. La richesse spécifique et la densité sont nettement plus faibles. Les espèces principales sont les annélides *Pisione remota* et *Goniadella bobrezkii*, et *Polygordius appendiculatus.* Un seul individu de *Branchiostoma lanceolatum est identifié,*  et le bivalve *Goodallia triangularis* n'est plus représenté qu'à hauteur de 6 individus*.* Le bivalve *Spisula solida* est également présent*.*
- La station T14 fait partie de la communauté des graviers et sables grossiers à *Goniadella bobrezkii* et *Protodorvillea kefersteini*. Le bivalve *Spisula solida* est également présent, ainsi que *Branchiostoma lanceolatum* identifié à hauteur de 2 individus. Il s'agit d'une variante de la communauté de la station T15, sur des sédiments graveleux, avec une richesse spécifique plus élevée mais une densité plus faible.
- Enfin, la station T13 correspond à la communauté des sables fins à *Mediomastus fragilis*, *Magelona spp*., et à bivalves *Fabulina fabula* et *Donax vittatus*. L'amphipode *Ampelisca tenuicornis* fait également partie du cortège.

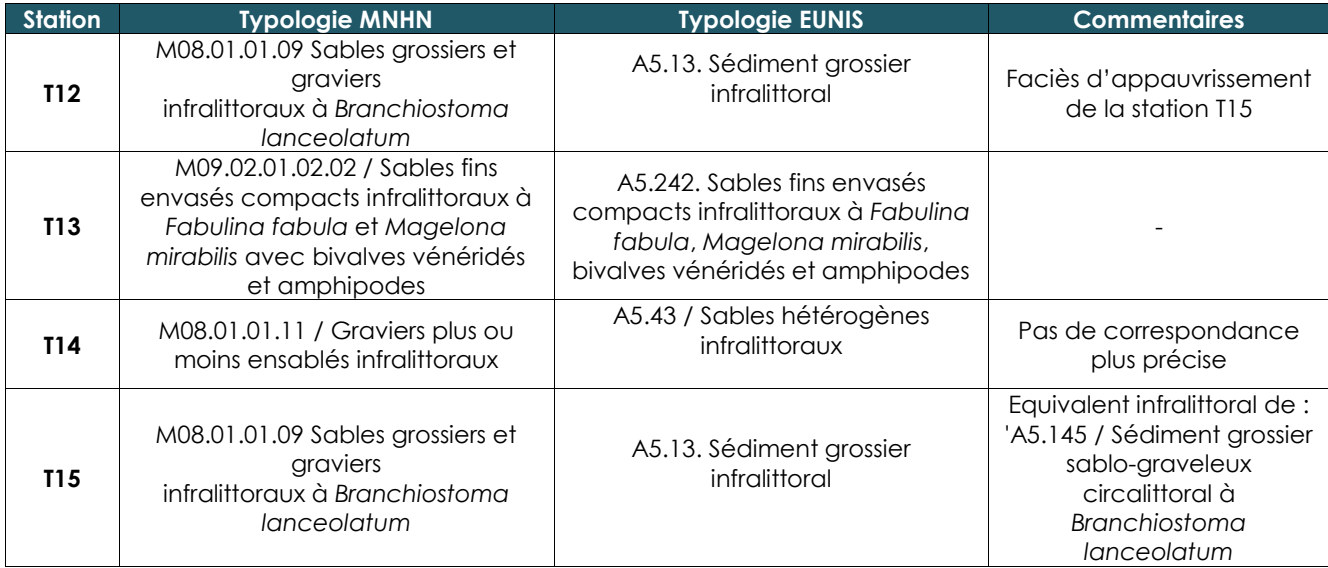

La correspondance avec la typologie EUNIS et MNHN est proposée au [Tableau 21.](#page-78-1)

<span id="page-78-1"></span>*Tableau 21. Correspondance avec les typologies EUNIS et MNHN*

#### *3.5.2.3. Indices de diversité et d'équitabilité*

Les indices de diversité de Shannon-Weaver (H') et d'équitabilité de Piélou (J') sont représentés à la [Figure 54.](#page-79-0)

Globalement, les milieux étudiés se situent dans des gammes de valeurs moyennes à élevées concernant la diversité. Les stations T13 (H'=4,26) et T14 (H'=4,46) sont plus diversifiées que les stations T12 (H'=2,73) et T15 (H'=3,23) en raison de leurs richesses spécifiques élevées d'une part, et d'une répartition plus homogène des effectifs par espèce d'autre part, comme l'indique l'indice de Piélou. En effet, l'équitabilité est plus élevée aux stations T13 (J'=0,73) et T14 (J'=0,75) qu'aux stations T12 et T15 (J'=0,57), ce qui traduit des effets de dominance d'espèces plus marqués sur ces deux dernières stations.

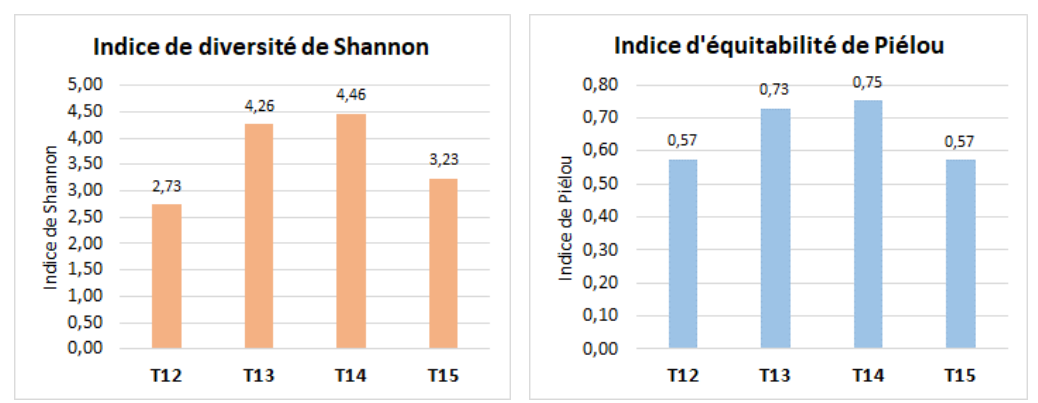

*Figure 54. Indice de diversité de Shannon et d'équitabilité de Piélou*

#### *3.5.2.4. Groupes taxonomiques*

<span id="page-79-0"></span>La [Figure 55](#page-79-1) illustre la répartition des groupes taxonomiques selon l'abondance par station.

- Les **annélides polychètes constituent le groupe le plus abondant à chacune des 4 stations**, avec des proportions situées entre 45,8% (T15) et 79,8% (T12).
- Les **mollusques bivalves** constituent le second groupe le mieux représenté, dont les proportions sont comprises entre 2,6% (T12) et 43,8% (T15), les stations T13 et T15 étant celles pour lesquelles ce groupe est le 2nd plus abondant des 4 stations étudiées.
- Les **échinodermes et les amphipodes sont peu représentés**.

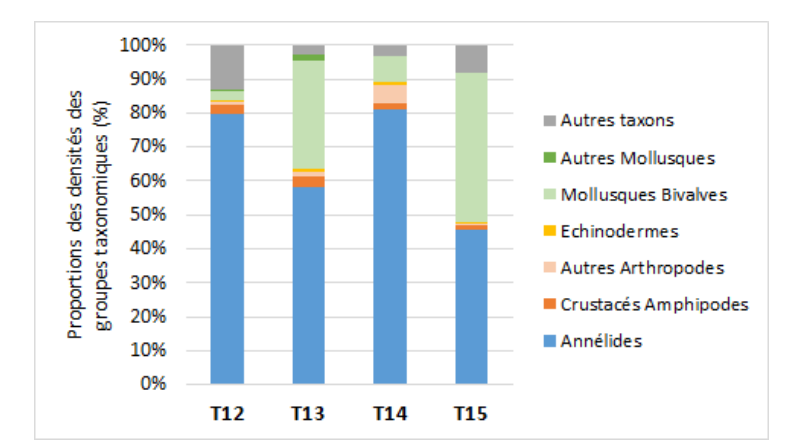

<span id="page-79-1"></span>*Figure 55. Répartition des groupes taxonomiques selon l'abondance par station*

#### *3.5.2.5. Groupes écologiques et indices associés*

La représentation des groupes écologiques par station [\(Figure 56\)](#page-80-0) permet de mettre en évidence les résultats suivants :

- Les groupes écologiques I et II cumulés les moins tolérants à un potentiel enrichissement en matière organique - dominent les effectifs à toutes les stations, avec des proportions comprises entre 55,3% et 84,1%.
- La station T13 présente davantage d'individus du groupe écologique III (39,4%).
- La station T14 présente la plus forte proportion des groupes IV et V cumulés, avec 11,7%.

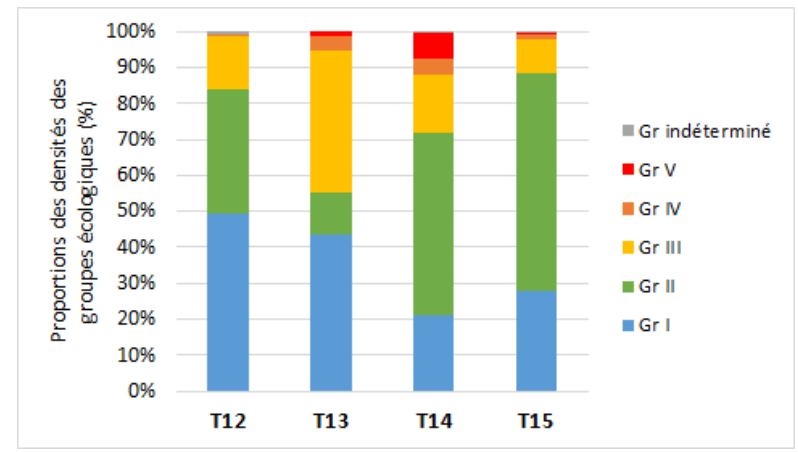

*Figure 56. Répartition des groupes écologiques selon l'abondance par station*

<span id="page-80-0"></span>En corollaire, il est possible de déterminer les états écologiques des peuplements étudiés par l'utilisation de l'AMBI et du M-AMBI [\(Figure 57\)](#page-80-1).

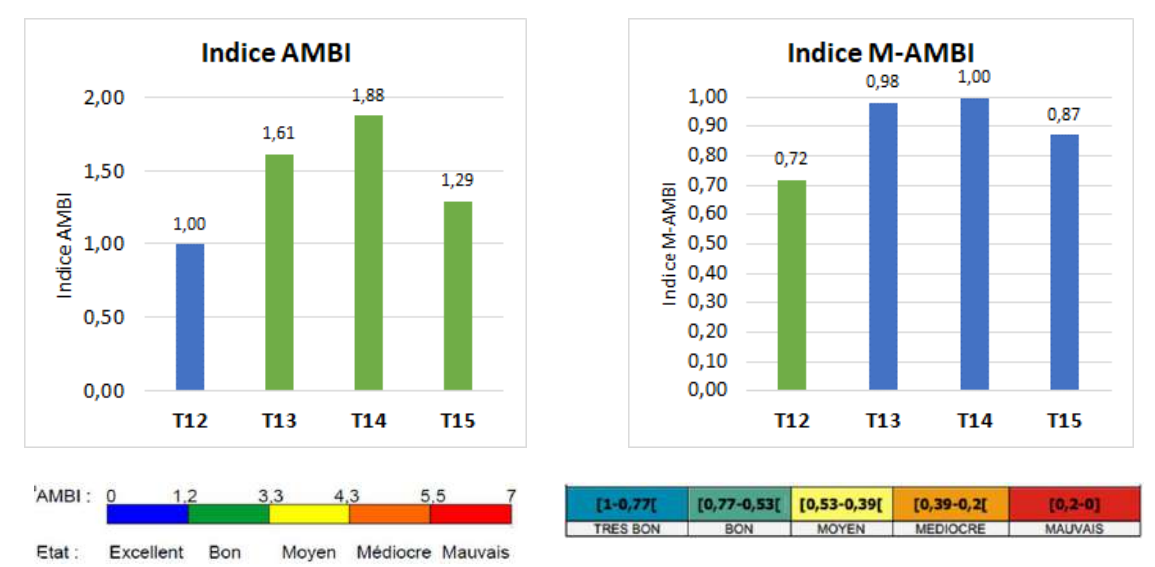

<span id="page-80-1"></span>*Figure 57. Valeurs des indice AMBI et M-AMBI et rappel des grilles de lecture associées*

- Selon l'AMBI, la station T12 présente un « excellent » état écologique ; les 3 autres sont dans un « bon » état écologique.
- Selon le M-AMBI, la tendance s'inverse : toutes les stations sont en excellent état écologique excepté la station T12. La variation observée entre les deux indices est due à la prise en compte de deux autres paramètres par le M-AMBI : la richesse spécifique et l'indice de diversité de Shannon-Weaver étant les plus faibles à la station T12.

#### **Dans tous les cas, les peuplements étudiés sont en bon voire très bon état écologique.**

#### *3.5.2.6. Biomasses*

La [Figure 58](#page-81-0) permet de comparer les PSLC (Poids Sec Libre de Cendres) par station. D'une manière générale, **les annélides dominants en termes d'effectifs ne le sont pas en termes de biomasse**. Il est possible de dégager les éléments suivants :

- La station T15 est celle qui présente les plus fortes biomasses  $(30.3 \text{ g/m}^2)$ , ce qui est cohérent avec la forte densité associée sur cette station. Les contributions par groupe taxonomique sont partagées entre les mollusques (12,5 g/m²) et les arthropodes (17,4  $g/m<sup>2</sup>$ .
- Les stations T12, T13 et T14 présentent des biomasses totales similaires, comprises entre 4,3 et 8 g/m², dont les mollusques sont le principal contributeur.

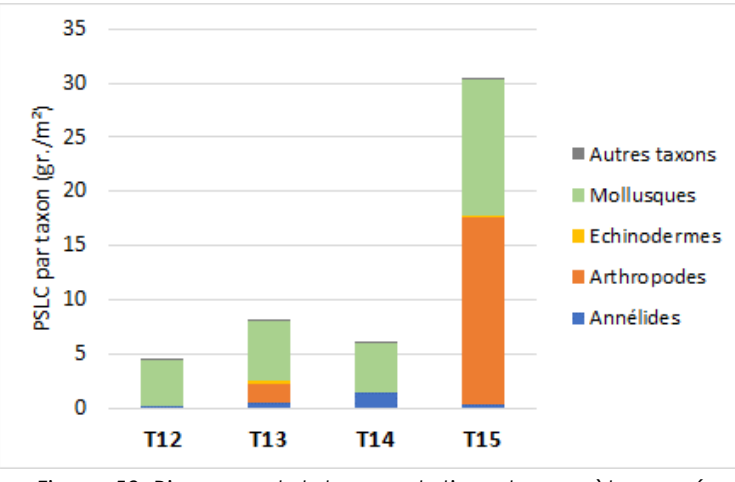

*Figure 58. Biomasses totales par station et par mètre carré*

#### *3.5.2.7. Espèces ZNIEFF Mer*

<span id="page-81-0"></span>A partir du document établi par la DREAL (2014) sur la région Pays de Loire, les espèces déterminantes ZNIEFF sont recensées au [Tableau 22.](#page-81-1)

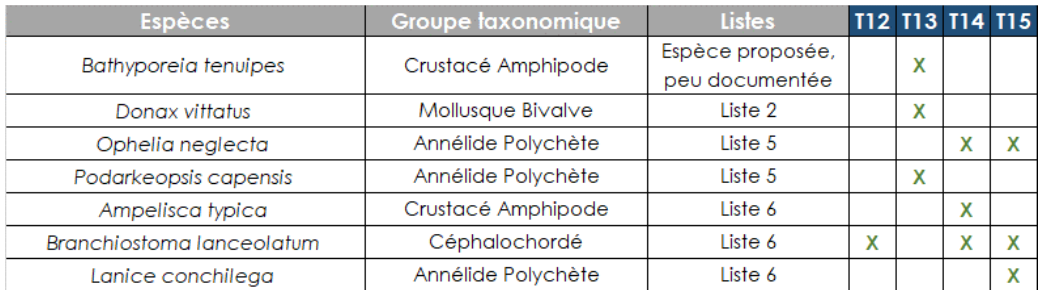

<span id="page-81-1"></span>*Tableau 22. Liste des espèces déterminantes ZNIEFF Mer (Liste 2 : Espèce peu commune présentant des faciès particulièrement développés ; Liste 5 : Espèces autochtones rares ; Liste 6 : Espèces ingénieures et/ou jouant un rôle d'indicateur d'importance, permettant un habitat diversifié)*

Sur le site d'étude, 7 espèces déterminantes ZNIEFF Mer ont été recensées. L'amphipode *Ampelisca typica, Branchiostoma lanceolatum*, et *Lanice conchilega*, sont classés parmi les espèces dites « ingénieures » ou « permettant un habitat diversifié ». Néanmoins, compte-tenu de la très faible abondance des lanices (1 individu / absence de « banquettes à lanices »), le caractère « ingénieur » apparaît inadapté.

Les annélides *Podarkeopsis capensis* et *Ophelia neglecta* sont classés en « autochtone rare ».

## 3.6. SUBSTRATS ROCHEUX SUBTIDAUX

#### 3.6.1. Acquisition & traitement des données

#### *3.6.1.1. Généralités*

La campagne s'est déroulée par mer calme fin avril 2019, avec une visibilité variable (de 2 à 5 m, selon les sites et la profondeur). Pour les espèces non déterminables *in situ*, des prélèvements ont été réalisés, congelés en laboratoire, puis déterminés.

Pour rappel, les stations T02 et T05 ont fait l'objet d'un protocole ZNIEFF, et les stations T03, T04 et T06 ont fait l'objet d'inventaires selon le protocole ECBRS (Derrien, *et al*, 2014).

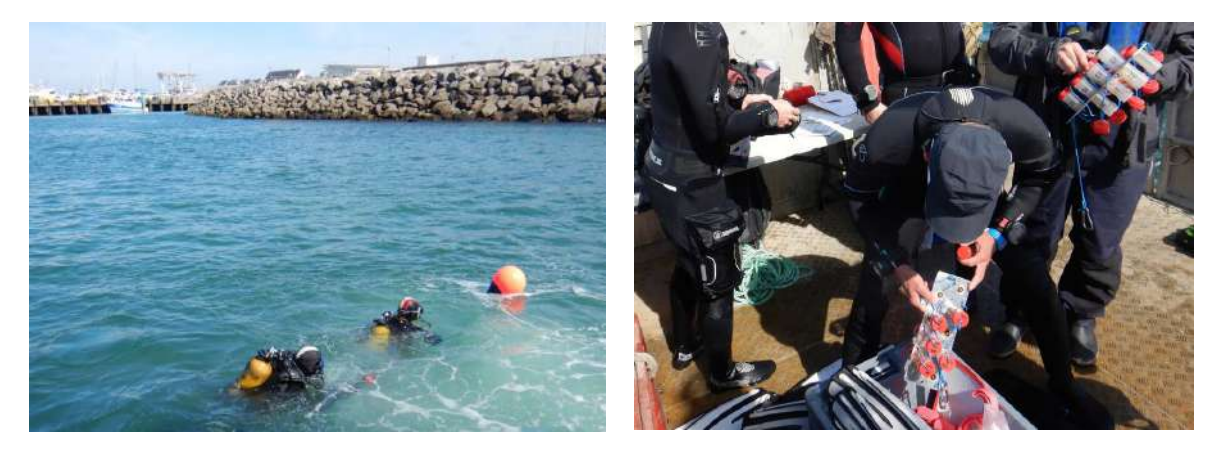

*Figure 59. Immersion sur la station T02 (gauche) et prélèvements par piluliers (droite)*

#### *3.6.1.2. Protocole ZNIEFF*

La démarche consiste à identifier les espèces le long d'un transect avec des durées d'inventaire identiques de 40 min, afin de proposer un effort d'échantillonnage constant, donc des résultats les plus comparables possible. Les données collectées sont semi-quantitatives, dont les classes d'abondance sont proposées au [Tableau 23.](#page-82-0)

<span id="page-82-0"></span>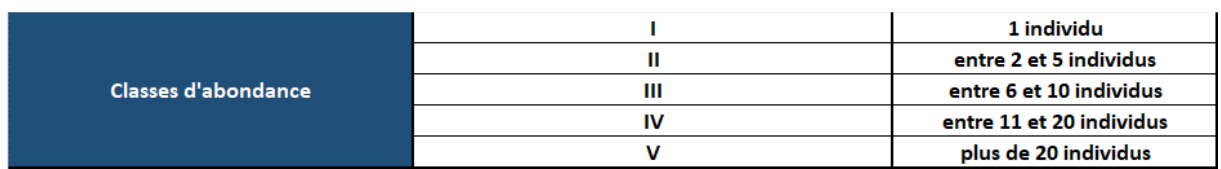

*Tableau 23. Classes d'abondance utilisée lors des transects*

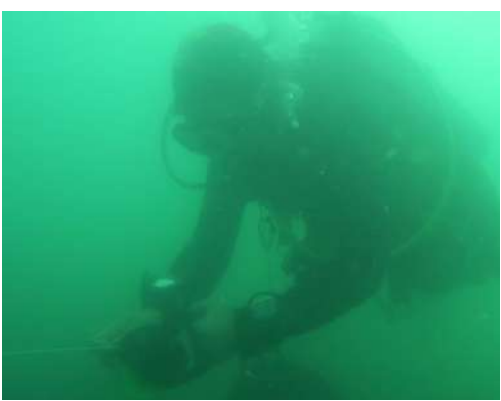

*Figure 60. Aperçu de la progression le long du transect à la station T05 (visibilité réduite)* Les données relevées le long des transects ont été reportées sur une fiche-station, et ensuite synthétisées dans un tableau, puis analysées. Les descripteurs sont les suivants :

- Richesse spécifique par station
- Abondance semi-quantitative par classes.
- Répartition de la richesse spécifique par groupe taxonomique par station

#### *3.6.1.3. Protocole ECBRS*

Le protocole utilisé ici est le protocole ECBRS issu des travaux de l'équipe du MNHN de Concarneau. Les paramètres relevés sont les suivants :

- **Limite des ceintures algales**
- **Dénombrement de la faune et de la flore totales dans 10 quadrats de 0,25m² au -3m CM**, seule profondeur disponible sur les 3 sites ECBRS, les fonds sédimentaires ne dépassant pas 4m CM au pied des roches étudiées par ce protocole.

Par ailleurs, aucune étude sur les stipes de *Laminaria hyperborea* n'est été réalisée en raison de leur absence sur les 3 sites ECBRS étudiés (voir *[3.6.2.3](#page-89-0) [Protocole ECBRS](#page-89-0)*).

Les données relevées au sein des quadrats ont été reportées sur une fiche-station, et ensuite synthétisées dans un tableau, puis analysées. Les descripteurs sont les suivants :

- Richesse spécifique par station
- Densité par mètre carré
- Répartition de la richesse spécifique par groupe taxonomique par station

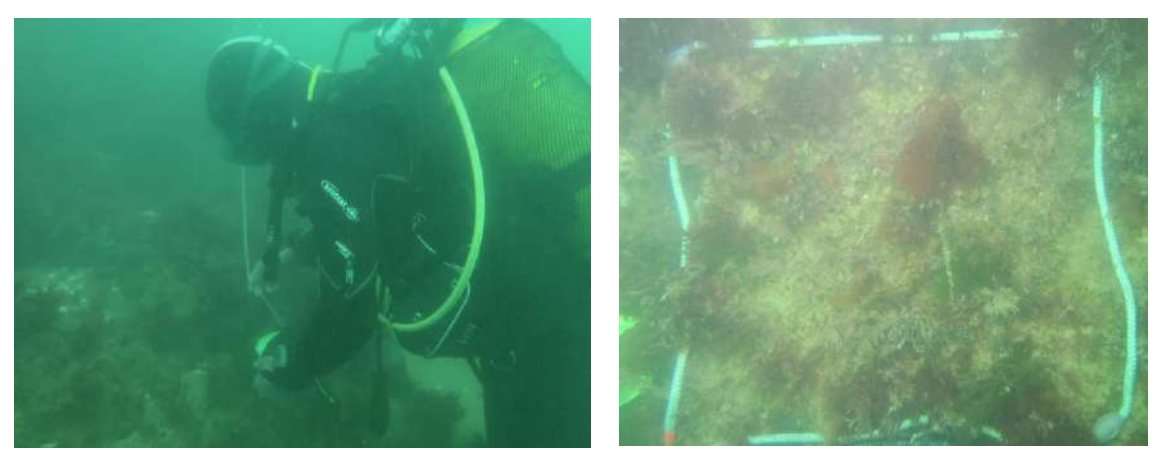

*Figure 61. Aperçu de la pose d'un quadrat à la station T06 et illustration d'un quadrat au -3m CM*

#### 3.6.2. Résultats

#### *3.6.2.1. Généralités & ceintures algales*

Les richesses spécifiques totales sont décrites pour chaque protocole, et tous protocoles confondus, à la [Figure 62.](#page-84-0) Au total, **les inventaires sur les 5 stations selon les 2 protocoles, mettent en évidence une richesse spécifique totale de 72 espèces/taxons**, ce qui correspond à une richesse faible à moyenne d'après nos jeux de données sur le littoral Atlantique. En effet, ce nombre d'espèces correspond à ce qui est parfois inventorié sur une seule station. Il convient toutefois de pondérer ce propos car les inventaires menés n'ont pas vocation à être exhaustifs.

Sur ces 72 espèces/taxons, 25 espèces d'algues, et 47 espèces de faune sessile et vagile ont été identifiées.

Enfin, chaque protocole contribue à inventorier un nombre d'espèces différent : 56 espèces pour le protocole ECBRS, et 60 espèces pour le protocole ZNIEFF, ce qui montre leur complémentarité (72 espèces au total).

La [Figure 63](#page-86-0) illustre **30 espèces photographiées** *in situ* **sur l'ensemble des 5 sites étudiés, soit plus de 40 % de la richesse spécifique totale.** 

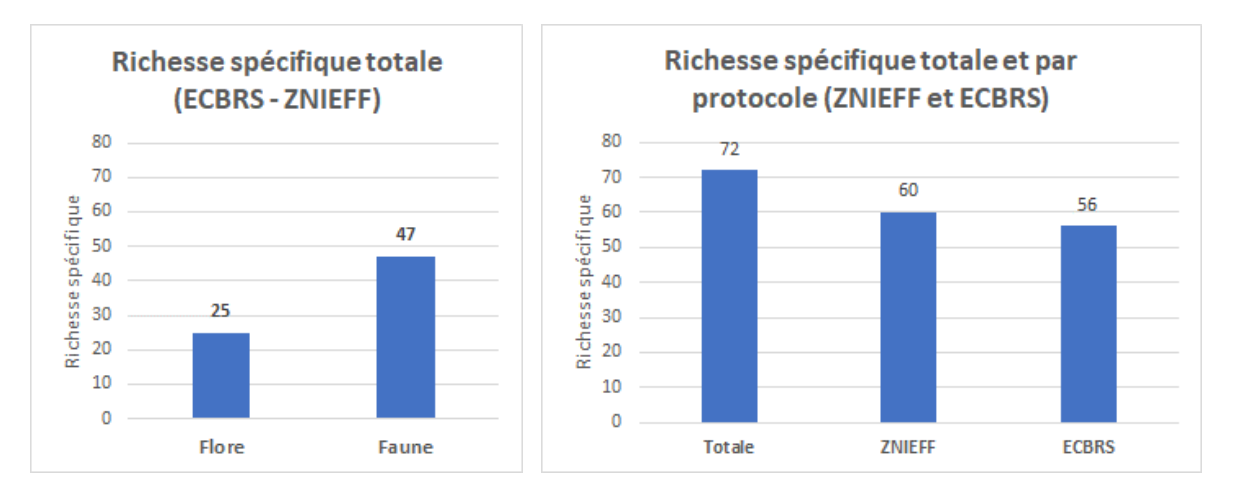

<span id="page-84-0"></span>*Figure 62. A gauche : richesse spécifique totale faune/flore tous protocoles confondus. A droite : richesse spécifique totale par protocole, et tous protocoles confondus.* 

#### **Les investigations n'ont révélé la présence de** *Laminaria hyperborea* **qu'à la station T02, en faibles effectifs**. **Sur les 4 autres sites, seule** *Saccorhiza polyschides* **est présente.**

**Les ceintures algales sont particulièrement réduites** : les têtes de roches présentent des densités de laminaires supérieures à 3 pieds par mètre carré (p/m²) et constituent donc le niveau 2 selon la définition de Derrien, *et al* (2014). L'évolution vers le niveau 3 est cependant très rapide, voire difficilement distinguable du niveau 2, et correspond à une densité de laminaires de moins de 3 p/m². **Les hauteurs des niveaux dans la colonne d'eau sont très faibles : à titre, d'exemple, aucune laminaire n'est présente au -3 m CM** (absence confirmée par ailleurs pour dans les 30 quadrats répartis sur les 3 stations). **Ainsi, le niveau 3 s'arrête au plus bas vers -2,5m CM à la station T05 située la plus au large.** Au-delà du niveau 3, il s'agit normalement du niveau 4 correspondant au circalittoral côtier. Néanmoins, cette terminologie (faune dominante) n'est pas adaptée dans ce contexte en raison :

- de la faible bathymétrie d'une part
- avant l'arrivée sur le sédiment, de **fortes densités d'algues brunes par la présence de**  *Dictyota dichotoma / Halydris siliquosa* **par exemple, et d'algues rouges comme**  *Solieria chordalis* **inféodée aux milieux turbides,** et caractéristiques d'un milieu infralittoral.

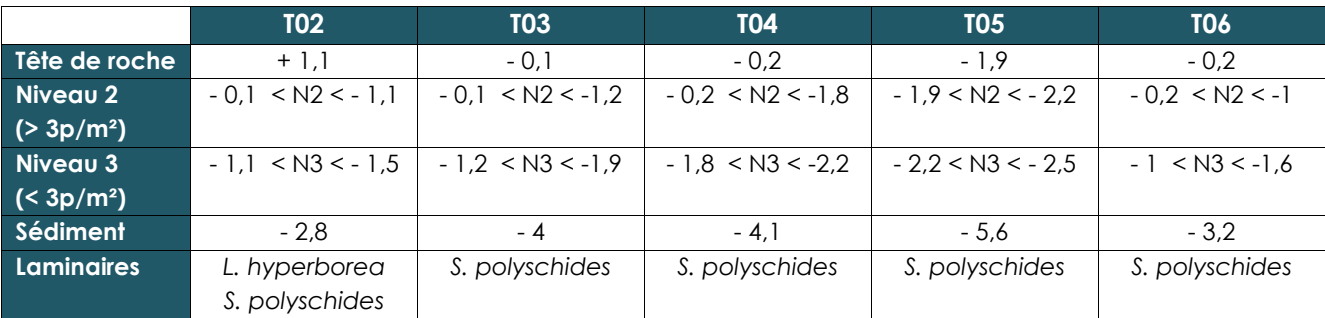

*Tableau 24. Ceintures algales en m CM (signe négatif = en dessous du 0 des cartes)*

*Département Loire-Atlantique / Turballe*

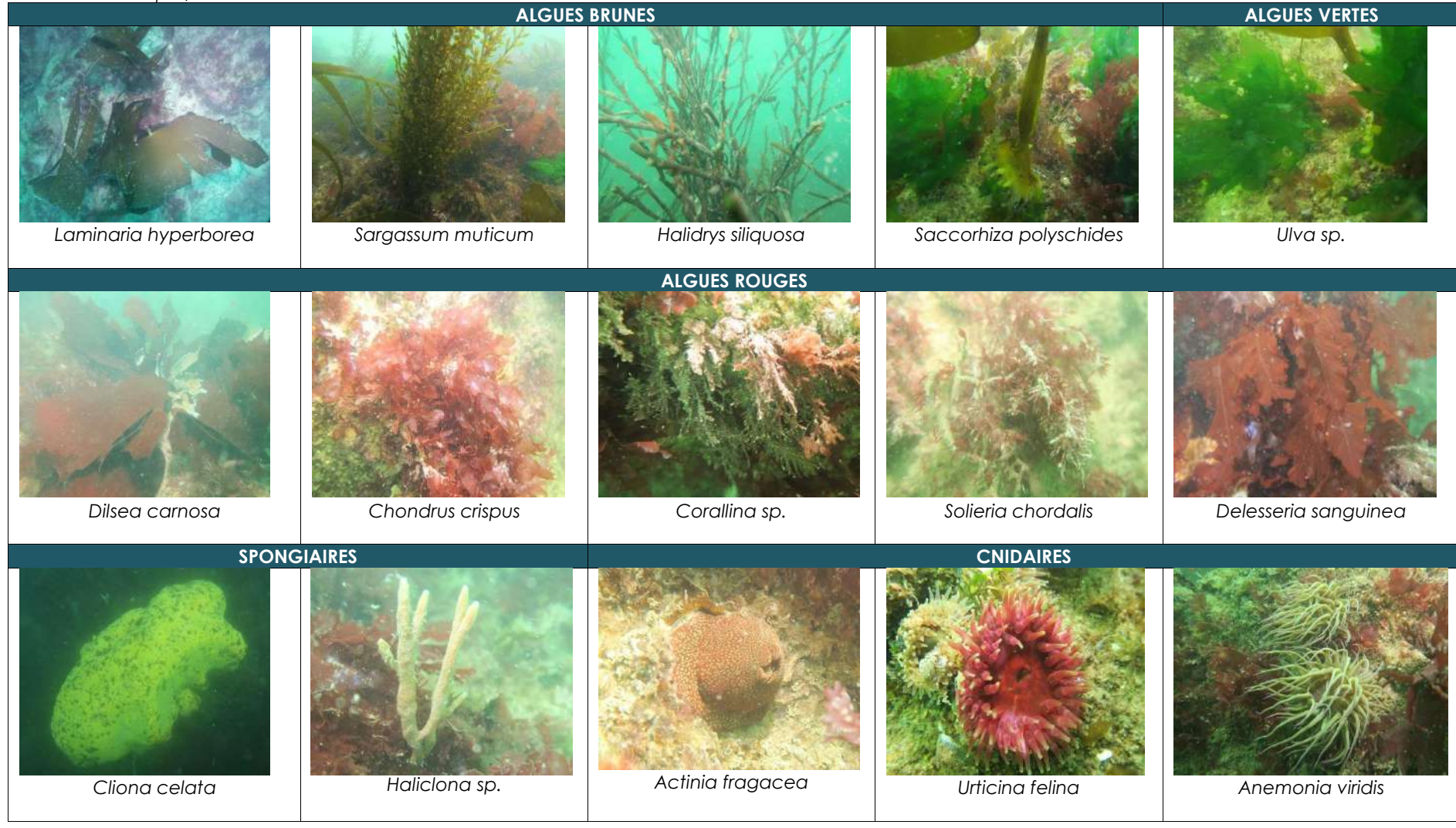

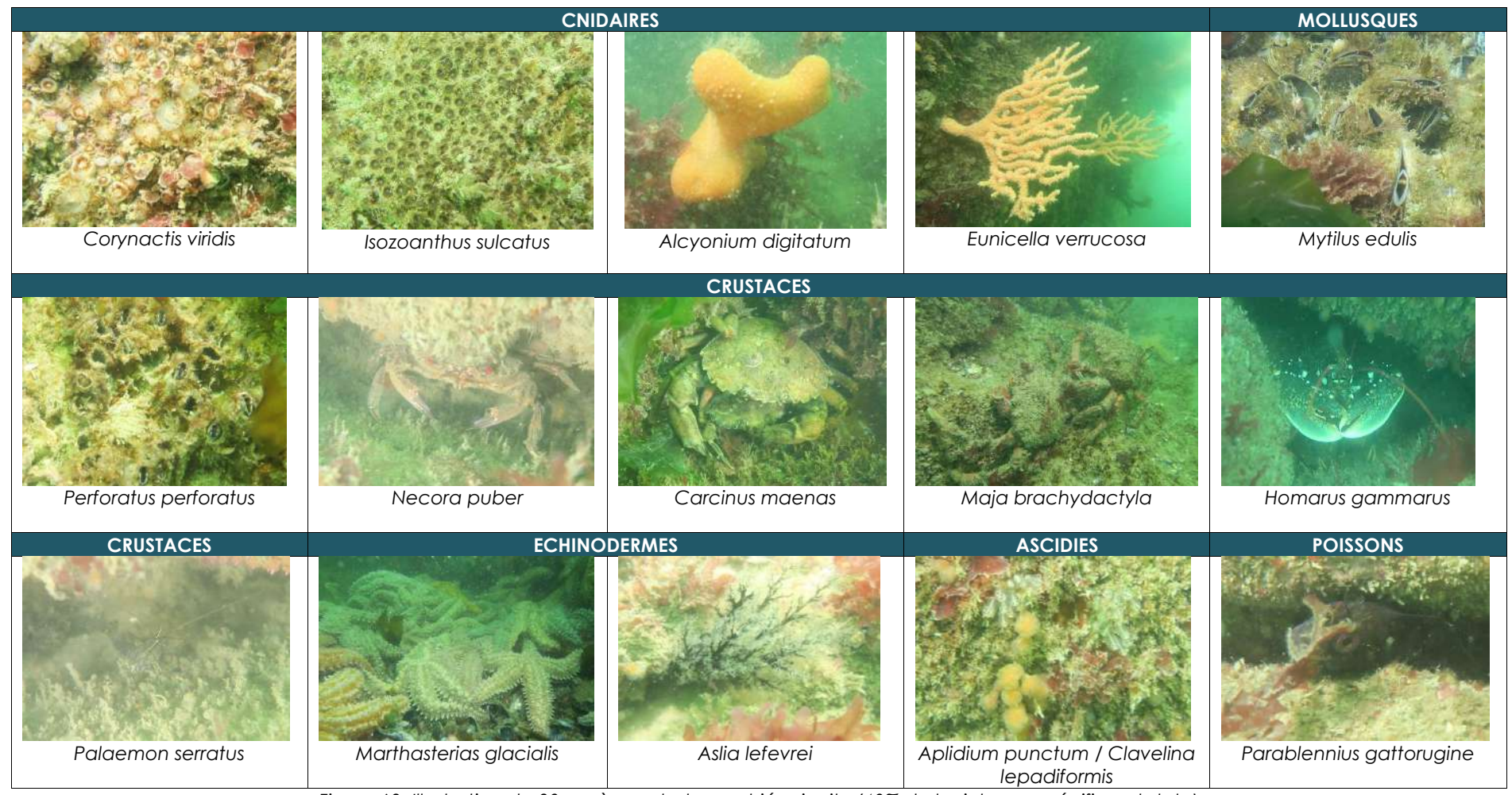

<span id="page-86-0"></span>*Figure 63. Illustration de 30 espèces photographiées in situ (40% de la richesse spécifique totale)*

#### *3.6.2.2. Protocole ZNIEFF*

#### ➢ **Architecture des sites**

Les [Figure 64](#page-87-0) et [Figure 65](#page-87-1) illustrent respectivement les stations T05 et T02.

Au-delà des ceintures algales détaillées précédemment, une description succincte est proposée sur les 2 sites étudiés.

La station T05 au large prend la forme d'une tête de roche avec la présence de microtombants.

La station T02 située sur l'emprise futures de éléments de génie civil prend l'allure d'une roche légèrement bombée, avec quelques éboulis au pied de la roche mère (blocs de grosse taille), posés sur le sable grossier.

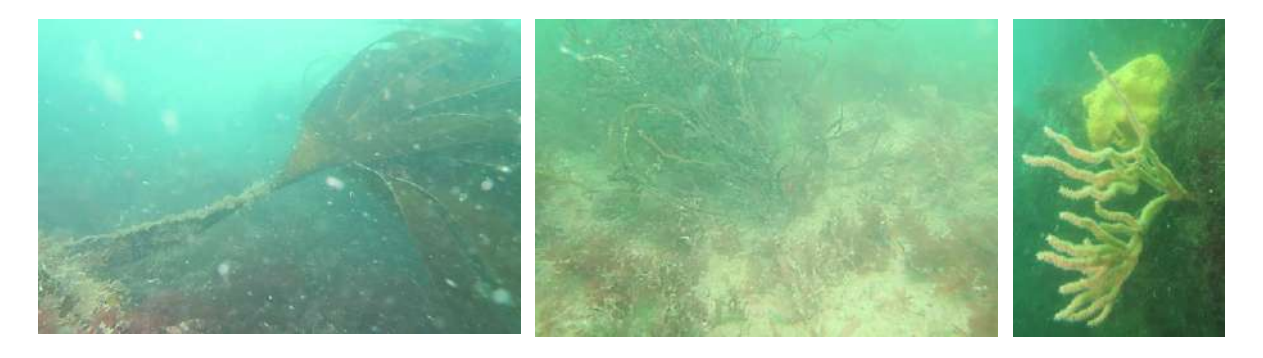

*Figure 64. Station T05 : à gauche, aperçu de Saccorhiza polyschides en faible densité en en partie haute de la tête de roche. Au milieu, absence de laminaires à -3m CM. A droite : micro tombant avec gorgone et éponge clione.* 

<span id="page-87-0"></span>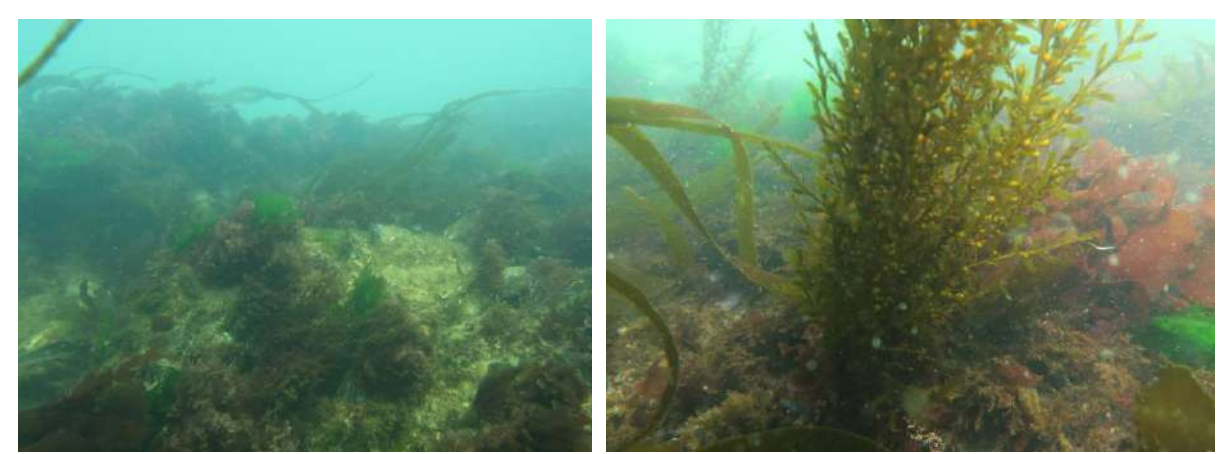

<span id="page-87-1"></span>*Figure 65. Station T02 (ZNIEFF) : à gauche, aperçu des laminaires en faible densité en partie haute de la tête de roche. A droite, une sargasse avec frondes de laminaires et algues rouges en second plan.* 

#### ➢ **Richesse spécifique**

Les richesses spécifiques totales - collectées en 40 min d'inventaire - des 2 stations sont **de 37 et 38 espèces/taxons pour T02 et T05 respectivement**, ce qui correspond à des richesses plutôt faibles dans l'ensemble. La richesse spécifique totale collectée via ce protocole est de 60 espèces, ce qui met en évidence un nombre modéré d'espèces communes aux 2 stations.

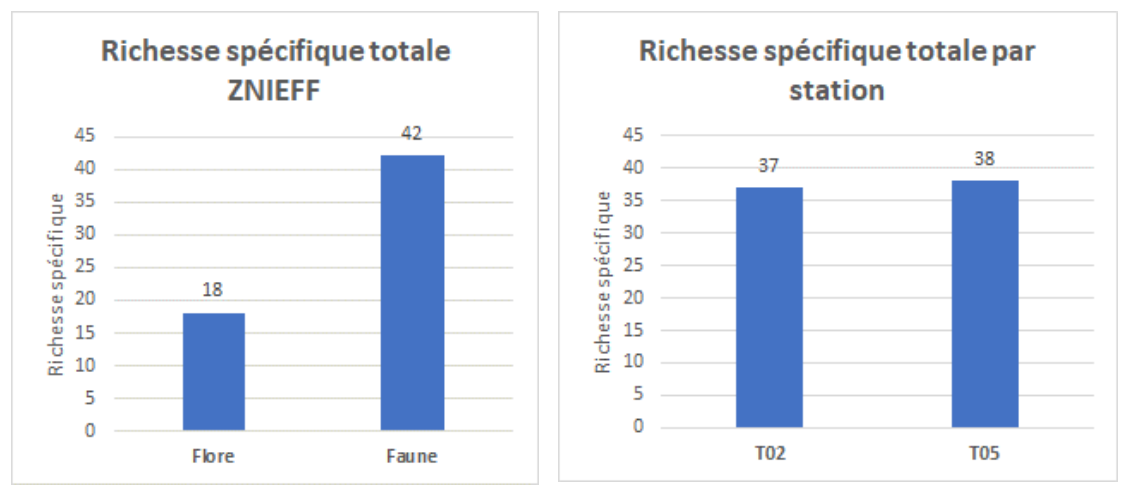

*Figure 66. A gauche : répartition faune / flore de la richesse spécifique pour le protocole ZNIEFF. A droite : richesses spécifiques totales par station pour 40 min d'inventaires.* 

#### ➢ **Groupes taxonomiques selon la richesse spécifique**

La [Figure 67](#page-88-0) détaille les proportions du nombre d'espèces par taxon. Globalement, les différences observées correspondent aux différences de bathymétrie entre les stations T02 et T05. En effet, cette dernière plus profonde, est peuplée davantage d'ascidies (8,1% contre 2,7% en T02), d'éponges (absentes en T02), et de cnidaires (21,6% contre 13,5%), la faune fixée étant souvent plus abondante avec l'augmentation de la profondeur. Une exception est notée pour le groupe des mollusques qui est absent de la station T05 alors qu'il fait partie des groupes les plus contributeurs en termes de richesse spécifique (21,6%) à la station T02.

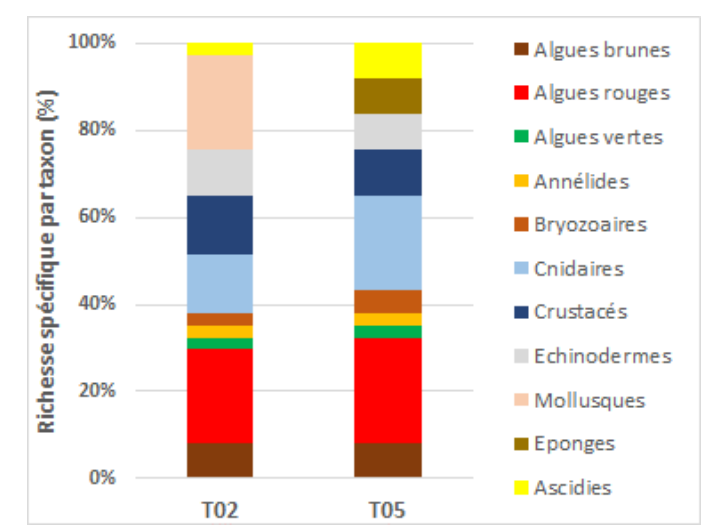

*Figure 67. Richesses spécifiques par taxon pour le protocole ZNIEFF*

#### <span id="page-88-0"></span>➢ **Classes d'abondance par station**

La liste des espèces les plus abondantes est proposée au [Tableau 25.](#page-89-1) Les listes complètes d'espèces sont proposées à l'Annexe 12.

Comme évoqué précédemment, la dominance de *Sacchoriza polyschides* est notée aux 2 stations. La présence de *Laminaria hyperborea* à la station T02 n'en fait pas une espèce dominante : moins de 5 individus ont été recensés.

#### **L'algue** *Solieria chordalis* **est bien représentée aux 2 stations, indiquant des conditions de milieux turbides et corroborant par ailleurs les limites de ceintures algales particulièrement hautes relevées sur l'ensemble des sites (ECBRS inclus).**

Les algues brunes sont représentées par *Sacchoriza polyschides, Laminaria hyperborea Sargassum muticum* à la station T02, ces 2 dernières espèces étant absentes à la stations T05, sur laquelle *Halidrys siliquosa* et *Zanardinia typus* sont inventoriées. *Dictyota dichotoma* est également présente à la station T05.

Aux 2 stations, l'étoile de mer *Marthasterias glacialis* est très abondante : sur T02, elle tapisse les espaces entre les blocs. La faune fixée en T05 est davantage représentée, notamment par l'anémone bijou *Corynactis viridis*, l'éponge *Cliona celata*, et la gorgone *Eunicella verrucosa*. La station T02 montre la présence d'espèces davantage inféodées à l'infralittoral supérieur, voire au médiolittoral, en raison des cotes marines situées au-dessus du zéro des cartes marines, telles que la balane *Perforatus perforatus*, la moule *Mytilus edulis*, certains mollusques gastéropodes *Patella pellucida*, *Nucella lapillus*, ou *Ocenebra erinaceus*, ou encore le crabe vert *Carcinus maenas*.

|                              | <b>T02</b> |                                                                                                    | <b>T05</b> |
|------------------------------|------------|----------------------------------------------------------------------------------------------------|------------|
| Algues encroûtantes rouges   |            | Algues encroûtantes rouges                                                                                                    |            |
| Anemonia viridis             |            | Aplidium punctum                                                                                                    | >20        |
| Aplidium punctum             |            | Sacchoriza polyschides<br>Asterias rubens<br>Bryozoaires encroûtants<br>Calliblepharis ciliata<br><b>Chondrus crispus</b><br>Corynactis viridis |            |
| Bryozoaires encroûtants      |            |                                                                                                    |            |
| Calliblepharis ciliata       |            |                                                                                                    |            |
| <b>Chondrus crispus</b>      |            |                                                                                                    |            |
| Corallina sp.                |            |                                                                                                    |            |
| Dilsea carnosa               |            |                                                                                                    |            |
| <b>Isozoanthus sulcatus</b>  | $>20$      | Delesseria sanguinea                                                                                                    |            |
| Maja brachydactyla           |            | Dilsea carnosa                                                                                                    |            |
| Marthasterias glacialis      |            | Heterosiphonia plumosa                                                                                                    |            |
| <b>Mastocarpus stellatus</b> |            | <b>Marthasterias glacialis</b><br>Actinothoe sphyrodeta<br>Cliona celata                                                                        |            |
| <b>Mytilus edulis</b>        |            |                                                                                                    | $11 - 20$  |
| Sacchoriza polyschides       |            |                                                                                                    |            |
| Serpulidae cf Hydroides sp.  |            | Corallina sp.                                                                                                    |            |
| Ulva sp.                     |            | Eunicella verrucosa                                                                                                    |            |
| Urticina felina              |            | <b>Halidrys siliguosa</b>                                                                                                    |            |
| Actinia fragacea             |            | Hydraires indéterminés sur Halidrys                                                                                                    |            |
| Perforatus perforatus        | $11 - 20$  | Solieria chordalis                                                                                                    |            |

<span id="page-89-1"></span><span id="page-89-0"></span>*Tableau 25. Espèces dominantes sur les stations T02 et T05 (nombre d'individus par espèces)*

#### *3.6.2.3. Protocole ECBRS*

Les données brutes issues des relevés en plongée selon le protocole ECBRS sont présentés en Annexe 13. Pour rappel, les quadrats ont été posés à -3m CM (calcul préalable de la hauteur d'eau avant immersion), conformément au protocole dans le cas précis de cette configuration de site (peu profond).

#### ➢ **Richesse spécifique**

La richesse spécifique totale observée sur les **3 stations investiguées** selon le protocole ECBRS est de **56 espèces/taxons.**

La [Figure 68](#page-90-0) présente les richesses spécifiques aux 3 stations : les stations T03 et T04 présentent des richesses spécifiques totales similaires avec 36 et 40 espèces respectivement. La station T06 est celle qui dénombre le moins d'espèces (25) : la bathymétrie légèrement plus faible, ou sa plus grande proximité de l'enceinte portuaire en sont des explications possibles.

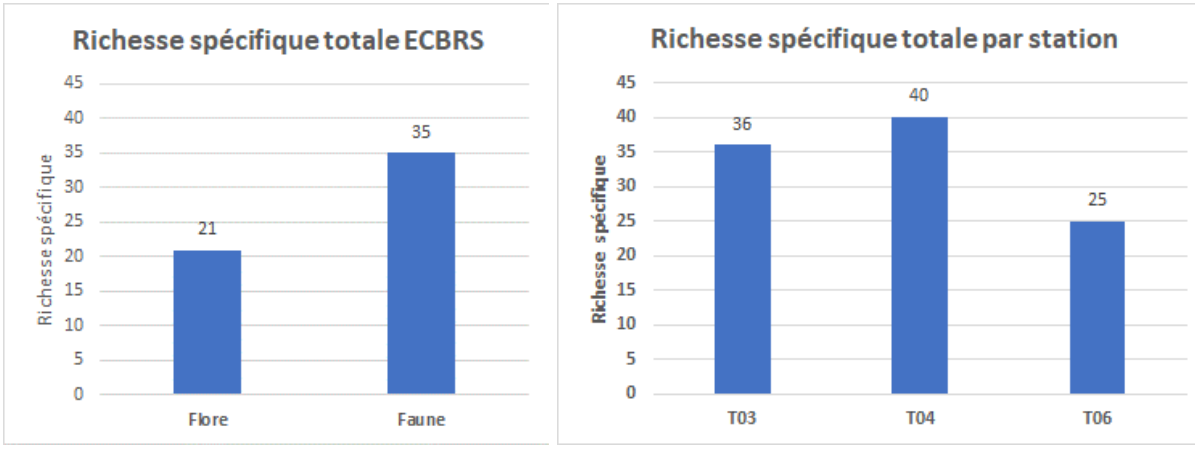

<span id="page-90-0"></span>*Figure 68. A gauche : répartition faune / flore de la richesse spécifique pour le protocole ECBRS. A droite : richesses spécifiques totales par station pour 2,5m²*

#### ➢ **Groupes taxonomiques selon la richesse spécifique**

Pour les 3 stations ECBRS étudiées, la [Figure 69](#page-90-1) illustre les proportions de la richesse spécifique totale par taxon. Peu de variations sont notées dans l'ensemble entre les 3 stations, dont près de 40% sont constituées d'algues brunes et rouges. Les mollusques sont mieux représentés à la station T03. Les cnidaires et les crustacés sont davantage contributeurs de la richesse spécifique à la station T04.

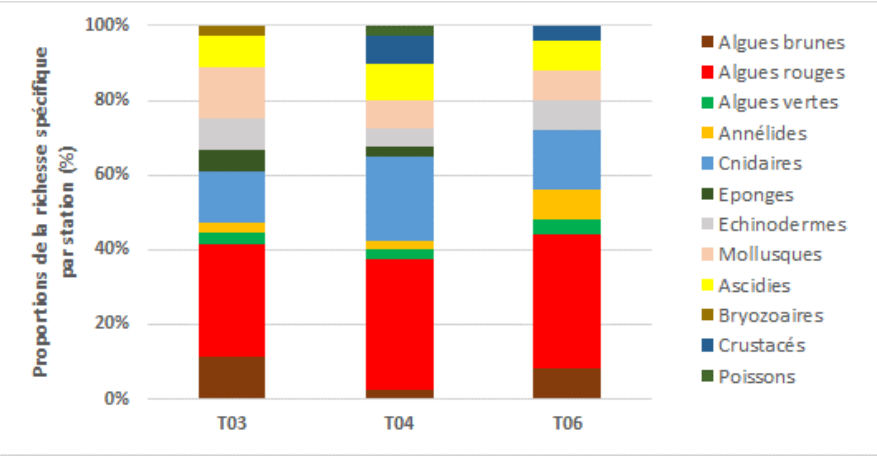

*Figure 69. Répartition des groupes taxonomiques selon la richesse spécifique*

#### <span id="page-90-1"></span>➢ **Densité**

A la [Figure 70,](#page-91-0) les densités moyennes sont exprimées en nombre d'individus par m² et les 15 espèces les plus abondantes y sont reportées.

L'algue rouge *Chondrus crispus* est la plus abondante au sein des quadrats, avec une centaine d'individus par mètre carré environ. Elle est accompagnée des mêmes algues brunes identifiées par protocole ZNIEFF (hors laminaires), à savoir *Dictyota dichotoma, Halydris siliquosa* et *Zanardinia typus*. Les algues rouges accompagnatrices sont notamment *Heterosiphonia plumosa, Corallina sp*., *Plocamium cartilagineum*, ou *Gracilaria multipartita*…etc. **Une attention particulière est portée à la présence de** *Solieria chordalis***, espèce caractéristique des milieux turbides, au sein du cortège d'espèces dominantes aux 2 stations T03 et T04, à hauteur de 5 à 13 individus par mètre carré**. A la station T06, elle est classée au 16ème rang.

Concernant la faune, l'anémone chocolat *Isozoanthus sulcatus* est dominante aux 3 stations, avec des densités comprises entre 60 et 300 ind./m². Elle est accompagnée d'ascidies indéterminées dans des effectifs similaires, et d'*Aplidium punctum*. L'étoile de mer *Asterias rubens* et également bien représentée, ainsi que *Marthasterias glacialis*, qui par sa grande taille, n'apparaît pas en forte densité, mais y est relevée constamment sur 3 à 5 quadrats par station.

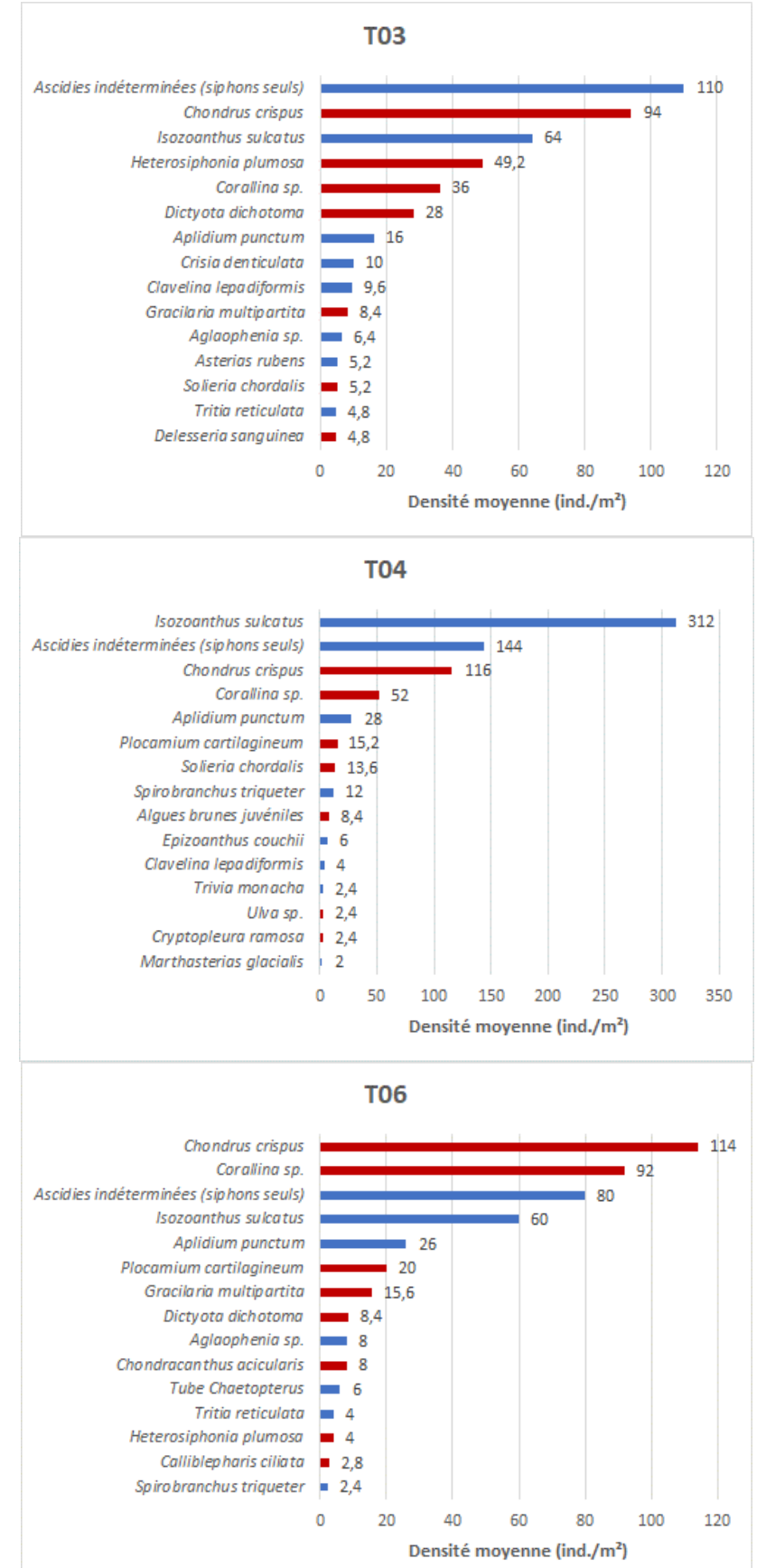

<span id="page-91-0"></span>*Figure 70. Densités des 15 espèces les plus abondantes aux 3 stations ECBRS (Rouge : flore / Bleu : faune)*

#### *3.6.2.4. Peuplements*

Globalement, **2 communautés majeures sont identifiées**, retranscrites sous les typologies MNHN et EUNIS au [Tableau 26.](#page-92-0)

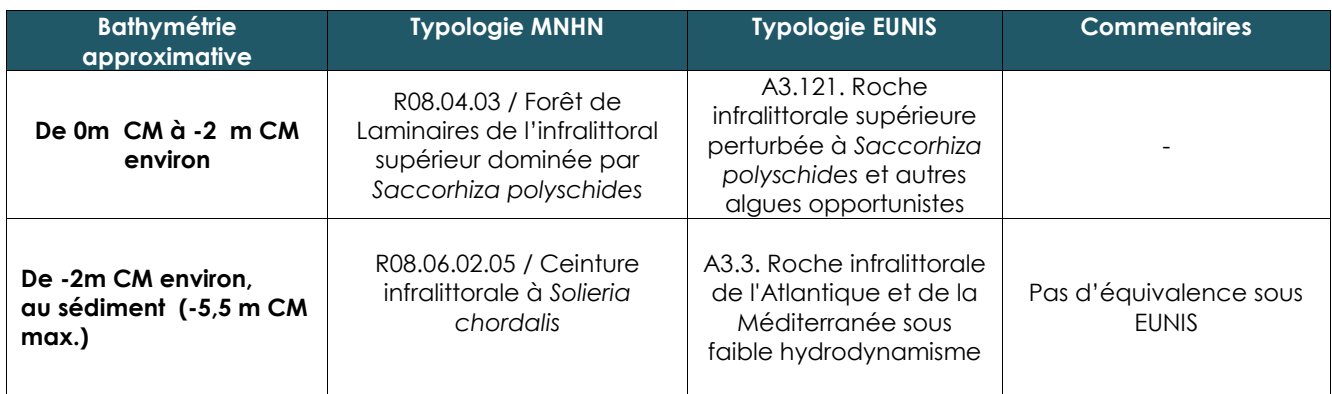

*Tableau 26. Proposition d'habitats selon les typologies MNHN et EUNIS*

#### <span id="page-92-0"></span>*3.6.2.5. Espèces ZNIEFF Mer*

A l'instar de la démarche réalisée pour les substrats meubles, les espèces déterminantes ZNIEFF sont recherchées à partir du document de la DREAL (2014).

Selon la DREAL (2014), les espèces autochtones rares sont *Aglaophenia sp., Sagartia elegans* et *Isozoanthus sulcatus*. Le pagure *Pagurus bernhardus* est également classé sous cette liste, sans en connaître la raison (abondances élevées en général sur la façade Atlantique).

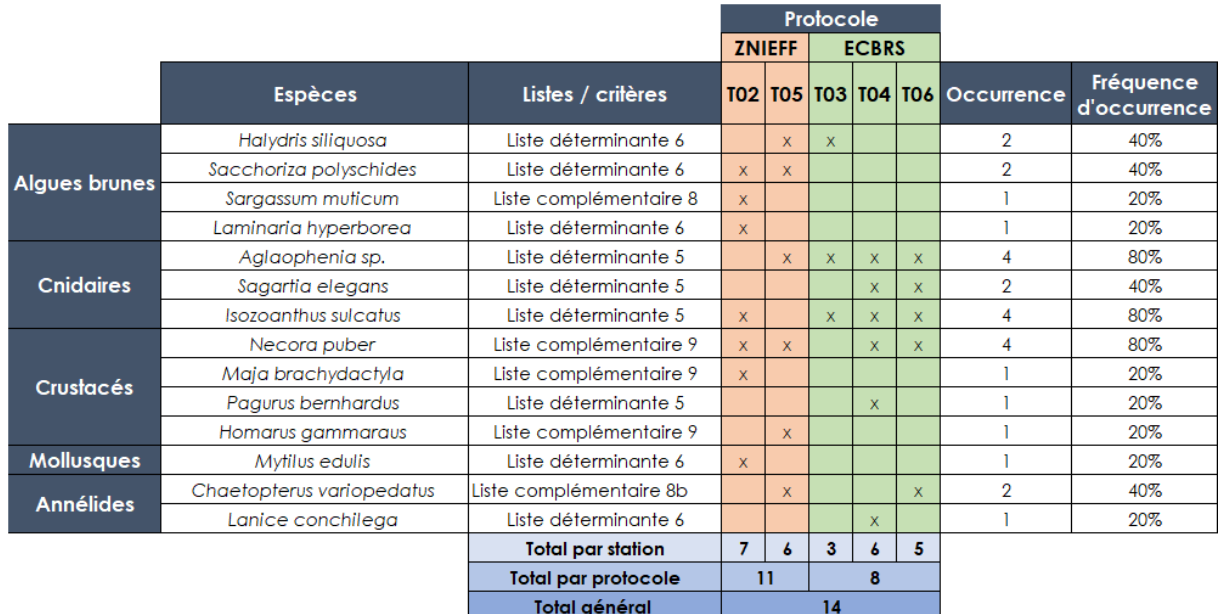

*Tableau 27. Liste des espèces déterminantes ZNIEFF Mer recensées sur les 5 stations. Critères établis à partir du document de référence valable pour la région Pays de la Loire (DREAL, 2014). Liste 5 : Espèce autochtone rare / Liste 6 : Espèce ingénieur / Liste 8 : espèce à surveiller / Liste 9 : espèces d'intérêt commercial*

### 3.7. HERMELLES SUR L'ESTRAN

### 3.7.1. Acquisition & traitement des données

Pour rappel, **l'habitat hermelles sous forme de placages** a été identifié lors de la cartographie des habitats intertidaux.

Afin d'acquérir des données quantitatives stationnelles permettant de réaliser un suivi au long cours sur cet habitat particulier, les méthodes classiques de caractérisation des substrats rocheux intertidaux (protocole REBENT par inventaire de 10 quadrats de 0,1m² par ceinture algale) ne sont pas adaptées.

Ainsi, **un quadrat de 16m<sup>2</sup> divisé en 9 sous-quadrats de 1,77m<sup>2</sup>** est déployé [\(Figure 71\)](#page-93-0). Ce protocole ne fait pas l'objet de normes mais a été mis au point par l'équipe sur divers projets afin de répondre à la problématique de suivi à long terme, dont la méthodologie REBENT par 10 quadrats de 0,1m² sur substrats rocheux intertidaux ne permet pas de répondre à l'objectif de caractérisation des hermelles (qu'il s'agisse de récifs ou de placages). Ainsi, les paramètres décrits s'inspirent des documents de Dubois, *et al.* (2004), qui préconise des relevés de 3 quadrats de 1m² et de renseigner les paramètres suivants, collectés dans le cadre de la présente étude :

- **Hauteur et pourcentage de recouvrement des hermelles**
- **Pourcentage de recouvrement / densité d'huîtres**
- **Pourcentage de recouvrement / densité de moules**
- **Pourcentage de recouvrement / densité des ulves et autres algues (fucales notamment)**

La superficie inventoriée dans le cadre de cette étude stationnelle est donc 7 fois plus importante que celle qui est préconisée.

Chaque sommet du quadrat de 16m² est géoréférencé de manière à rendre la méthode reproductible au long cours. Chaque quadrat est photographié (Annexe 14). Les paramètres concernant les hermelles et les espèces structurantes sont relevés.

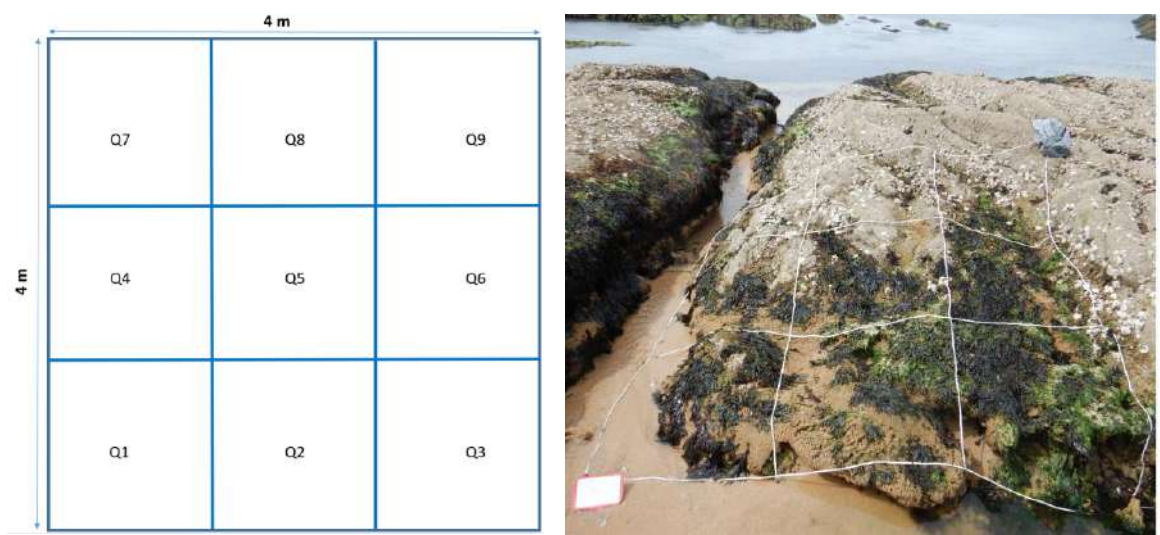

<span id="page-93-0"></span>*Figure 71. Schéma d'un quadrat de 16m², et représentation du quadrat étudié*

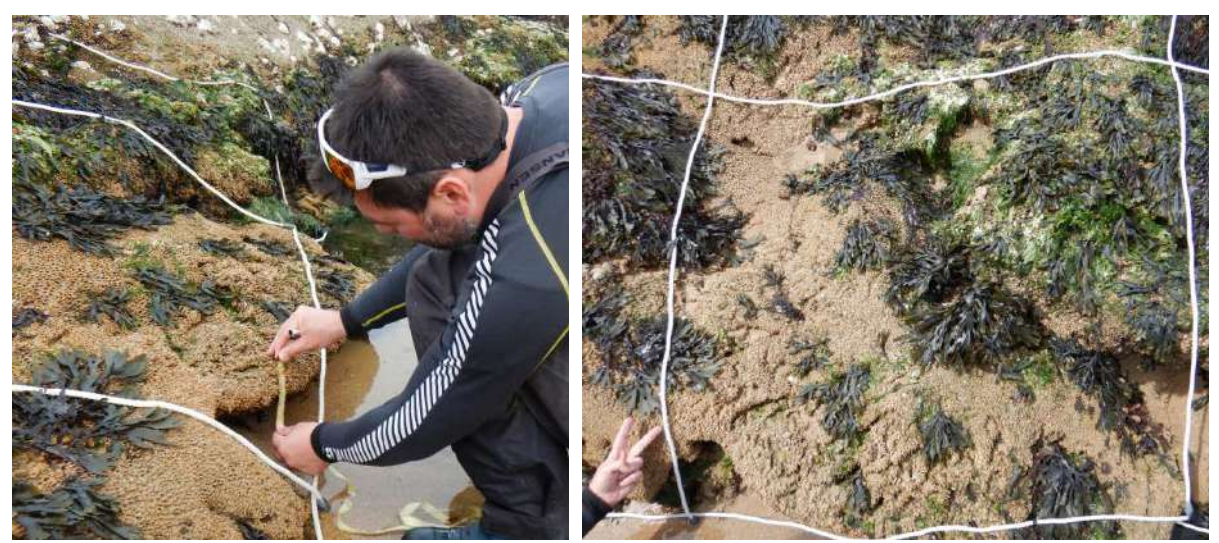

*Figure 72. Aperçu des mesures et du quadrat n°2*

#### 3.7.2. Résultats

La [Figure 73](#page-94-0) synthétise les pourcentages de recouvrement des hermelles au sein de chaque sous-quadrat (appelé « quadrat par la suite) de 1,77 m².

- Tous les quadrats sont colonisés par les hermelles, en proportions variables :
	- o Les quadrats dont les hermelles présentent le plus fort pourcentage de recouvrement sont les quadrats Q1 (60%), Q2 (90%), Q3 (70%) et Q6 (90%).
	- o Les quadrats Q4 et Q5 présentent des recouvrements de 35-40%.
	- o Les recouvrements sont inférieurs à 20% sur les quadrats Q7 à Q9.
- Les hauteurs des placages sont globalement faibles : elles présentent une hauteur maximale de 25cm sur Q3, de 12cm sur Q2, et sont inférieures à 5 cm sur les autres quadrats.

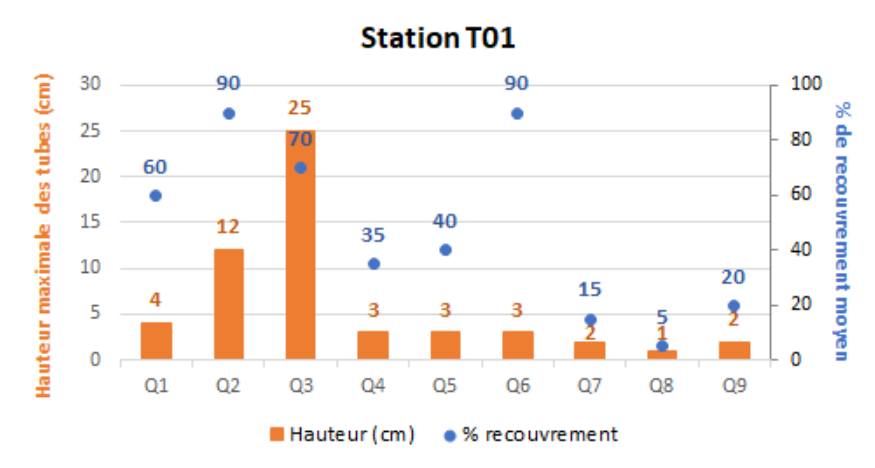

<span id="page-94-0"></span>*Figure 73. Hauteur maximale des hermelles au sein de chaque sous-quadrat, et pourcentage de recouvrement*

Les [Figure 74](#page-95-0) et [Figure 75](#page-95-1) détaillent les résultats qui concernent les moules, huîtres, ulves et autres algues.

- Les moules sont quasi inexistantes sur l'ensemble des 9 quadrats (2 individus recensés au quadrat Q3).
- Les huîtres sont fortement représentées au sein des quadrats, et prennent l'ascendant sur le recouvrement des hermelles aux quadrats Q7 à Q9. Elles semblent impacter le

pourcentage de recouvrement de ces 3 quadrats, dès que leur nombre approche 50- 100 individus. En effet, au quadrat Q6, la présence d'une trentaine d'huîtres est compatible avec un recouvrement de 90% d'hermelles.

- A instar des huîtres, les forts taux de recouvrement observés en Q6, et Q1 à Q3, des ulves d'une part (entre 5% et 70%), et des autres algues d'autre part (entre 15% et 30%), ne sont pas incompatibles avec le fort taux de recouvrement des hermelles (de 60% à 90%). A ce titre, la somme des taux de recouvrement des hermelles, ulves et autres algues dépasse 100% en raison des superpositions, ou des thalles couchés sur le substrat.

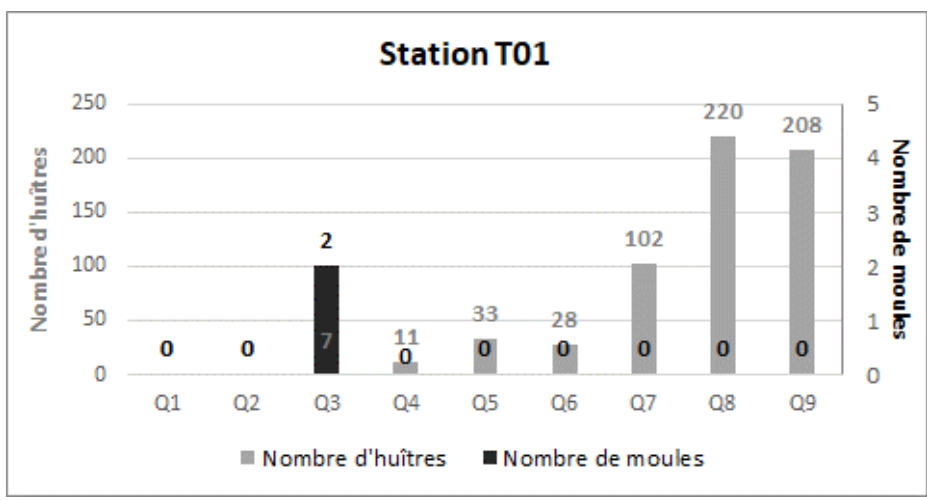

*Figure 74. Nombre d'huîtres et de moules au sein de chaque sous-quadrat*

<span id="page-95-0"></span>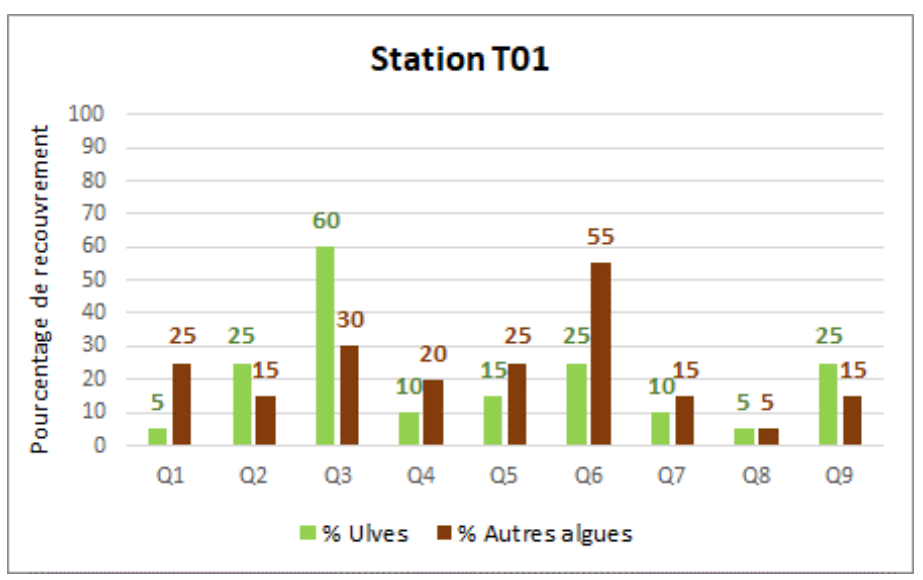

<span id="page-95-1"></span>*Figure 75. Pourcentage de recouvrement des ulves et des autres algues au sein de chaque sousquadrat*

# 4.SYNTHESE

Les principales informations et conclusions sont synthétisées au [Tableau](#page-96-0) *28*.

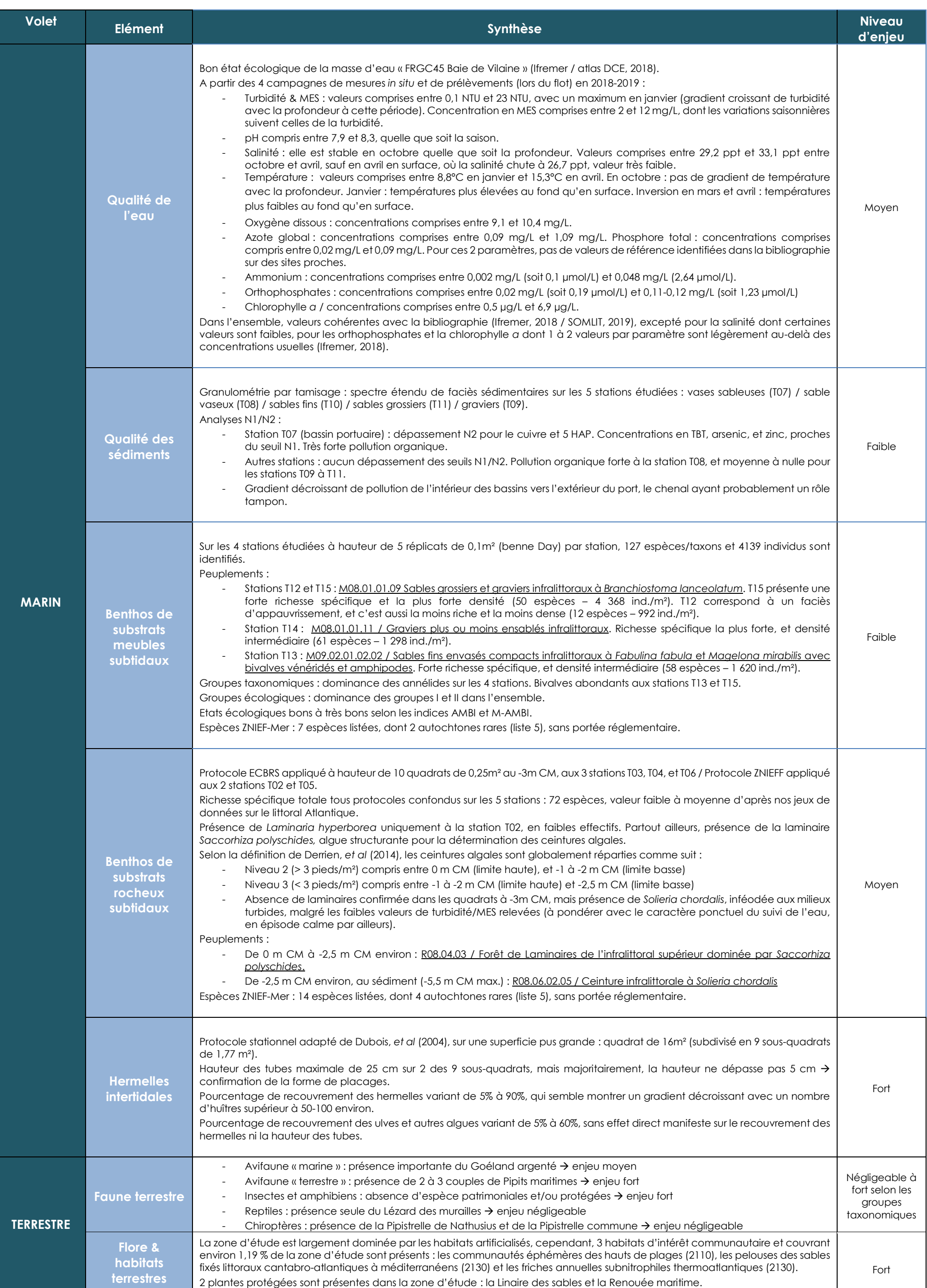

<span id="page-96-0"></span>*Tableau 28. Synthèse des principales informations et conclusions de l'étude sur les compartiments étudiés*

# 5.REFERENCES

ALZIEU, C., 2003. – Bioévaluation de la qualité environnementale des sédiments portuaires et des zones d'immersion. Ed. IFREMER ; 248p.

AMINOT, A., KEROUEL, R., 2004. Hydrologie des écosystèmes mains. Paramètres et analyses. Editions IFREMER, 336p.

BORJA, A., FRANCO, J., & PEREZ, V. (2000). A Marine Biotic Index to Establish the Ecological Quality of Soft-Bottom Benthos Within European Estuarine and Coastal Environments. Marine Pollution Bulletin, 40(12), 1100-1114.

CLAISSE, D., 2009. IFREMER. Adaptation de la surveillance chimique pour la DCE conformément à la directive fille 2008/105/CE. Propositions pour l'élaboration de stratégies. Convention ONEMA/Ifremer 2009.

DERRIEN-COURTEL, S., LE GAL, A., 2014. Mise en réseau des suivis des biocénoses des roches subtidales de la façade Manche/Atlantique & Elaboration d'une stratégie d'évaluation de leur état de conservation – Protocole ECBRS – version 5. 18p.

DESROY, N, SOUDANT, D., LE MAO, P., 2009. Contrôle de surveillance benthique de la Directive Cadre sur l'Eau (2000/60/CE) : état écologique des masses d'eau – année 2007. Rapport Ifremer (2009)

DREAL Pays de la Loire, 2014. Faune et flore maritime des Pays de la Loire. Méthodologie et proposition d'une liste d'espèces déterminantes dans le cadre des ZNIEFF Mer.

DUBOIS, S., BARILLE, L., BARILLE, A-L, GRUET, Y. Conditions de préservation des formations récifales à *Sabellaria alveolata* (L.) en baie de Bourgneuf.

GRALL, J., COIC, N., 2005. Synthèse des méthodes d'évaluation de la qualité du benthos en milieu côtier. Ref. Ifremer DYNECO/VIGIES/06-13/REBENT.

HILY C., 1984. Variabilité de la macrofaune benthique dans les milieux hypertrophiques de la Rade de Brest. Thèse de doctorat d'État, Sciences Naturelles., Université de de Bretagne Occidentale, Brest, Vol I & II, 359 p.

HILY, C., GRALL, J., 2003. Echantillonnage quantitatif des biocénoses subtidales des fonds meubles. Fiche technique REBENT/ FT-01-2003-01.

IFREMER, 2010. Fiche technique REBENT-Ifremer n°10 : Invertébrés substrats meubles. 2005

IFREMER / AELB, 2019. Atlas Loire-Bretagne. Masse d'eau FRGC45 Baie de Vilaine.

IFREMER, 2018. Qualité du Milieu Marin Littoral. Bulletin de surveillance 2017. Laboratoire Environnement Ressources du Morbihan/Pays de Loire. Départements de la Loire Atlantique et de Vendée nord. RST/LER/MPL/18.11.

Norme internationale AFNOR ISO/FDIS 16665. Qualité de l'eau – Lignes directrices pour l'échantillonnage quantitatif et le traitement d'échantillons de la macrofaune marine des fonds meubles.

Rapport DCE 2013 – Réseau de surveillance benthique de la région des pays de la Loire. Année 2013. Bio-Littoral

REBENT, 2003. Echantillonnage quantitatif des biocénoses subtidales des fonds meubles. Par GRALL, J., HILY, C.. FT-01-2003-01.

SOUDANT, D., DANIEL, A., 2009. IFREMER. Evaluation DCE. Elément de qualité : bilan d'oxygène. Rapport DYNECO/PELAGOS/09.02

TRUHAUD, N., BIO-LITTORAL, Mars 2014. Rapport DCE 2013 - Réseau de surveillance benthique de la région des pays de la Loire. Année 2013.

En ligne :

- SOMLIT[: http://somlit-db.epoc.u-bordeaux1.fr/bdd.php?serie=ST&sm=3](http://somlit-db.epoc.u-bordeaux1.fr/bdd.php?serie=ST&sm=3)<br>- EUNIS: http://eunis.eeg.europa.eu/
- EUNIS [: http://eunis.eea.europa.eu/](http://eunis.eea.europa.eu/)
- WORMS: [http://www.marbef.org/data/.](http://www.marbef.org/data/)
- SHOM : [http://www.shom.fr](http://www.shom.fr/)
- ENVLIT: [http://envlit.ifremer.fr](http://envlit.ifremer.fr/)

# ANNEXE 1 : ESPECES VEGETALES RECENSEES SUR L'AIRE D'ETUDE (BIOTOPE)

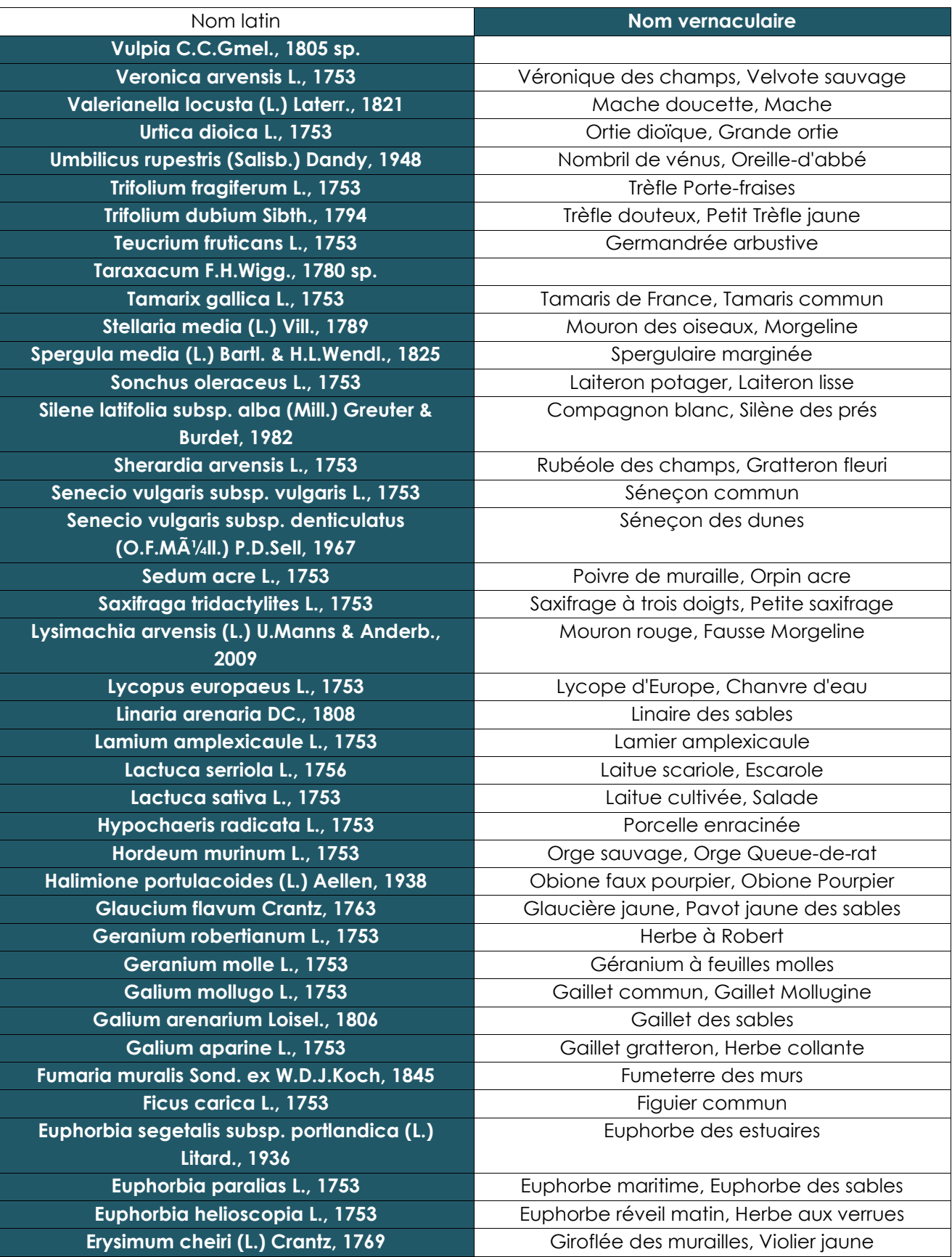

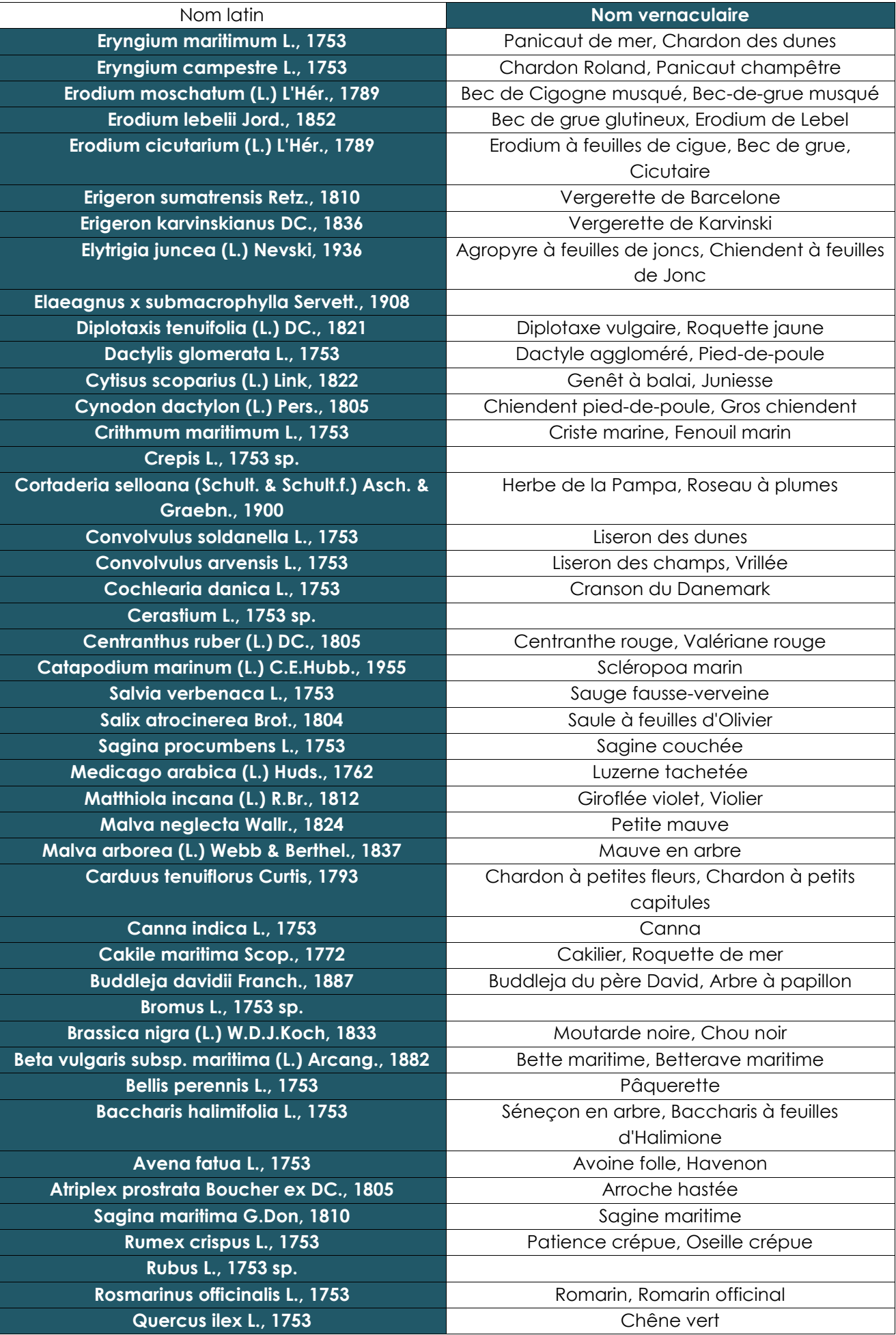

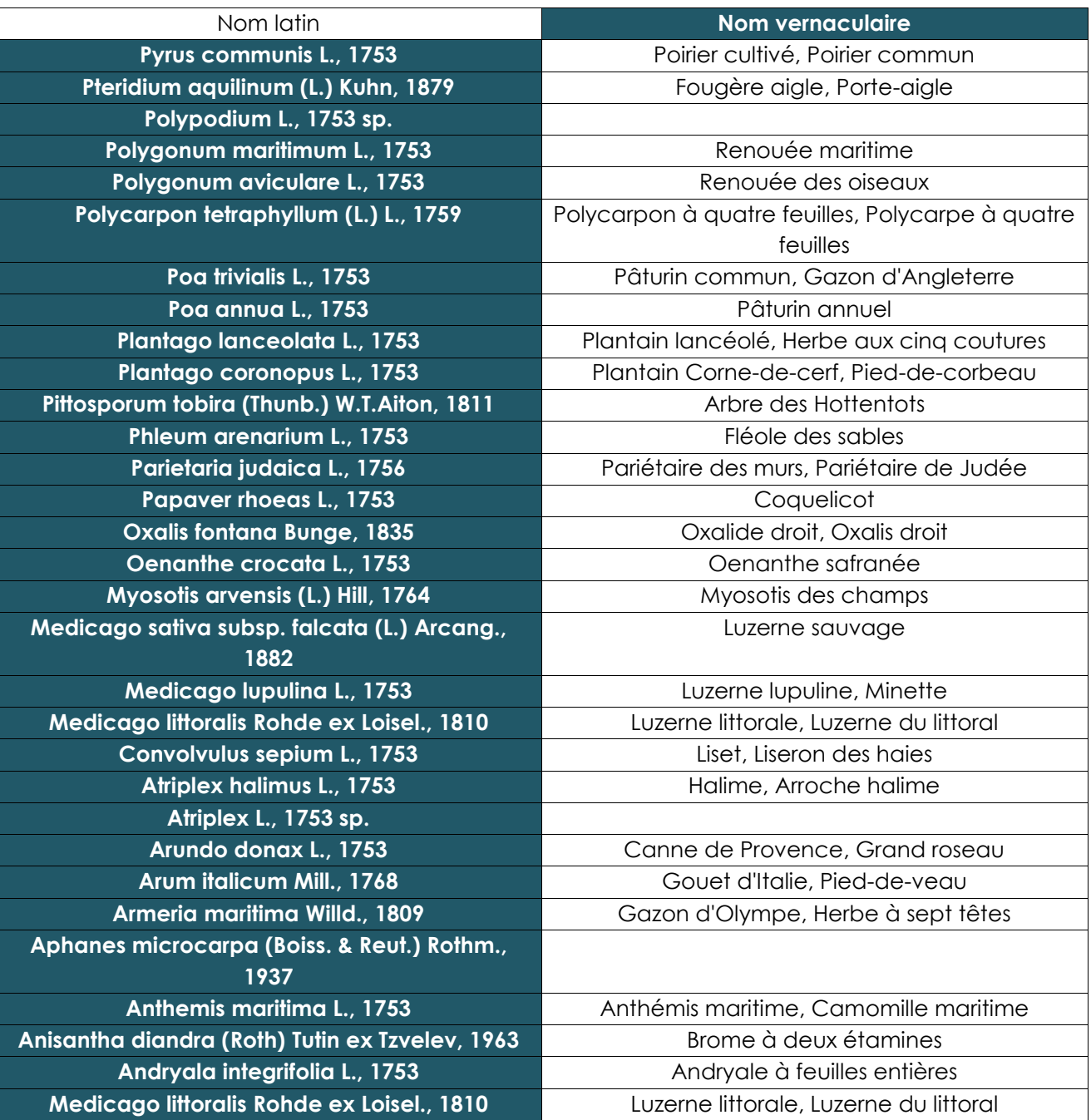

# ANNEXE 2 : RAPPORT – LEVES GEOPHYSIQUES (GEO XYZ)

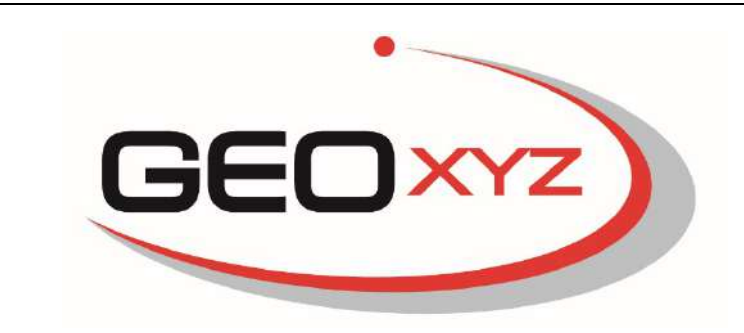

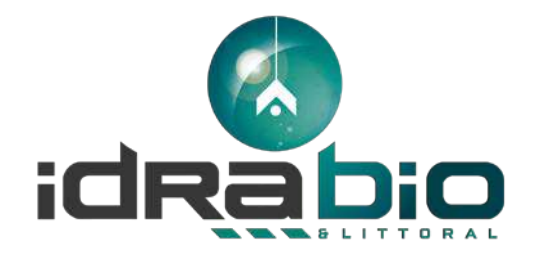

### AMENAGEMENT DU PORT DEPARTEMENTAL DE LA TURBALLE

### Levés géophysiques du 21-23/11/18

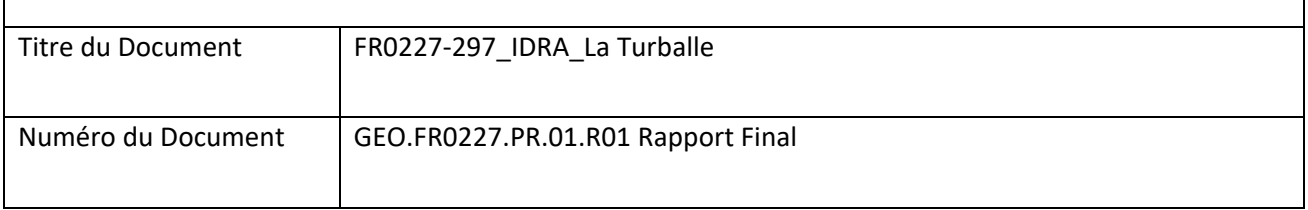

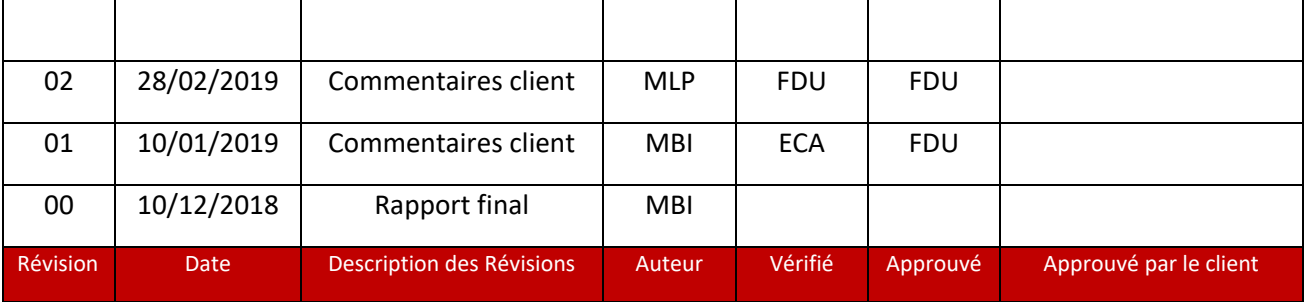

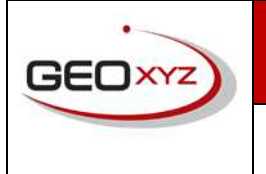

10/01/2019

#### FR0227-297\_IDRA\_La\_Turballe

### <span id="page-104-0"></span>SOMMAIRE

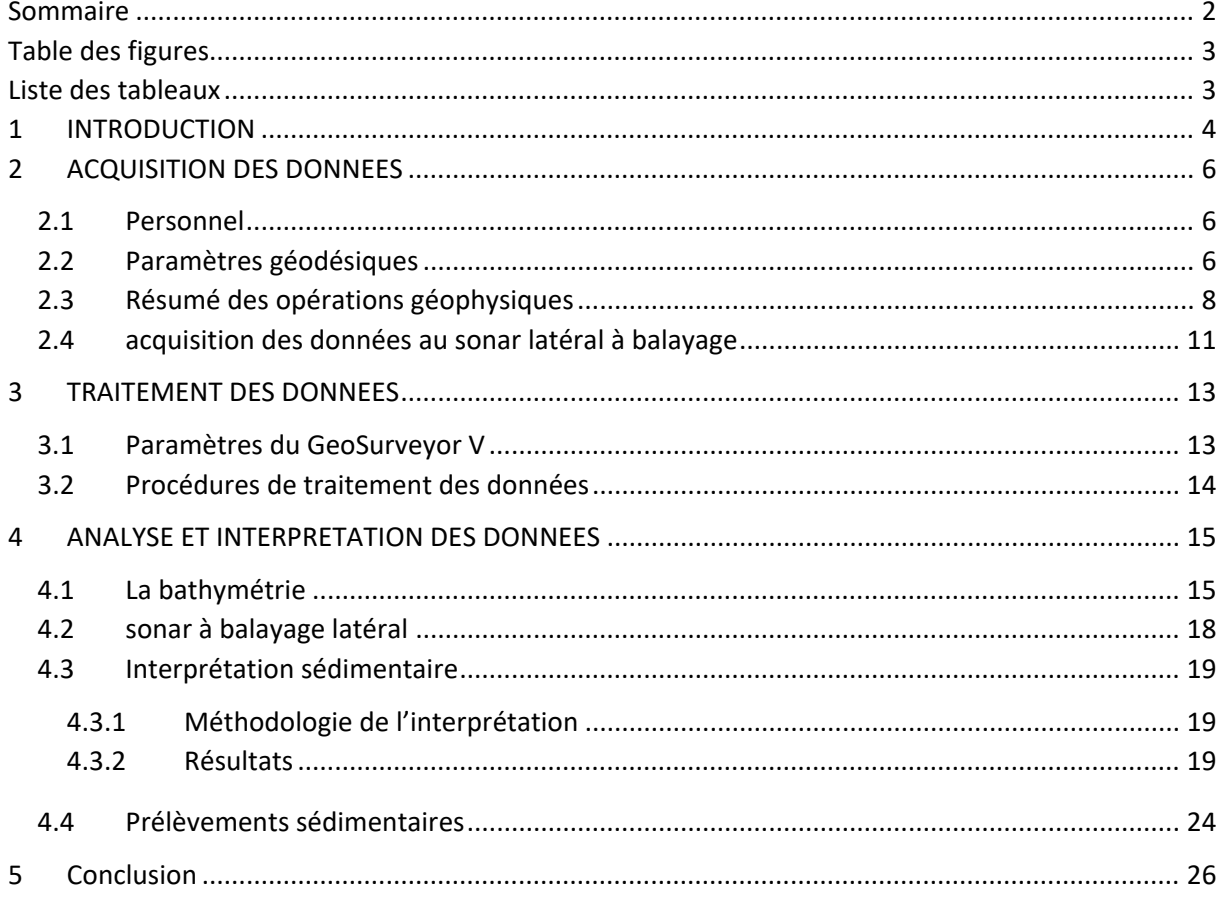

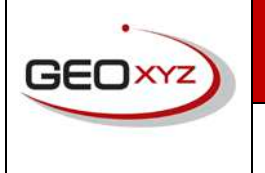

10/01/2019 **FR0227-297\_IDRA\_La\_Turballe**

### <span id="page-105-0"></span>TABLE DES FIGURES

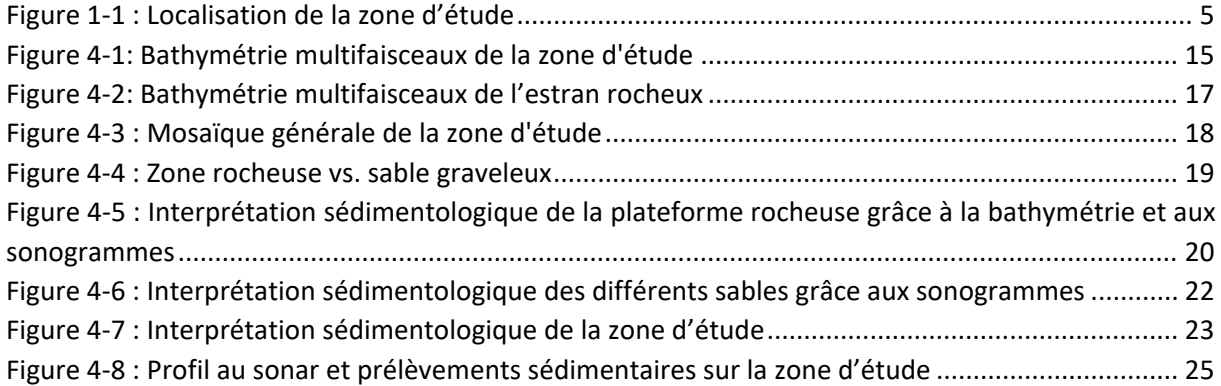

### <span id="page-105-1"></span>LISTE DES TABLEAUX

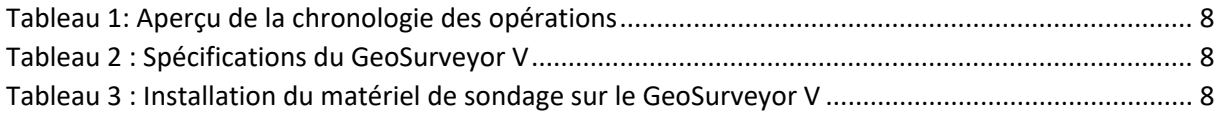

\_\_\_\_\_\_\_\_\_\_\_\_\_\_\_\_\_\_\_\_\_\_\_\_\_\_\_\_\_\_\_\_\_\_\_\_\_\_\_\_\_\_\_\_\_\_\_\_\_\_\_\_\_\_\_\_\_\_\_\_\_\_\_\_\_\_\_\_\_\_\_\_\_\_\_\_\_\_\_\_\_\_\_\_\_\_\_

10/01/2019 **FR0227-297\_IDRA\_La\_Turballe**

### <span id="page-106-0"></span>1 INTRODUCTION

Le port de la Turballe a fait l'objet en 2016 d'une étude de faisabilité et d'opportunité relative à son aménagement avec pour objectif de permettre le développement futur du port. Afin de permettre l'implantation d'une base de maintenance de champ éolien dans le port de la Turballe en 2020. Et afin de satisfaire à l'ensemble des besoins chroniques de développement des activités portuaires, le port de la Turballe doit être aménagé et son accès sécurisé.

La société IDRA Bio & Littoral par le biais de la SAEML - *Loire Atlantique Pêche et Plaisance* souhaite caractériser et cartographier les habitats sous-marins et intertidaux de la zone à lever.

La société GEOxyz a été mandatée pour un levé bathymétrique pour cartographier la zone ainsi qu'un levé au sonar à balayage latéral dans le but d'améliorer la connaissance du fond marin. La localisation de la zone d'étude est représentée sur la figure 1.

Ce projet a pour objectif :

- De cartographier les habitats sous-marins et intertidaux, par levé au sonar à balayage latéral et levés terrestres complémentaires pour la zone intertidale non couverte au sonar à balayage latéral
- De prélever et d'analyser du benthos de substrat meuble
- De déterminer la nature des sédiments.

\_\_\_\_\_\_\_\_\_\_\_\_\_\_\_\_\_\_\_\_\_\_\_\_\_\_\_\_\_\_\_\_\_\_\_\_\_\_\_\_\_\_\_\_\_\_\_\_\_\_\_\_\_\_\_\_\_\_\_\_\_\_\_\_\_\_\_\_\_\_\_\_\_\_\_\_\_\_\_\_\_\_\_\_\_\_\_

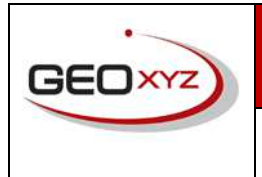

GEO.FR0227.PR.01 Révision n° 01

10/01/2019 **FR0227-297\_IDRA\_La\_Turballe**

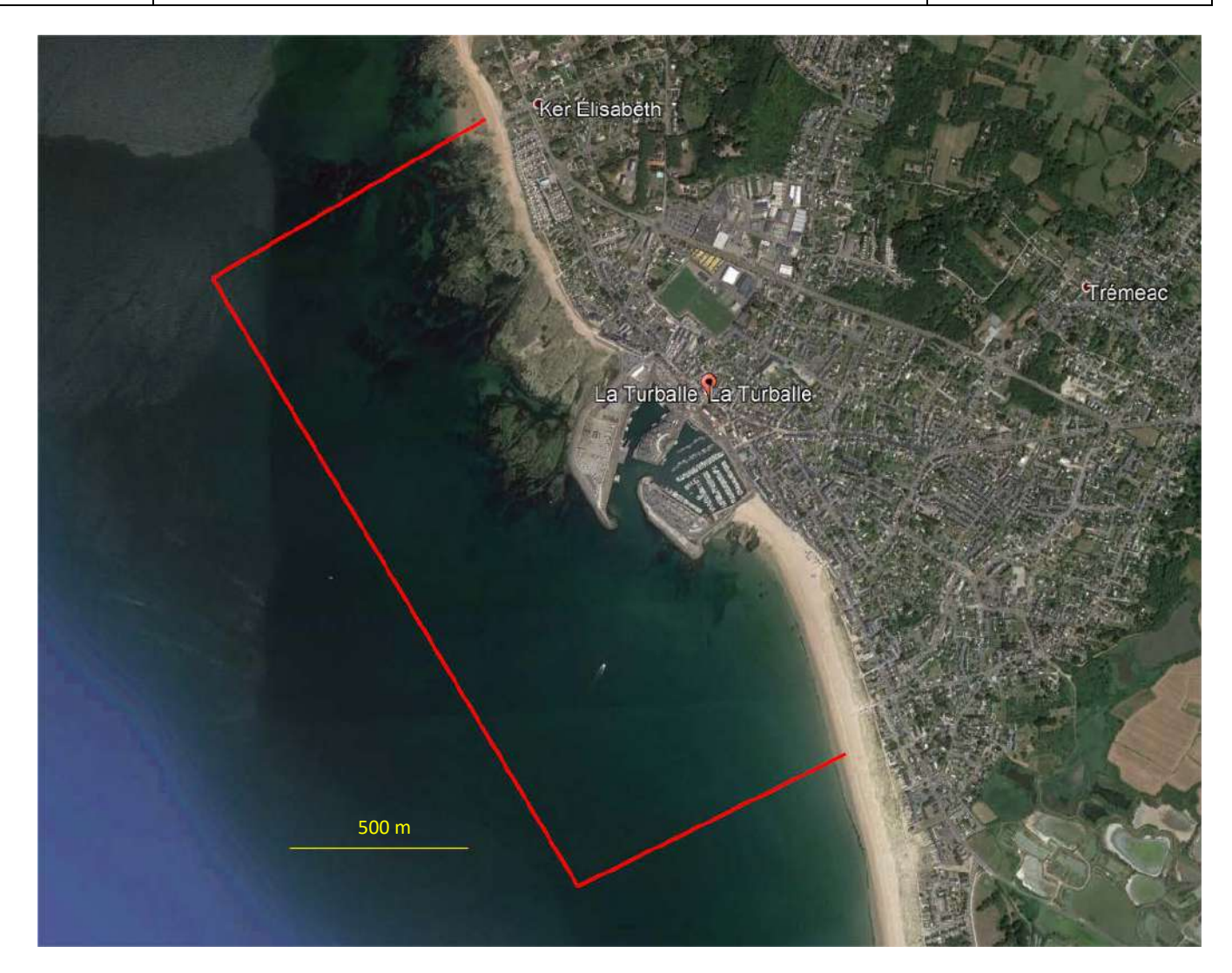

**Figure 1-1 : Localisation de la zone d'étude**

<span id="page-107-0"></span>\_\_\_\_\_\_\_\_\_\_\_\_\_\_\_\_\_\_\_\_\_\_\_\_\_\_\_\_\_\_\_\_\_\_\_\_\_\_\_\_\_\_\_\_\_\_\_\_\_\_\_\_\_\_\_\_\_\_\_\_\_\_\_\_\_\_\_\_\_\_\_\_\_\_\_\_\_\_\_\_\_\_\_\_\_\_\_
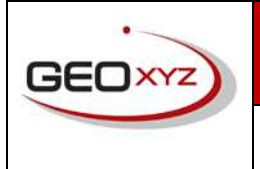

10/01/2019 **FR0227-297\_IDRA\_La\_Turballe**

# 2 ACQUISITION DES DONNEES

#### 2.1 PERSONNEL

Pendant l'exécution des travaux, GEOxyz met les moyens humains et matériels à disposition du maître d'œuvre.

**Représentant et responsable de projet** : M. Frédéric DUBOIS

**Responsable opérationnel** : Mme Lieselot NOPPE

**Hydrographe** : M. Aymeric BANSE

**Marin** : M. Adriaan BROODHAERS

#### **Rédaction du rapport final** : Mlle Mélanie BIZET

Sur demande, GEOxyz peut envoyer une note relative aux moyens utilisés, ainsi que les CV du responsable de projet et des autres membres impliqués dans la réalisation du projet.

## 2.2 PARAMETRES GEODESIQUES

Les systèmes de références géographiques, planimétriques et altimétriques utilisés ont été les suivants :

- Système géodésique : RGF93
- Projection : CC47
- Système altimétrique : IGN 69
- Zéro hydrographique : correspondance SHOM (-2,860m IGN69 au Croisic)

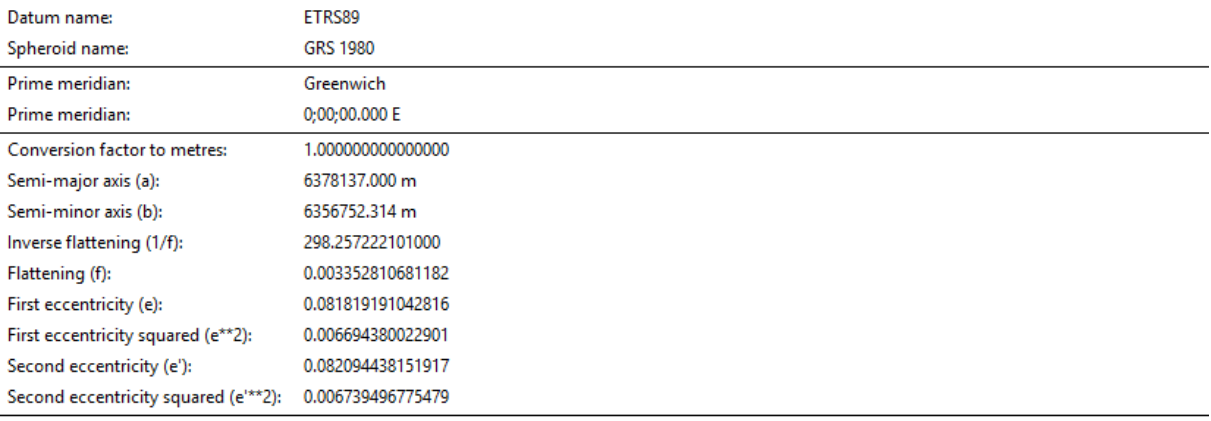

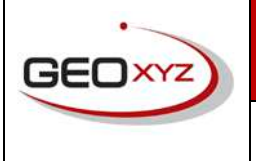

## **Département Hydrographique**

**Rapport d'activité**

# 10/01/2019 **FR0227-297\_IDRA\_La\_Turballe**

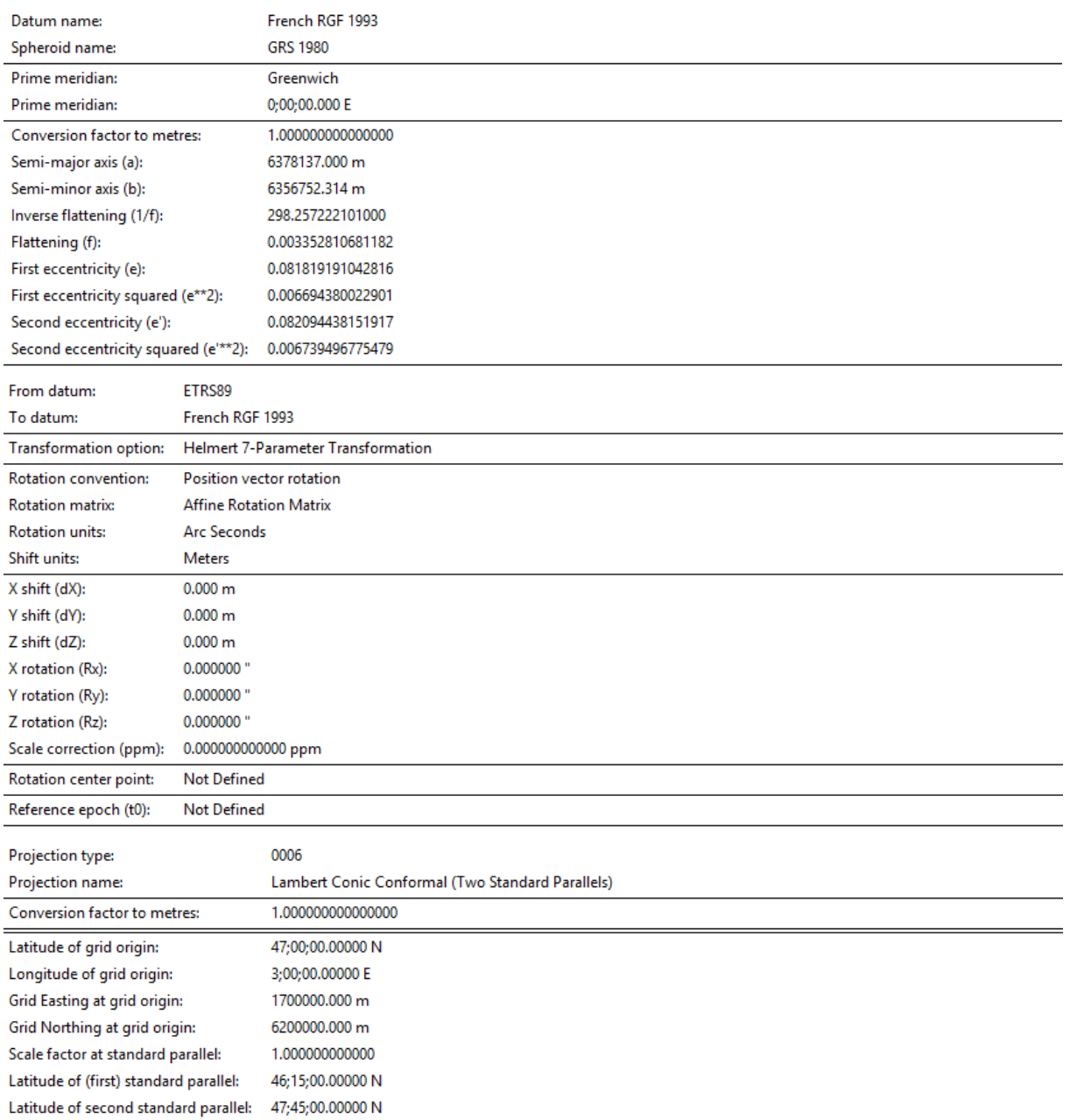

L'altitude en IGN provient des données d'altitude ellipsoïdale corrigées du géoïde le plus récent pour la France (RAF09)

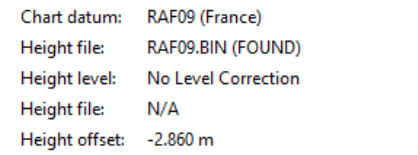

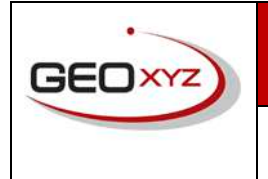

**Rapport d'activité**

# 10/01/2019 **FR0227-297\_IDRA\_La\_Turballe**

## 2.3 RESUME DES OPERATIONS GEOPHYSIQUES

Le GeoSurveyor V a effectué le sondage du 21 au 23 octobre 2018.

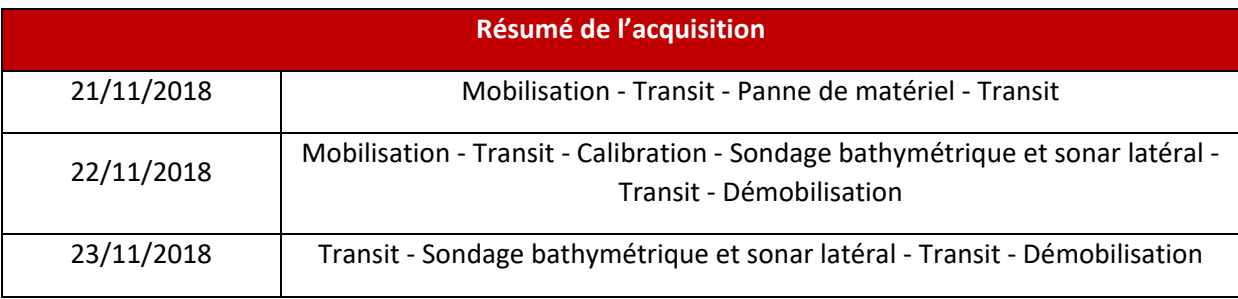

**Tableau 1: Aperçu de la chronologie des opérations**

Les tableaux 2 et 3 présentent les détails techniques du bateau et des équipements installés à bord.

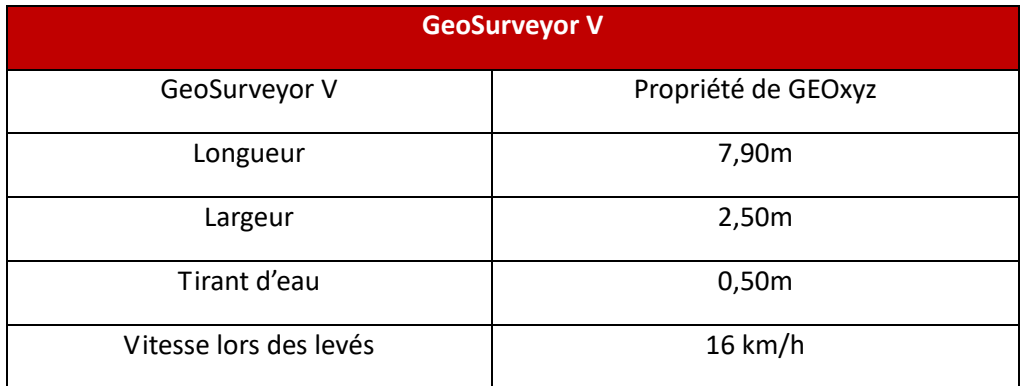

**Tableau 2 : Spécifications du GeoSurveyor V**

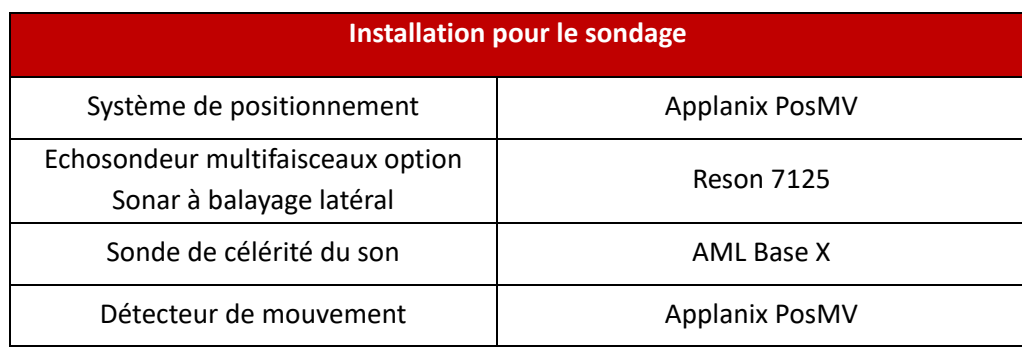

**Tableau 3 : Installation du matériel de sondage sur le GeoSurveyor V**

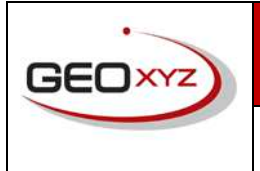

**Département Hydrographique**

**Rapport d'activité**

GEO.FR0227.PR.01 Révision n° 01

10/01/2019 **FR0227-297\_IDRA\_La\_Turballe**

# **GEOSURVEYOR V**

Survey Vessel

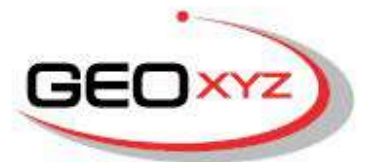

GEOMATICS ENGINEERING SOLUTIONS

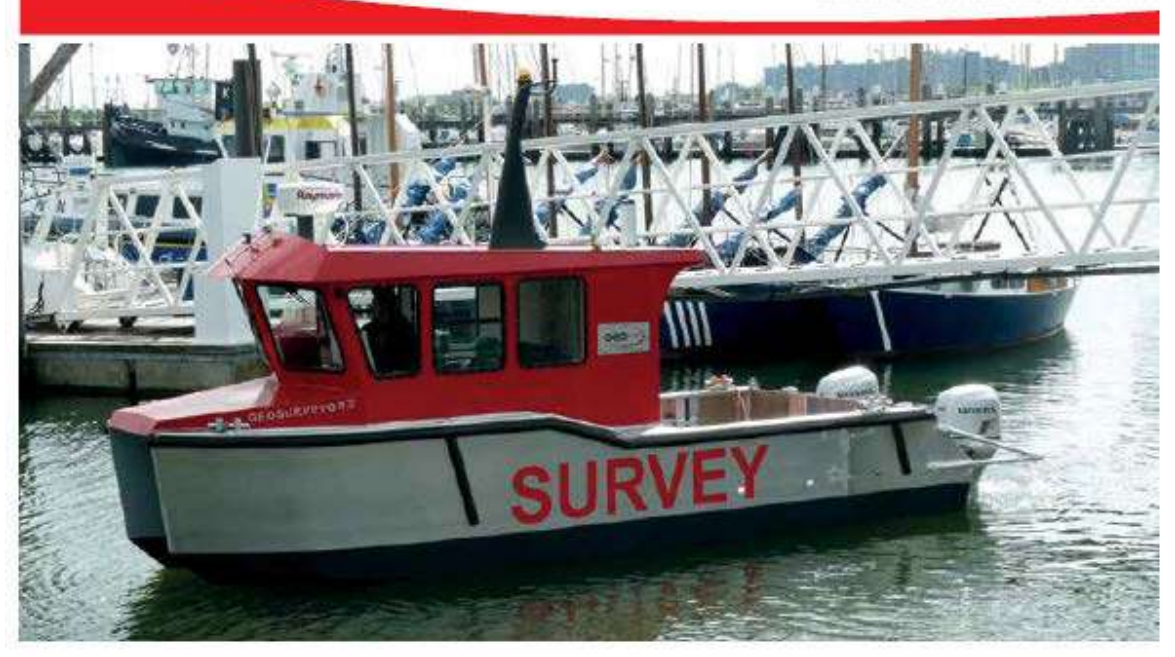

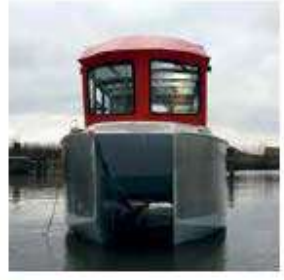

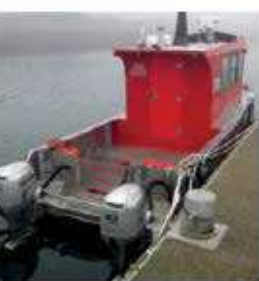

#### **VESSEL CAPABILITIES**

- Site investigations

- Geophysical surveys
	-
	- singlebeam
	- high resolution seismic<br>- side scan sonar
	-
	-
- magnetometry<br>- Bottom and sediment sampling<br>- Density and shear strength measurements
- 

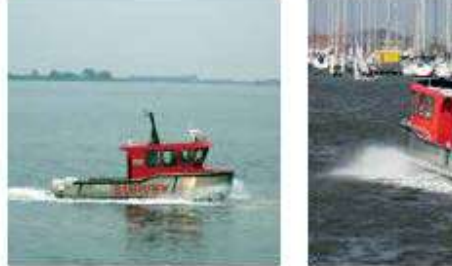

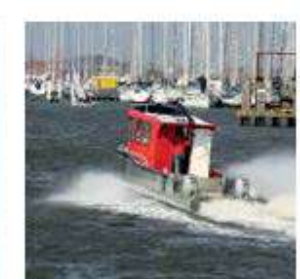

GEO xyz bvba | Harelbeekstraat 104D | B-8550 Zwevegem | Belgium<br>T: +32 (0) 56 70 68 48 | F: +32 (0) 56 75 46 74 | info@geoxyz.be | www.geoxyz.eu

#### Aménagement du port départemental de la Turballe

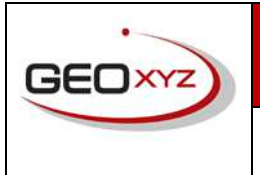

#### **Département Hydrographique**

**Rapport d'activité**

10/01/2019 **FR0227-297\_IDRA\_La\_Turballe**

# **GEOSURVEYOR V**

**Survey Vessel** 

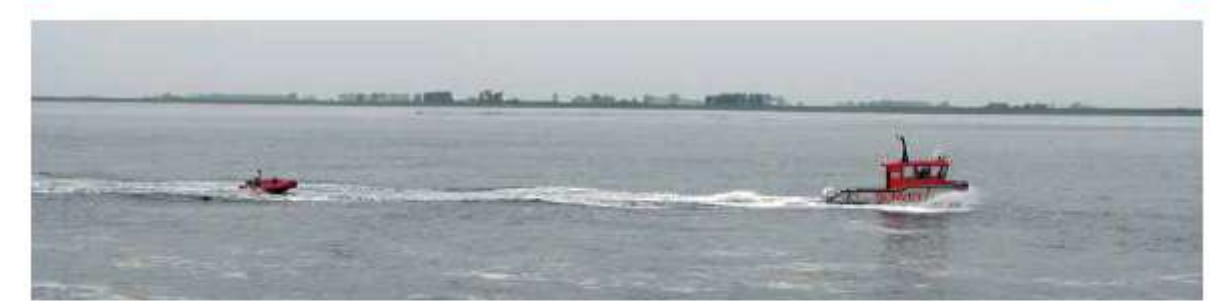

#### **TECHNICAL SPECIFICATION**

#### General

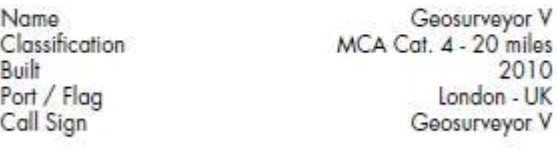

#### **Dimensions**

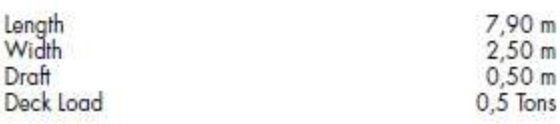

#### Accommodation

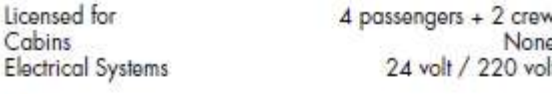

#### **Machinery**

2x100 BHP outboard engines<br>16 knots Main engines Cruising speed Maximum Speed 22 knots

#### **Tank Capacity**

Fuel

#### **Control and navigation**

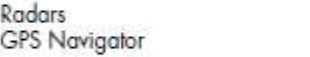

Raymarine C-series Raymarine C-series

 $2x80$   $hr$ 

#### Communications

#### VHF

Safety

Liferafts

#### **Survey Equipment**

GPS Single Beam echosounder Motion sensor Sound velocity profiler Multibeam

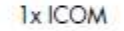

## 1x 6 Pers

Trimble BD960 Simrad EA400 710kHz IXSEA Octans IV Valeport SoudBar Reson 7125

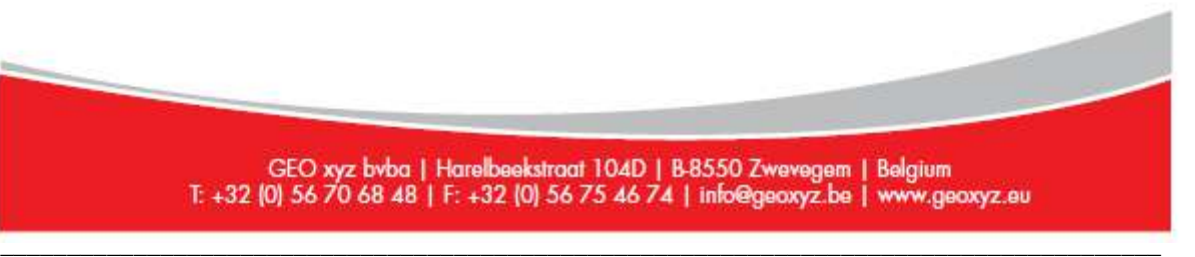

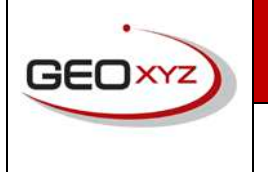

**Rapport d'activité**

10/01/2019 **FR0227-297\_IDRA\_La\_Turballe**

## 2.4 ACQUISITION DES DONNÉES AU SONAR LATÉRAL À BALAYAGE

Pour l'acquisition des données au sonar latéral à balayage dans les zones où nous pouvions réaliser des profils droits et prédéterminés, nous avons utilisé le système RESON 7125 « Side Scan» (voir tableau ci-dessous).

Pour l'acquisition dans les zones avec des affleurements rocheux présentant un risque pour la navigation sur des profils déterminés, nous avons utilisés une seconde technologie appelée « Backscatter » ou « Snippets 7K » (voir tableau ci-dessous) nous permettant ainsi de nous affranchir de suivre ces mêmes profils.

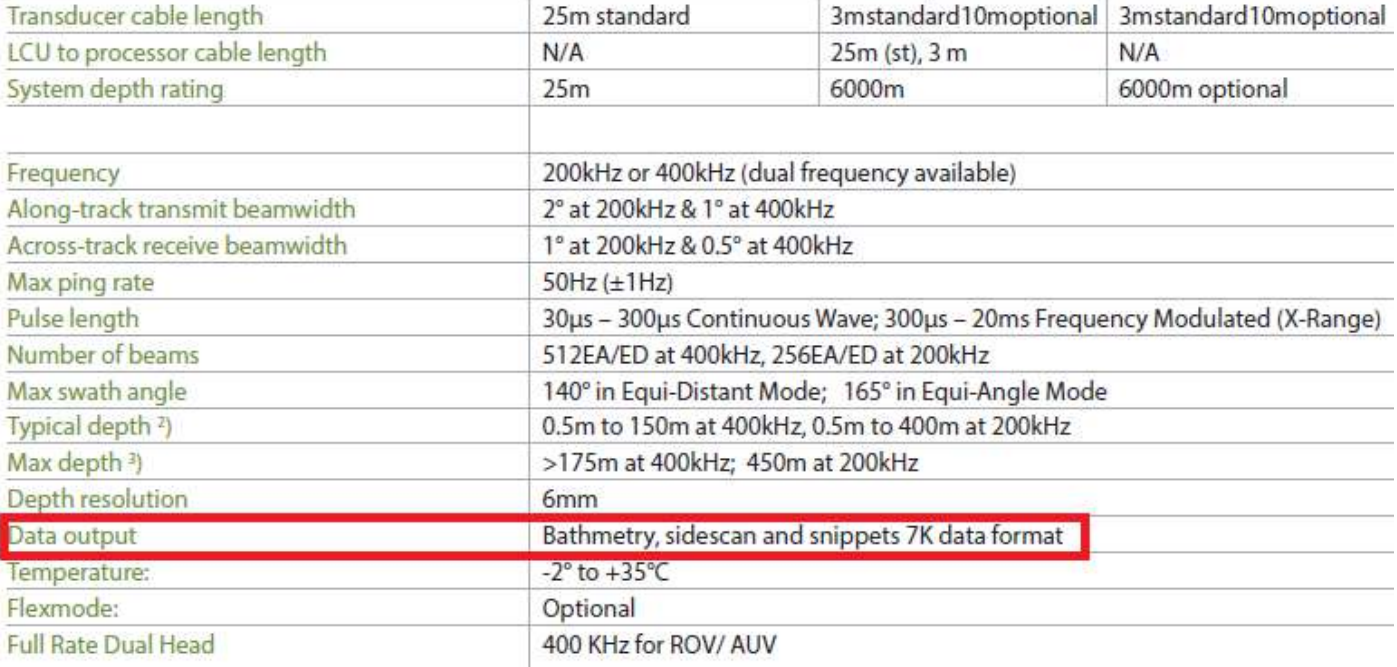

Ce système utilise les données bathymétriques multifaisceaux en les traitant de façon différentiée. Chaque faisceau récupéré analyse la différence entre la puissance émise et la puissance reçue rendant ainsi possible de discriminer les différents faciès sédimentaires. Cette méthode est généralement utilisée en complément du sonar latéral à balayage ou sur des zones difficiles d'accès.

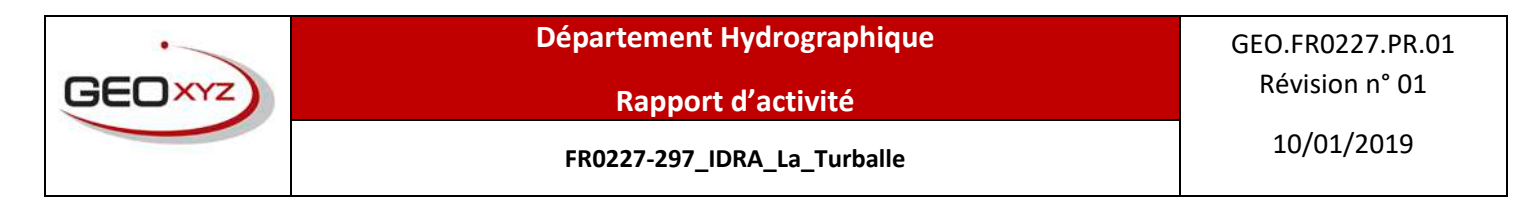

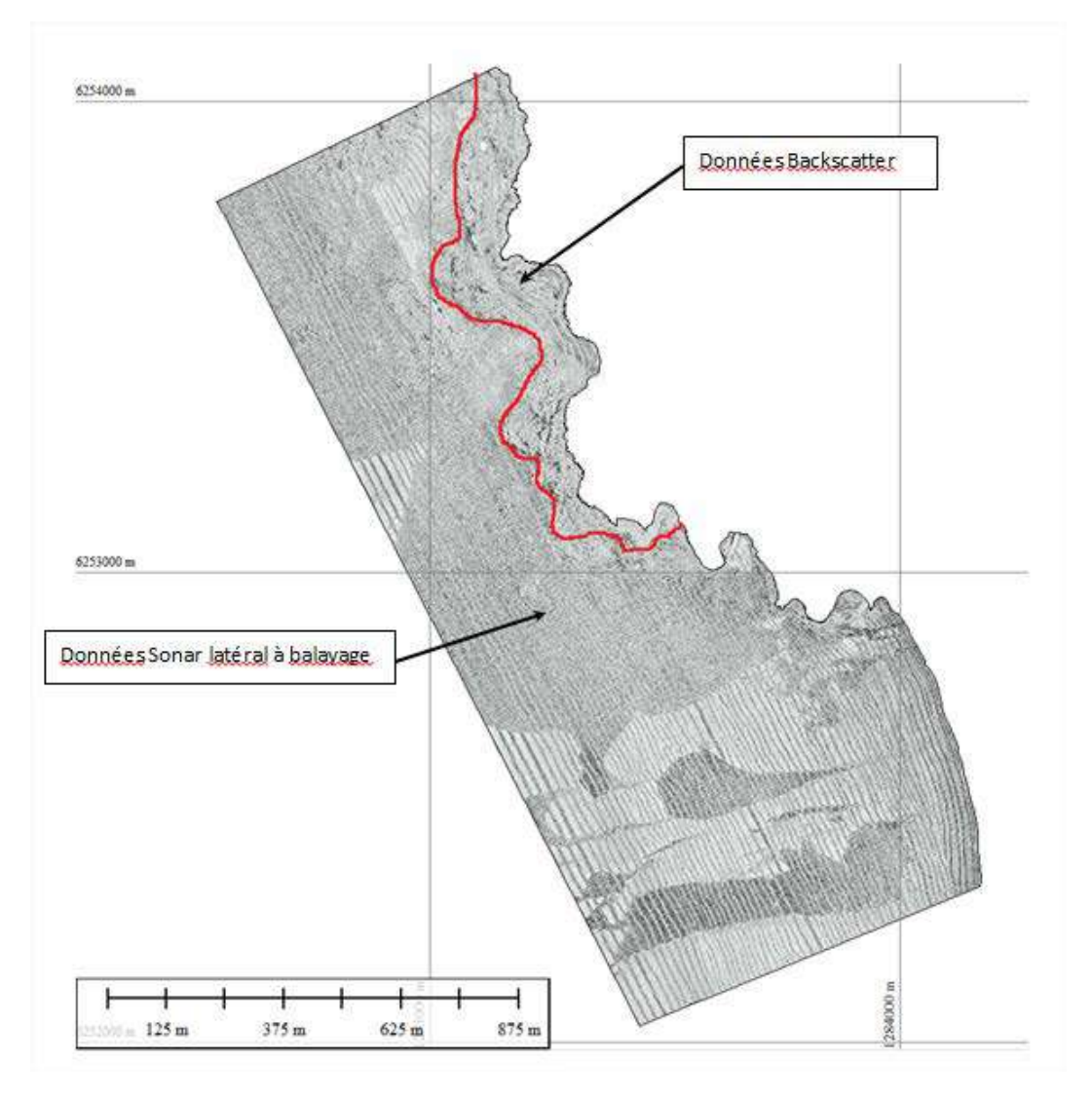

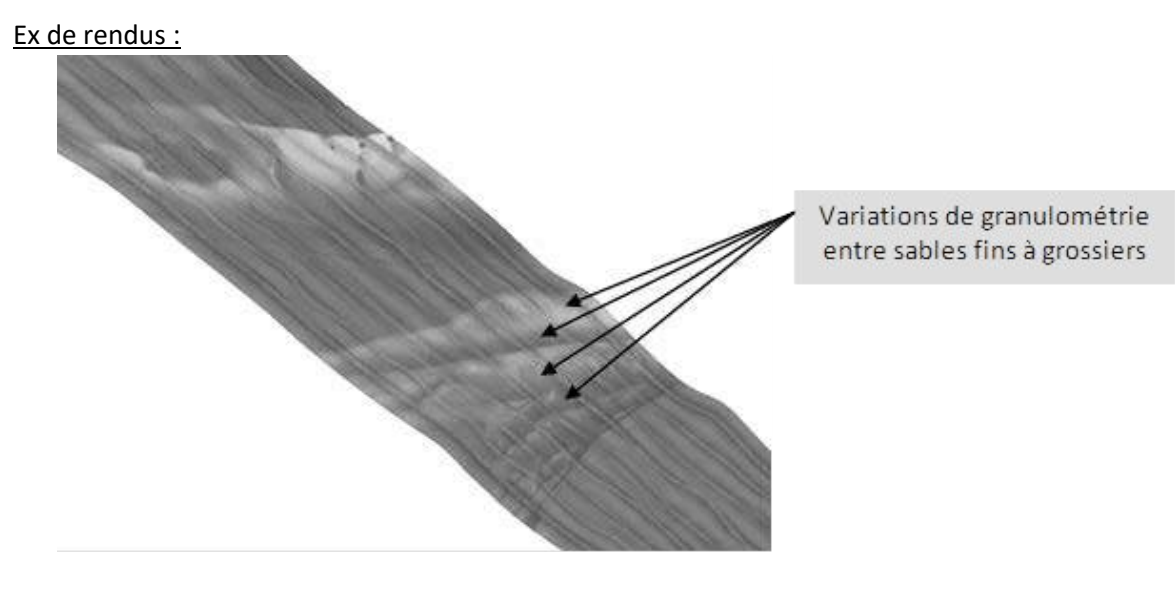

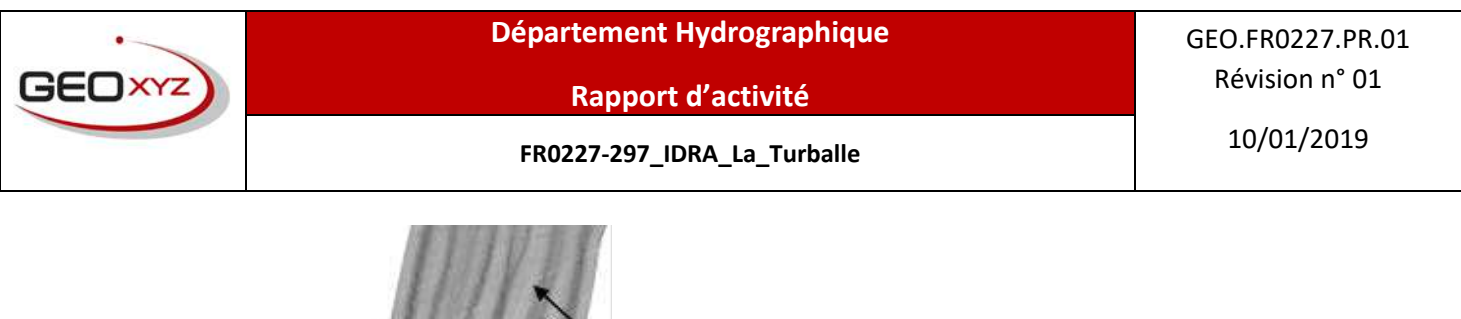

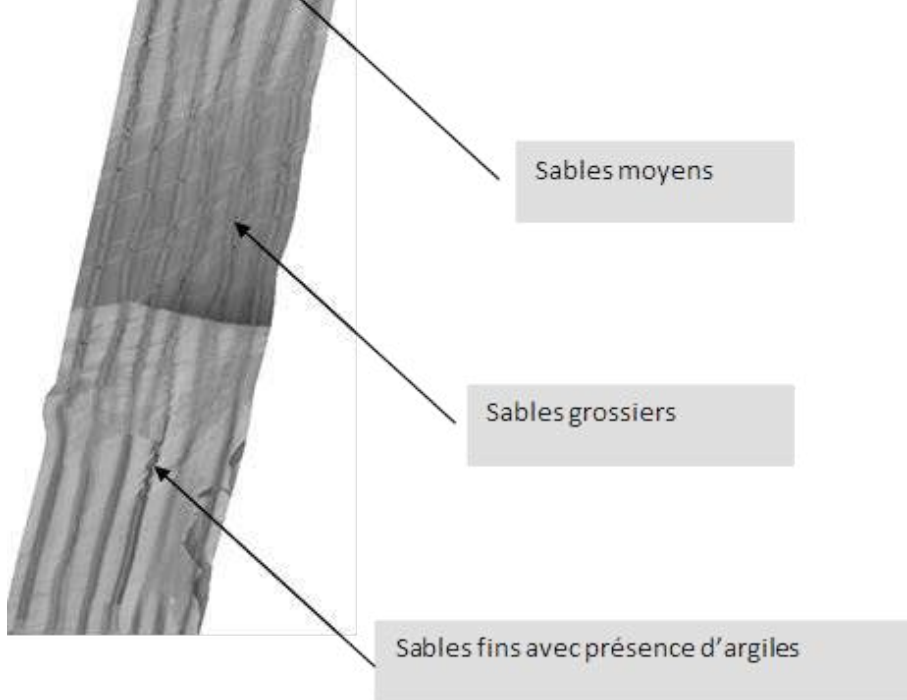

# 3 TRAITEMENT DES DONNEES

La méthodologie mise en place pour cette étude inclut le paramétrage des différents instruments de sondage du bateau ainsi que les différentes étapes de traitement des données.

## 3.1 PARAMETRES DU GEOSURVEYOR V

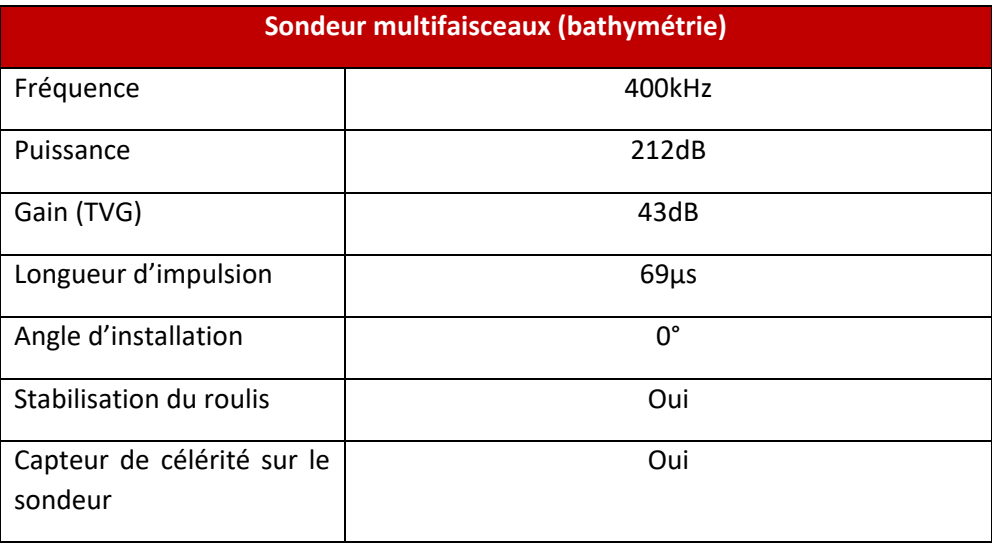

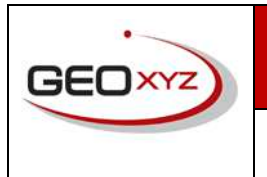

**Rapport d'activité**

10/01/2019 **FR0227-297\_IDRA\_La\_Turballe**

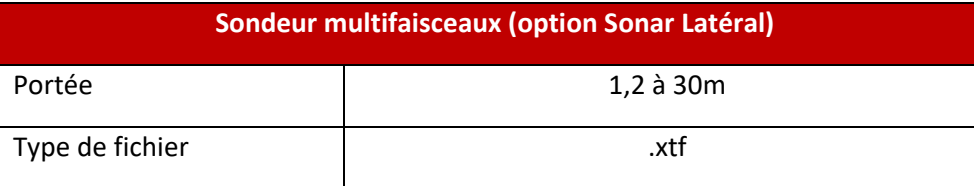

#### 3.2 PROCEDURES DE TRAITEMENT DES DONNEES

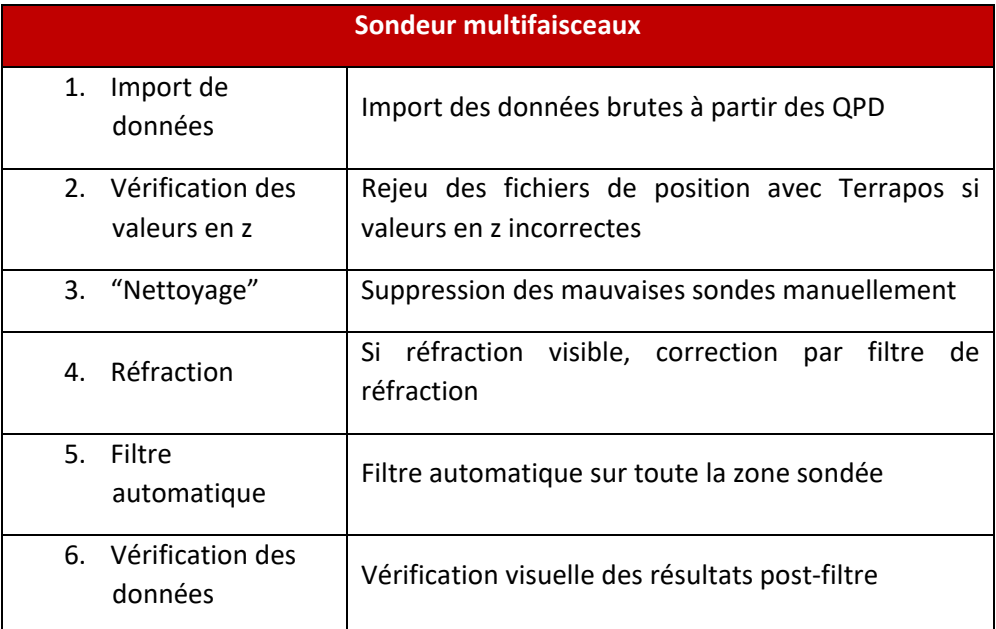

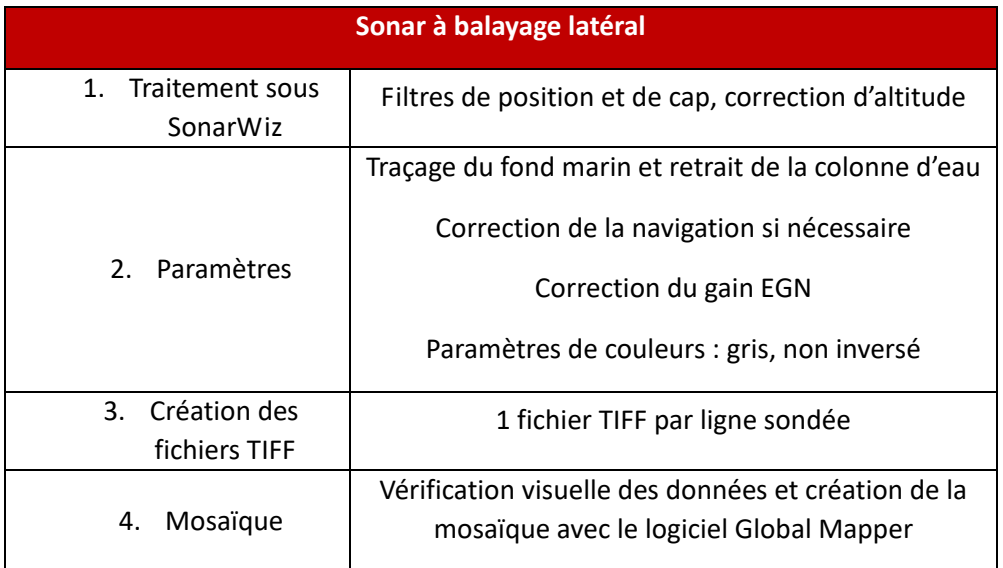

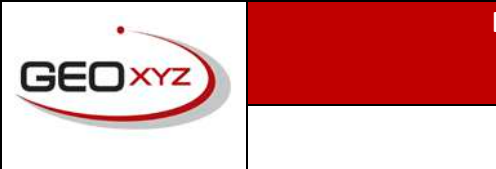

# 10/01/2019 **FR0227-297\_IDRA\_La\_Turballe**

# 4 ANALYSE ET INTERPRETATION DES DONNEES

## 4.1 LA BATHYMETRIE

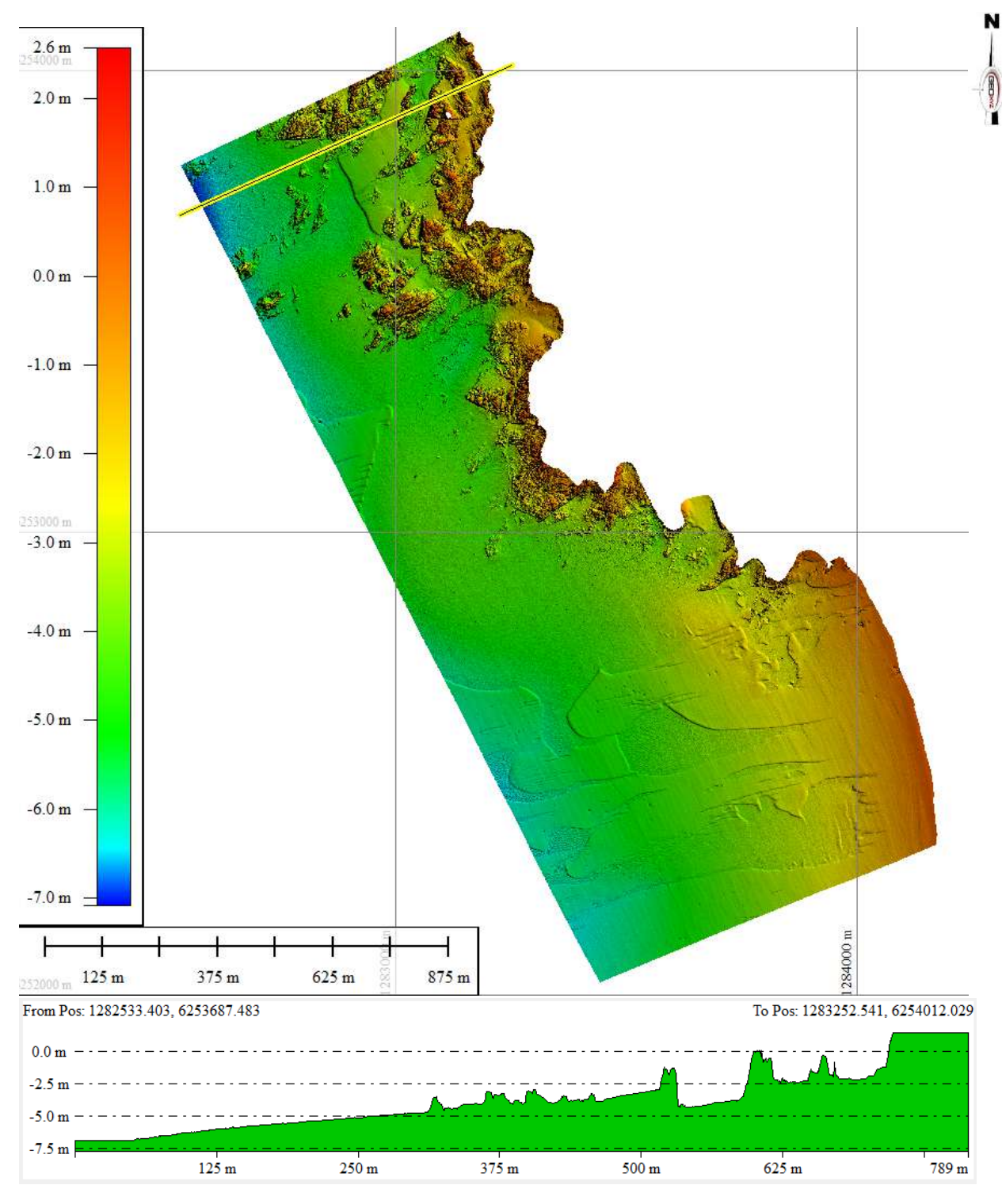

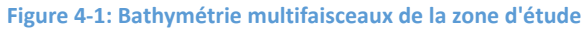

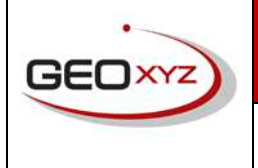

10/01/2019 **FR0227-297\_IDRA\_La\_Turballe**

Le système géodésique utilisé lors de l'acquisition et pour la restitution des données est le Lambert-93 CC47.

Les profondeurs varient de +2,57m à -7,09 m CM (Cotes Marines correspondant au 0 hydrographique du SHOM ; port de référence : Le Croisic, soit CM = -2,860m IGN69).

La carte bathymétrique générale de la zone met en évidence des habitats sous-marins et intertidaux.

Un estran rocheux est visible sur toute la partie NE de la zone d'étude. D'autres roches de tailles variables sont dispersées de manière sporadique sur tout le reste de la zone.

Lorsque l'on s'éloigne progressivement de l'estran rocheux vers l'ouest, le fond marin est tapissé d'une couche de sable graveleux et coquiller.

Un sable de granulométrie différente recouvre à certains endroits le sable grossier et est caractérisé par des couches de 20 à 80 cm d'épaisseur. C'est ce sable légèrement graveleux que l'on retrouve sur le fond de l'estran rocheux aux abords de la côte sous la forme d'accumulations sédimentaires dans les dépressions et autres couloirs préférentiels empruntés par les courants marin [\(Figure 4-2\)](#page-119-0). La géomorphologie de ce sable est dominée par les courants marins. Lorsque la couche est érodée par endroits en mer, on aperçoit le sable plus grossier graveleux.

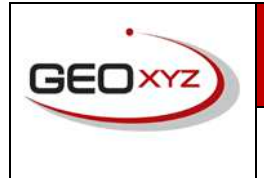

**Rapport d'activité**

10/01/2019 **FR0227-297\_IDRA\_La\_Turballe**

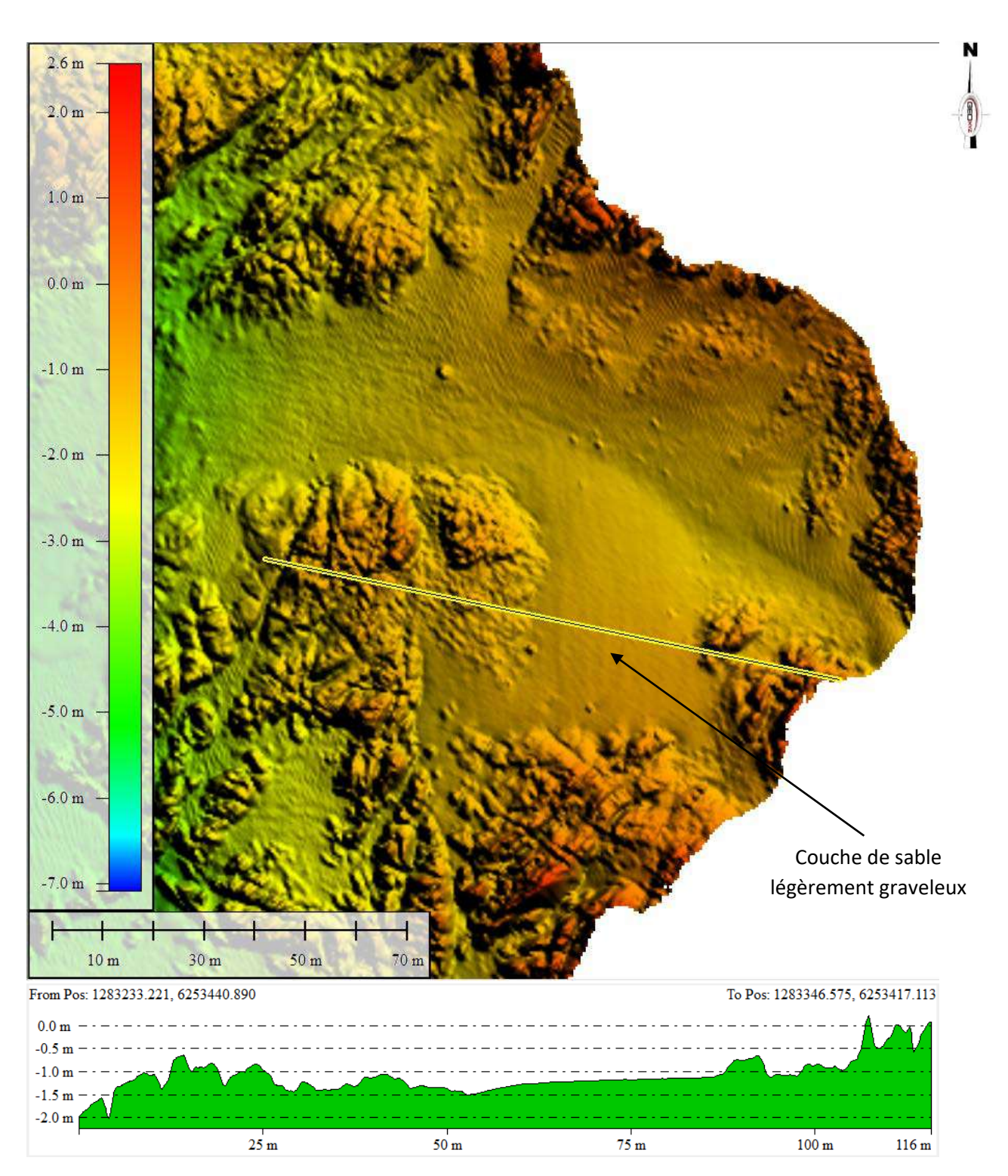

<span id="page-119-0"></span>**Figure 4-2: Bathymétrie multifaisceaux de l'estran rocheux**

Aménagement du port départemental de la Turballe

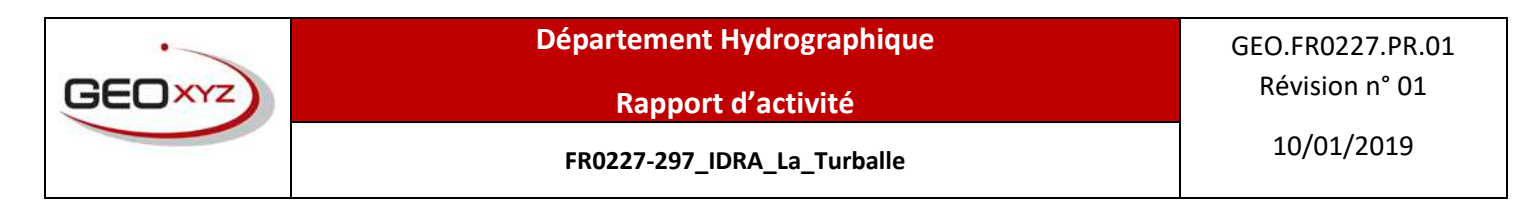

## 4.2 SONAR A BALAYAGE LATERAL

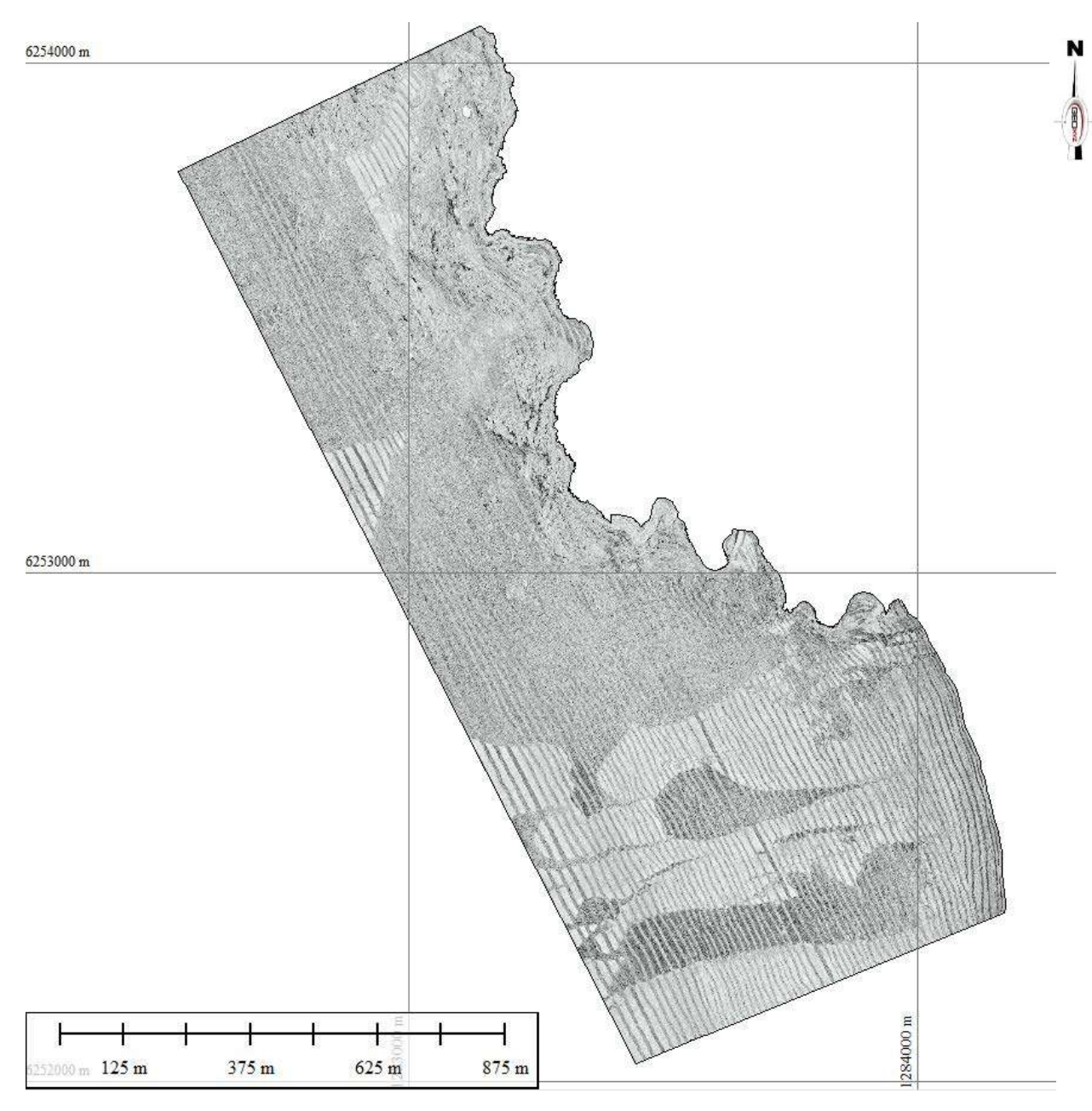

**Figure 4-3 : Mosaïque générale de la zone d'étude**

La limite entre deux zones ayant des coefficients de rétrodiffusion différents se traduit sur l'enregistrement graphique par une modification des niveaux de gris. Classiquement, une roche ou un matériau « dur » réfléchit fortement le signal, et apparaît donc dans des teintes très claires, alors qu'un sédiment meuble absorbe le signal et se matérialise ainsi par des teintes sombres. Ces nuances sont parfois difficiles à interpréter, d'où l'importance des prélèvements.

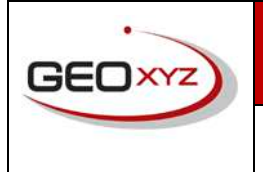

**Rapport d'activité**

# 10/01/2019 **FR0227-297\_IDRA\_La\_Turballe**

## 4.3 INTERPRÉTATION SÉDIMENTAIRE

#### 4.3.1 Méthodologie de l'interprétation

Les données bathymétriques sont précises et permettent de délimiter avec détail l'estran rocheux et les rochers des couches de sédiment meuble. L'orthophoto littorale a été utilisée en complément pour digitaliser les rochers situés à proximité de la côte.

Les sonogrammes nous renseignent sur la nature du fond et plus précisément sur les changements granulométriques. Ils ont donc été utilisés pour différencier les sables graveleux et graviers sableux [\(Figure 4-6\)](#page-124-0).

Les contours de l'estran rocheux ont été digitalisés, ainsi que les masses rocheuses dominantes et les larges blocs dispersés. Les sédiments meubles qui ont été observés sont : les sables graveleux, les sables légèrement graveleux et les graviers sableux.

#### 4.3.2 Résultats

Les variations de gris visibles sur la mosaïque générale montrent que la granulométrie des sédiments varie. L'aspect général de la zone rocheuse qui est située à l'Est de la zone d'étude est accidenté, et caractérisé par des blocs de couleur claire et sombre (irrégularité du signal réfléchi).

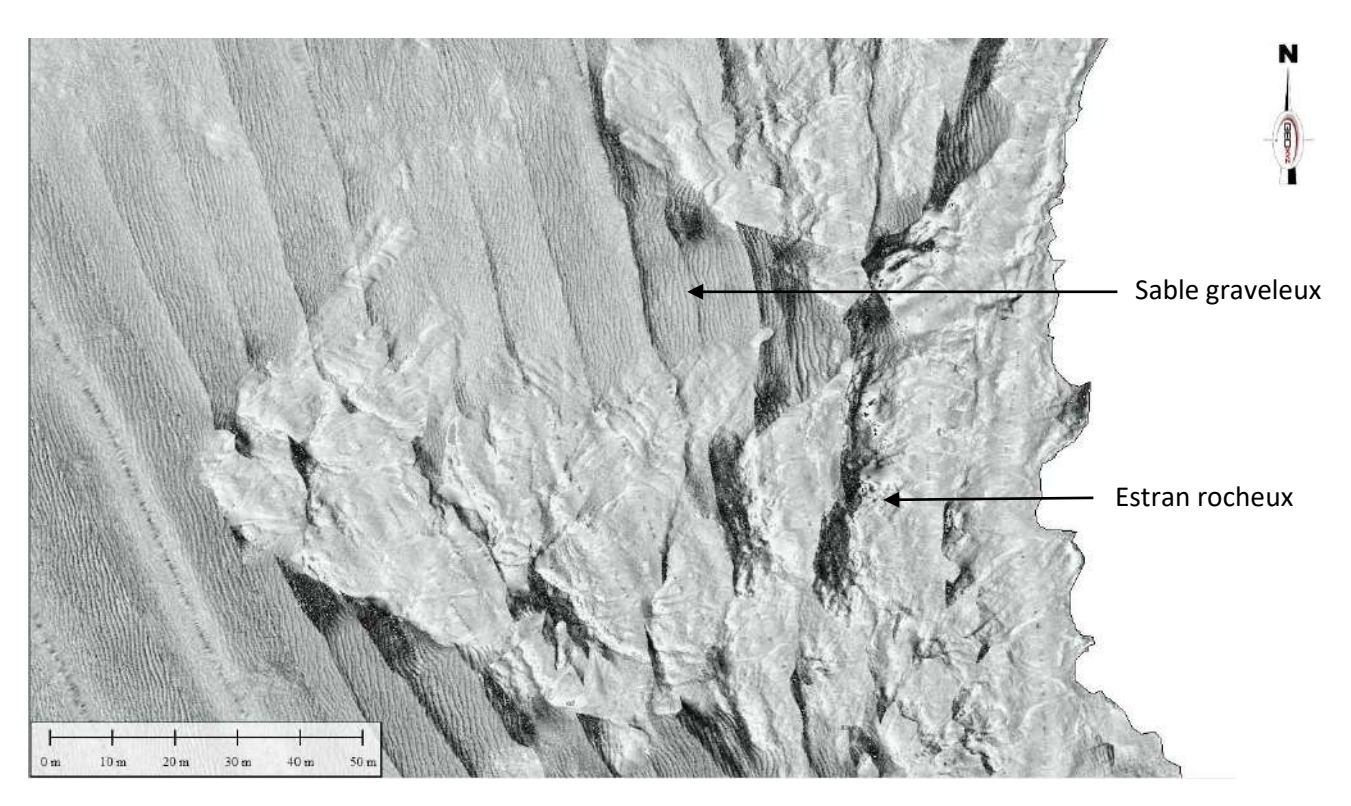

**Figure 4-4 : Zone rocheuse vs. sable graveleux**

La zone rocheuse (digitalisée comme une plateforme rocheuse) est une zone de roche subaffleurante qui est couverte de sédiments meubles localement.

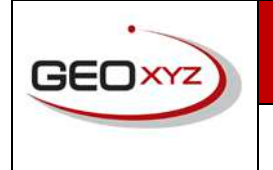

Les masses rocheuses et rochers sub-affleurants (-3m à +2.57m CM) ont été digitalisés en tant que couche « rochers ». Les rochers dispersés en mer font également partie de cet ensemble.

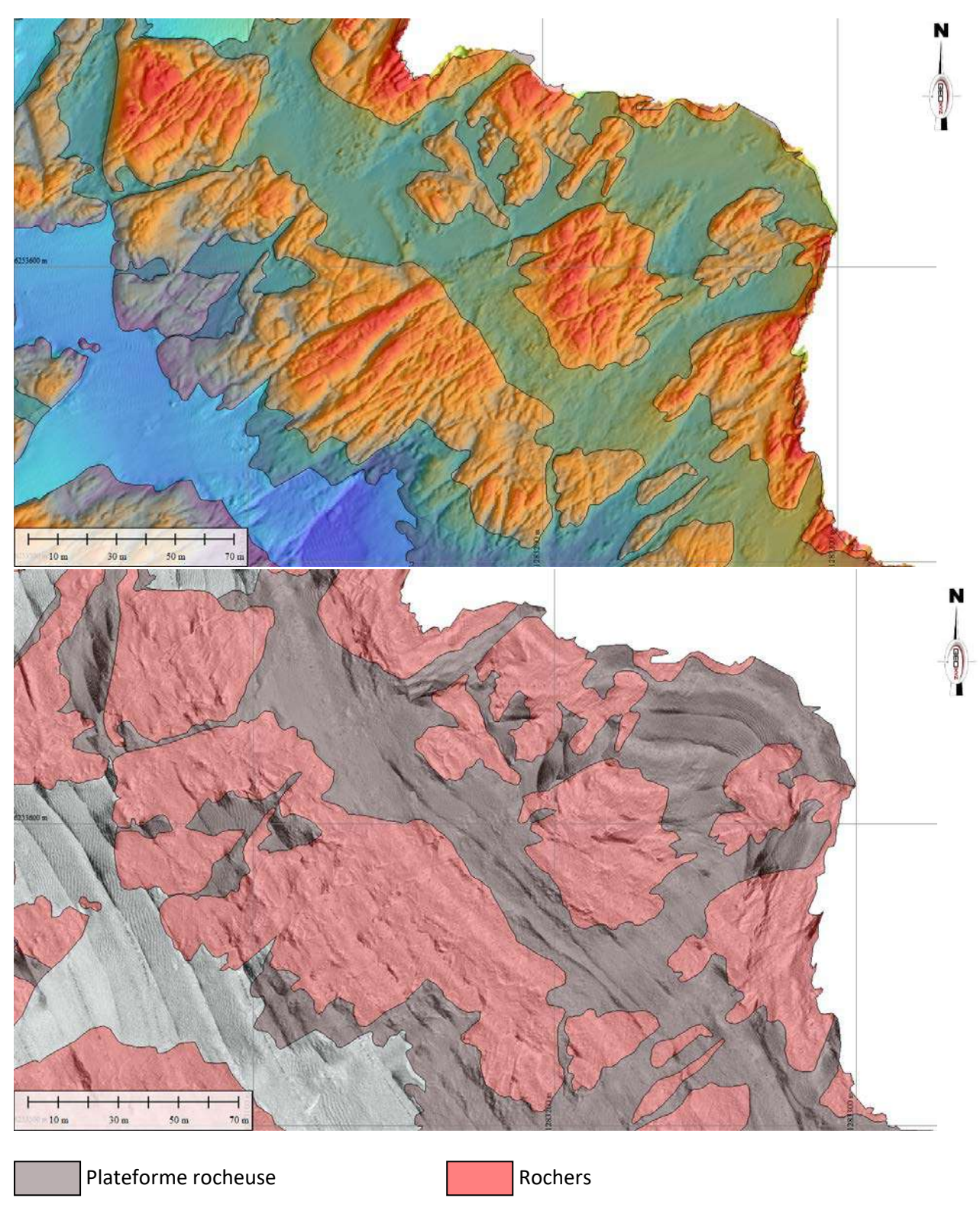

**Figure 4-5 : Interprétation sédimentologique de la plateforme rocheuse grâce à la bathymétrie et aux sonogrammes**

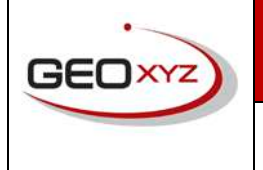

**Rapport d'activité**

Comme observé sur la carte bathymétrique, le fond marin est tapissé d'une couche de sédiment meuble dit sable graveleux, représenté par une couleur gris foncé car relativement peu réflective. De fines rides de sable sont visibles à sa surface.

Un sédiment plus fin, représenté en gris clair car plus réflectif correspond au sable légèrement graveleux que l'on retrouve principalement au sud de la zone d'étude.

Le sonar met également en évidence un sédiment qui se différencie des deux précédents de par sa couleur sombre et sa morphologie (rides de sable non visible). Ce sable est peu visible sur la bathymétrie. Il a été identifié comme un gravier sableux et apparait localement au sud de la zone d'étude.

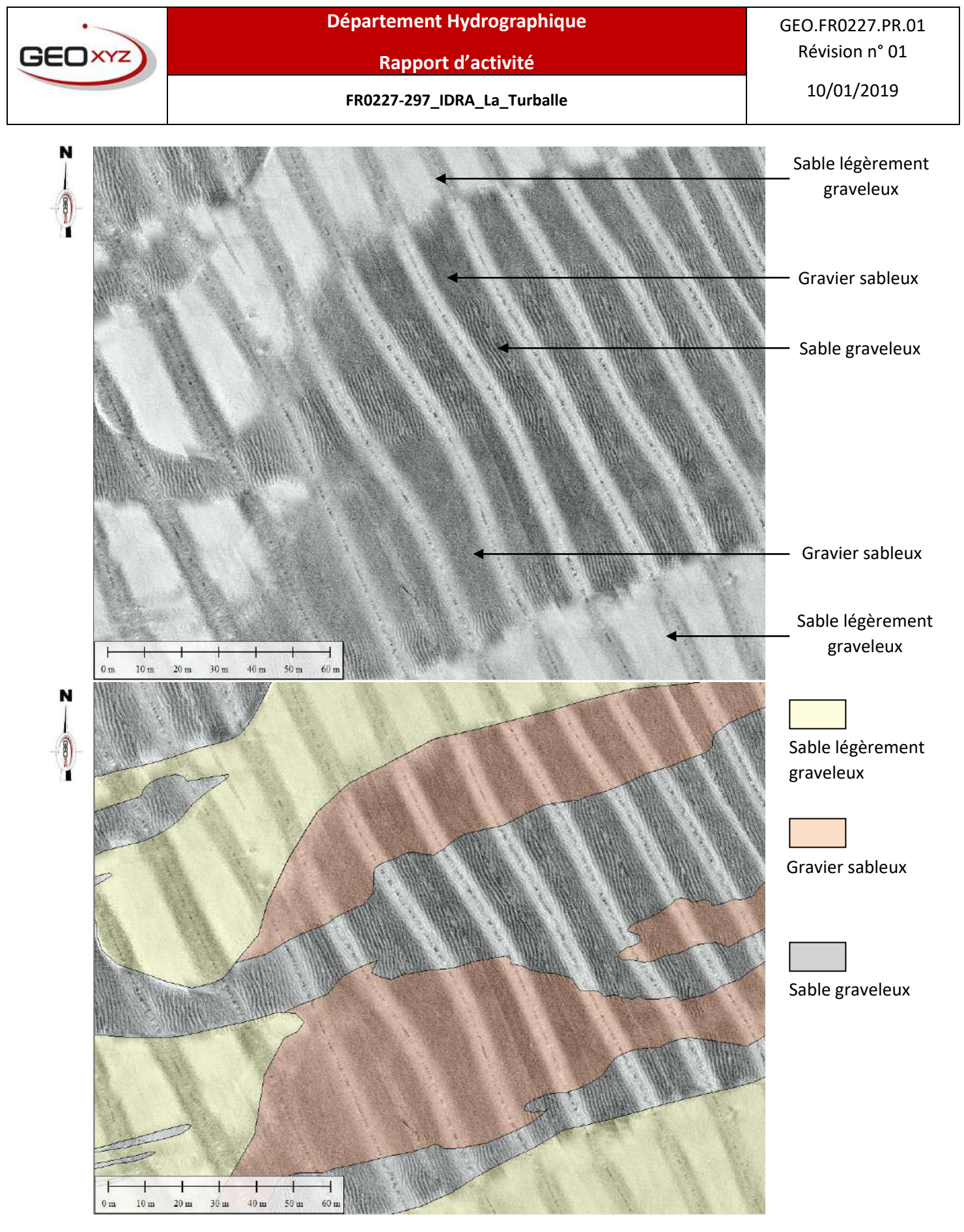

**Figure 4-6 : Interprétation sédimentologique des différents sables grâce aux sonogrammes**

#### <span id="page-124-0"></span>Aménagement du port départemental de la Turballe

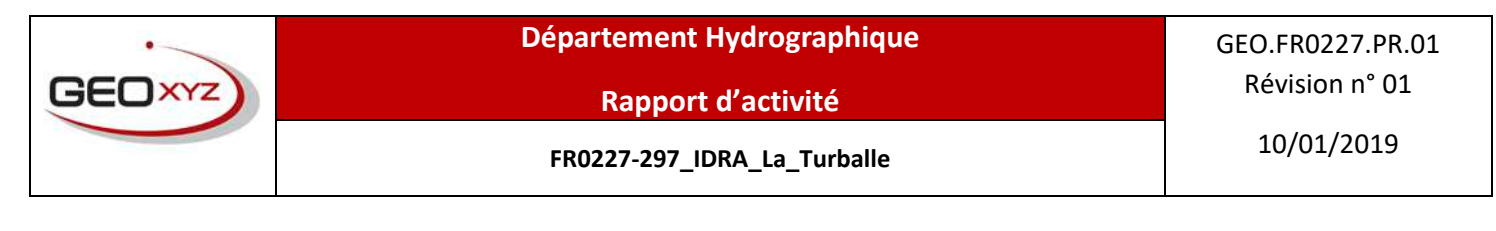

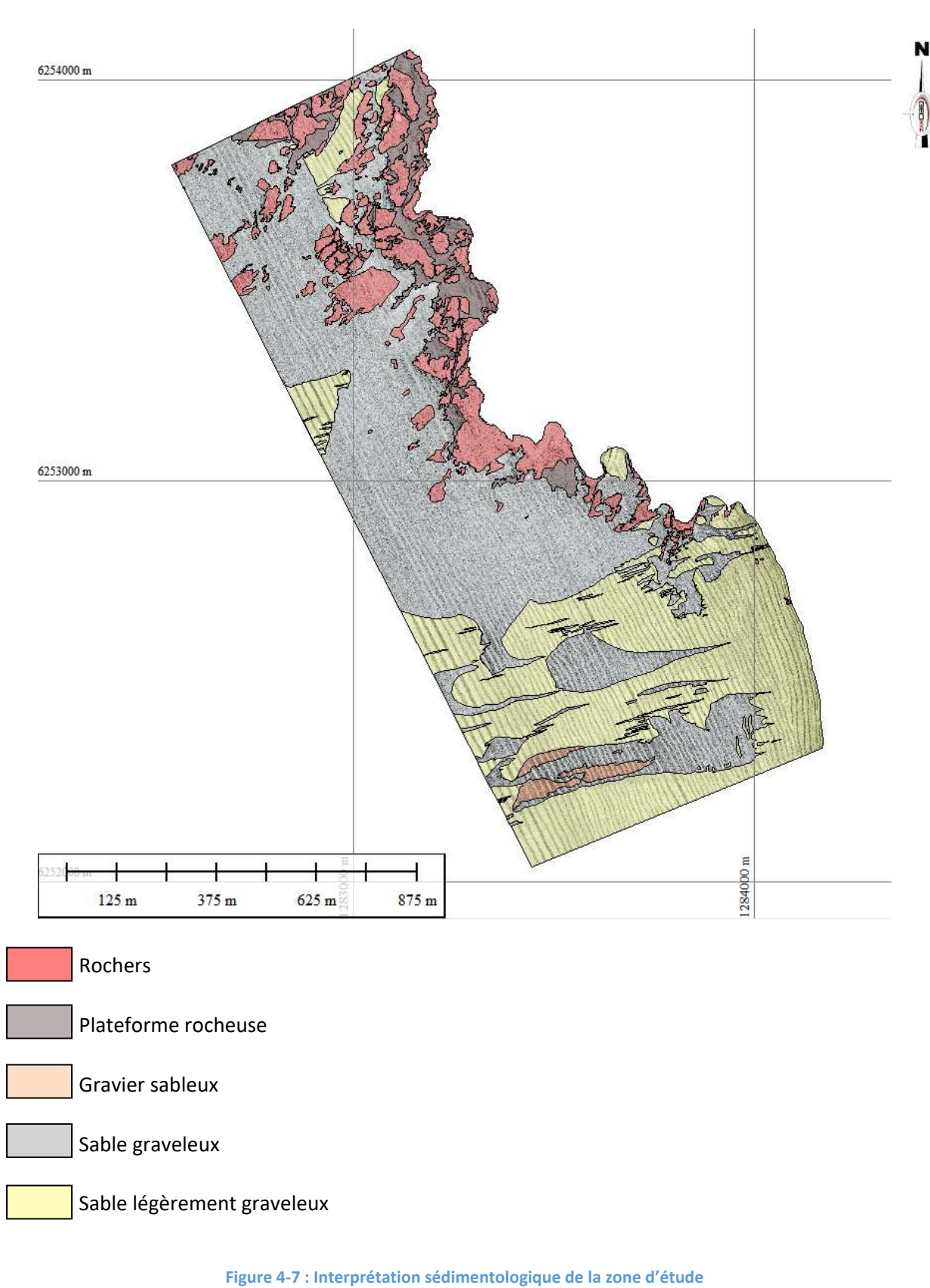

10/01/2019 **FR0227-297\_IDRA\_La\_Turballe**

## 4.4 PRELEVEMENTS SEDIMENTAIRES

Les stations de sédiments sont au nombre de 7 : 6 prélèvements de sédiments meubles superficiels ainsi qu'un échantillon de roche (échantillon numéro 7). Puis une analyse granulométrique de chaque échantillon a été réalisée par tamisage et granulométrie laser.

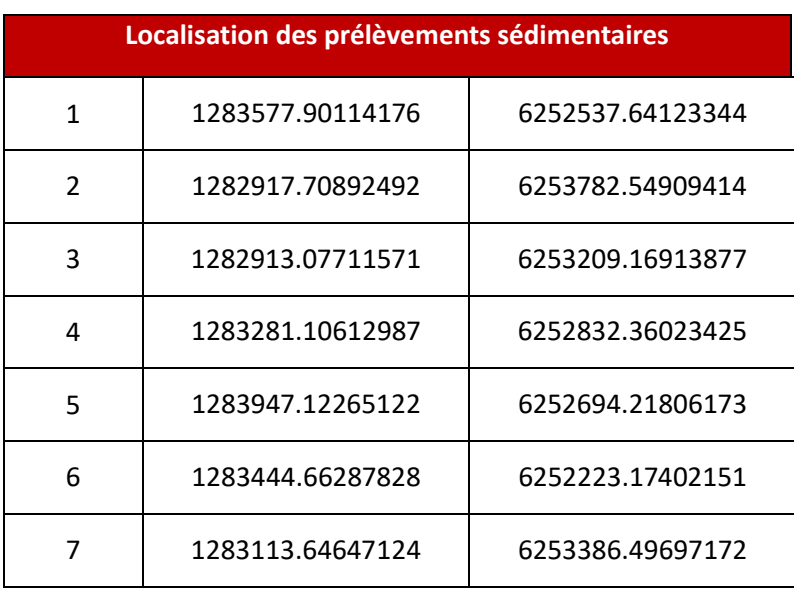

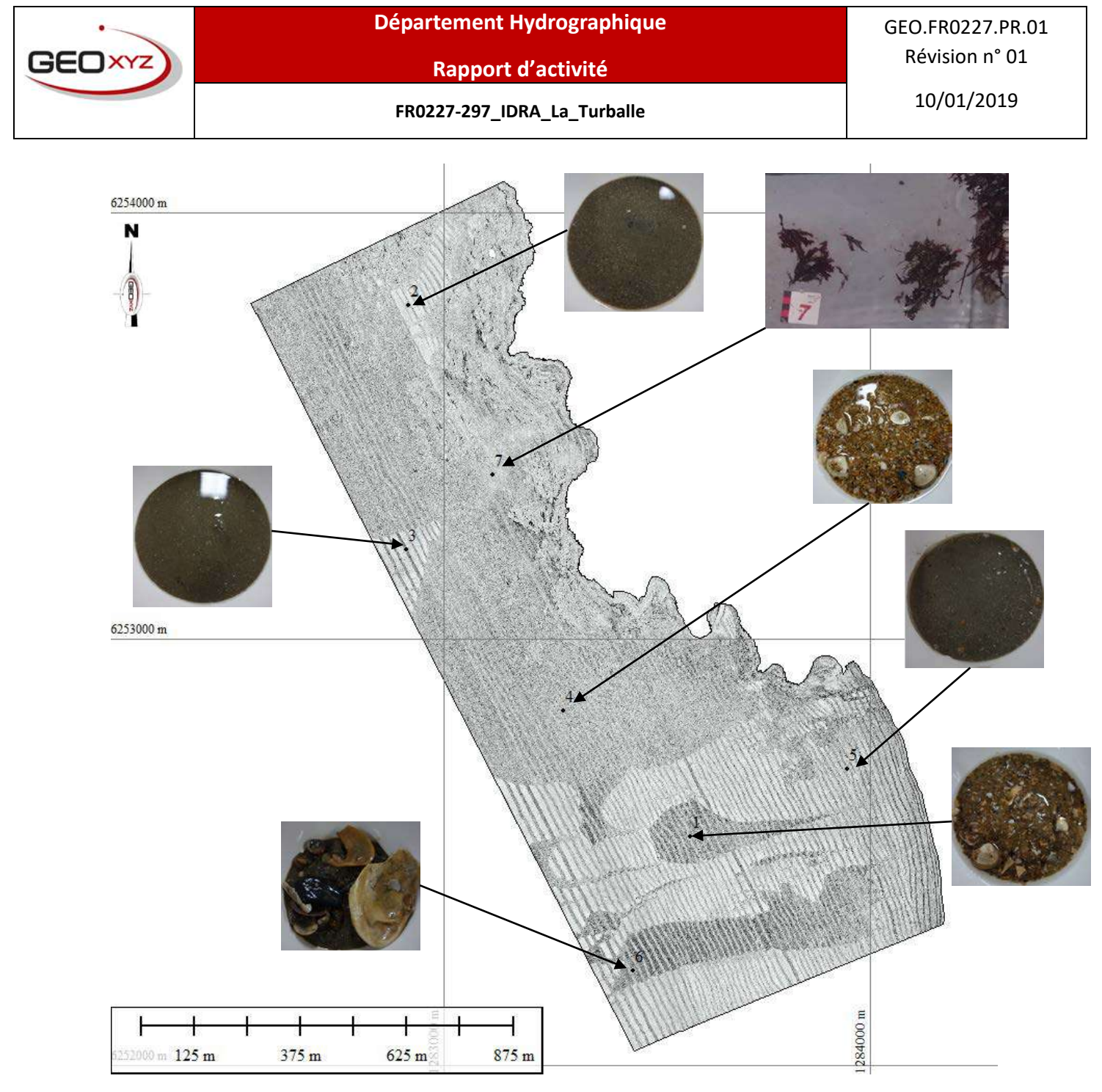

**Figure 4-8 : Profil au sonar et prélèvements sédimentaires sur la zone d'étude**

Les analyses granulométriques mettent en évidence 4 roches différentes : 1 roche solide et 3 roches meubles (sable).

L'échantillon n°7 représente l'estran rocheux

Les échantillons n°1 et 4 représentent le sable graveleux

Les échantillons n°2, 3 et 5 représentent le sable légèrement graveleux

L'échantillon n°6 représente le gravier sableux

Les résultats de l'échantillonnage ont été corrélés avec les interprétations sédimentaires des cartes de bathymétrie et de sonar.

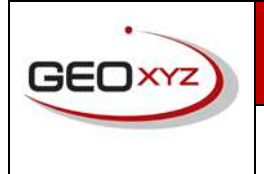

**Rapport d'activité**

10/01/2019 **FR0227-297\_IDRA\_La\_Turballe**

# 5 CONCLUSION

La zone d'étude a été sondée à l'aide d'un sondeur multifaisceaux avec option Sonar à Balayage Latéral enregistrant les données bathymétriques et de sonar. Des données d'échantillonnage sédimentaires viennent compléter les données géophysiques et apporter plus d'information sur les différentes natures de sédiments.

Les cartes géophysiques générales de la zone mettent en évidence des habitats sous-marins et intertidaux. L'analyse des sédiments présents sur la zone d'étude fait apparaître des sables et graviers dont les contours ont été digitalisés grâce aux cartes. Un substrat rocheux prédomine au large de la côte où le terrain y est relativement accidenté. Ce plateau est parfois recouvert d'accumulations de sédiments meubles dans les cuvettes entre les roches.

# ANNEXE 3 : FICHES HABITATS INTERTIDAUX

# **A2.211 Talitres en haut d'estran au-dessus des laisses de mer**

#### **M02.02 Sables des hauts de plage à Talitres**

**Description** Cet habitat occupe la zone correspondant à la haute plage, constituée des sables fins qui ne sont humectés que par les embruns. Il s'agit d'un sable sec fluide, soumis à l'action éolienne. Cette laisse de mer se déplace en fonction des coefficients de marée (morteeau, vive-eau) et des tempêtes. Son extension est très variable ainsi que la nature des apports.

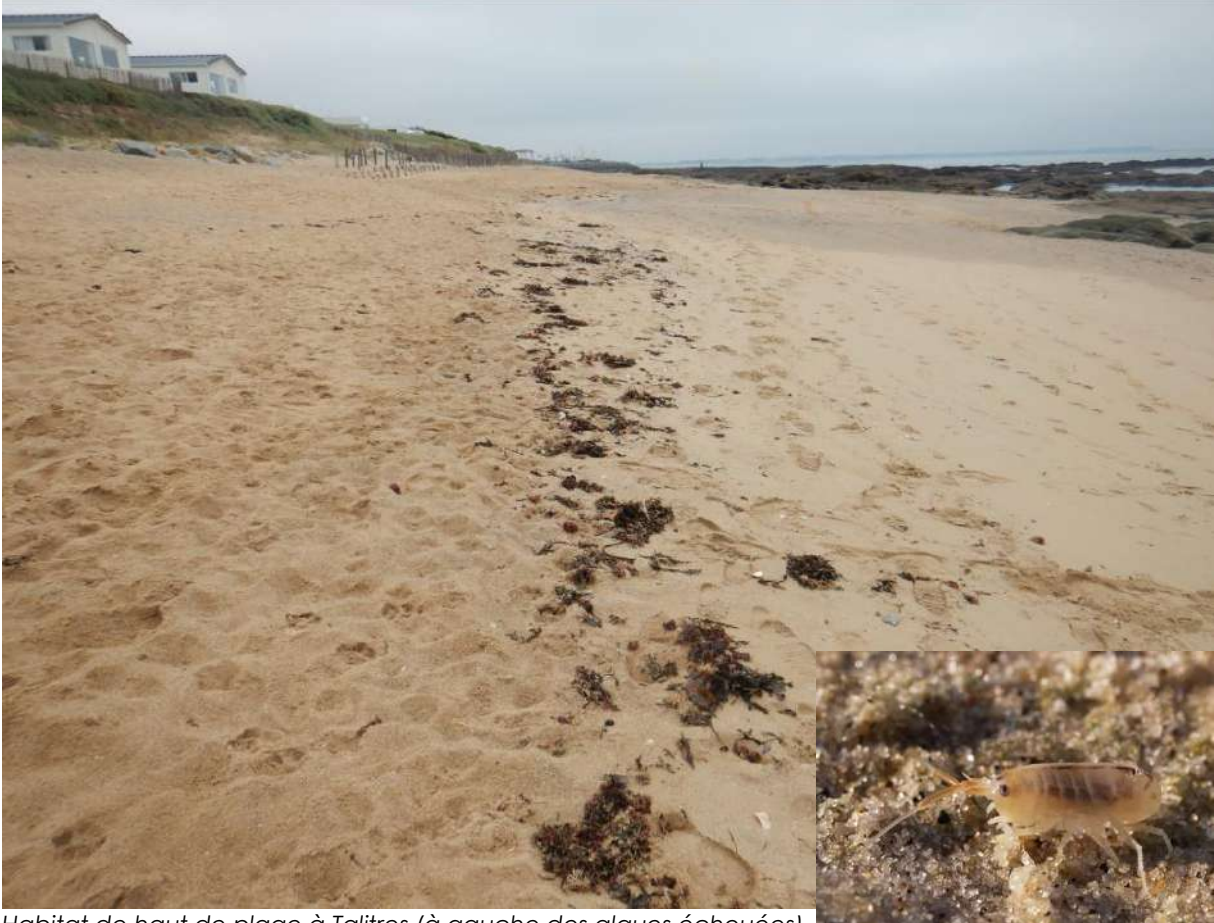

*Habitat de haut de plage à Talitres (à gauche des algues échouées)*

*Talitrus saltator*

# **A2.22 Sables intertidaux mobiles appauvris ou à dominance d'amphipodes**

#### **M04.01.01 Sables intertidaux mobiles propres**

**Description** Sables mobiles propres (grossier, moyen et fin) avec une très faible proportion de vase. Cet habitat est caractérisé par une très faible présence de macrofaune benthique (faible richesse spécifique et faible abondance). L'amphipode *Eurydice pulchra* a été identifié sur site*.* Les autres espèces susceptibles d'être rencontrées dans cet habitat sont les suivantes : *Scolelepis squamata*, *Pontocrates arenarius*, *Bathyporeia pelagica*, *Haustorius arenarius*...etc.

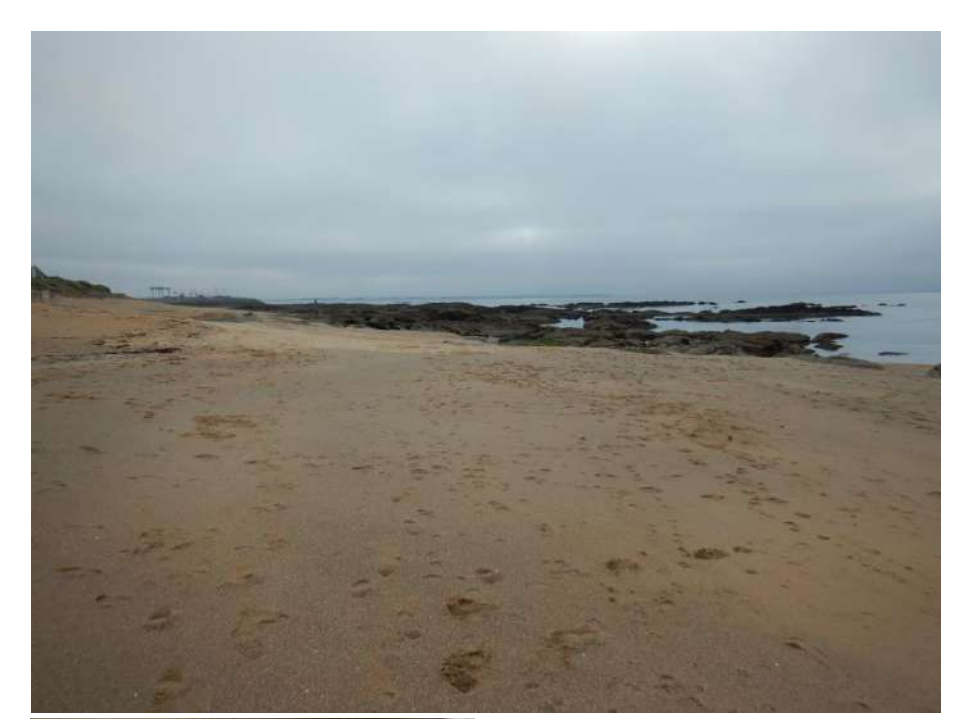

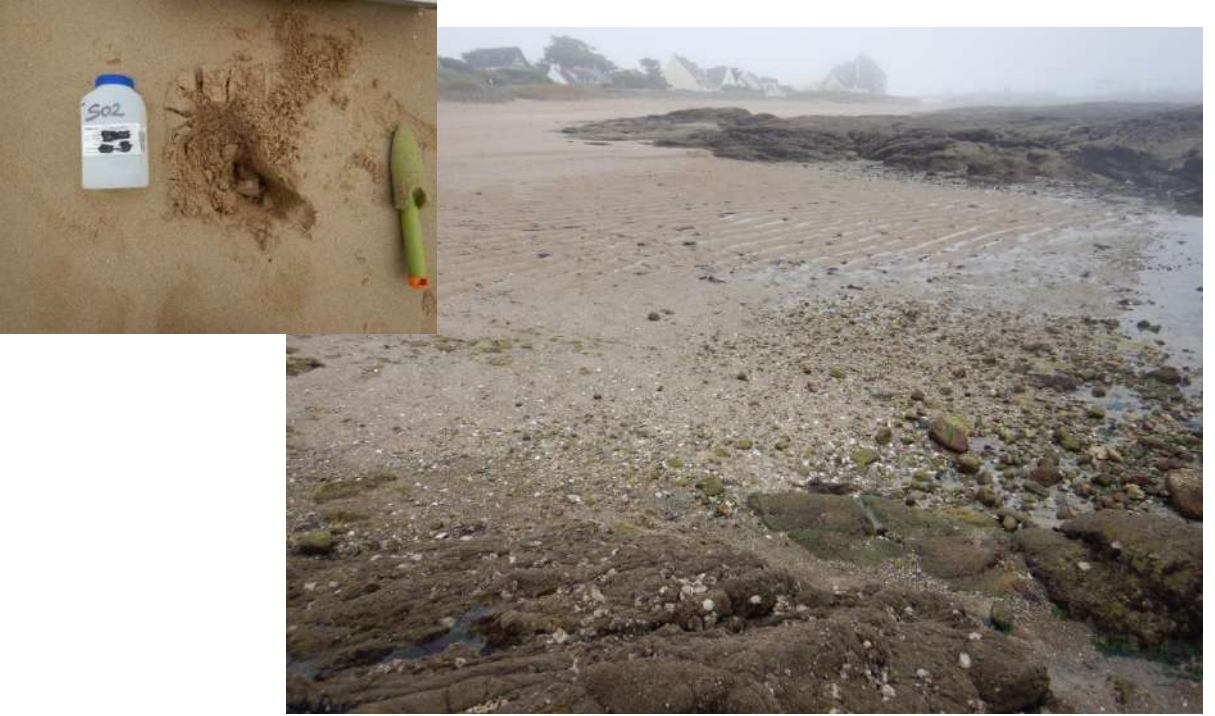

# **A1.1 Roche intertidale sous fort hydrodynamisme**

## **R04.01 Roches et blocs du médiolittoral supérieur à très faible couverture macrobiotique**

**Description** Cet habitat correspond à la roche sans vie apparente ou avec une très faible couverture macrobiotique (proposition de seuillage : couverture < 10 %).

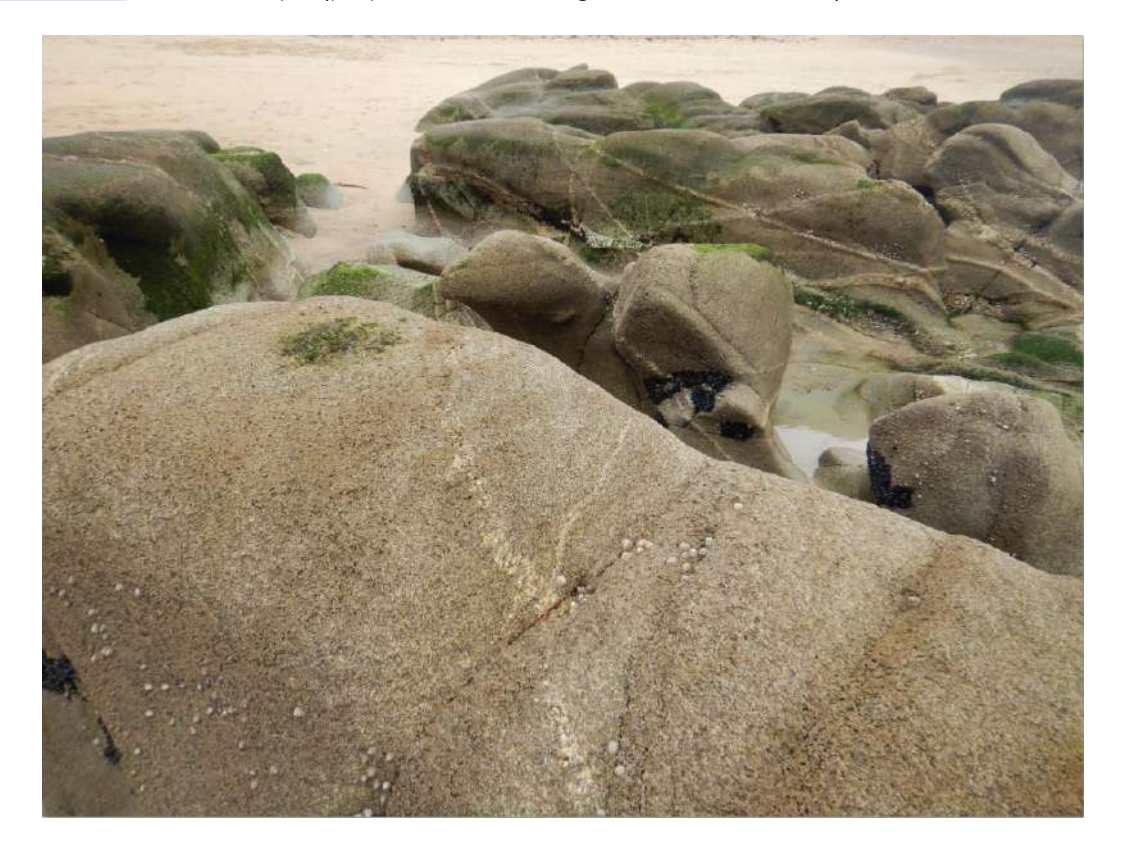

# **A1.1131** *Semibalanus balanoides, Patella vulgata et Littorina spp***., sur roche exposée à modérément exposée ou sur paroi rocheuse verticale abritée médiolittorale**

## **R03.01.02.01 Roches et blocs médiolittoraux à** *Semibalanus balanoides, Patella vulgata et Littorina spp***.**

**Description** Cet habitat, bien représenté sur la zone d'étude est caractérisé par une importante de densité de balanes (*Semibalanus balanoides)* et quelques patelles *(Patella vulgata).*

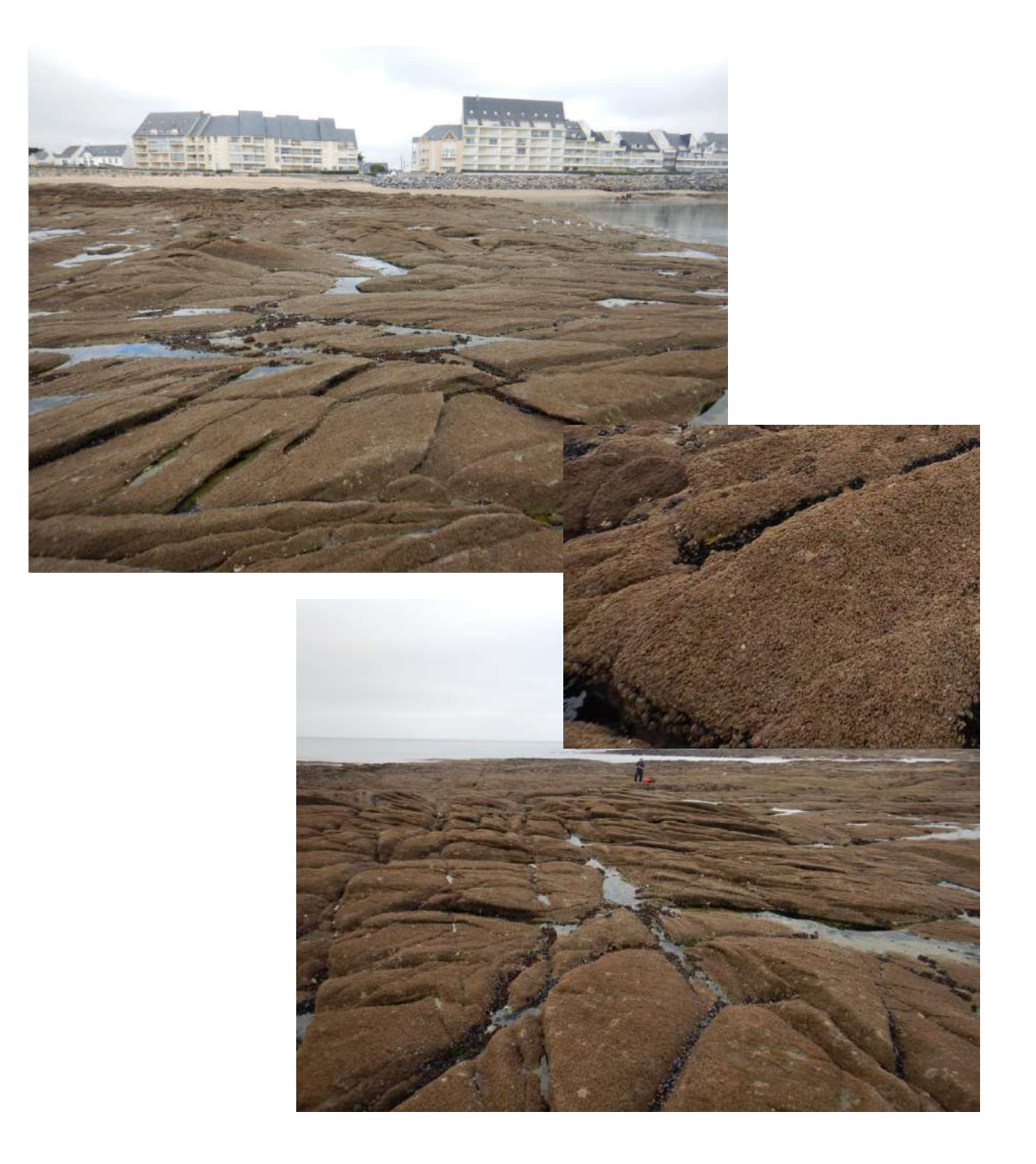

# **A1.11 Biocénoses à moules et/ou balanes**

#### **R03.03 Cirripèdes et huîtres des roches et blocs médiolittoraux**

Description Cet habitat est caractérisé par une importante densité d'huîtres et de cirripèdes. Cet habitat est disséminé au sein de la zone d'étude.

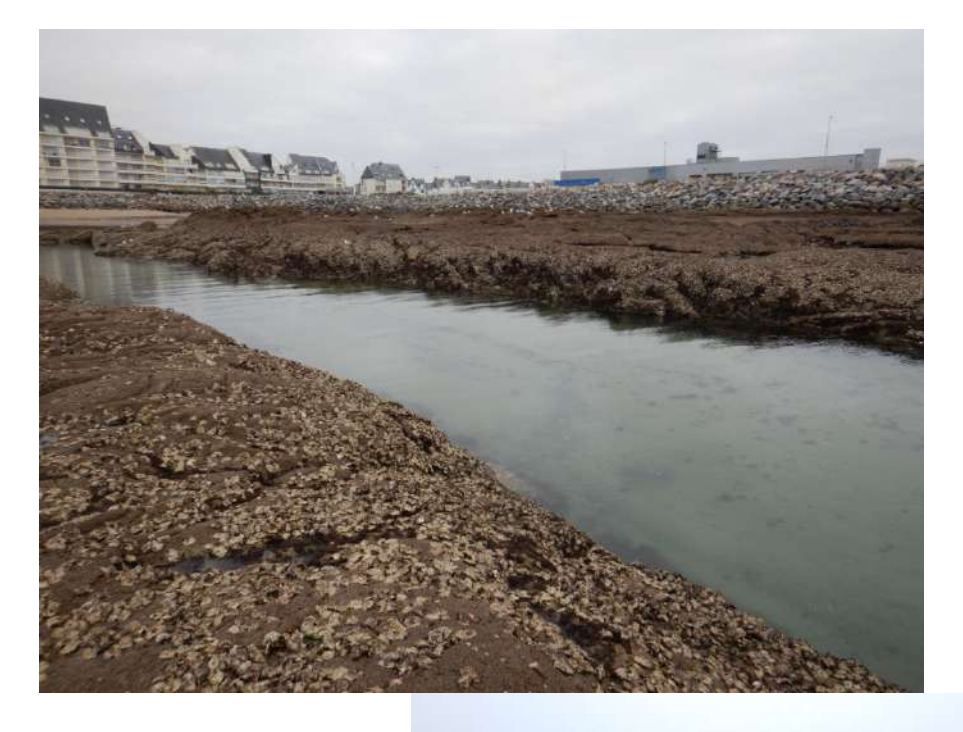

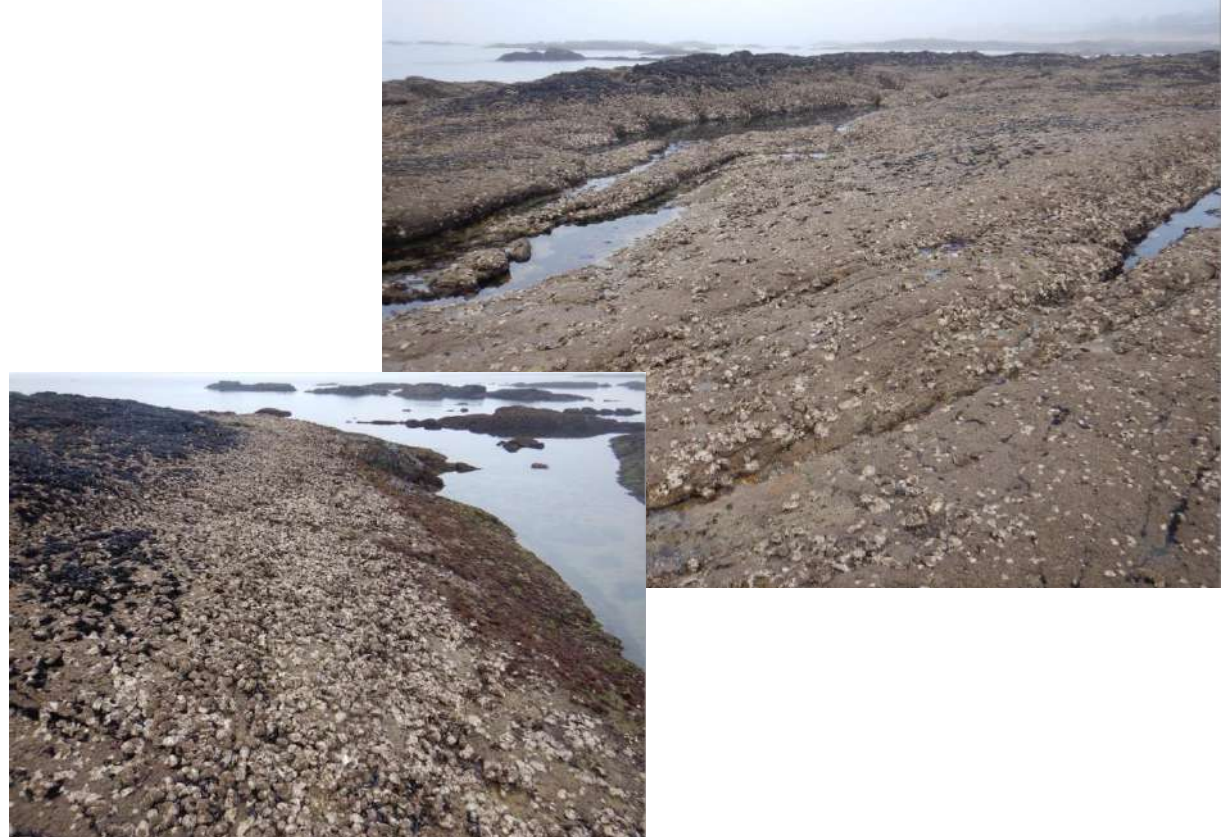

# **A1.111** *Mytilus edulis* **et balanes sur roche médiolittorale très exposée**

## **R03.02 Cirripèdes et moules des roches et blocs médiolittoraux**

**Description** Cet habitat est caractérisé par une importante densité de moules et de cirripèdes. Cet habitat est disséminé au sein de la zone d'étude.

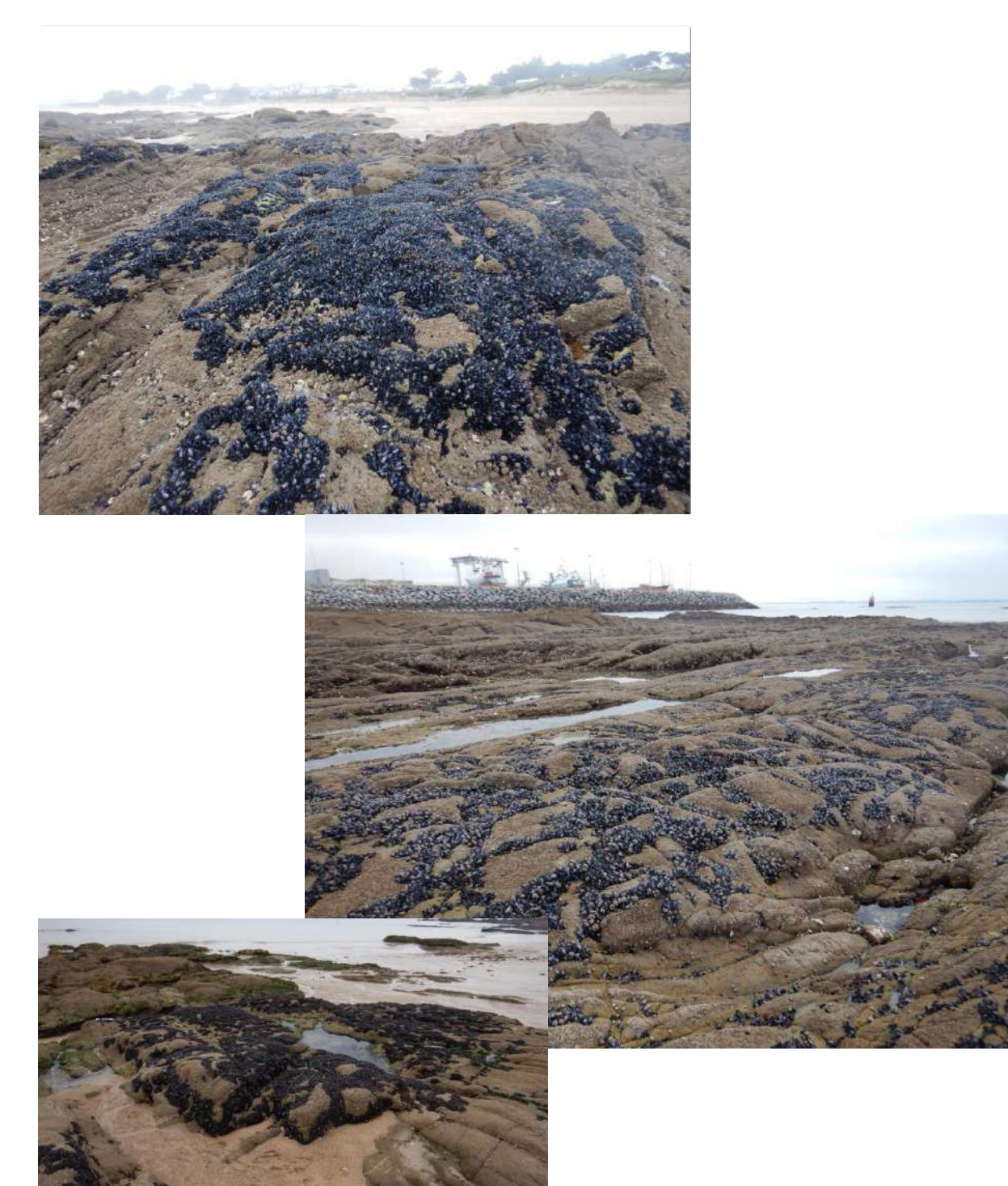

# **A1.211** *Pelvetia canaliculata* **et balanes sur roche modérément exposée de la frange littorale**

## **R02.01.01.01 Roches et blocs du médiolittoral supérieur à couverture discontinue de**  *Pelvetia canaliculata* **et cirripèdes**

**Description** Une petite zone de *Pelvetia canaliculata* a été identifiée en haut d'estran rocheux.

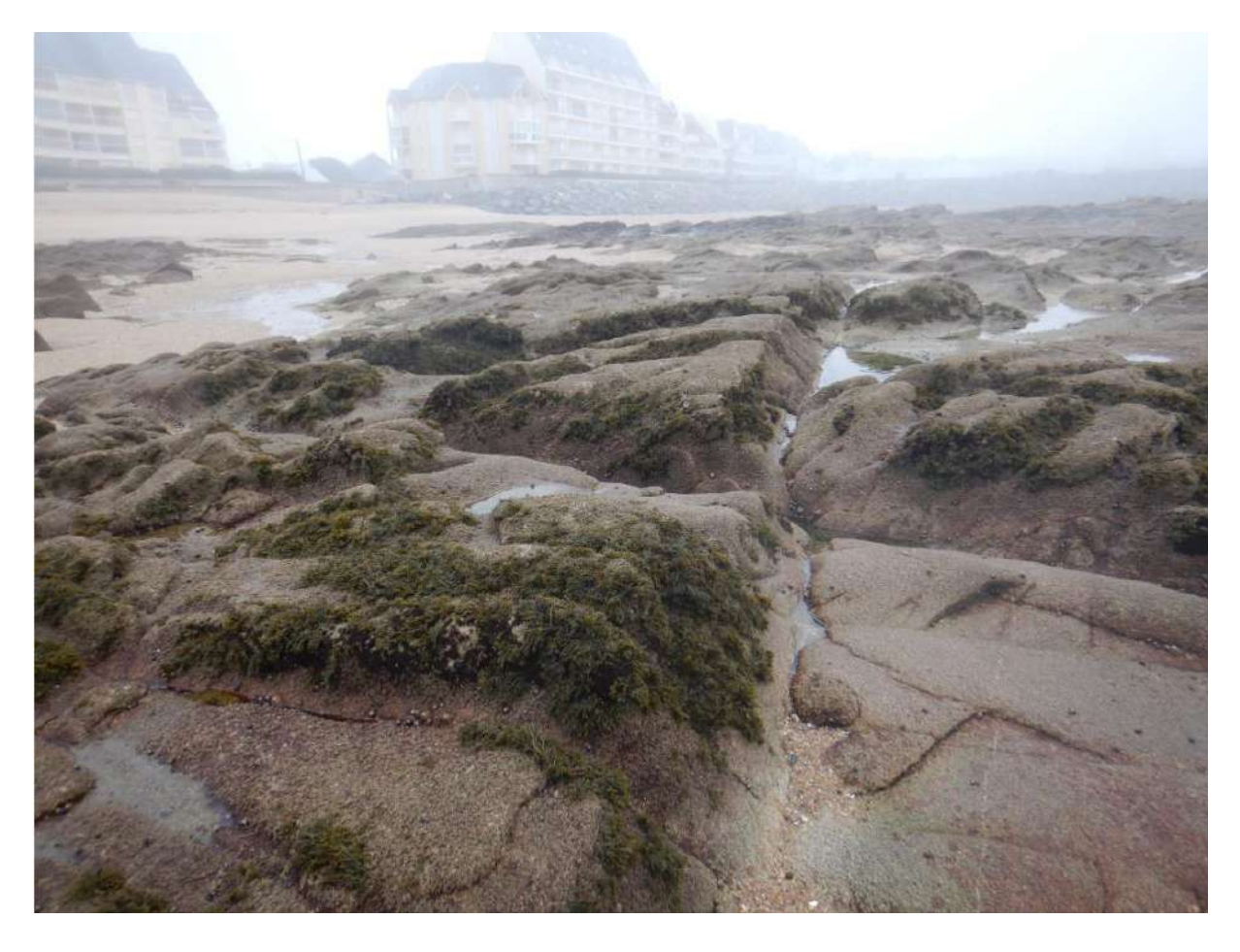

# **A1.151** *Ascophyllum nodosum* **éponges et ascidies sur roche médiolittoral moyen soumise aux courants de marée**

#### **R02.02.01.01 Roches et blocs du médiolittoral supérieur à couverture discontinue d'***Ascophyllum nodosum***, de spongiaires et d'ascidies et cirripèdes**

**Description** Une petite zone à *Ascophyllum nodosum* a pu être identifiée en haut d'estran, en limite estran sableux, estran rocheux.

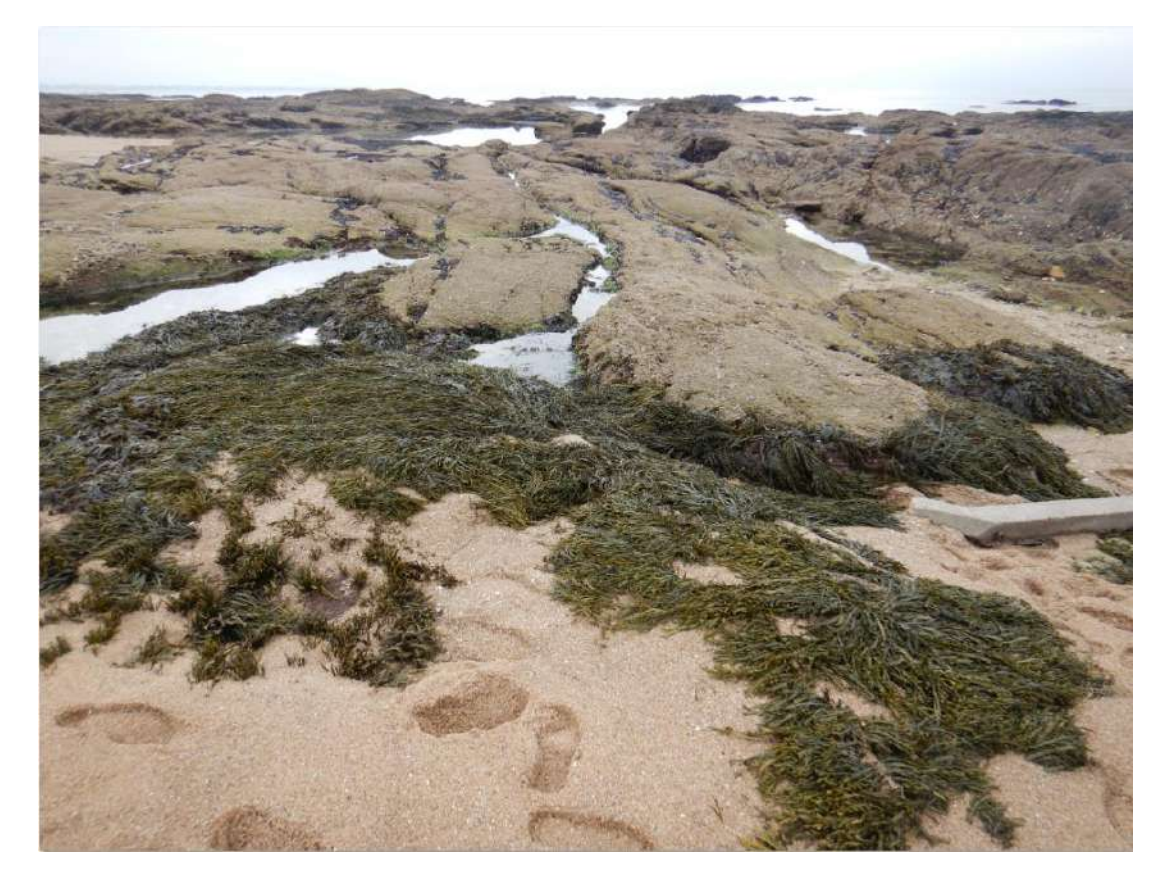

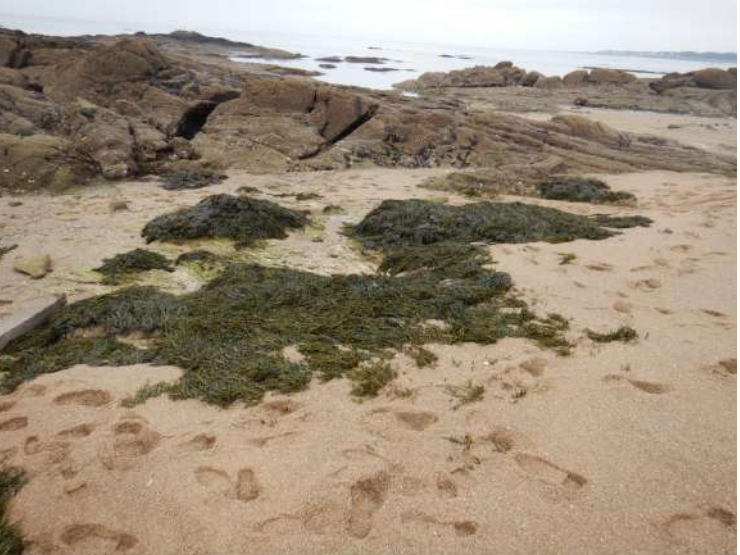

# **A1.212** *Fucus spiralis* **sur roche du médiolittoral exposée à modérément exposée en milieu marin**

## **R02.01.01.02 Roches et blocs du médiolittoral supérieur à couverture discontinue de** *Fucus spiralis*

**Description** Une zone à *Fucus spiralis* a été repérée à proximité immédiate de la digue en haut d'estran rocheux.

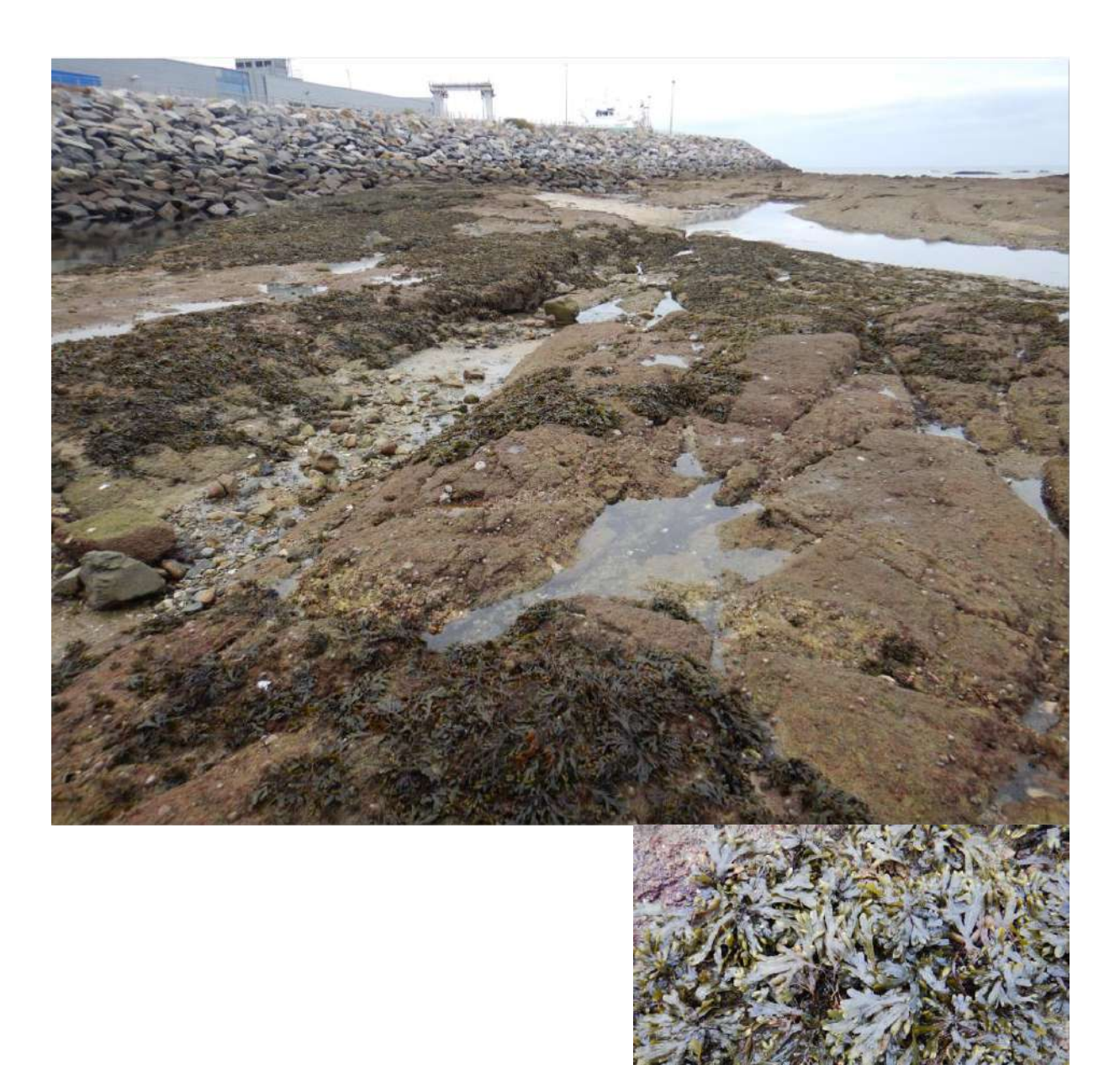

## **A1.2142** *Fucus serratus* **et faune sous blocs du médiolittoral inférieur modérément exposée**

#### **P16 Champs de blocs de la frange infralittorale**

**Description** Un secteur de champs de blocs a été recensé sur la zone d'étude. Il s'agit de petits blocs facilement mobilisables par les activités de pêche à pied par exemple. Ces blocs sont principalement recouverts par l'algue rouge *Chondracanthus acicularis*.

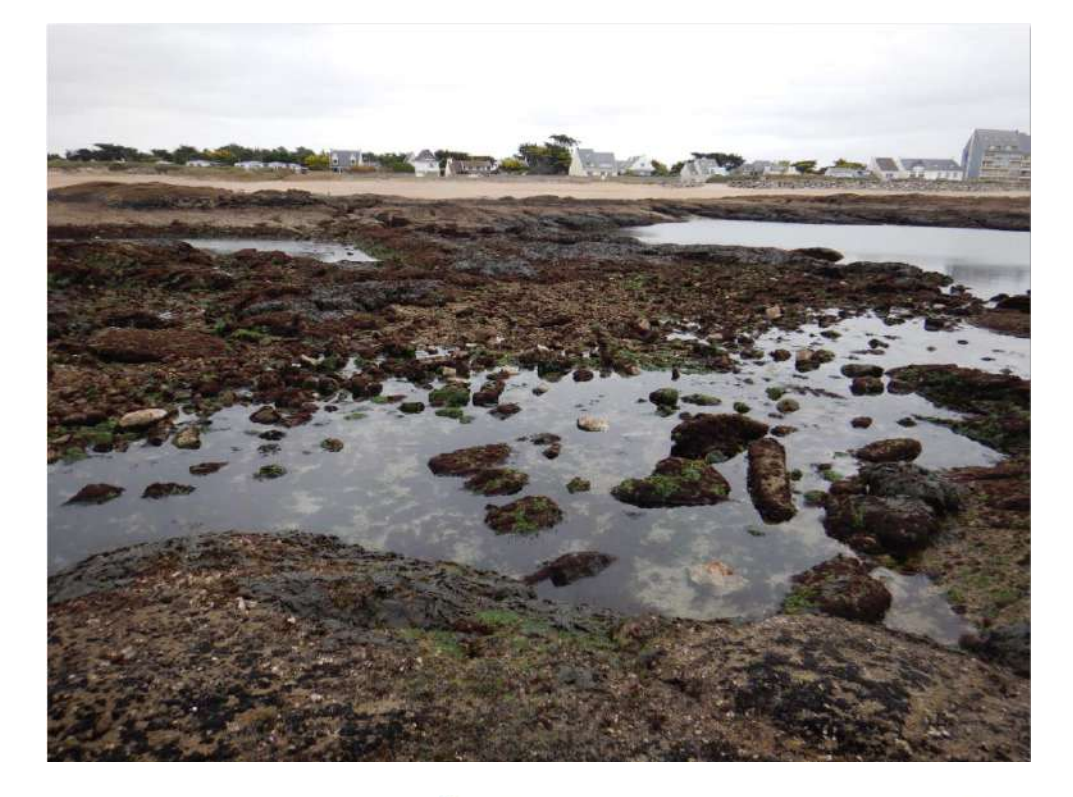

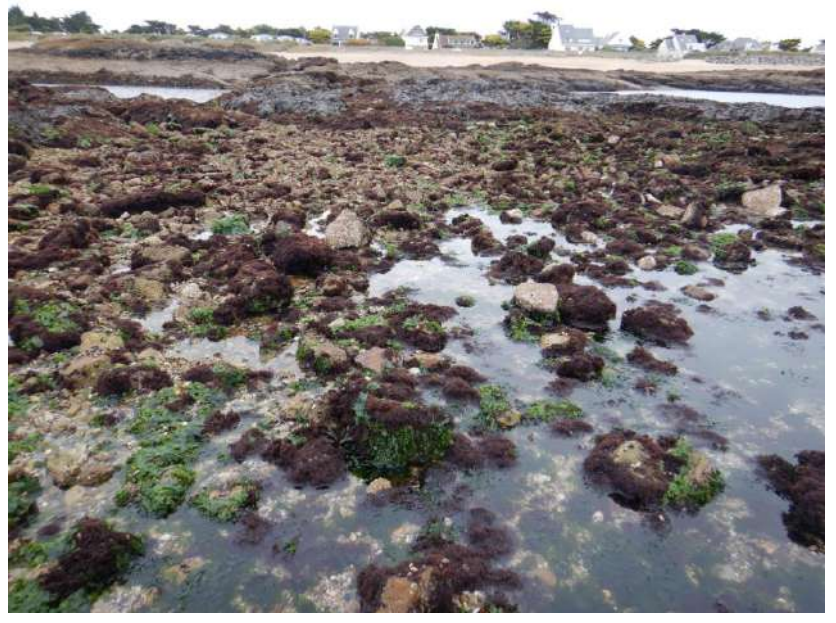

# **A1.4113** *Bifurcaria bifurcata* **des cuvettes médiolittorales peu profondes**

#### **P18.02.01.02 Cuvettes en milieux rocheux de la zone médiolittorale à** *Bifurcaria bifurcata*

**Description** Quelques mares sont présentes sur le site, avec un fond mixte de sédiment grossiers, de cailloutis et de cailloux.

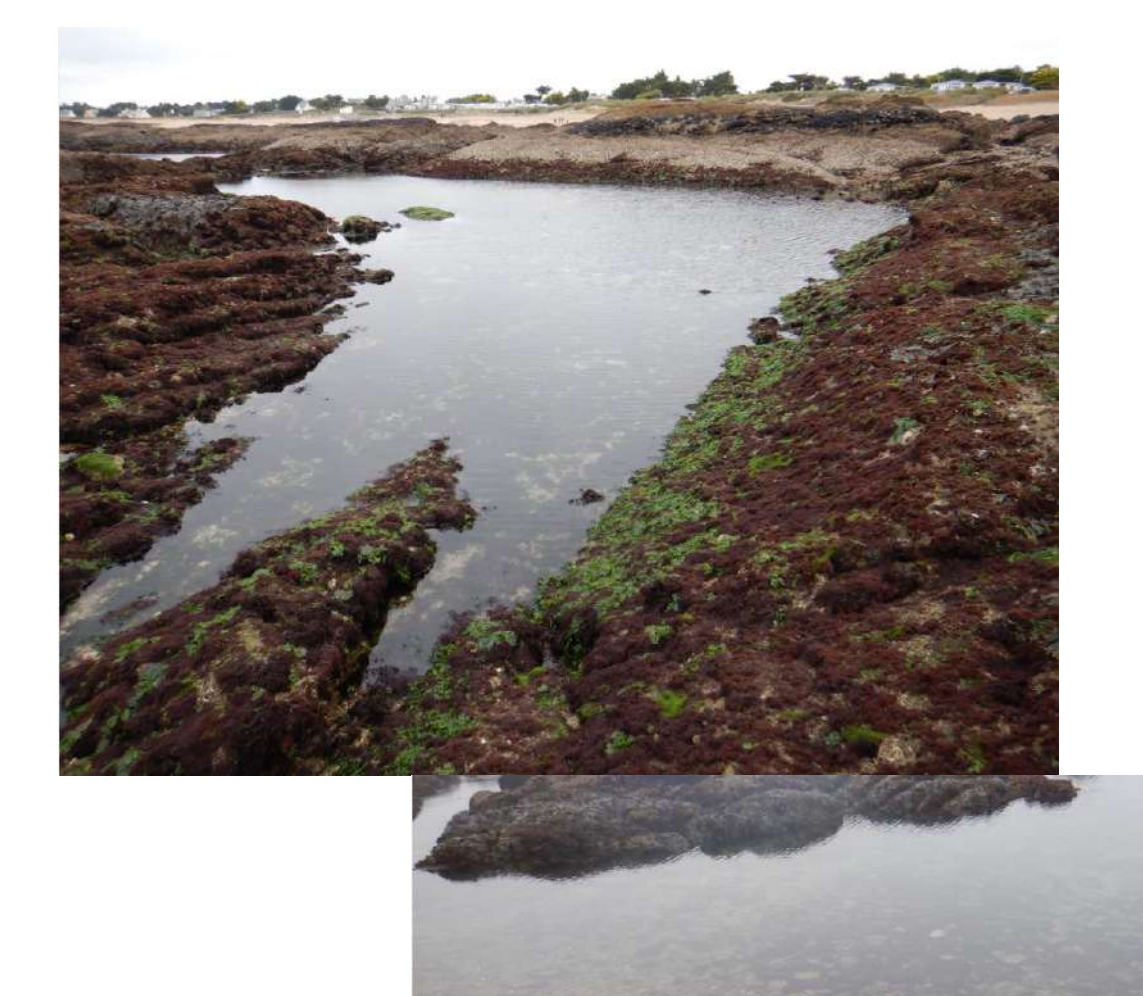

# **A1.315** *Fucus serratus* **sur roche abritée du médiolittoral inférieur**

## **R02.03.02.01 Roches et blocs du médiolittoral inférieur à couverture continue de**  *Fucus serratus*

Description Des zones de *Fucus serratus* sont recensées en bas d'estran, souvent sur des parois plus verticales en bordure d'eau.

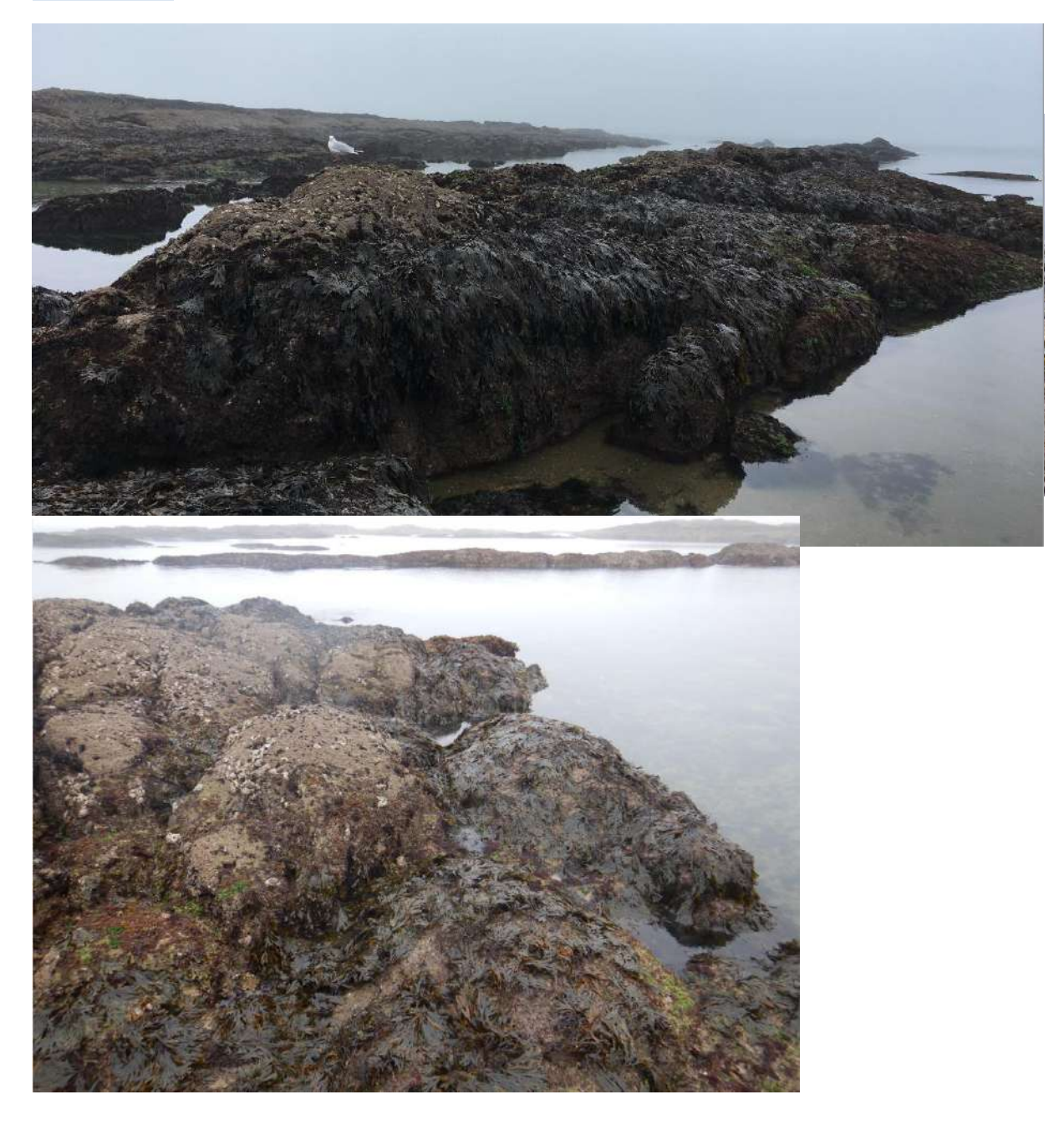

# **A1.2141** *Fucus serratus* **et algues rouges sur roche du médiolittoral inférieur modérément exposée**

#### **R02.03.01.03.01 Roches et blocs du médiolittoral inférieur à couverture discontinue de**  *Fucus serratus* **et algues rouges**

#### **Description** Cet habitat est bien représenté sur l'ensemble de la zone d'étude en bas d'estran. Les algues rouges sont essentiellement représentées par l'espèce *Chondracanthus acicularis*, et les algues vertes par une espèce du genre *Ulva*. L'espèce Fucus serratus est quant à elle présente sous forme de patchs discontinus.

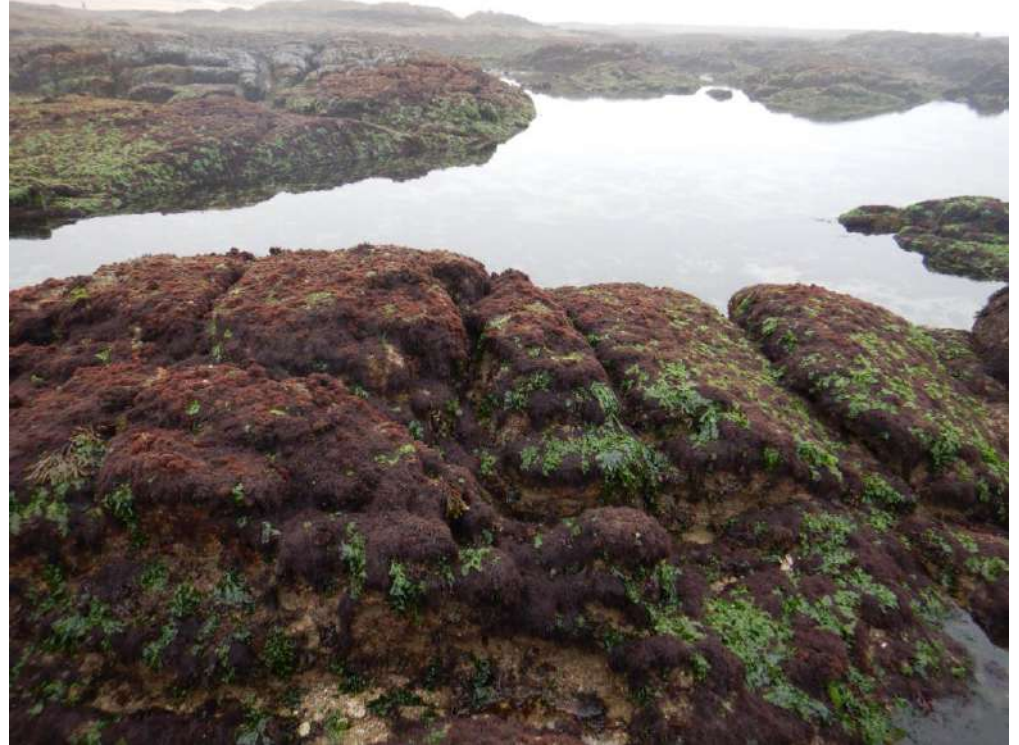

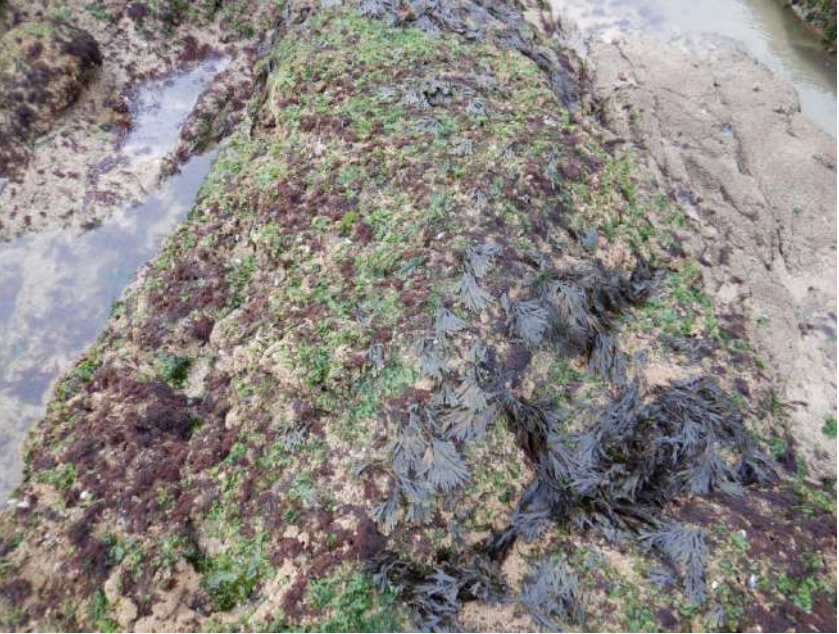

# **A1.2 Roche médiolittorale modérément exposée**

## **R03.04 Plaquages de** *Sabellaria alveolata* **sur roches médiolittorales**

**Description**

L'espèce *Sabellaria alveolata* est présente dans la partie Nord du substrat rocheux de la zone d'étude, sous la forme de plaquages adossés à la roche. Ces placages sont parfois recouverts de *Fucus serratus* et/ou d'algues vertes.

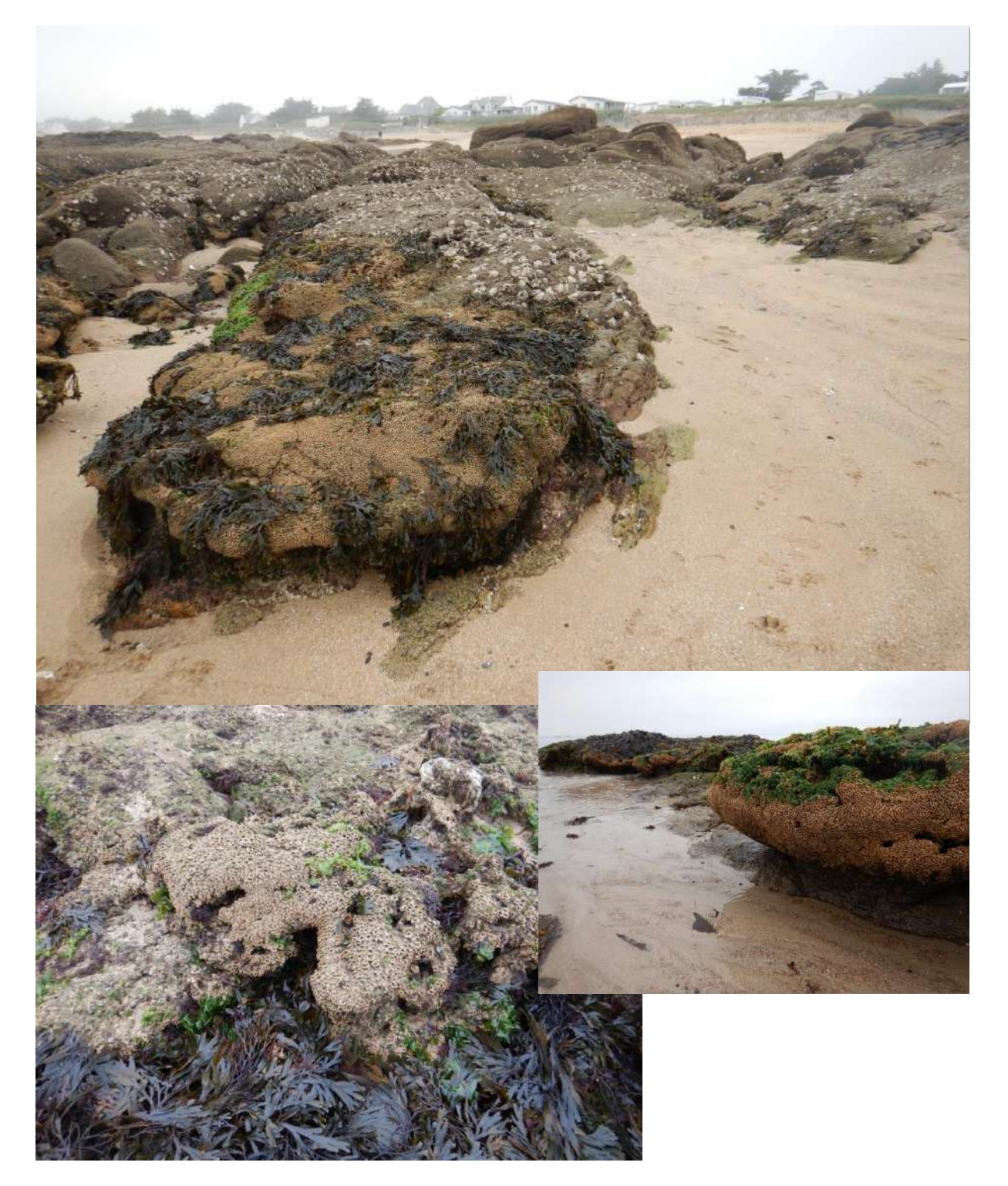
## ANNEXE 4 : ETAT DE LA MASSE D'EAU « FRGC45 BAIE DE VILAINE »

#### Atlas DCE Loire-Bretagne - Bilan des résultats par masse d'eau

阉 区

#### Masse d'eau côtière FRGC45 Baie de Vilaine (large)

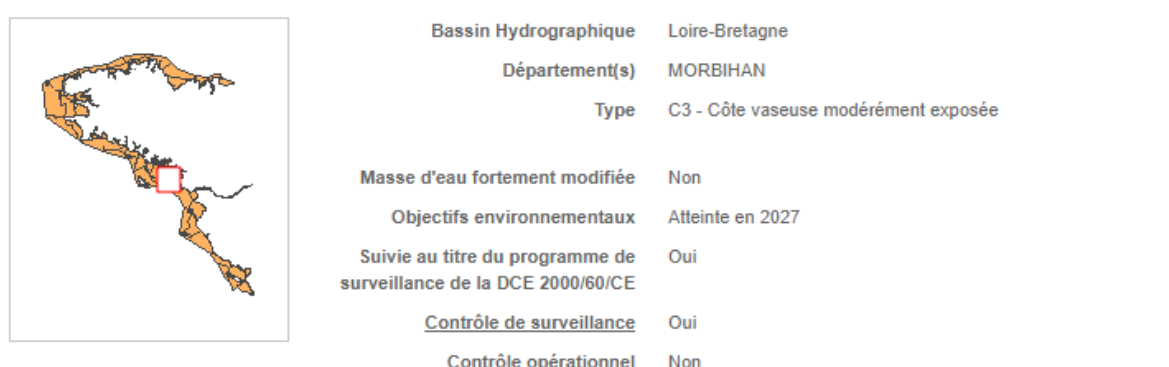

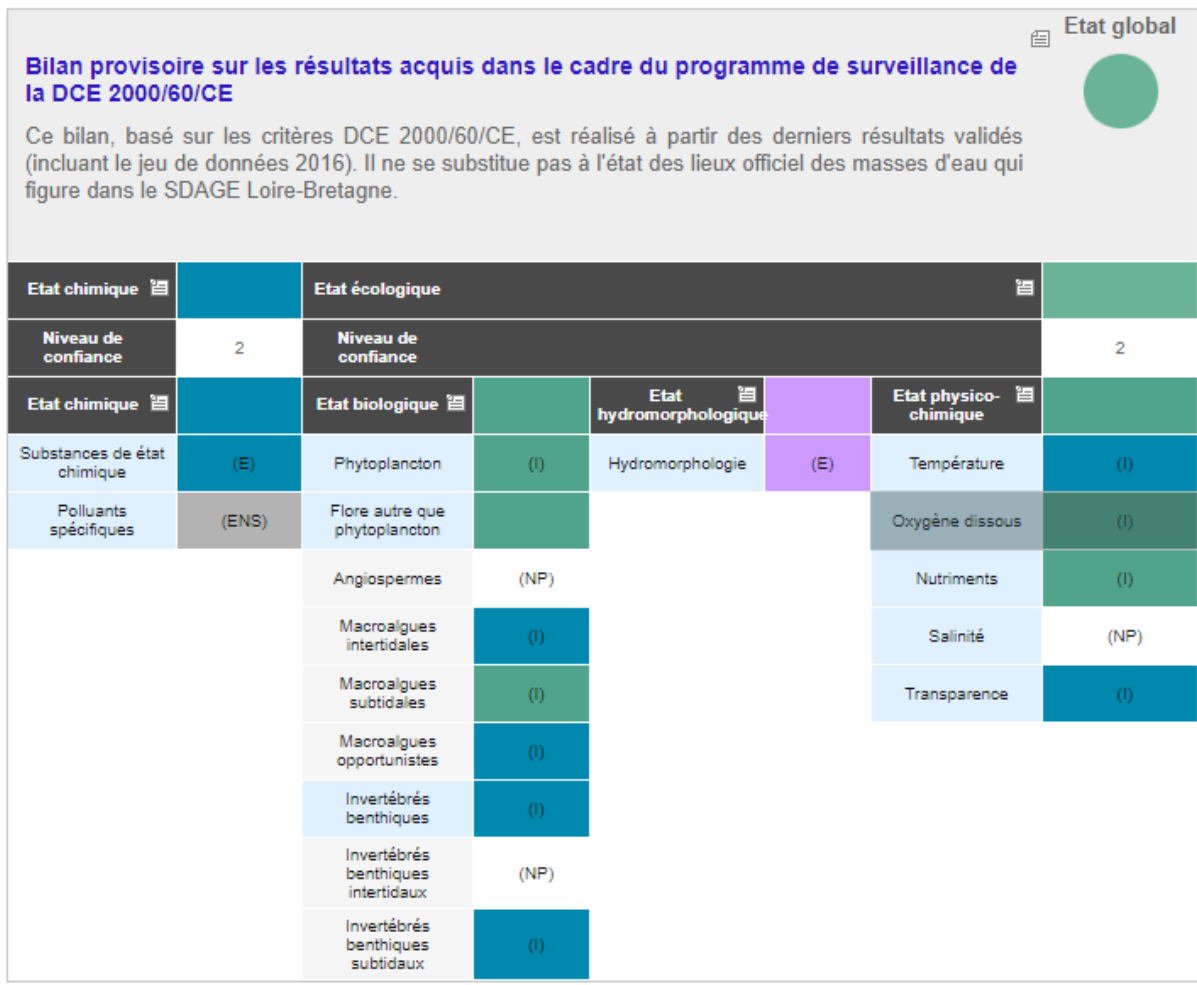

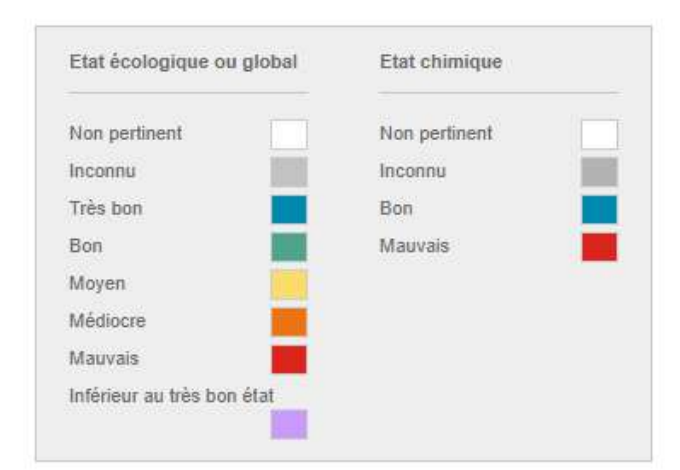

DI - Données insuffisantes

DNP - Descripteur non prospecté dans cette masse d'eau

ENS - Elément de qualité non suivi

IND - Indicateur non défini

NP - Indicateur non pertinent (absent ou non représentatif)

NS - Pas de contrôle de surveillance dans cette masse d'eau

E - Classement basé sur un avis d'expert

I - Classement basé sur l'indicateur

Niveau de confiance

1: faible

2: moyen

3: élevé

gris : pas d'information

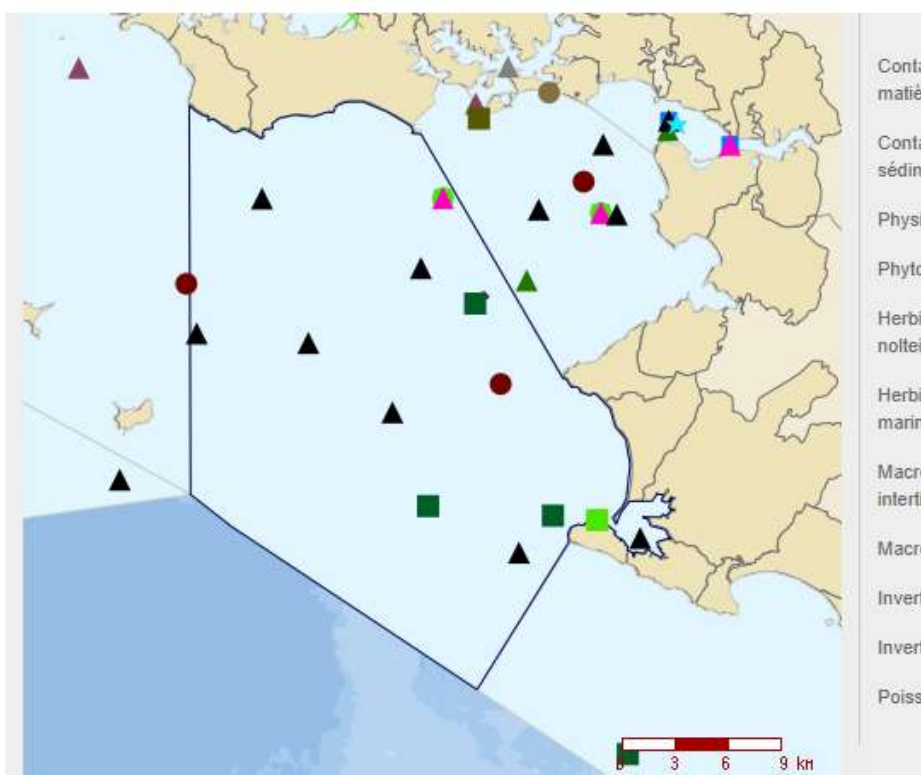

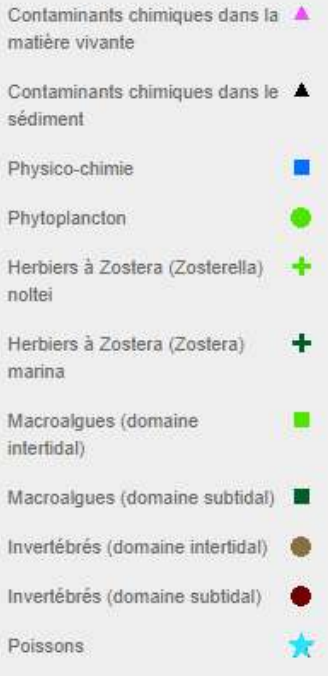

# ANNEXE 5 : RESULTATS EUROFINS POUR L'EAU

## ANNEXE 6 : PLUVIOMETRIE A NANTES EN OCTOBRE 2018 ET JANVIER/MARS 2019

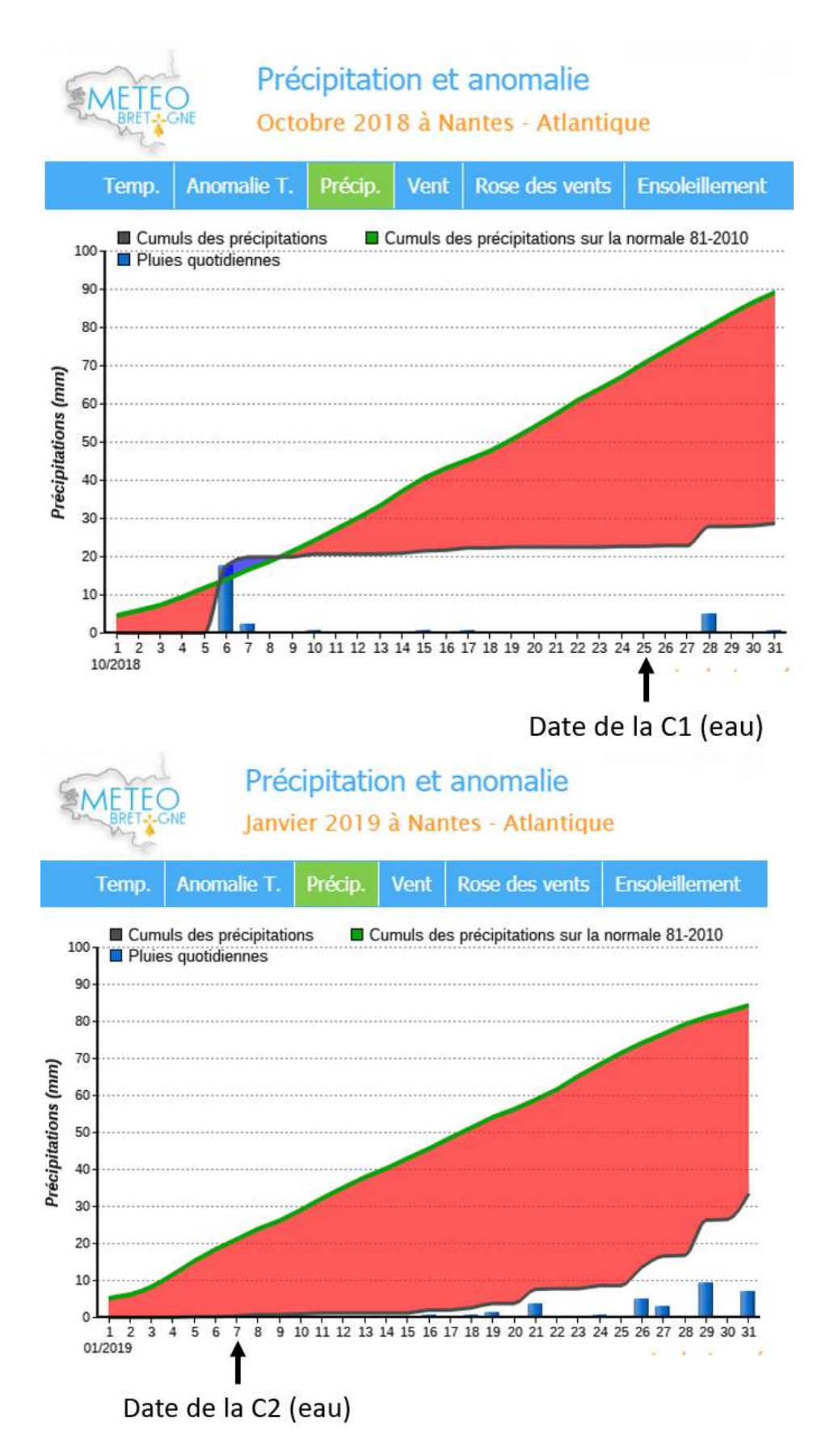

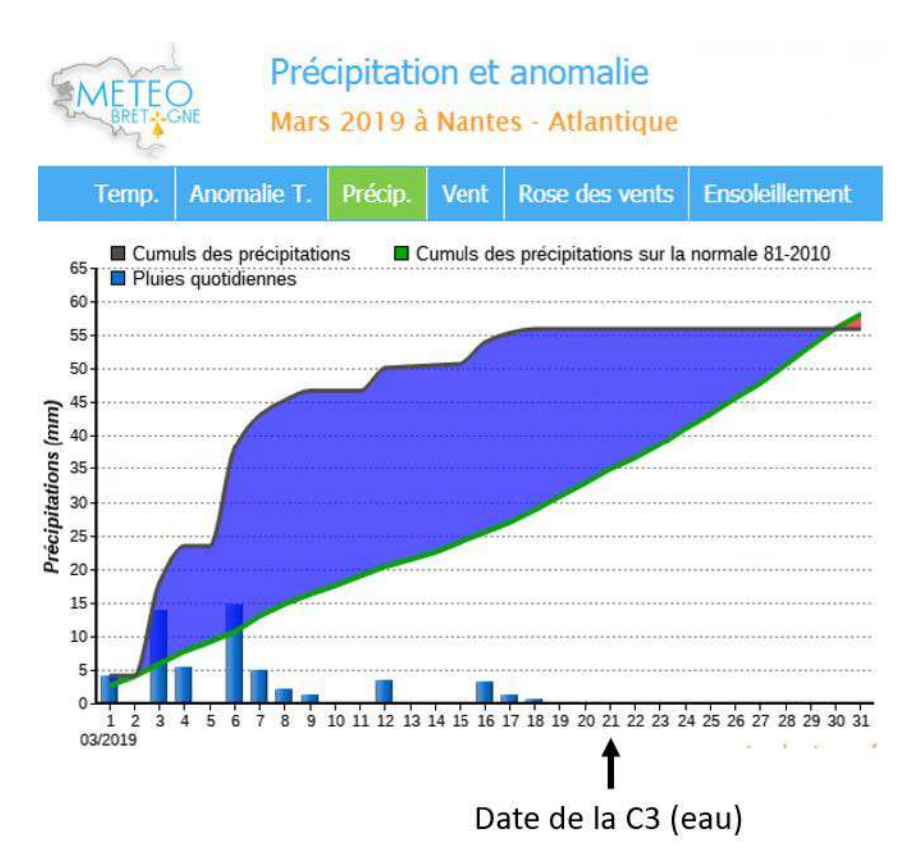

# ANNEXE 7 : RESULTATS SUIVIS SOMLIT SUR LE SITE DE LA ROCHELLE

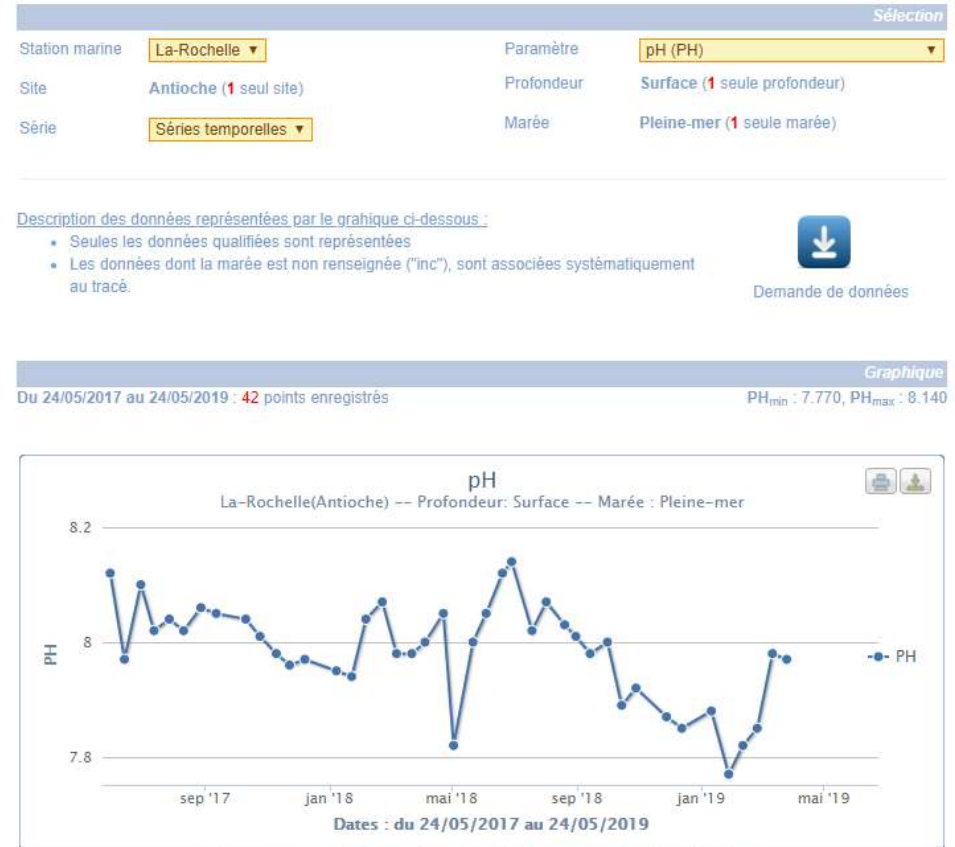

Retrouvez les caractéristiques des séries à l'adresse suivante : Caractéristiques

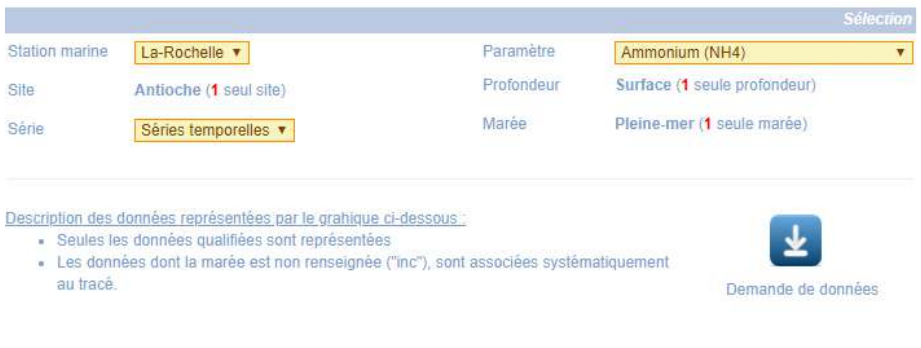

Du 24/05/2017 au 24/05/2019 : 43 points enregistrés

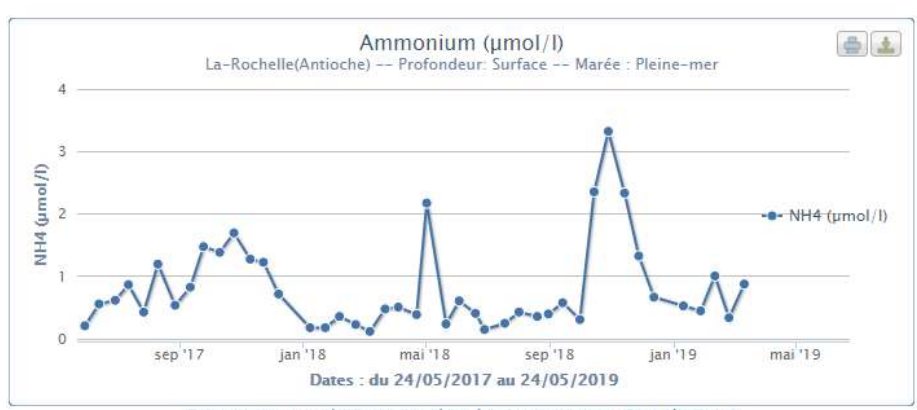

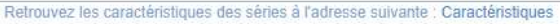

NH4<sub>min</sub>: 0.110, NH4<sub>max</sub>: 3.320

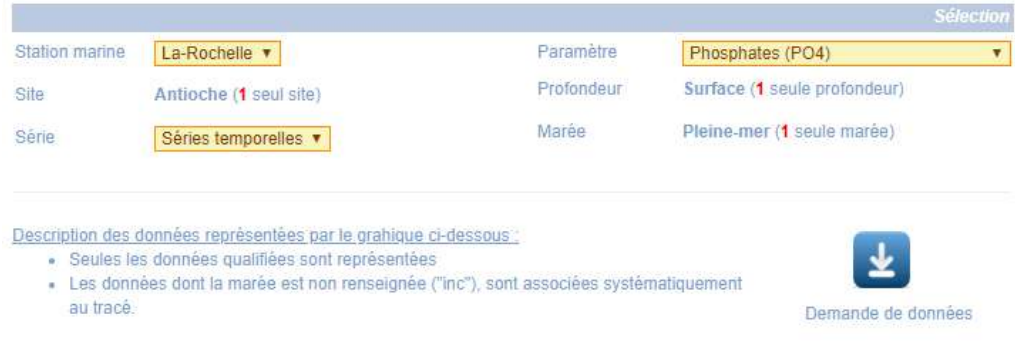

Du 24/05/2017 au 24/05/2019 : 41 points enregistrés

qu PO4<sub>min</sub>: 0.02, PO4<sub>max</sub>: 0.71

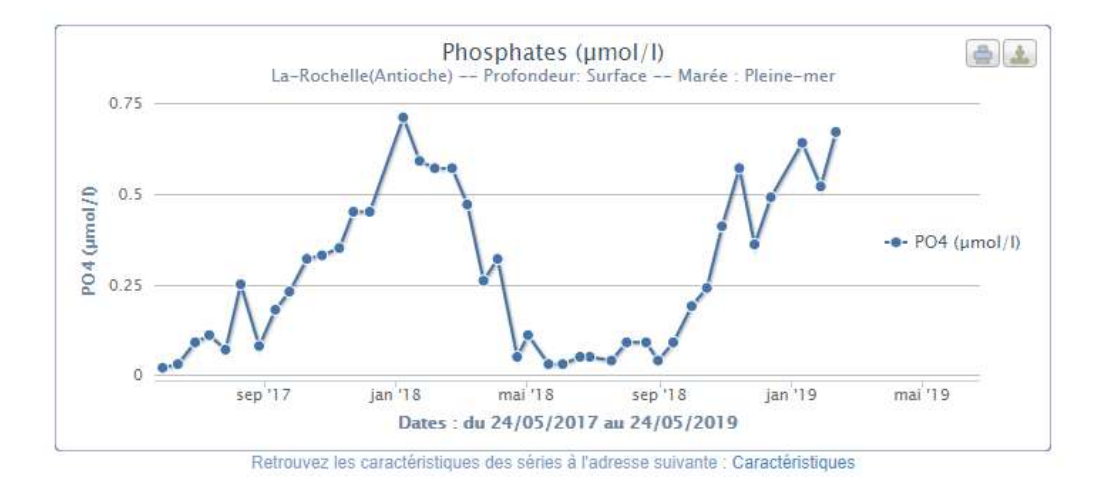

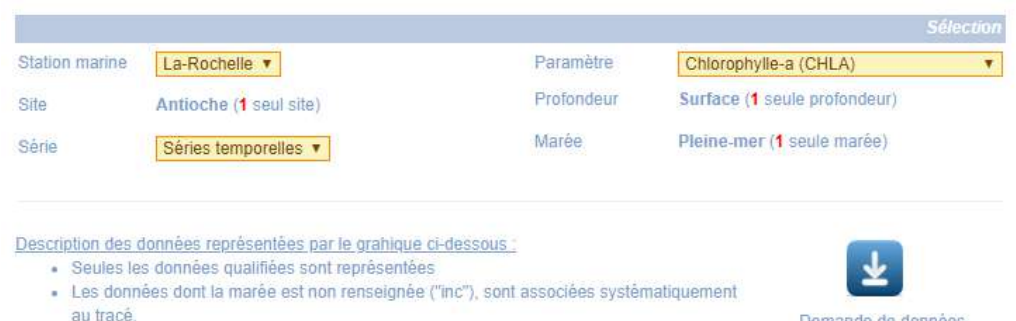

Demande de données

Du 24/05/2017 au 24/05/2019 : 38 points enregistrés

Gra CHLA<sub>min</sub>: 0.51, CHLA<sub>max</sub>: 4.24

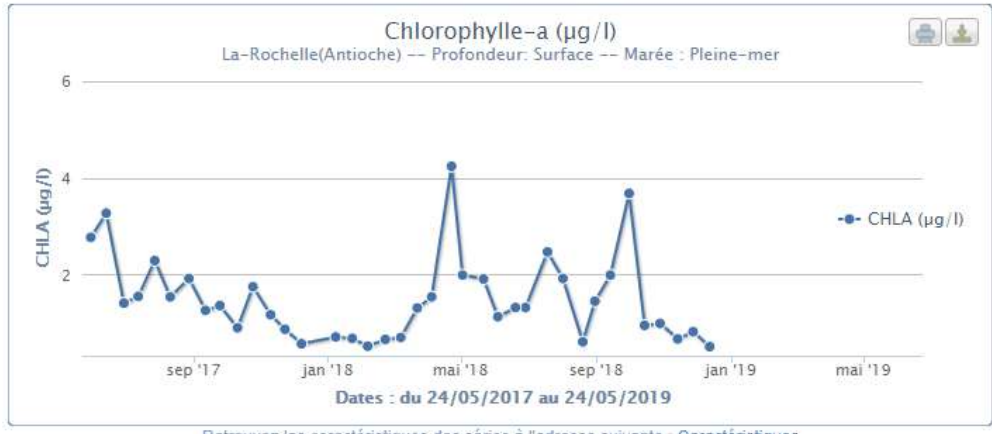

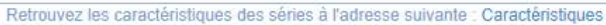

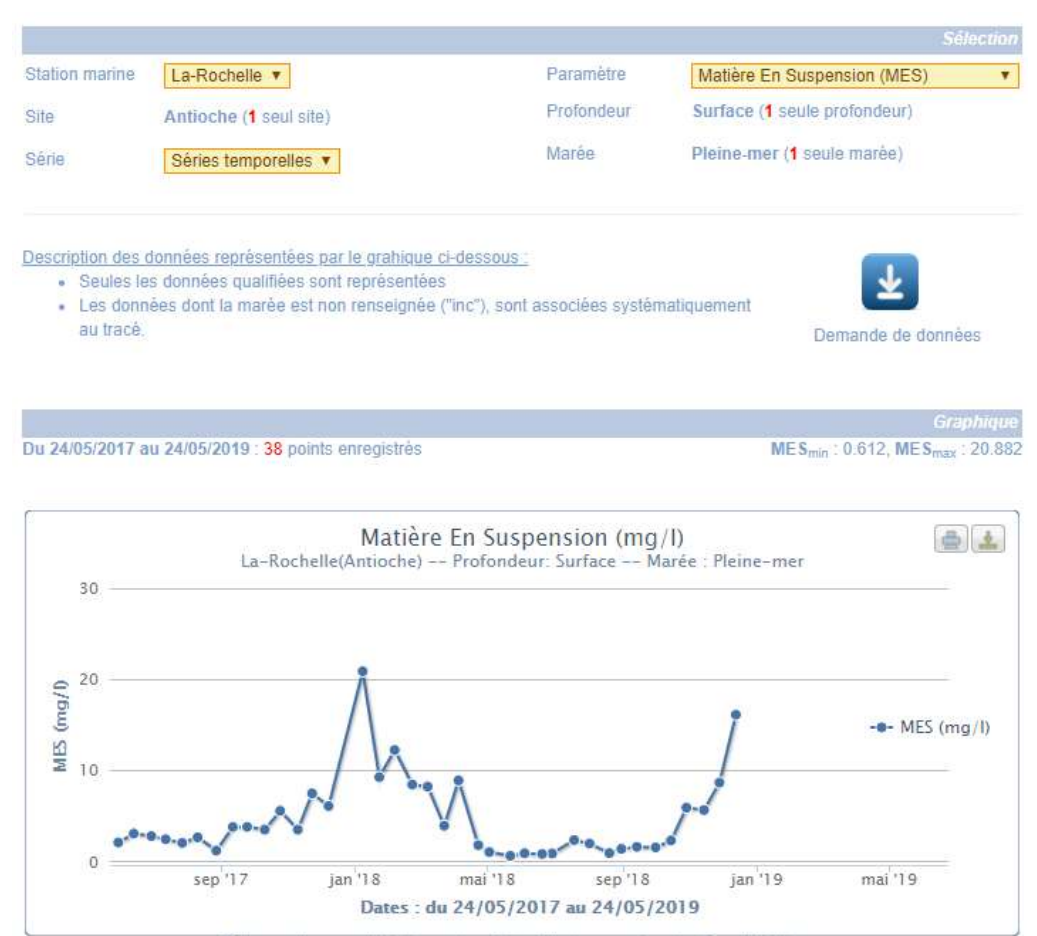

Retrouvez les caractéristiques des séries à l'adresse suivante : Caractéristiques

## ANNEXE 8 : FICHES-STATION SEDIMENTS & GRANULOMETRIE

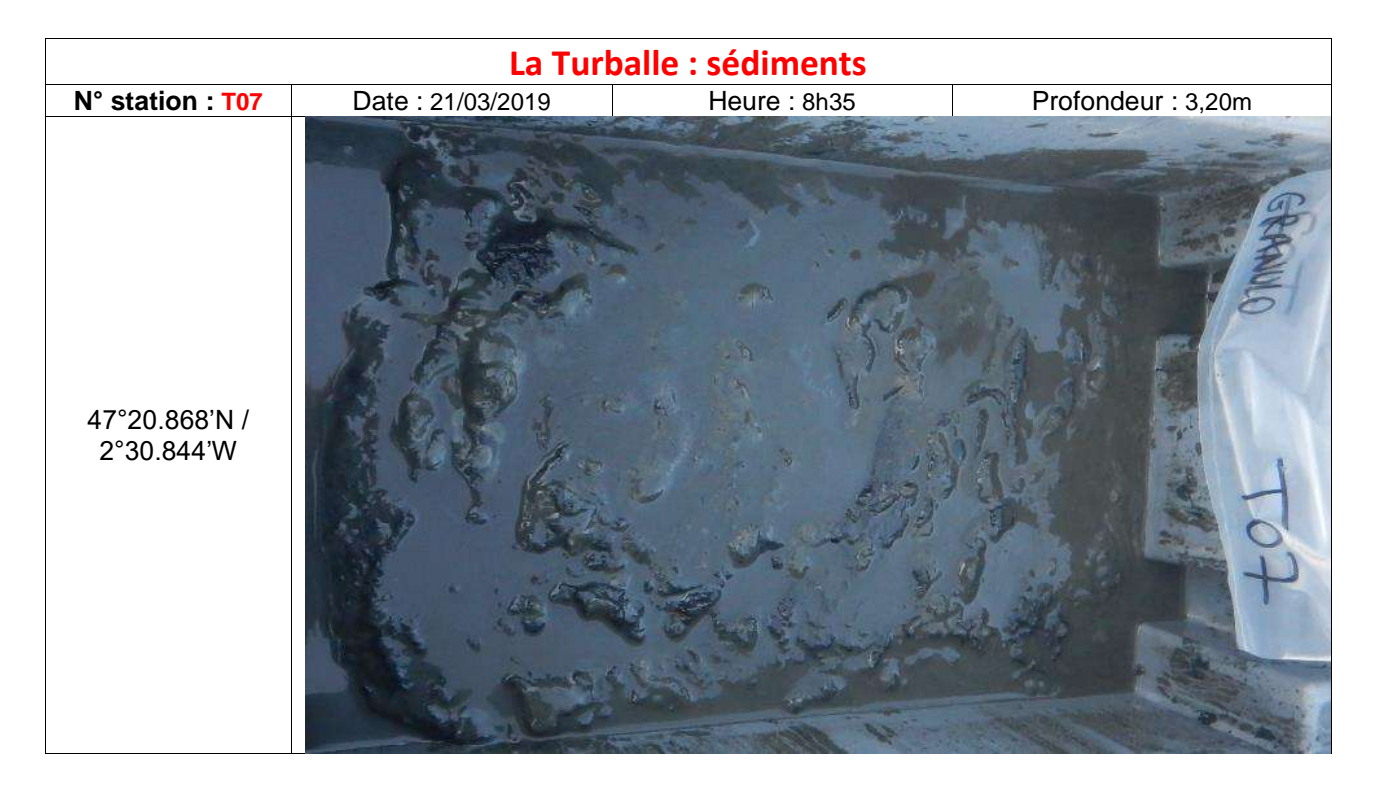

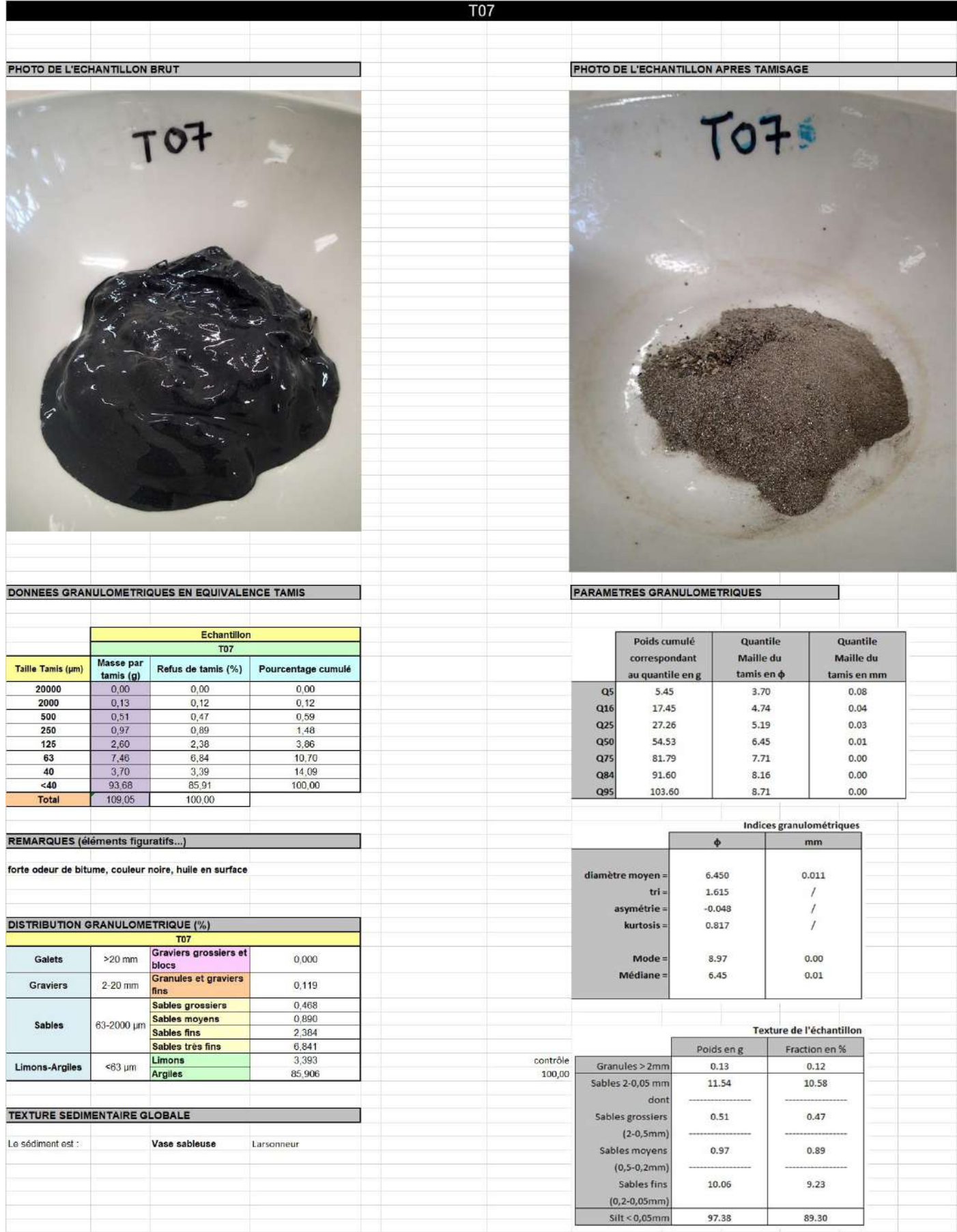

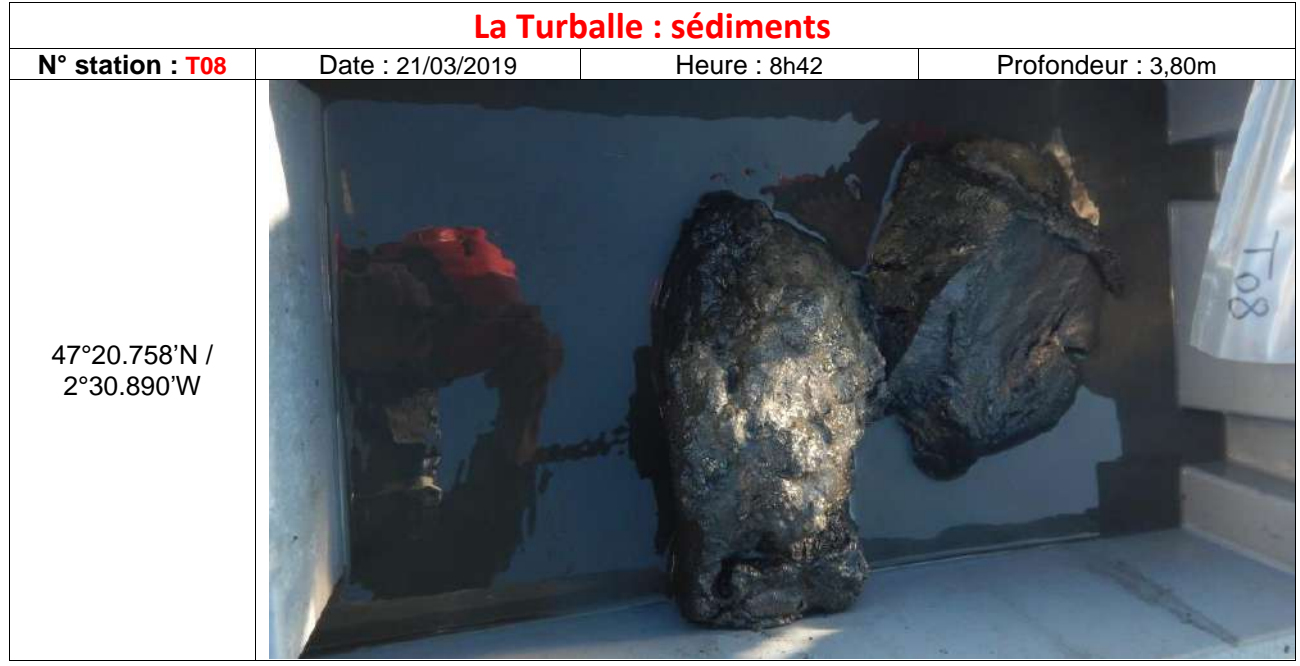

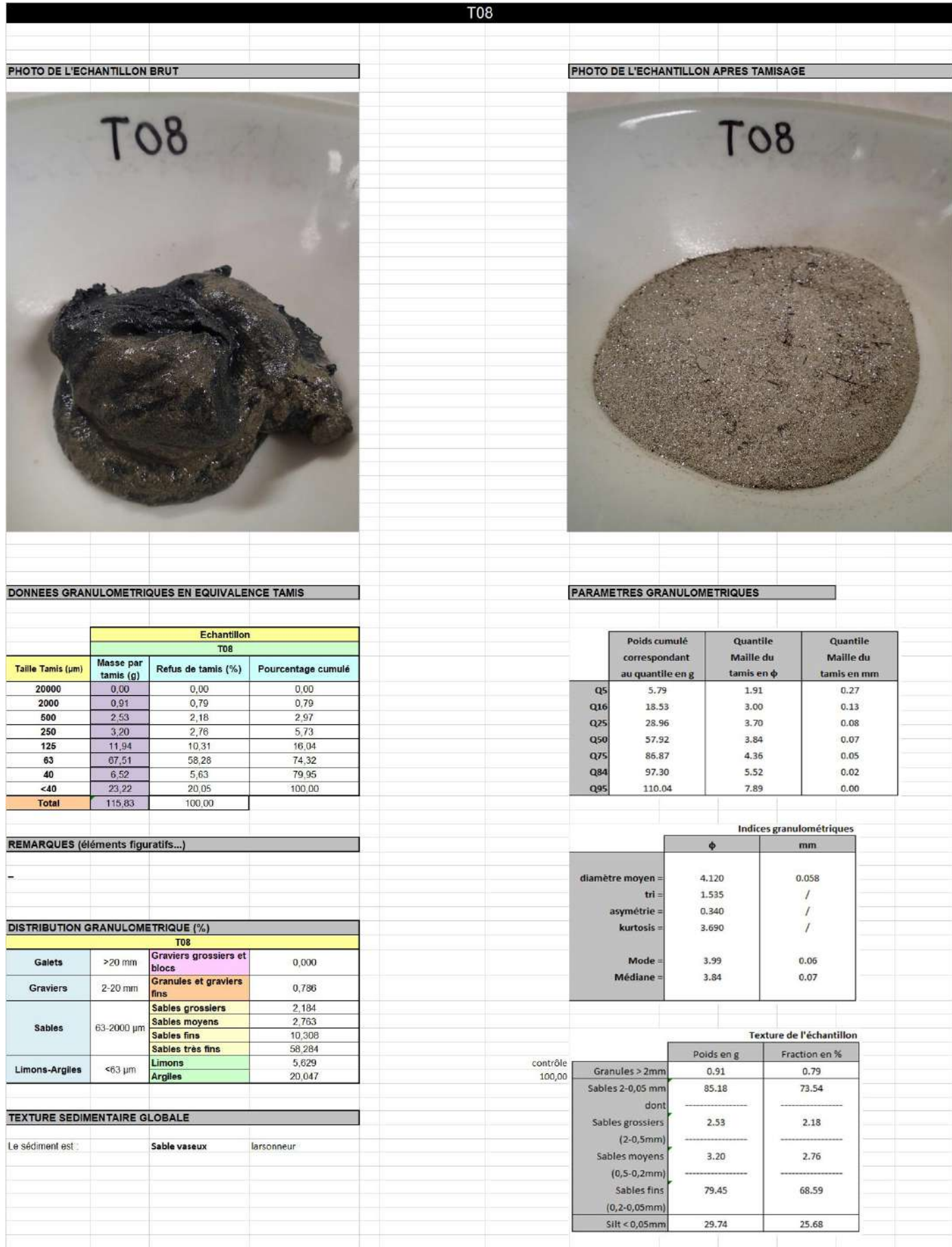

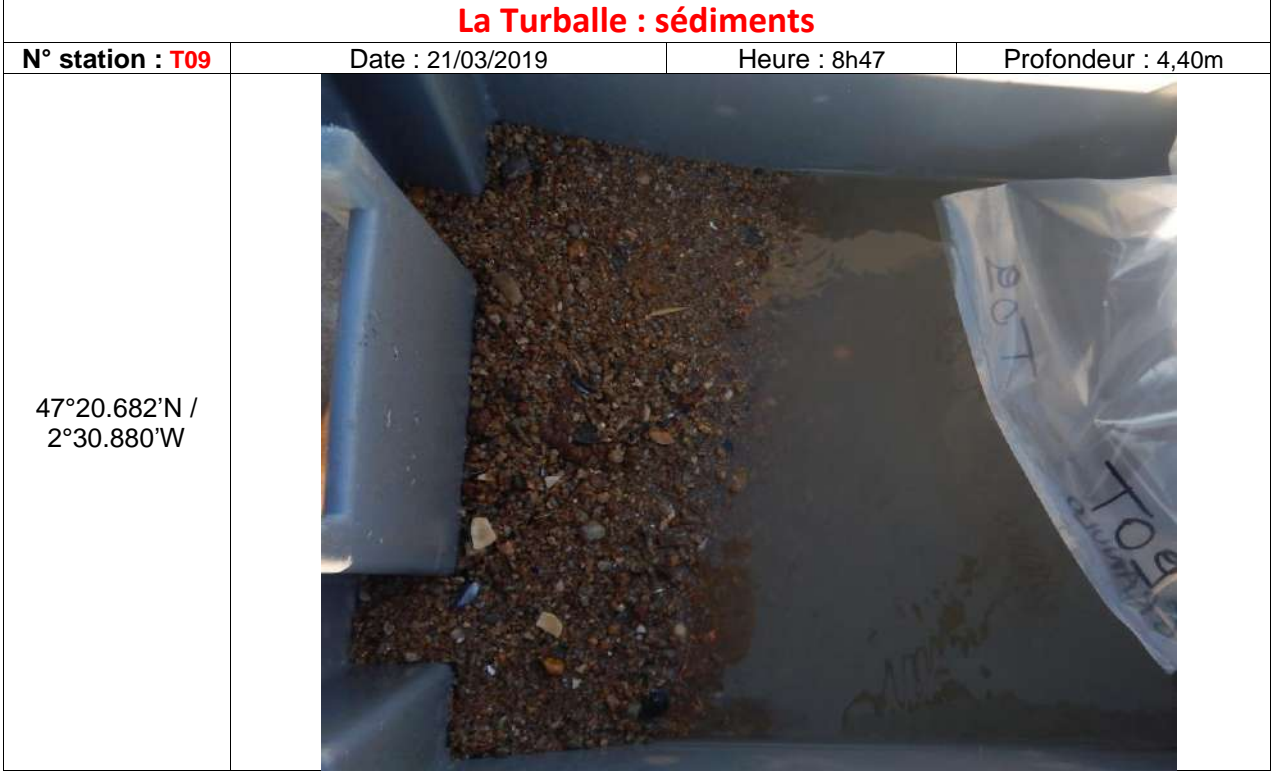

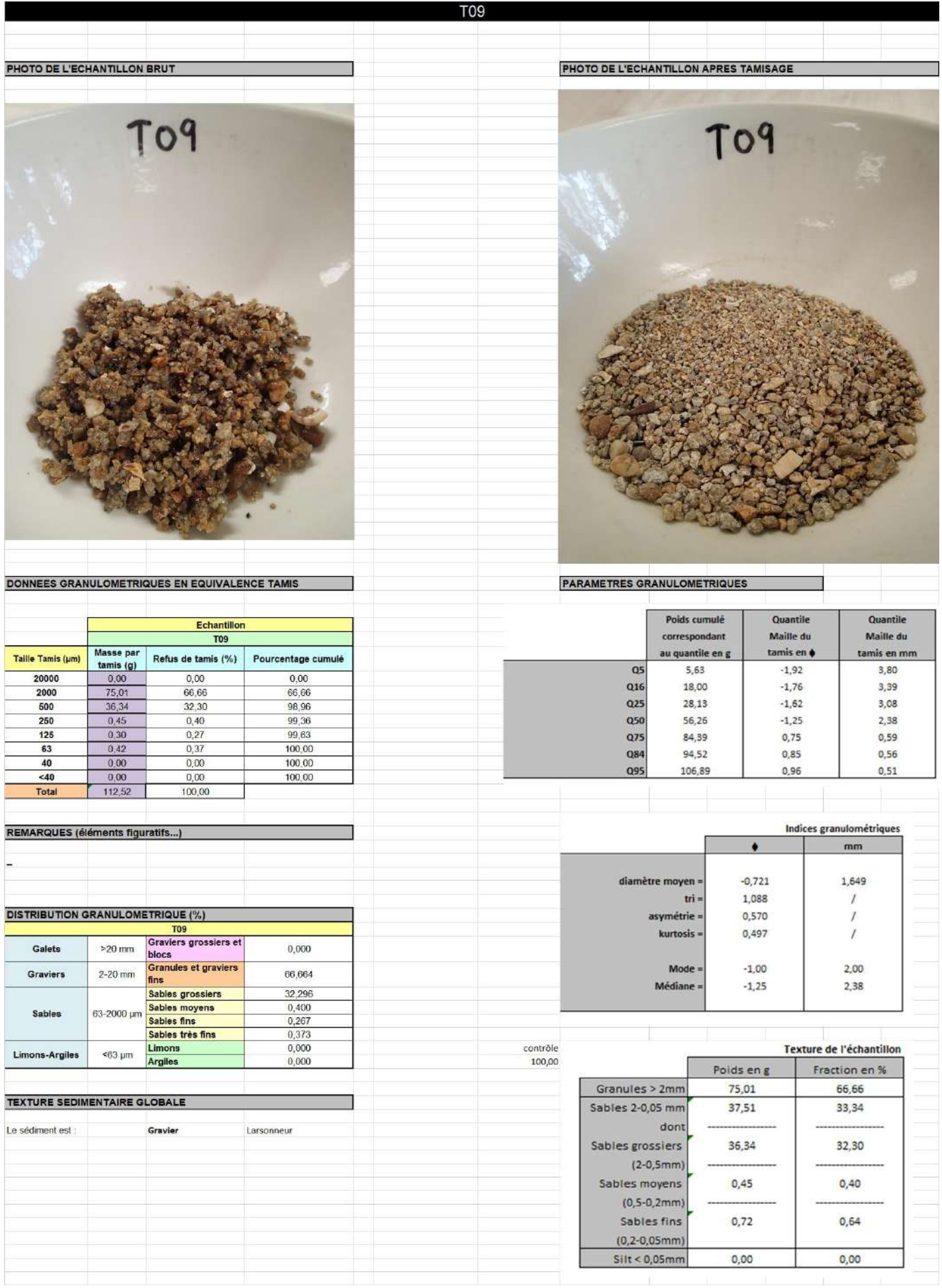

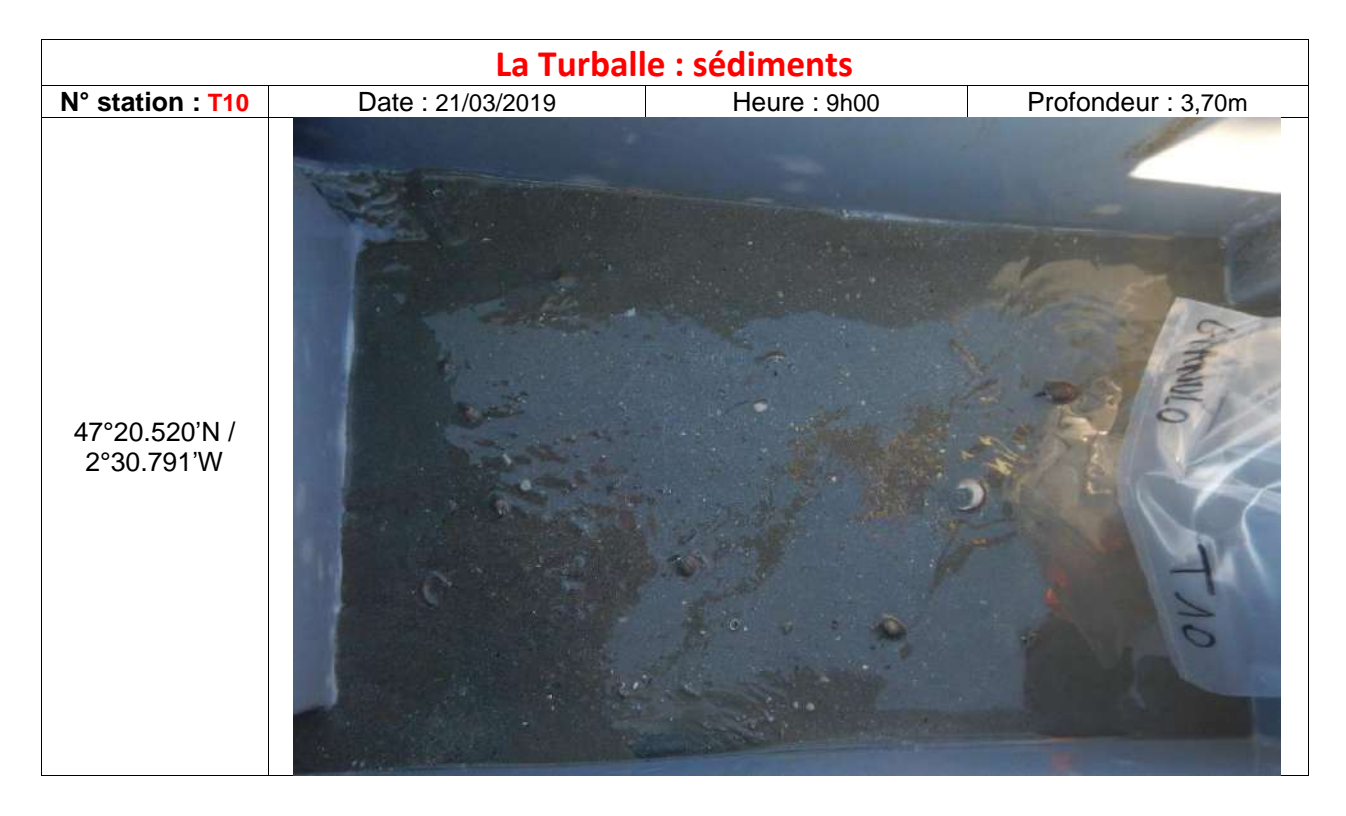

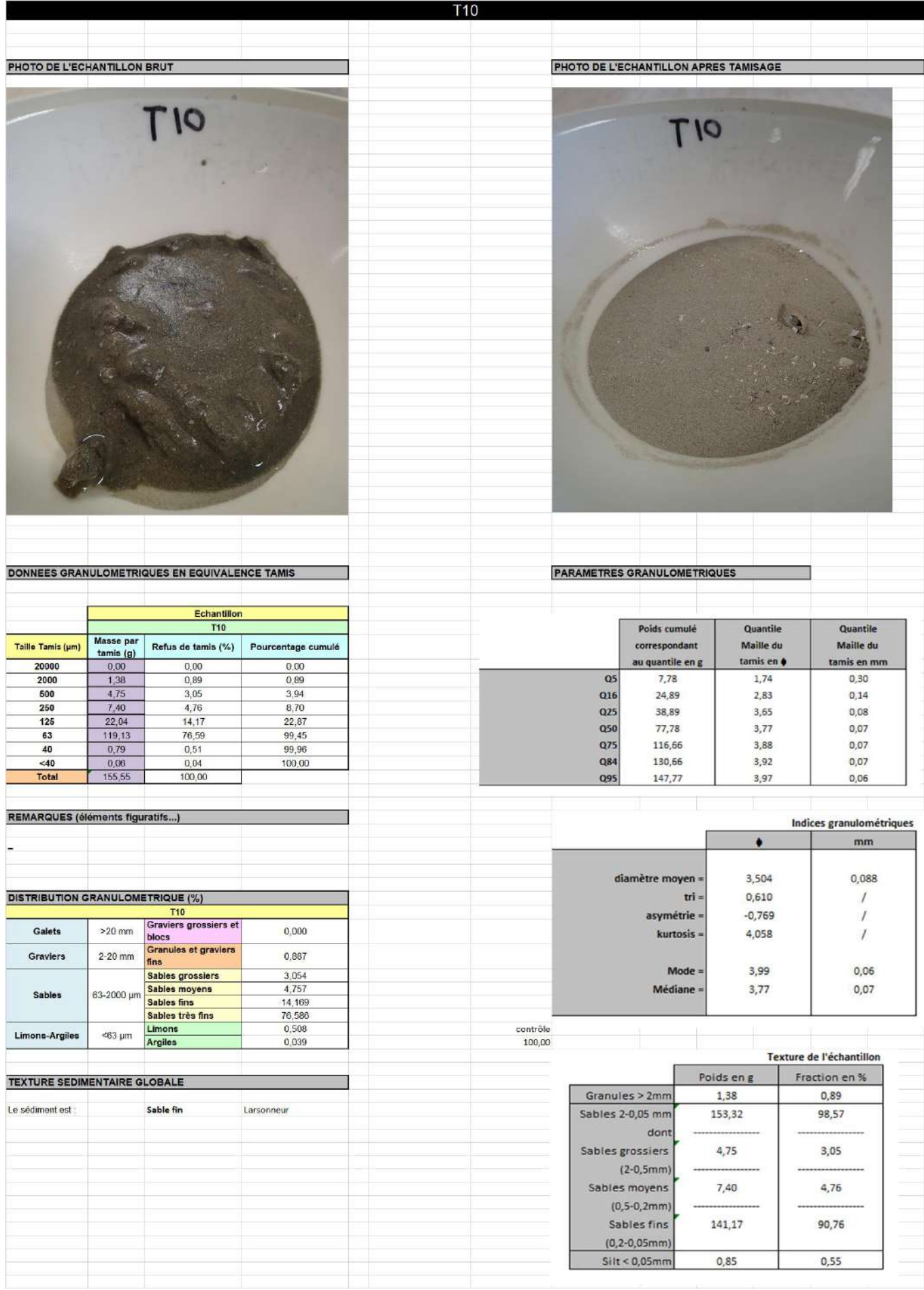

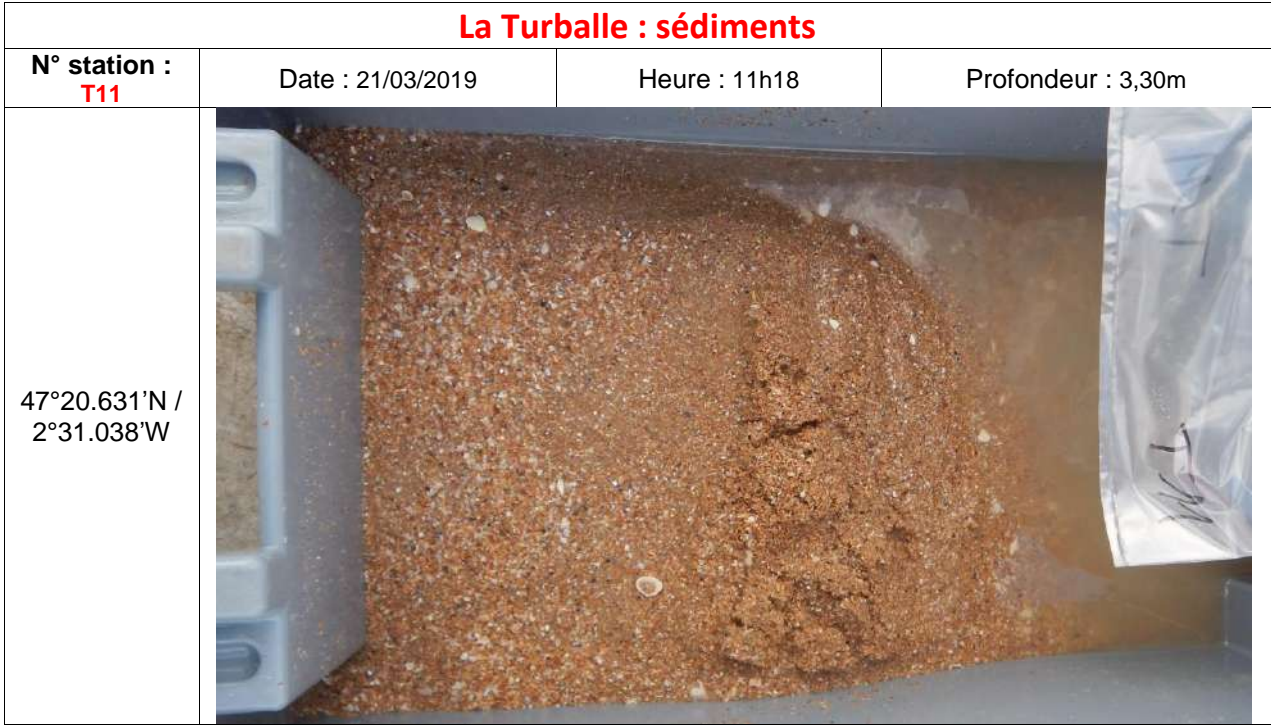

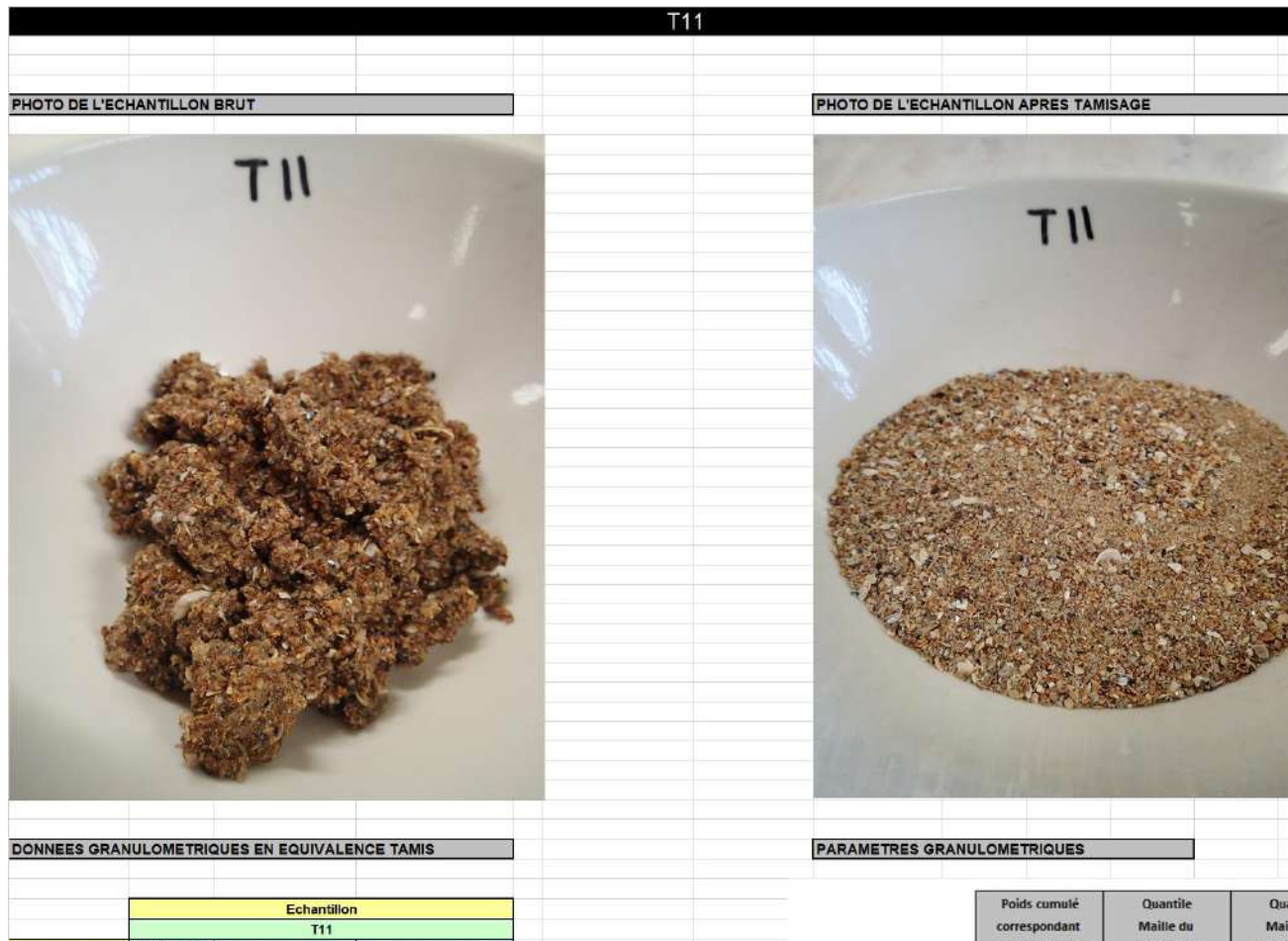

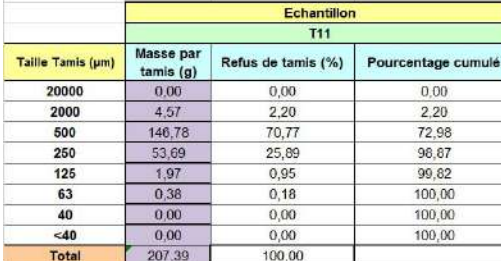

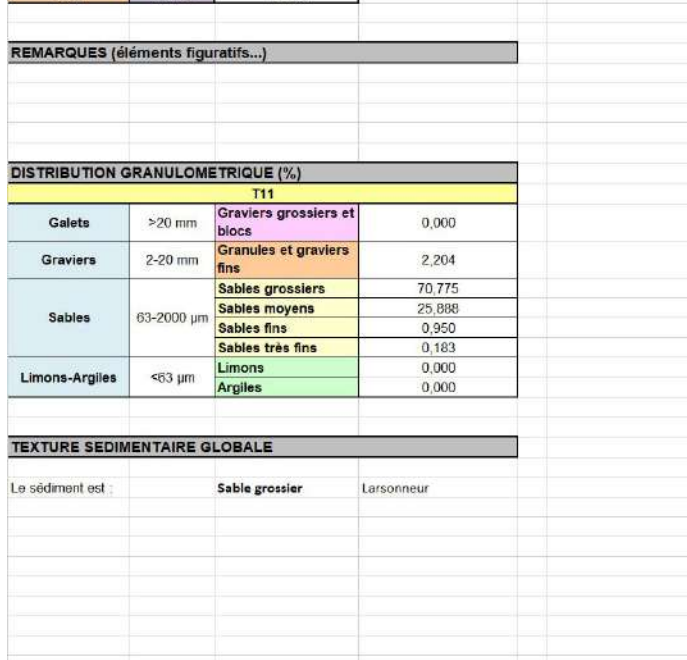

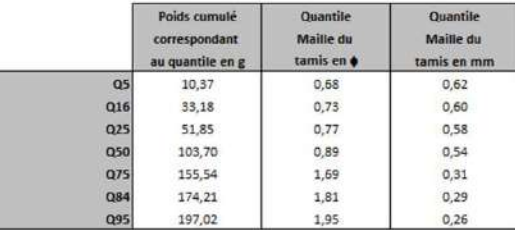

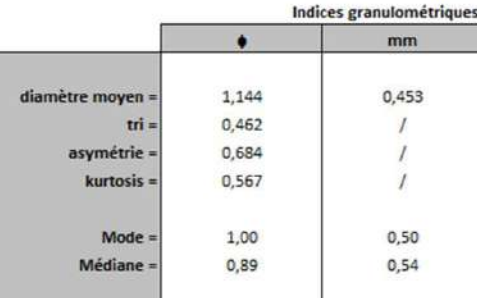

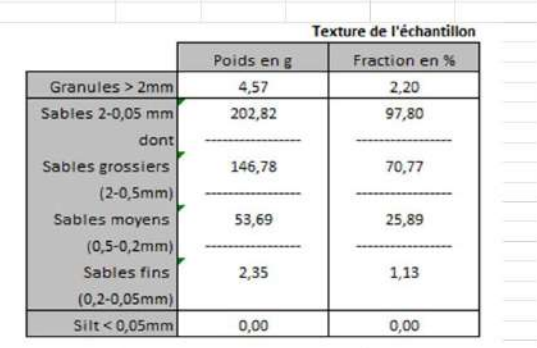

contrôle<br>100,00

# ANNEXE 9: RESULTATS EUROFINS POUR LES SEDIMENTS

## ANNEXE 10 : FICHES STATIONS BENTHOS

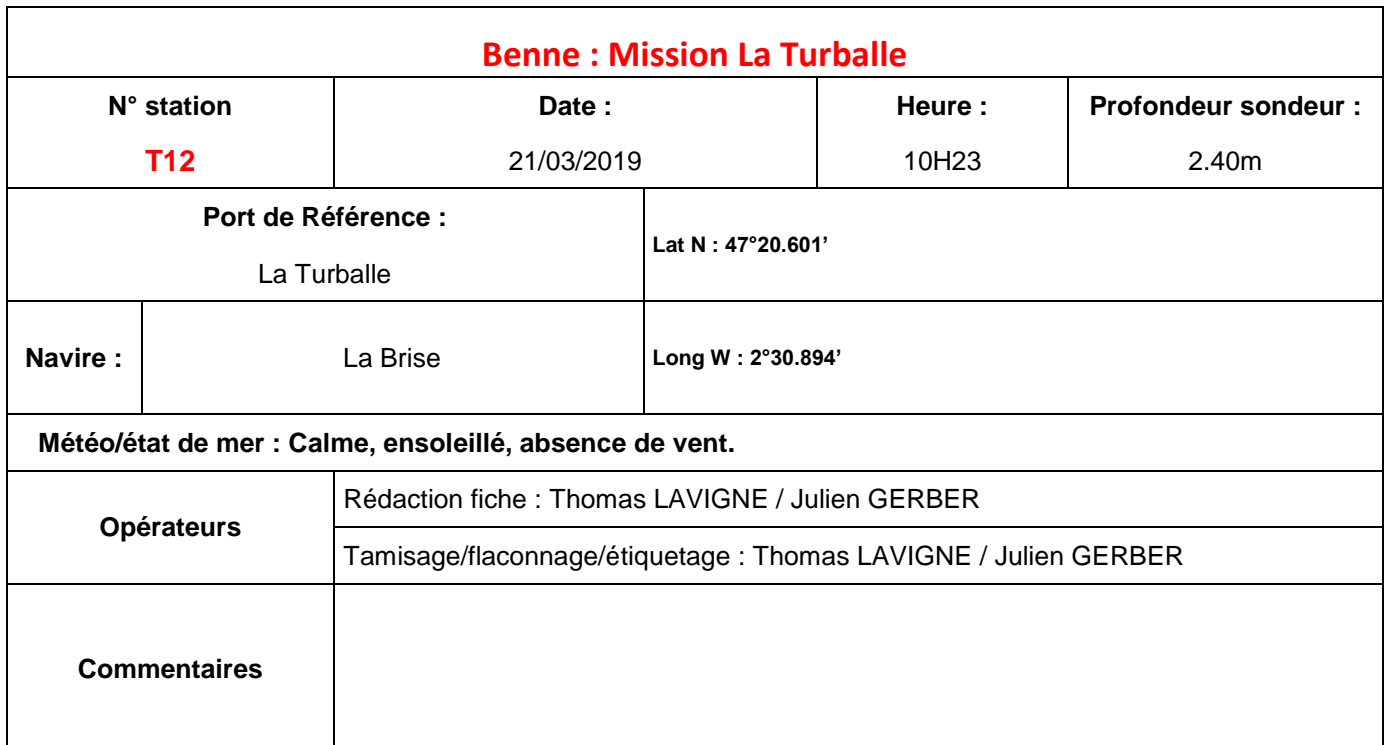

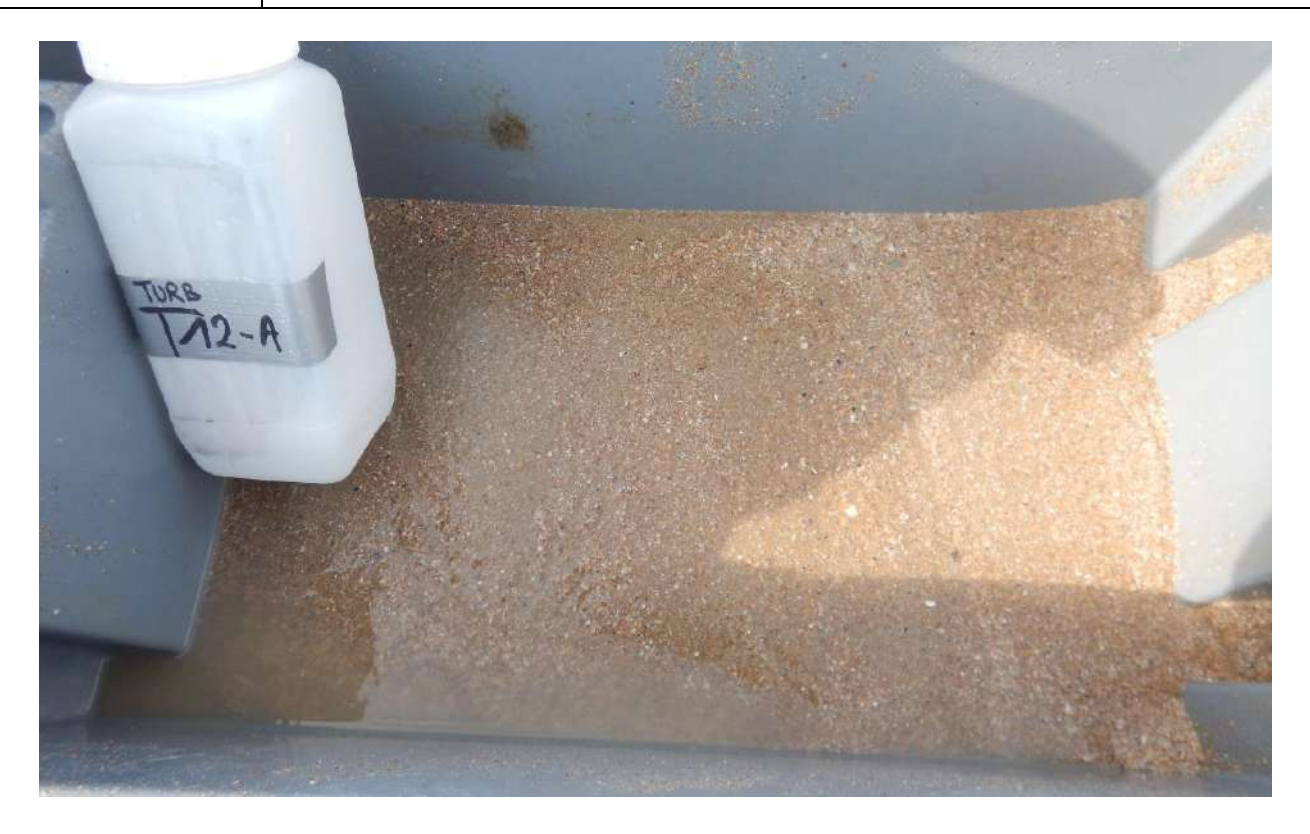

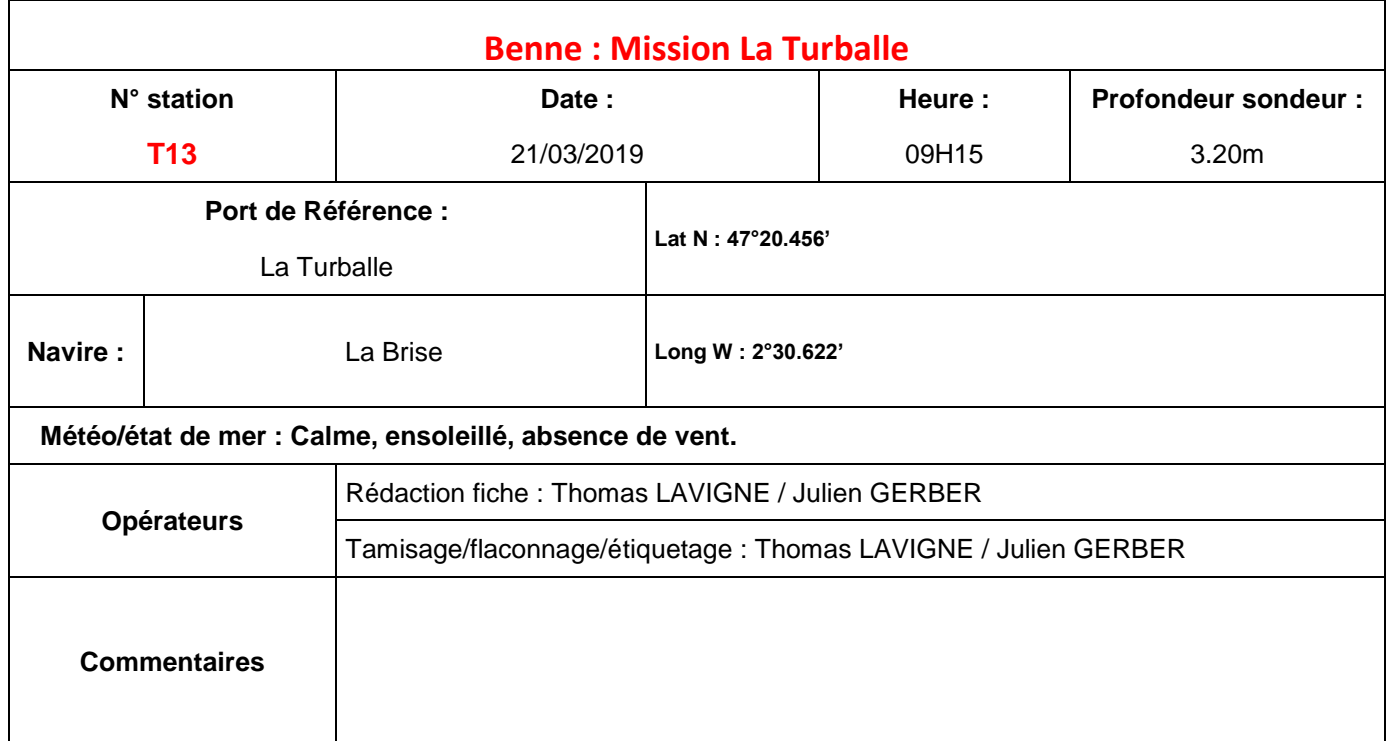

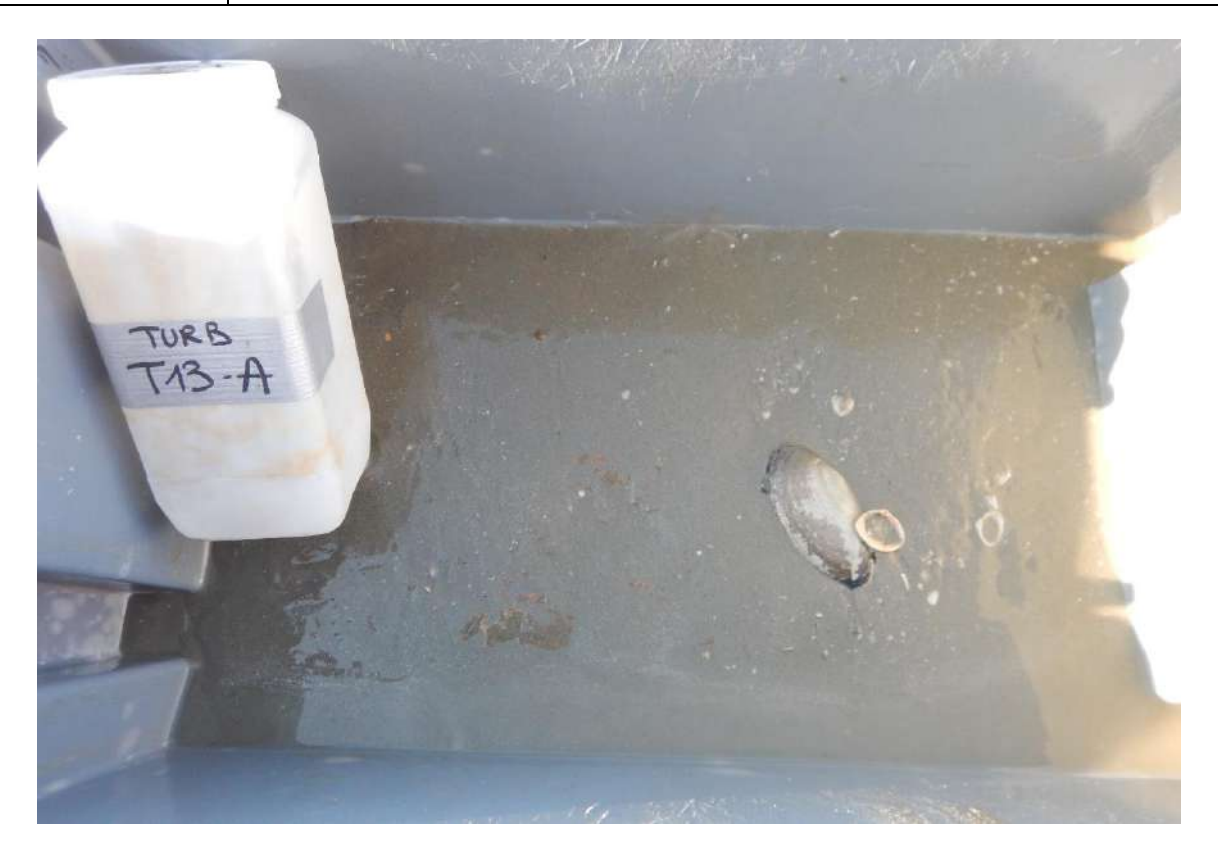

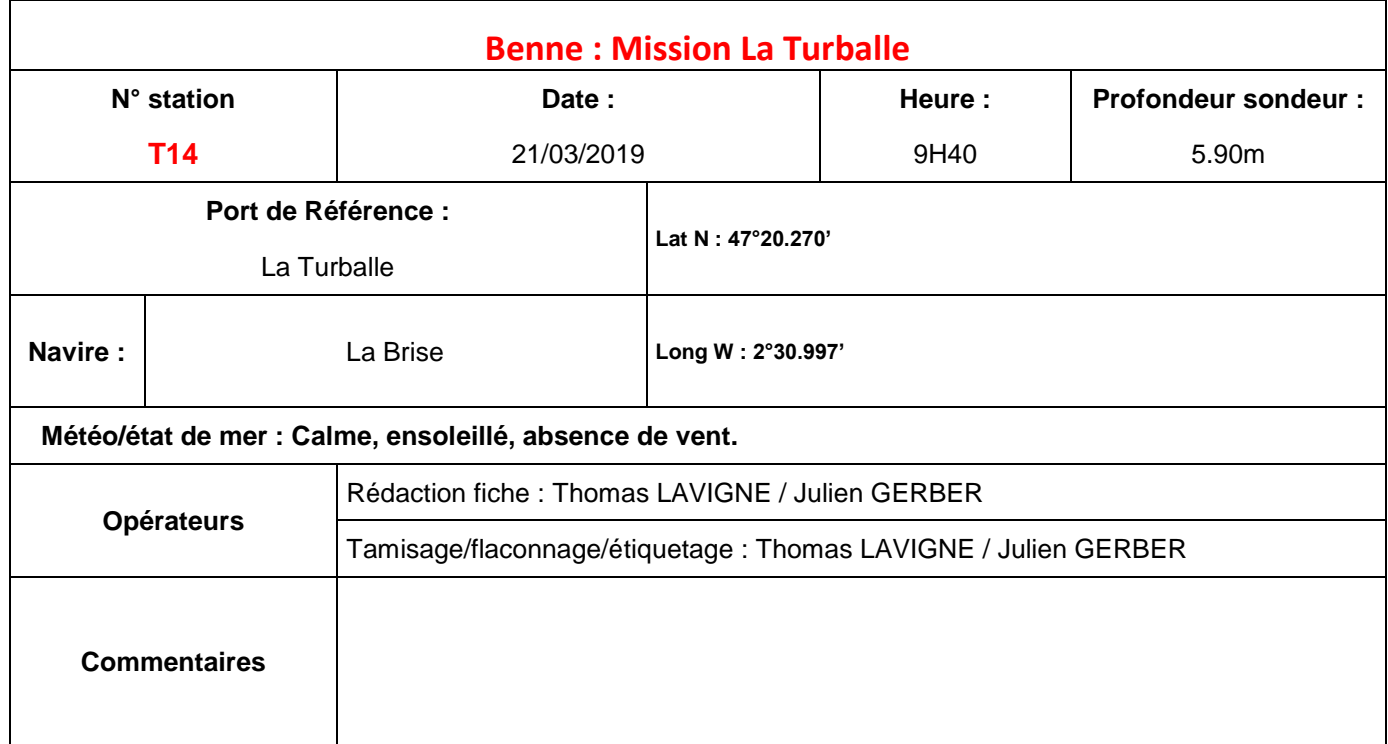

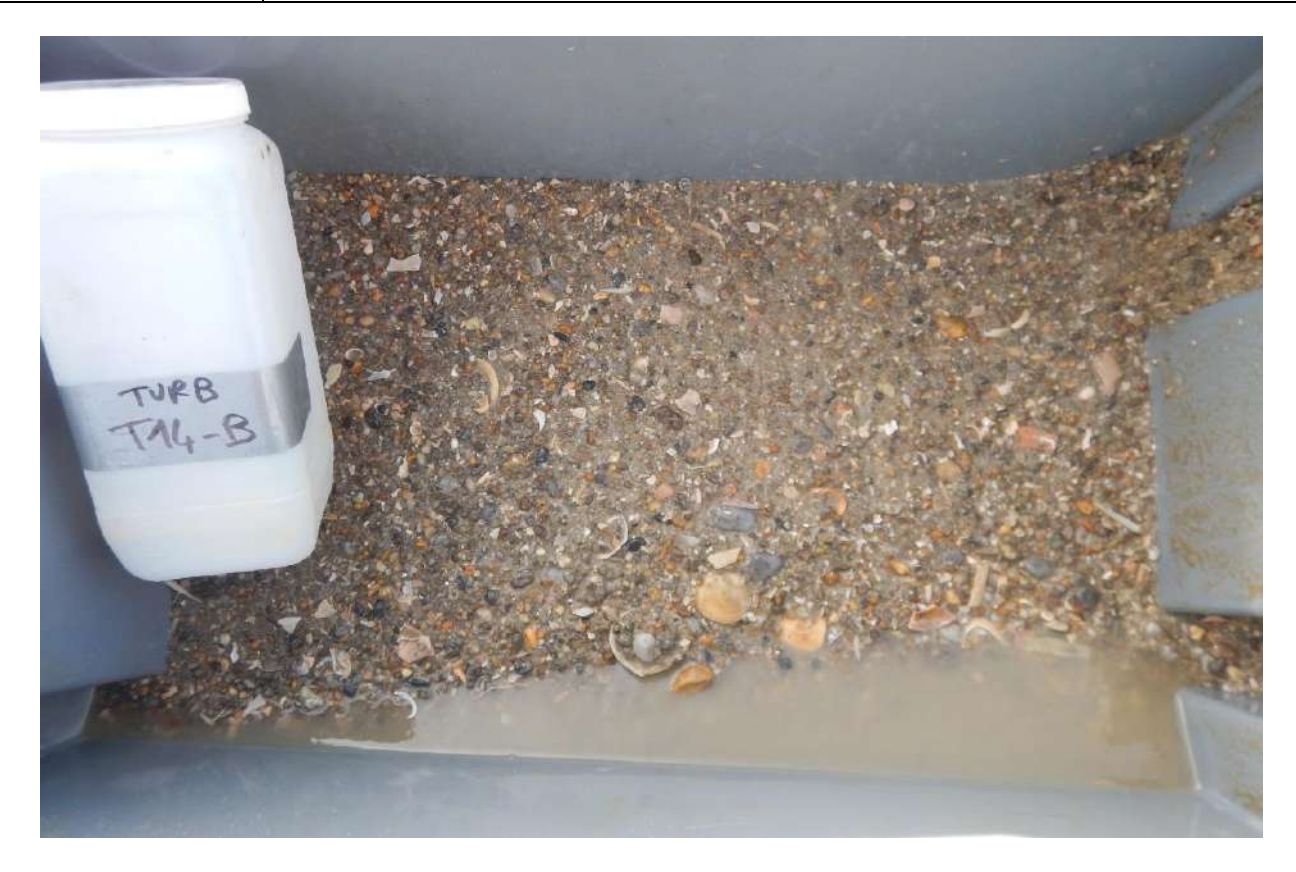

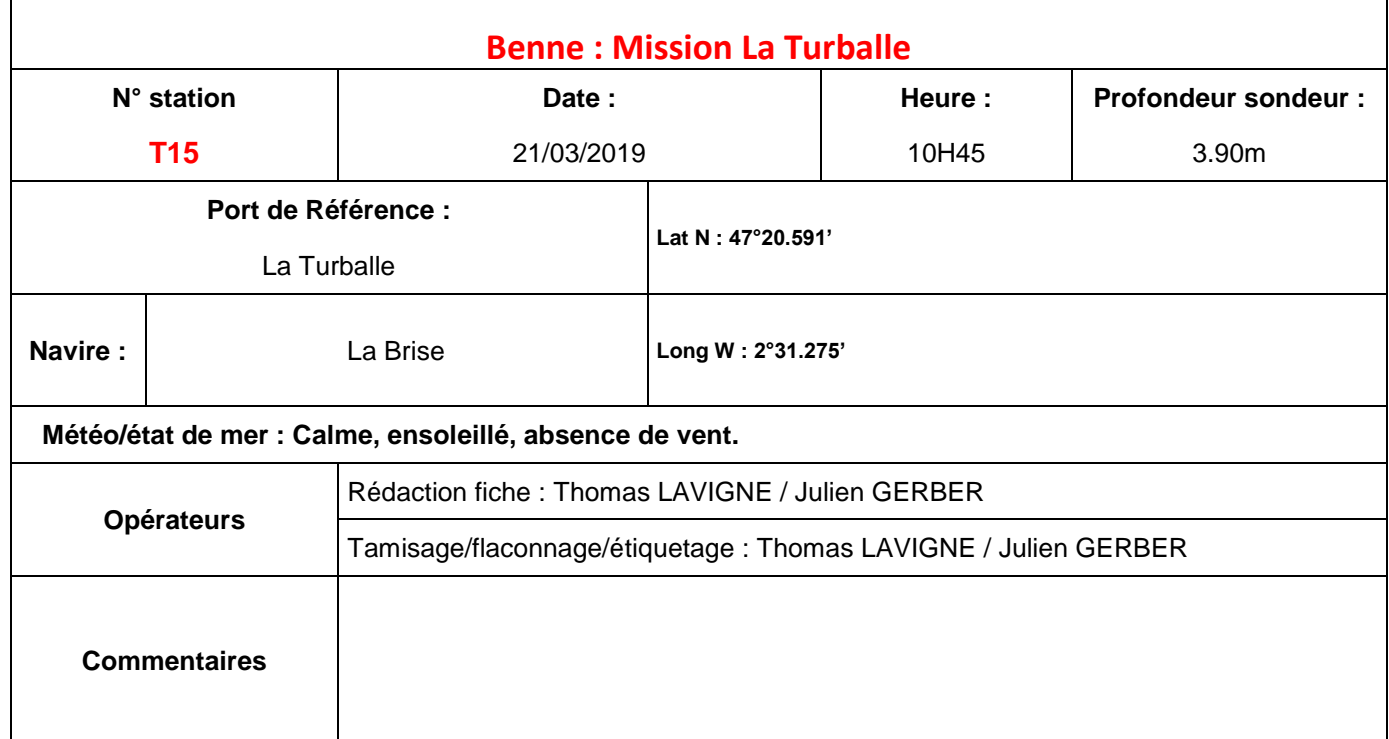

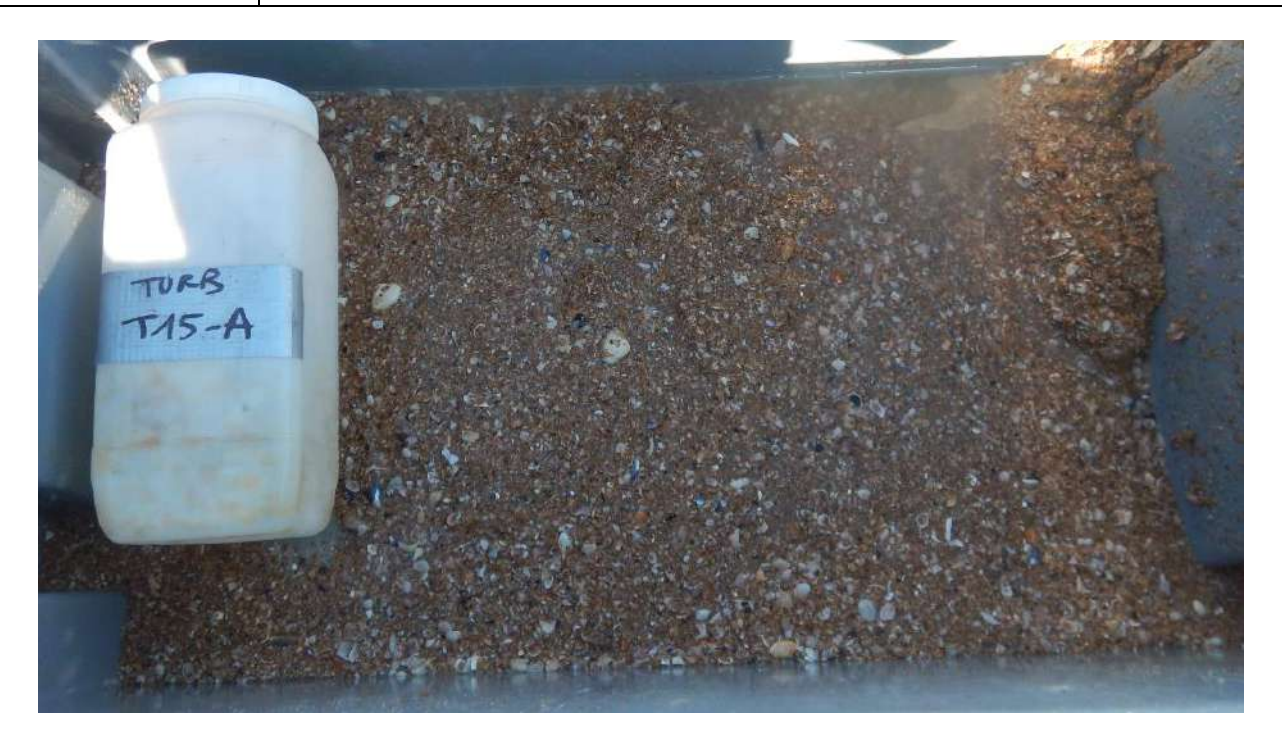

# ANNEXE 11 : LISTE D'ESPECES DE SUBSTRATS **MEUBLES**

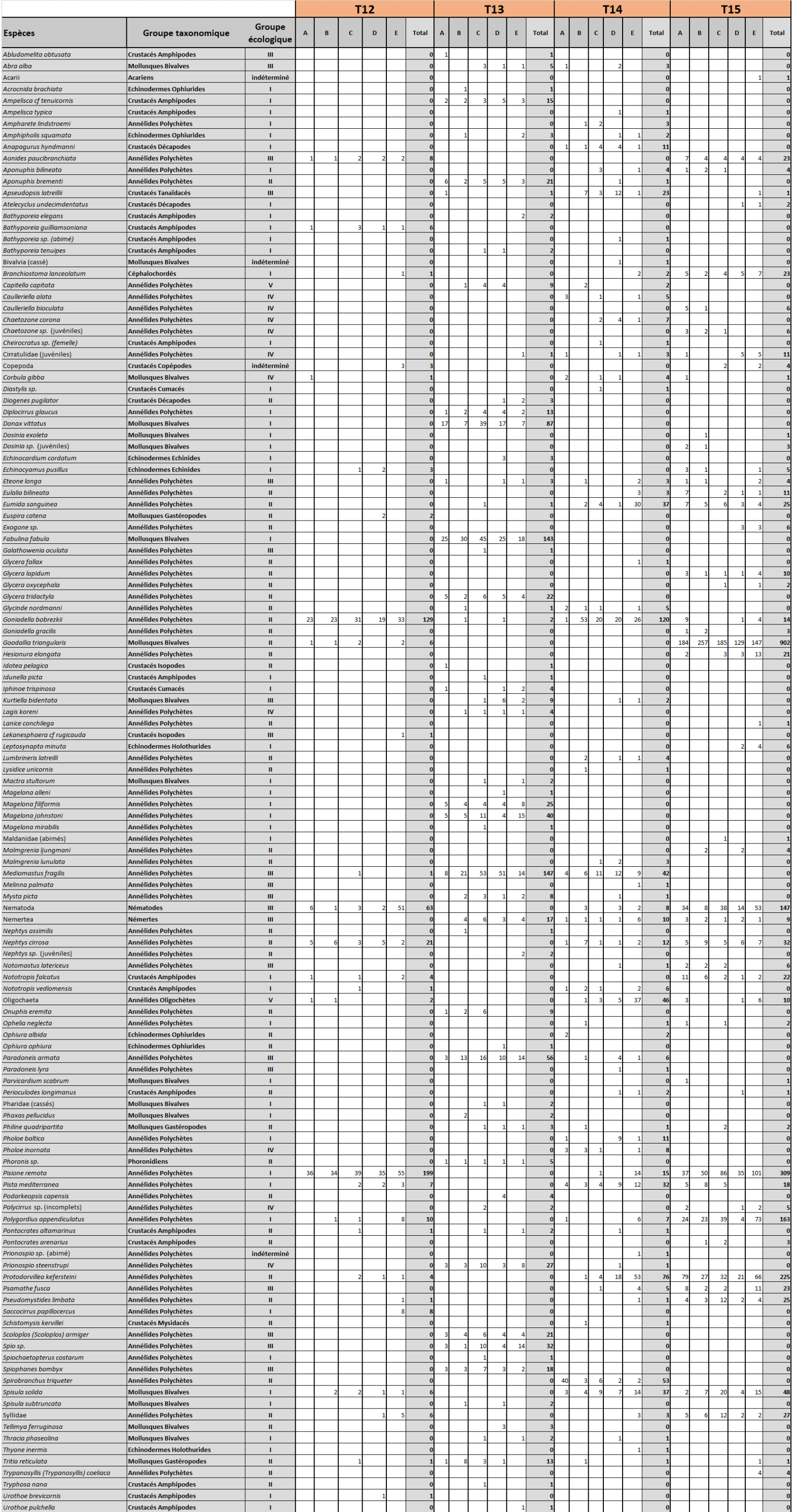

## ANNEXE 12 : LISTE D'ESPECES DE SUBSTRATS ROCHEUX : PROTOCOLE ZNIEFF

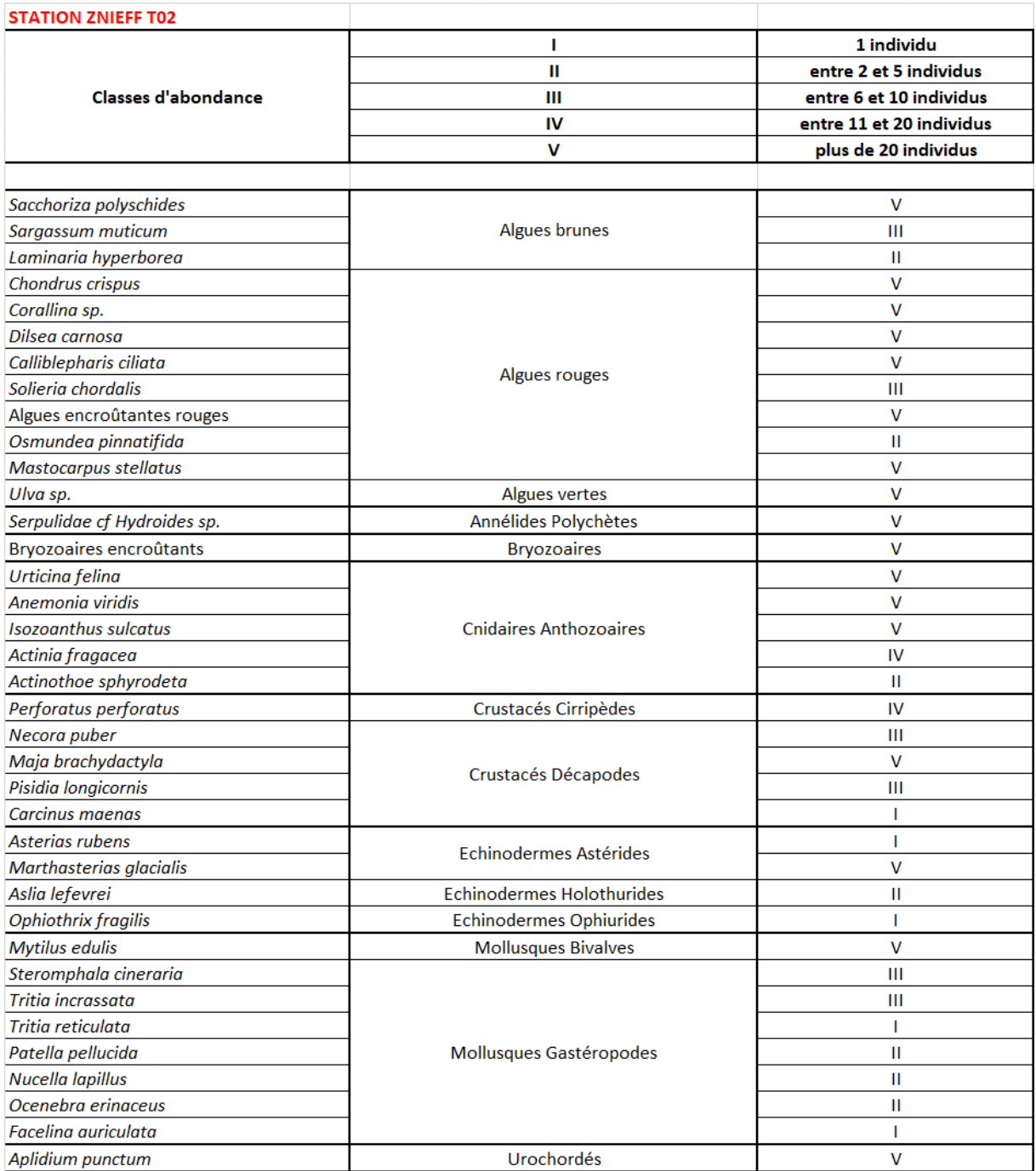

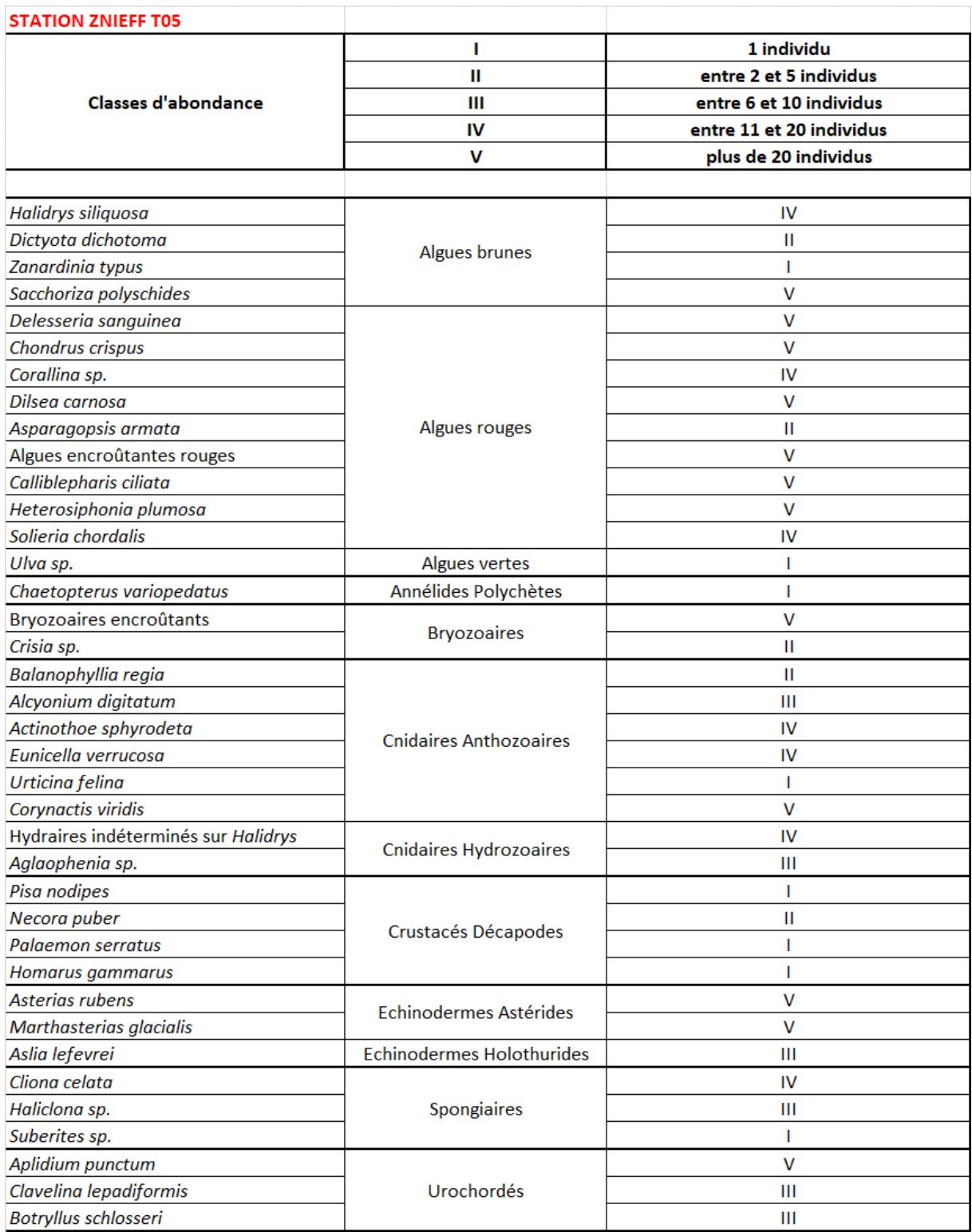

# ANNEXE 13 : LISTE D'ESPECES DE SUBSTRATS ROCHEUX : PROTOCOLE ECBRS

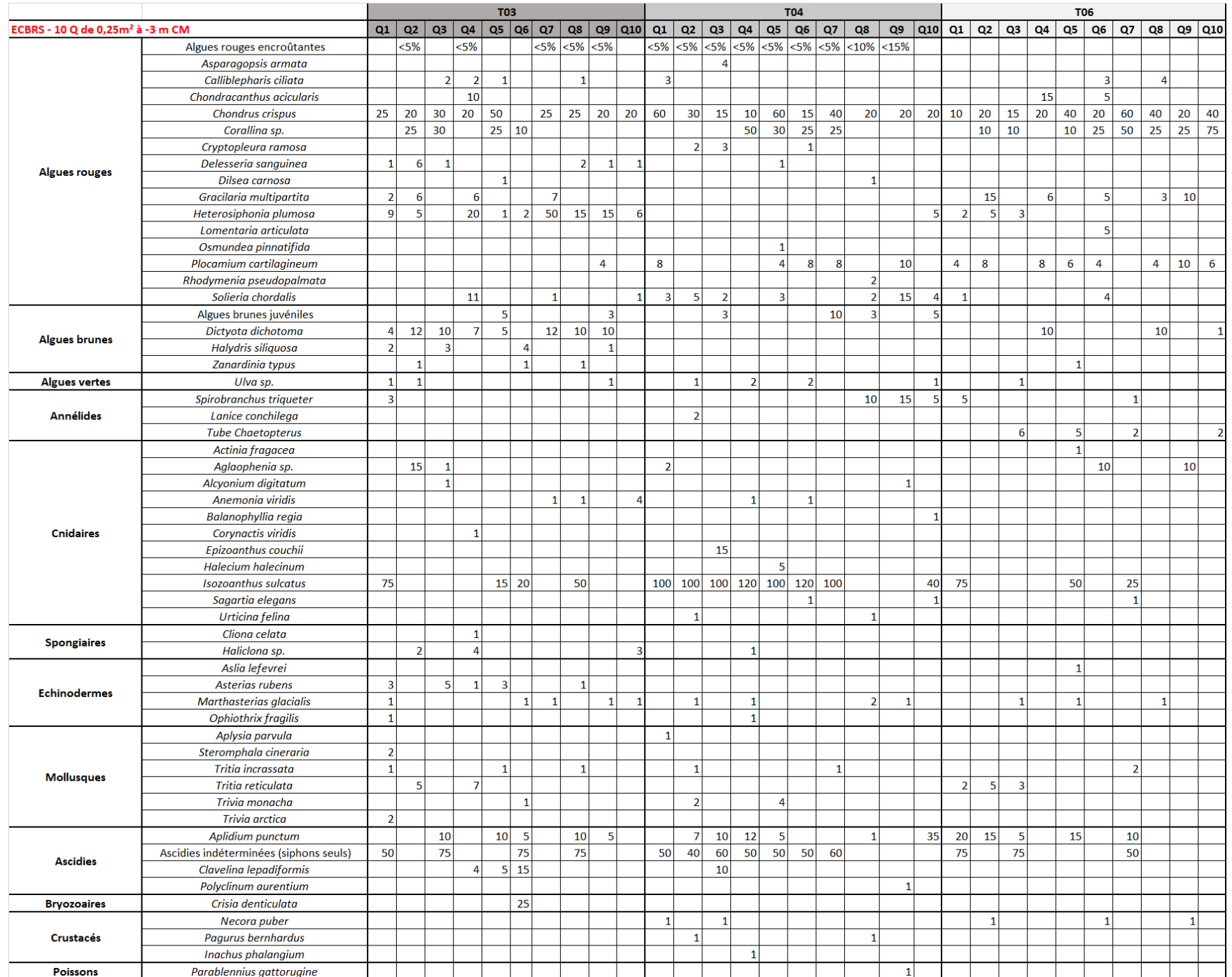

## ANNEXE 14 : QUADRATS HERMELLES

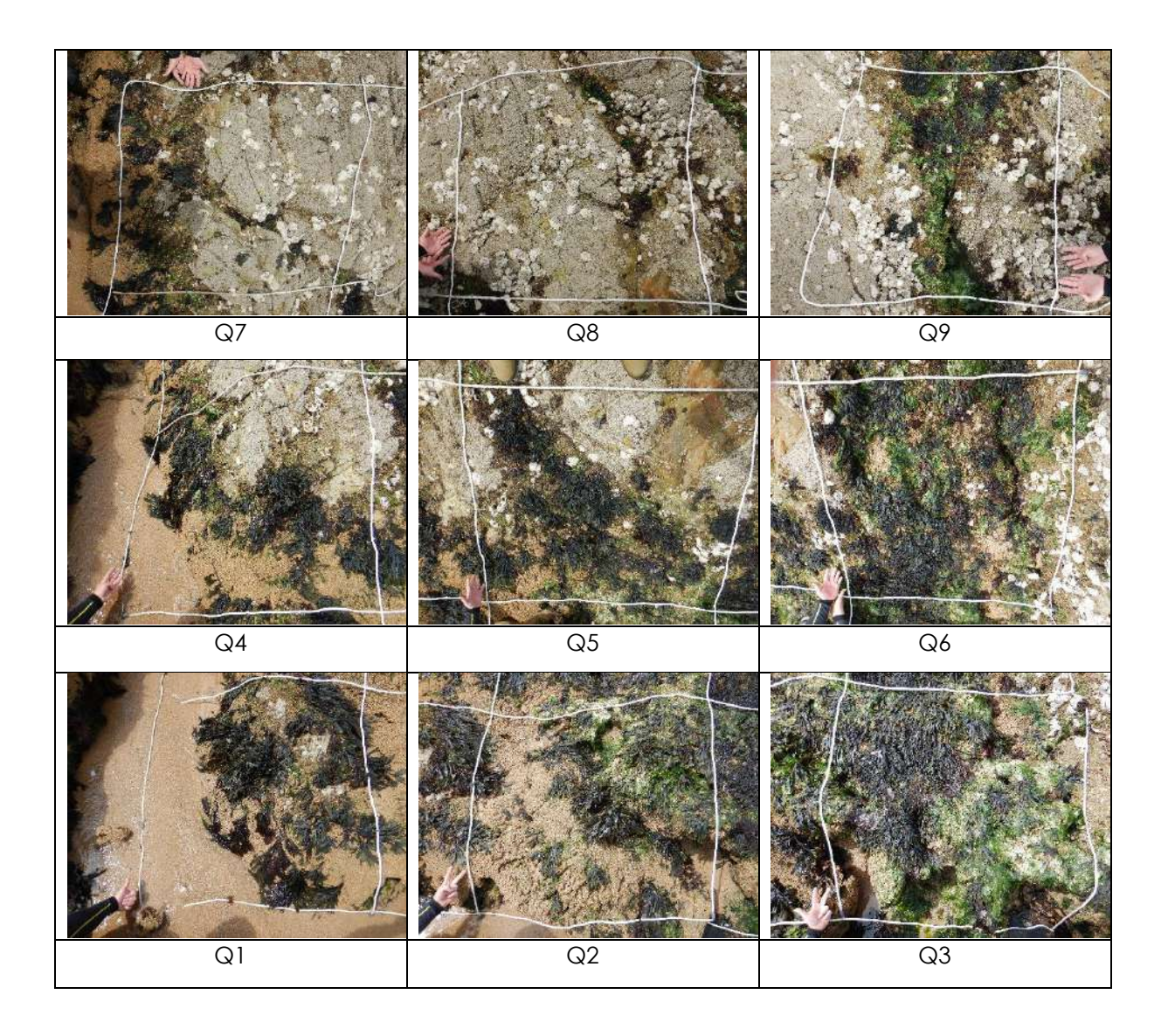